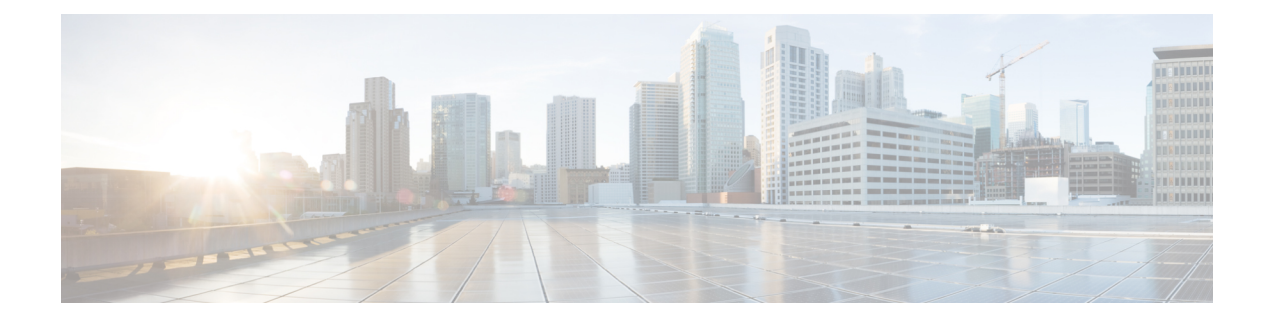

# **T Show Commands**

- show [table-map,](#page-7-0) on page 8
- show [tacacs-server,](#page-8-0) on page 9
- show [tacacs-server,](#page-9-0) on page 10
- show tacacs-server [directed-request,](#page-10-0) on page 11
- show [tacacs-server](#page-11-0) groups, on page 12
- show [tacacs-server](#page-12-0) sorted, on page 13
- show [tacacs-server](#page-13-0) statistics, on page 14
- show [tech-support,](#page-15-0) on page 16
- show [tech-support](#page-16-0) aaa, on page 17
- show [tech-support](#page-17-0) acl, on page 18
- show [tech-support](#page-18-0) aclmgr, on page 19
- show [tech-support](#page-19-0) aclmgr compressed, on page 20
- show [tech-support](#page-20-0) aclgos, on page 21
- show [tech-support](#page-21-0) aclqos compressed, on page 22
- show [tech-support](#page-22-0) adjmgr, on page 23
- show [tech-support](#page-23-0) all, on page 24
- show [tech-support](#page-24-0) all binary, on page 25
- show [tech-support](#page-25-0) analytics, on page 26
- show [tech-support](#page-26-0) analytics, on page 27
- show [tech-support](#page-27-0) arp, on page 28
- show [tech-support](#page-28-0) ascii-cfg, on page 29
- show [tech-support](#page-29-0) assoc\_mgr, on page 30
- show [tech-support](#page-30-0) backup, on page 31
- show [tech-support](#page-31-0) bcm, on page 32
- show [tech-support](#page-32-0) bfd, on page 33
- show [tech-support](#page-33-0) bgp, on page 34
- show [tech-support](#page-34-0) biosd, on page 35
- show tech-support [bloggerd-all,](#page-35-0) on page 36
- show [tech-support](#page-36-0) bloggerd, on page 37
- show [tech-support](#page-37-0) bootvar, on page 38
- show [tech-support](#page-38-0) brief, on page 39
- show [tech-support](#page-39-0) callhome, on page 40
- show [tech-support](#page-40-0) cdp, on page 41
- show [tech-support](#page-41-0) cert-enroll, on page 42
- show [tech-support](#page-42-0) cfs, on page 43
- show [tech-support](#page-43-0) cli, on page 44
- show [tech-support](#page-44-0) clis, on page 45
- show tech-support clock manager, on page 46
- show [tech-support](#page-46-0) commands, on page 47
- show [tech-support](#page-47-0) controller, on page 48
- show [tech-support](#page-48-0) copp, on page 49
- show [tech-support](#page-49-0) cores, on page 50
- show [tech-support](#page-50-0) dcbx, on page 51
- show [tech-support](#page-51-0) details, on page 52
- show tech-support [device-alias,](#page-52-0) on page 53
- show [tech-support](#page-53-0) dhclient, on page 54
- show [tech-support](#page-54-0) dhcp, on page 55
- show [tech-support](#page-55-0) dme, on page 56
- show [tech-support](#page-56-0) dot1x, on page 57
- show [tech-support](#page-57-0) dpvm, on page 58
- show [tech-support](#page-58-0) ecp, on page 59
- show [tech-support](#page-59-0) eem, on page 60
- show [tech-support](#page-60-0) eigrp, on page 61
- show [tech-support](#page-61-0) eltm, on page 62
- show [tech-support](#page-62-0) epbr, on page 63
- show [tech-support](#page-63-0) epp, on page 64
- show [tech-support](#page-64-0) ethpm, on page 65
- show [tech-support](#page-65-0) ethport, on page 66
- show [tech-support](#page-66-0) evb, on page 67
- show [tech-support](#page-67-0) fabric forwarding, on page 68
- show [tech-support](#page-68-0) fabric multicast, on page 69
- show [tech-support](#page-69-0) fabricpath isis, on page 70
- show [tech-support](#page-70-0) fabricpath topology, on page 71
- show [tech-support](#page-71-0) fast-reload, on page 72
- show [tech-support](#page-72-0) fc2, on page 73
- show [tech-support](#page-73-0) fcdomain, on page 74
- show [tech-support](#page-74-0) fcns, on page 75
- show [tech-support](#page-75-0) fcoe, on page 76
- show [tech-support](#page-76-0) fcs, on page 77
- show [tech-support](#page-77-0) feature, on page 78
- show [tech-support](#page-78-0) fib-all, on page 79
- show [tech-support](#page-79-0) fib module, on page 80
- show [tech-support](#page-80-0) fips, on page 81
- show [tech-support](#page-81-0) flogi, on page 82
- show [tech-support](#page-82-0) forwarding l2 multicast, on page 83
- show [tech-support](#page-83-0) forwarding l2 multicast vdc-all, on page 84
- show [tech-support](#page-84-0) forwarding l2 unicast, on page 85
- show [tech-support](#page-85-0) forwarding l3 multicast, on page 86
- show [tech-support](#page-86-0) forwarding l3 multicast detail vdc-all, on page 87
- show [tech-support](#page-87-0) forwarding l3 multicast detail, on page 88
- show [tech-support](#page-88-0) forwarding l3 multicast vdc-all, on page 89
- show [tech-support](#page-89-0) forwarding 13 unicast, on page 90
- show [tech-support](#page-90-0) forwarding l3 unicast detail, on page 91
- show [tech-support](#page-91-0) forwarding 13 unicast detail vdc-all, on page 92
- show [tech-support](#page-92-0) forwarding 13 unicast vdc-all, on page 93
- show [tech-support](#page-93-0) forwarding mpls, on page 94
- show [tech-support](#page-94-0) forwarding multicast, on page 95
- show [tech-support](#page-95-0) forwarding multicast nat, on page 96
- show [tech-support](#page-96-0) forwarding srv6, on page 97
- show tech-support frequency [synchronization,](#page-97-0) on page 98
- show [tech-support](#page-98-0) fspf, on page 99
- show [tech-support](#page-99-0) fsync\_mgr, on page 100
- show [tech-support](#page-100-0) gold, on page 101
- show [tech-support](#page-101-0) gpixm, on page 102
- show [tech-support](#page-102-0) ha, on page 103
- show [tech-support](#page-103-0) ha module, on page 104
- show [tech-support](#page-104-0) ha\_short, on page 105
- show [tech-support](#page-105-0) ha standby, on page 106
- show tech-support [hardware-telemetry,](#page-106-0) on page 107
- show [tech-support](#page-107-0) hsrp, on page 108
- show [tech-support](#page-108-0) hsrp brief, on page 109
- show [tech-support](#page-109-0) icam, on page 110
- show [tech-support](#page-110-0) icmpv6, on page 111
- show [tech-support](#page-111-0) im, on page 112
- show [tech-support](#page-112-0) imp, on page 113
- show [tech-support](#page-113-0) inband counters, on page 114
- show tech-support [include-time,](#page-114-0) on page 115
- show [tech-support](#page-115-0) install, on page 116
- show tech-support [interface-vlan,](#page-116-0) on page 117
- show [tech-support](#page-117-0) interfaces all, on page 118
- show [tech-support](#page-118-0) ip, on page 119
- show [tech-support](#page-119-0) ip igmp, on page 120
- show [tech-support](#page-120-0) ip igmp snooping, on page 121
- show [tech-support](#page-121-0) ip msdp, on page 122
- show [tech-support](#page-122-0) ip pim, on page 123
- show [tech-support](#page-123-0) ipqos, on page 124
- show [tech-support](#page-124-0) ipv6, on page 125
- show [tech-support](#page-125-0) ipv6 mfwd, on page 126
- show [tech-support](#page-126-0) ipv6 mld, on page 127
- show [tech-support](#page-127-0) ipv6 mld snooping, on page 128
- show [tech-support](#page-128-0) ipv6 multicast, on page 129
- show [tech-support](#page-129-0) ipv6 pim, on page 130
- show [tech-support](#page-130-0) isis, on page 131
- show [tech-support](#page-131-0) issu, on page 132
- show [tech-support](#page-132-0) kstack, on page 133
- show [tech-support](#page-133-0) 12, on page 134
- show [tech-support](#page-134-0) l2fm, on page 135
- show [tech-support](#page-135-0) 12fm clients, on page 136
- show [tech-support](#page-136-0) l2fm detail, on page 137
- show [tech-support](#page-137-0) 12fm 12dbg, on page 138
- show [tech-support](#page-138-0) 12fm 12dbg, on page 139
- show [tech-support](#page-139-0) l2rib, on page 140
- show [tech-support](#page-140-0) 13vm, on page 141
- show [tech-support](#page-141-0) l3vpn, on page 142
- show [tech-support](#page-142-0) lacp, on page 143
- show [tech-support](#page-143-0) ldap, on page 144
- show [tech-support](#page-144-0) license, on page 145
- show [tech-support](#page-145-0) lim, on page 146
- show [tech-support](#page-146-0) lisp, on page 147
- show [tech-support](#page-147-0) lldp, on page 148
- show [tech-support](#page-148-0) logging, on page 149
- show [tech-support](#page-149-0) m2rib, on page 150
- show [tech-support](#page-150-0) macsec, on page 151
- show [tech-support](#page-151-0) macsec detail, on page 152
- show [tech-support](#page-152-0) mfwd, on page 153
- show [tech-support](#page-153-0) mmode, on page 154
- show [tech-support](#page-154-0) module, on page 155
- show [tech-support](#page-155-0) module all, on page 156
- show [tech-support](#page-156-0) monitor, on page 157
- show [tech-support](#page-157-0) monitor erspan, on page 158
- show tech-support [monitorc-all,](#page-158-0) on page 159
- show [tech-support](#page-159-0) mpls manager, on page 160
- show [tech-support](#page-160-0) mpls oam, on page 161
- show [tech-support](#page-161-0) mpls static, on page 162
- show [tech-support](#page-162-0) mpls strip, on page 163
- show [tech-support](#page-163-0) mpls switching, on page 164
- show [tech-support](#page-164-0) mplsfwd, on page 165
- show tech-support [multicast-vxlan-evpn,](#page-165-0) on page 166
- show [tech-support](#page-166-0) multicast, on page 167
- show [tech-support](#page-167-0) mvpn, on page 168
- show [tech-support](#page-168-0) nat, on page 169
- show [tech-support](#page-169-0) nbm, on page 170
- show [tech-support](#page-170-0) nbm group, on page 171
- show [tech-support](#page-171-0) netflow, on page 172
- show [tech-support](#page-172-0) netstack, on page 173
- show [tech-support](#page-173-0) netstack detail, on page 174
- show tech-support [nexus9000v,](#page-174-0) on page 175
- show [tech-support](#page-175-0) ngoam, on page 176
- show [tech-support](#page-176-0) npacl, on page 177
- show [tech-support](#page-177-0) npv, on page 178
- show [tech-support](#page-178-0) ns, on page 179
- show [tech-support](#page-179-0) ntp, on page 180
- show [tech-support](#page-180-0) nve, on page 181
- show [tech-support](#page-181-0) nxapi, on page 182
- show [tech-support](#page-182-0) nxsdk, on page 183
- show [tech-support](#page-183-0) object-store, on page 184
- show [tech-support](#page-184-0) ofm, on page 185
- show [tech-support](#page-185-0) openflow, on page 186
- show [tech-support](#page-186-0) openflow platform, on page 187
- show [tech-support](#page-187-0) ospf, on page 188
- show [tech-support](#page-188-0) ospfv3, on page 189
- show [tech-support](#page-189-0) otv isis, on page 190
- show [tech-support](#page-190-0) page, on page 191
- show [tech-support](#page-191-0) patch, on page 192
- show [tech-support](#page-192-0) pbr, on page 193
- show [tech-support](#page-193-0) pfstat, on page 194
- show [tech-support](#page-194-0) pixm-all, on page 195
- show [tech-support](#page-195-0) pixm, on page 196
- show [tech-support](#page-196-0) pixmc-all, on page 197
- show [tech-support](#page-197-0) pktmgr, on page 198
- show tech-support [platform-sdk,](#page-198-0) on page 199
- show [tech-support](#page-199-0) platform, on page 200
- show [tech-support](#page-200-0) plcmgr, on page 201
- show tech-support [pltfm-config,](#page-201-0) on page 202
- show [tech-support](#page-202-0) pnp, on page 203
- show [tech-support](#page-203-0) poe, on page 204
- show tech-support [port-channel,](#page-204-0) on page 205
- show tech-support [port-client-all,](#page-205-0) on page 206
- show [tech-support](#page-206-0) port-profile, on page 207
- show tech-support [port-security,](#page-207-0) on page 208
- show [tech-support](#page-208-0) port, on page 209
- show tech-support [private-vlan,](#page-209-0) on page 210
- show [tech-support](#page-210-0) pss, on page 211
- show [tech-support](#page-211-0) ptp, on page 212
- show [tech-support](#page-212-0) radius, on page 213
- show [tech-support](#page-213-0) rib, on page 214
- show [tech-support](#page-214-0) rip, on page 215
- show [tech-support](#page-215-0) routing, on page 216
- show [tech-support](#page-216-0) routing ipv6, on page 217
- show [tech-support](#page-217-0) routing ipv6 multicast, on page 218
- show [tech-support](#page-218-0) routing multicast, on page 219
- show [tech-support](#page-219-0) rpm, on page 220
- show [tech-support](#page-220-0) rscn, on page 221
- show [tech-support](#page-221-0) sal, on page 222
- show tech-support [san-port-channel,](#page-222-0) on page 223
- show [tech-support](#page-223-0) san, on page 224
- show [tech-support](#page-224-0) satmgr, on page 225
- show [tech-support](#page-225-0) security , on page 226
- show tech-support [segment-routing](#page-226-0) , on page 227
- show [tech-support](#page-227-0) services , on page 228
- show [tech-support](#page-228-0) session-mgr , on page 229
- show [tech-support](#page-229-0) sflow , on page 230
- show tech-support [single-jericho](#page-230-0) , on page 231
- show [tech-support](#page-231-0) sksd , on page 232
- show [tech-support](#page-232-0) sla responder , on page 233
- show [tech-support](#page-233-0) sla sender , on page 234
- show tech-support sla [twamp-server](#page-234-0) , on page 235
- show [tech-support](#page-235-0) slowdrain , on page 236
- show [tech-support](#page-236-0) smm , on page 237
- show [tech-support](#page-237-0) snmp , on page 238
- show [tech-support](#page-238-0) sockets , on page 239
- show [tech-support](#page-239-0) spm , on page 240
- show [tech-support](#page-240-0) srte , on page 241
- show [tech-support](#page-241-0) statsclient , on page 242
- show [tech-support](#page-242-0) stp , on page 243
- show [tech-support](#page-243-0) sup-filesys , on page 244
- show tech-support [super-bridging](#page-244-0) , on page 245
- show [tech-support](#page-245-0) sysmgr , on page 246
- show [tech-support](#page-246-0) tacacs , on page 247
- show [tech-support](#page-247-0) telemetry , on page 248
- show [tech-support](#page-248-0) track , on page 249
- show [tech-support](#page-249-0) trm , on page 250
- show tech-support [tunnel-encryption](#page-250-0) , on page 251
- show [tech-support](#page-251-0) tunnel , on page 252
- show [tech-support](#page-252-0) u2rib , on page 253
- show [tech-support](#page-253-0) udld , on page 254
- show [tech-support](#page-254-0) usd-all , on page 255
- show [tech-support](#page-255-0) vdc , on page 256
- show tech-support [virtual-service](#page-256-0) , on page 257
- show [tech-support](#page-257-0) vlan , on page 258
- show [tech-support](#page-258-0) vmtracker , on page 259
- show [tech-support](#page-259-0) vpc , on page 260
- show [tech-support](#page-260-0) vrrp , on page 261
- show [tech-support](#page-261-0) vrrp brief, on page 262
- show [tech-support](#page-262-0) vrrpv3, on page 263
- show [tech-support](#page-263-0) vsan, on page 264
- show [tech-support](#page-264-0) vshd, on page 265
- show [tech-support](#page-265-0) vtp, on page 266
- show [tech-support](#page-266-0) vvlan, on page 267
- show [tech-support](#page-267-0) vxlan-evpn, on page 268
- show [tech-support](#page-268-0) vxlan, on page 269
- show [tech-support](#page-269-0) vxlan platform, on page 270
- show [tech-support](#page-270-0) xbar, on page 271
- show [tech-support](#page-271-0) xml, on page 272
- show [tech-support](#page-272-0) xos, on page 273
- show [tech-support](#page-273-0) zone, on page 274
- show [telemetry](#page-274-0) control database, on page 275
- show [telemetry](#page-280-0) data collector brief, on page 281
- show telemetry dynamic [configuration,](#page-281-0) on page 282
- show [telemetry](#page-283-0) event collector stats, on page 284
- show [telemetry](#page-285-0) pipeline stats, on page 286
- show telemetry [port-counters,](#page-287-0) on page 288
- show telemetry [syslog-filter,](#page-289-0) on page 290
- show telemetry [transport,](#page-290-0) on page 291
- show telemetry [transport,](#page-293-0) on page 294
- show [telemetry](#page-297-0) usability, on page 298
- show telemetry yang direct-path [cisco-nxos-device,](#page-298-0) on page 299
- show telnet [server,](#page-299-0) on page 300
- show [terminal,](#page-300-0) on page 301
- show [terminal](#page-301-0) lock, on page 302
- show [terminal](#page-302-0) output xml version, on page 303
- show [time-range,](#page-303-0) on page 304
- show time-stamp [running-config](#page-305-0) last-changed, on page 306
- show [topology,](#page-306-0) on page 307
- show [topology](#page-307-0) isl, on page 308
- show [topology](#page-308-0) isl, on page 309
- show [topology](#page-309-0) isl, on page 310
- show trace [callhome,](#page-310-0) on page 311
- show [track,](#page-311-0) on page 312
- show track [brief,](#page-313-0) on page 314
- show [troubleshoot](#page-315-0) l2 mac vlan, on page 316
- show troubleshoot 12 [port-channel,](#page-316-0) on page 317
- show [troubleshoot](#page-317-0) l3 vrf, on page 318
- show trunk [protocol,](#page-318-0) on page 319
- show ttag [brief,](#page-319-0) on page 320
- show ttag [brief,](#page-320-0) on page 321
- show [tunnel-encryption](#page-321-0) info global, on page 322
- show [tunnel-encryption](#page-322-0) policy, on page 323
- show [tunnel-encryption](#page-323-0) session, on page 324
- show [tunnel-encryption](#page-325-0) statistics, on page 326
- show [tunnel-profile,](#page-327-0) on page 328

# <span id="page-7-0"></span>**show table-map**

show table-map [ <tmap-name> | <default-tmap-enum-name> ] [ \_\_readonly\_\_ { [TABLE\_tmap <tmap-name> [ <desc> ] [ <def-value> ] [ <def-copy> ] [ <def-ignore> ] [ TABLE\_list <frm-list> <to-val> ] ] } ]

### **Syntax Description**

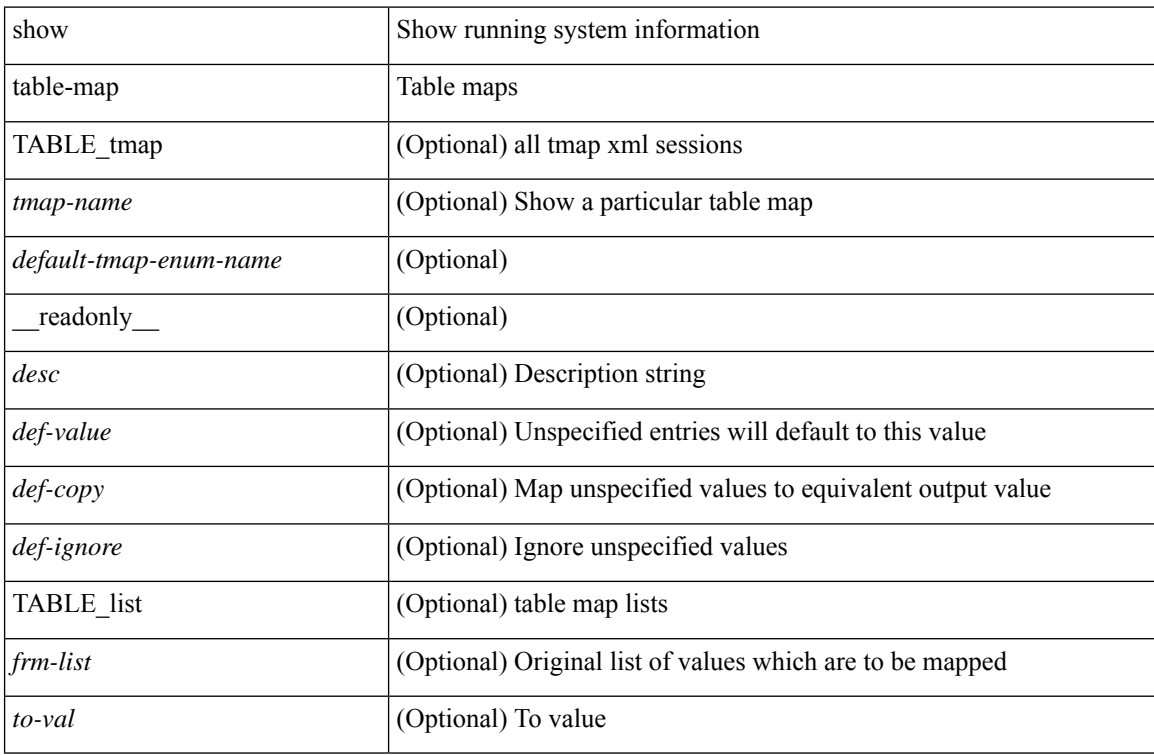

### **Command Mode**

## <span id="page-8-0"></span>**show tacacs-server**

show tacacs-server [ \_\_readonly \_\_ [ <global\_secretKey> ] { <global\_timeout> <global\_deadtime> } [ <global\_source\_intf> ] [ <global\_idle\_time> ] { [ <global\_testUsername> ] [ <global\_testPassword> ] } { <server\_count> } [ TABLE\_server <server\_ip> <port> [ <secretKey> ] [ <timeout> ] ] [  $\{$  <host0> <tacacs\_port> <shared\_key> <idle\_time><test\_username> <test\_password> } + ] ]

### **Syntax Description**

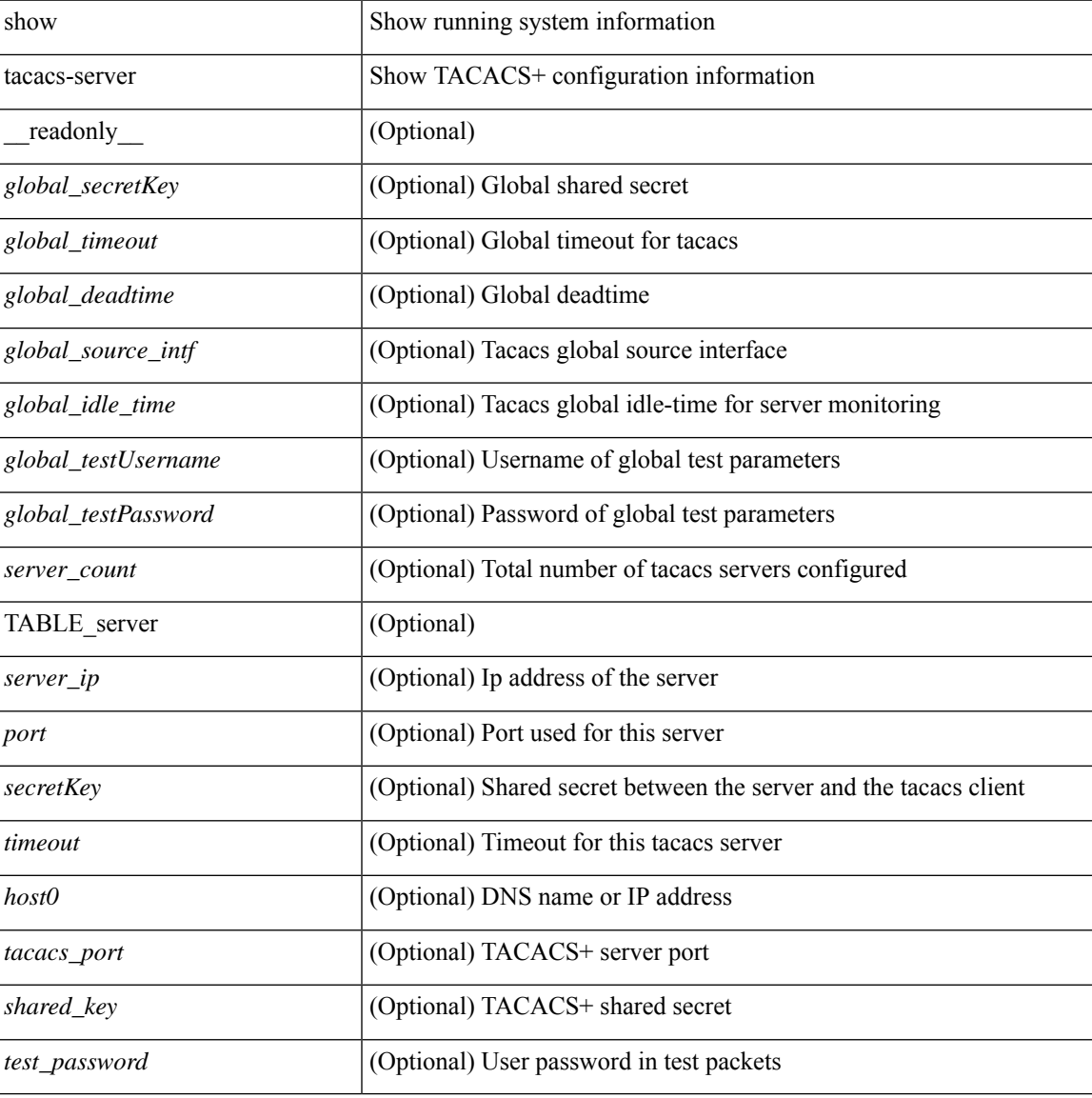

#### **Command Mode**

# <span id="page-9-0"></span>**show tacacs-server**

show tacacs-server { <host0> } [ \_\_readonly\_\_ { <host1> } [ <tac\_port> ] [ <tac\_shared\_key> ] [ <time\_out> ] [ <conn\_type> ] [ <tac\_idle\_time> ] [ <test\_user\_name> ] <test\_pwd> ]

### **Syntax Description**

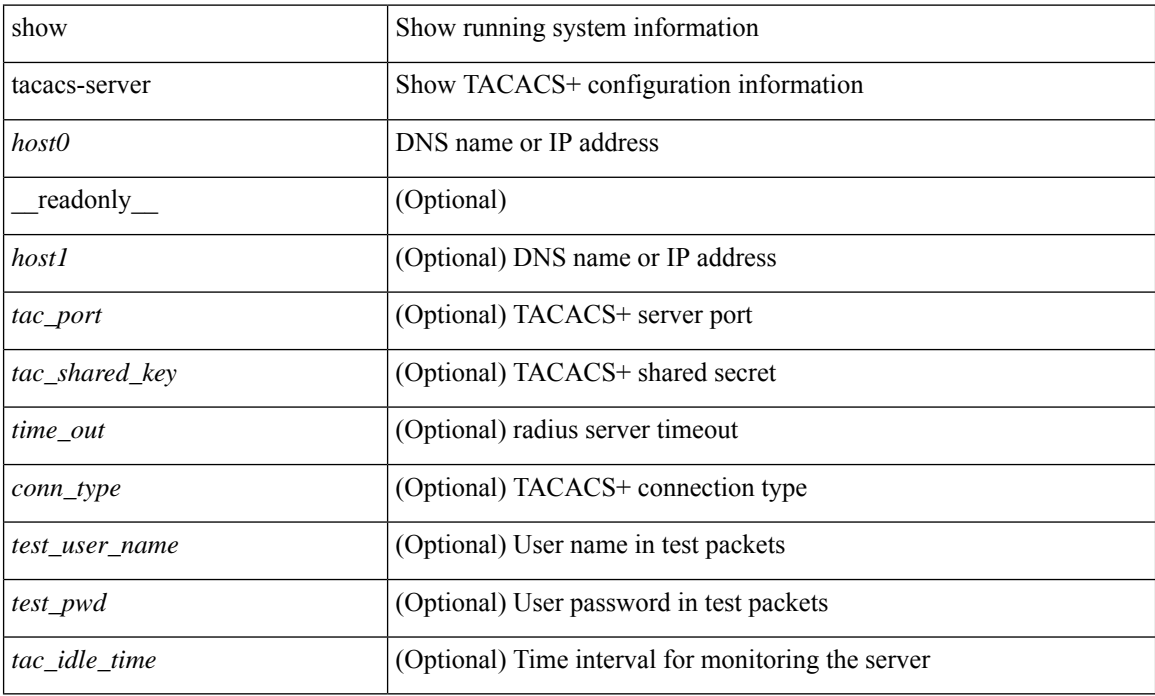

#### **Command Mode**

# <span id="page-10-0"></span>**show tacacs-server directed-request**

show tacacs-server directed-request [ \_readonly \_\_ { <tacacs\_directedRequest\_status> } ]

#### **Syntax Description**

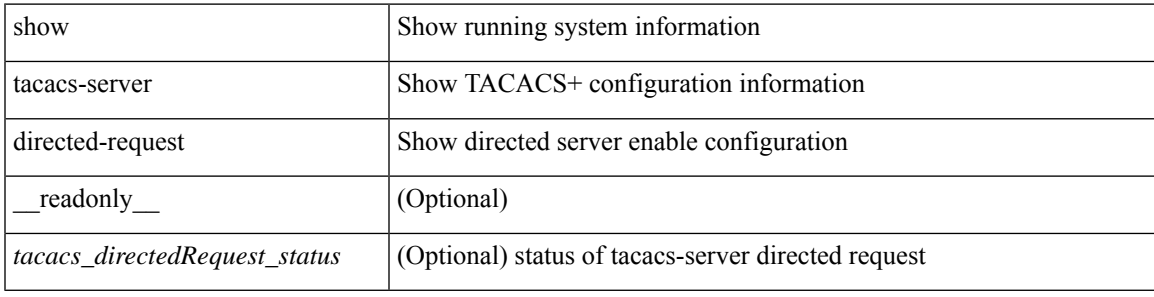

#### **Command Mode**

# <span id="page-11-0"></span>**show tacacs-server groups**

show tacacs-server groups  $[$  <s0>  $]$  [ \_\_readonly\_\_ [ <num\_of\_groups> ] [ TABLE\_group <group\_name> [ TABLE\_server <server\_ip> [ <port> ] ] [ <dead\_time> ] [ <vrf\_name> ] [ <source\_interface> ] ] ]

### **Syntax Description**

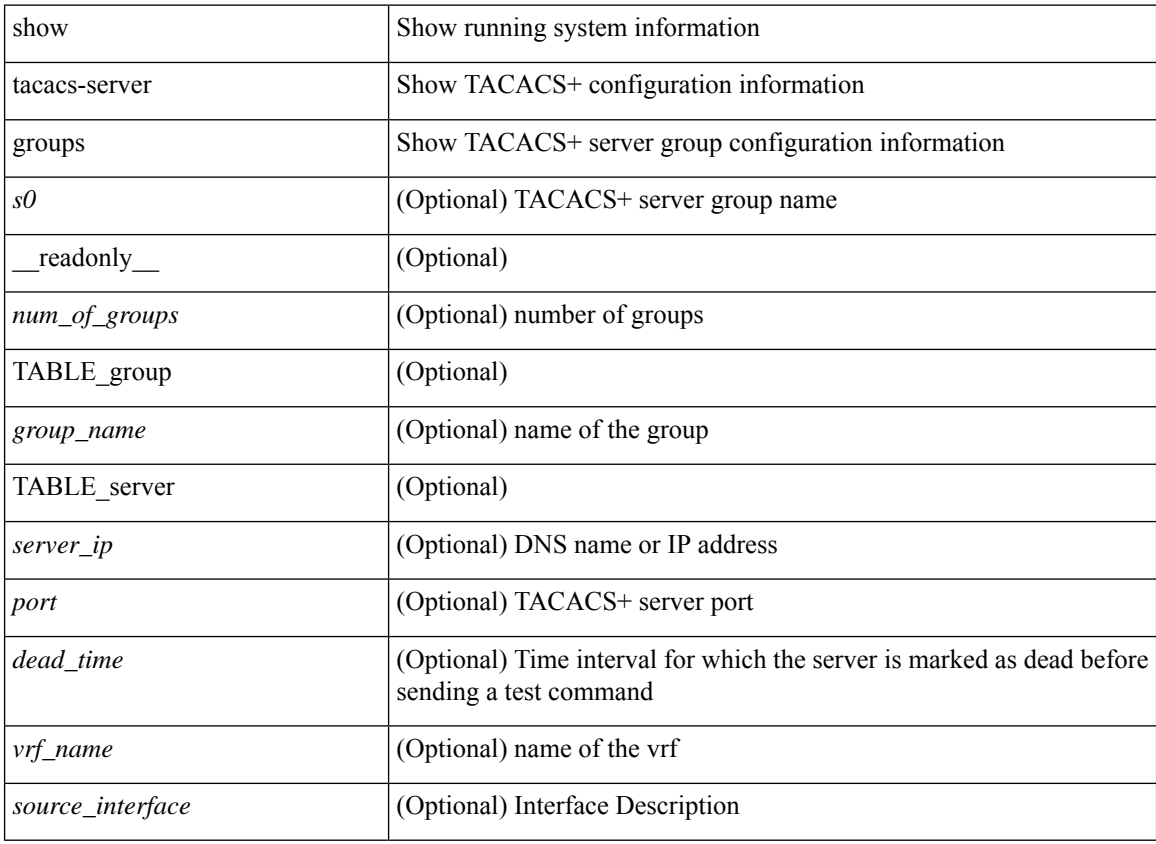

#### **Command Mode**

## <span id="page-12-0"></span>**show tacacs-server sorted**

show tacacs-server sorted [ \_\_readonly\_ [ <global\_secretKey> ] { <global\_timeout> <global\_deadtime> } [ <global\_source\_intf> ] [ <global\_idle\_time> ] { [ <global\_testUsername> ] [ <global\_testPassword> ] } { <server\_count> } [ TABLE\_server <server\_ip> <port> [ <secretKey> ] [ <timeout> ] ] ]

#### **Syntax Description**

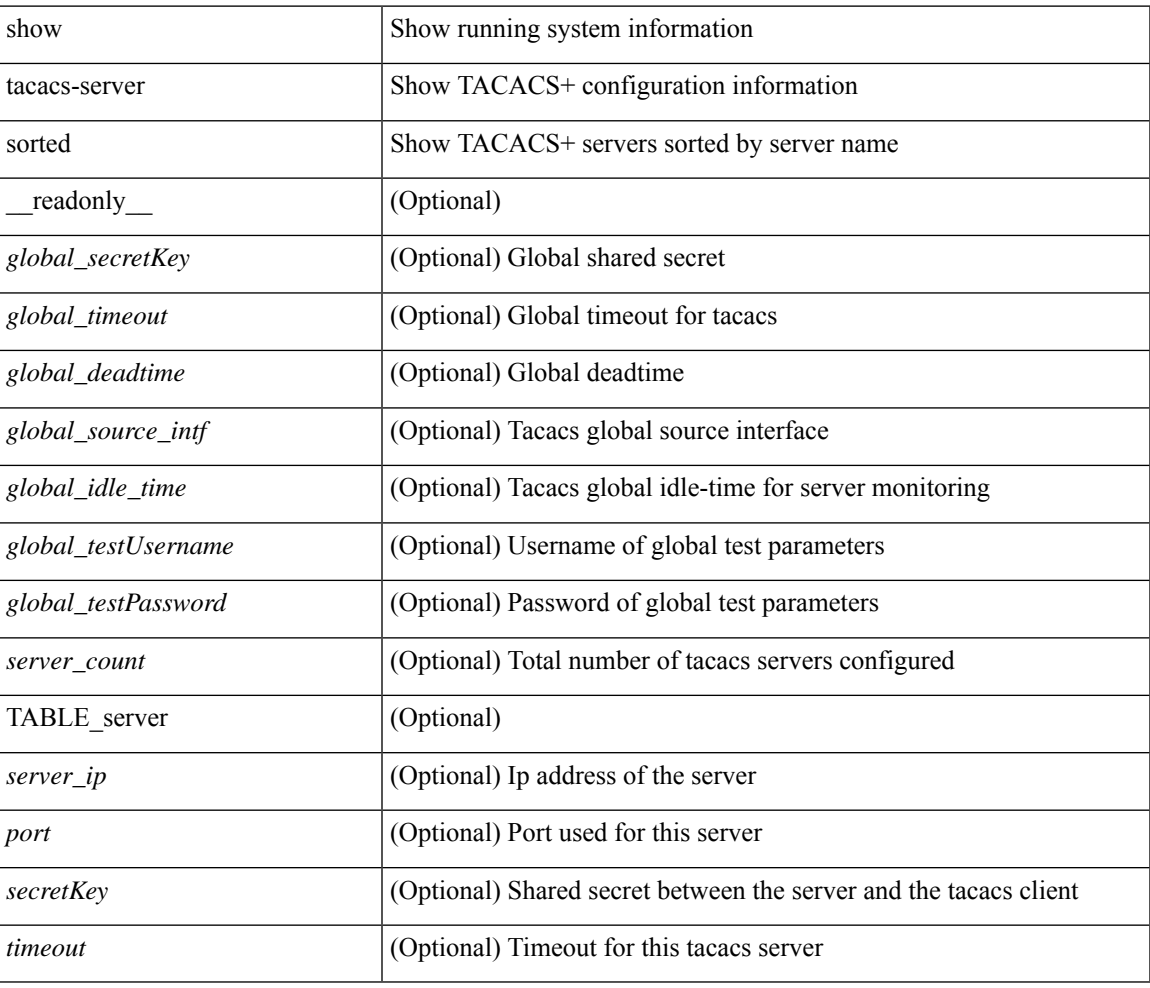

### **Command Mode**

## <span id="page-13-0"></span>**show tacacs-server statistics**

show tacacs-server statistics  $\{\langle \text{host0>}\rangle\}$  readonly  $\{\langle \text{server state>}\rangle \$   $\langle \text{clock time>}\rangle \}$  monitoring statistics <time\_in\_pstate> <ndead> <tt\_in\_dstate> } ] } { auth\_statistics <auth\_failed\_transactions> <auth\_succ\_transactions> <auth\_req\_sent> <auth\_req\_timedout> <auth\_resp\_no\_match> <auth\_resp\_not\_processed> <auth\_resp\_error> } { autho\_statistics <autho\_failed\_transactions> <autho\_succ\_transactions> <autho\_req\_sent> <autho\_req\_timedout> <autho\_resp\_no\_match>  $\leq$ autho\_resp\_not\_processed>  $\leq$ autho\_resp\_error $\geq$  { acct\_statistics  $\leq$ act\_failed\_transactions> <acct\_succ\_transactions> <acct\_req\_sent> <acct\_req\_timedout> <acct\_resp\_no\_match> <acct\_resp\_not\_processed> <acct\_resp\_error> } ]

#### **Syntax Description**

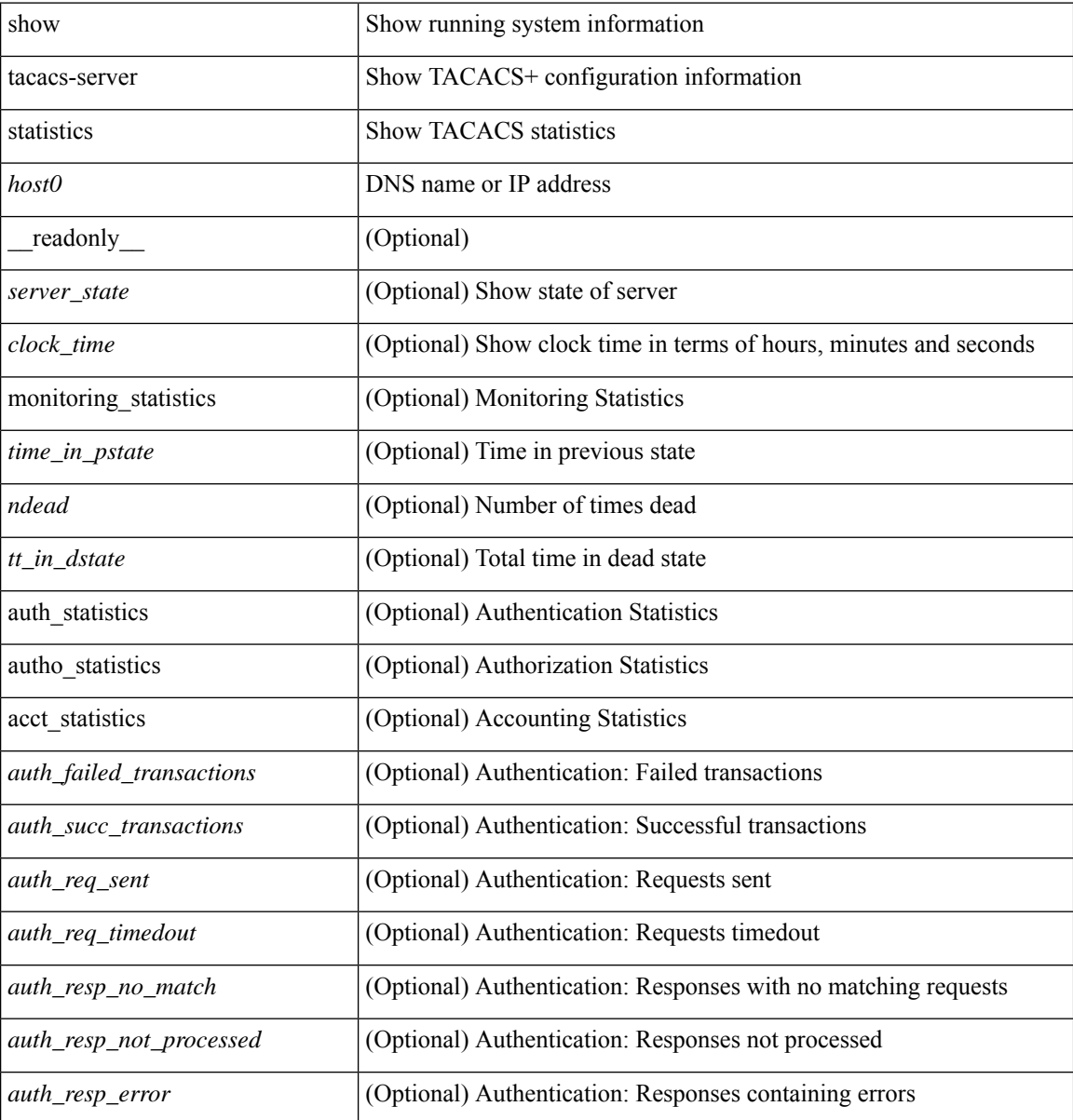

I

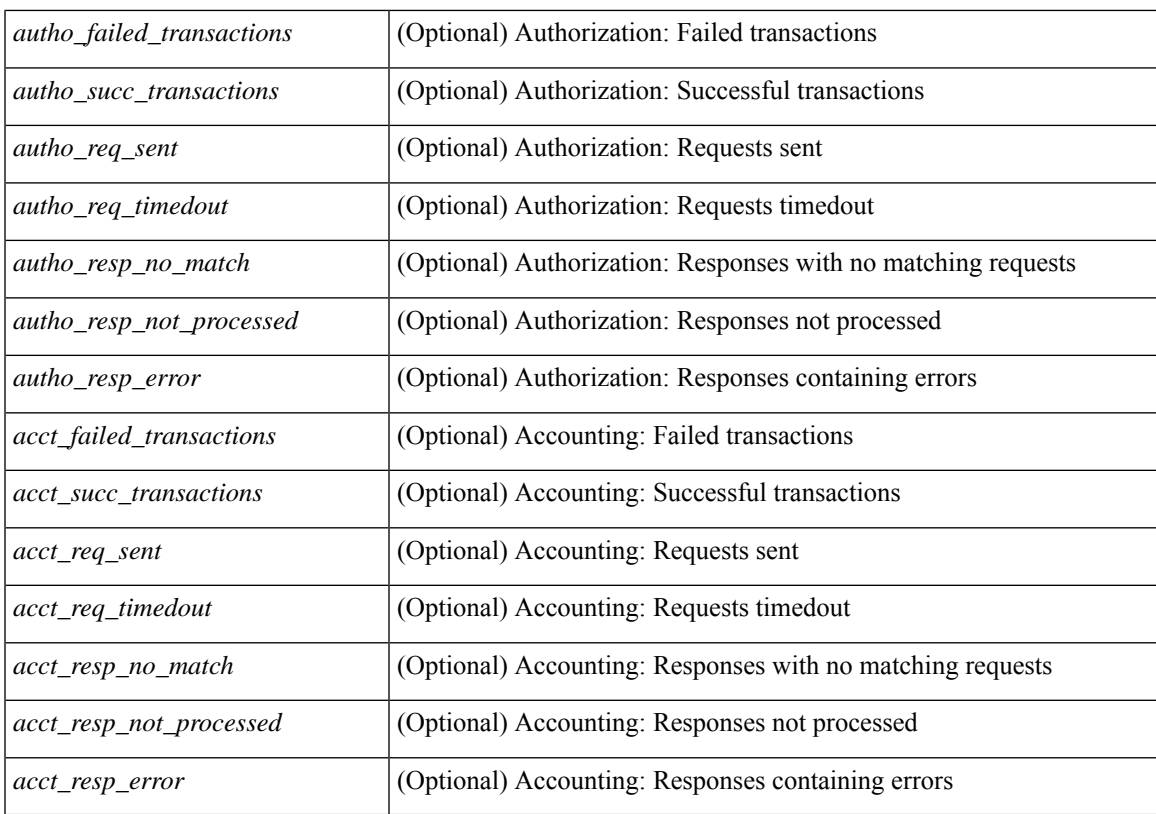

#### **Command Mode**

# <span id="page-15-0"></span>**show tech-support**

show tech-support [ time-optimized ] [ forced ] [ debug-enable ]

## **Syntax Description**

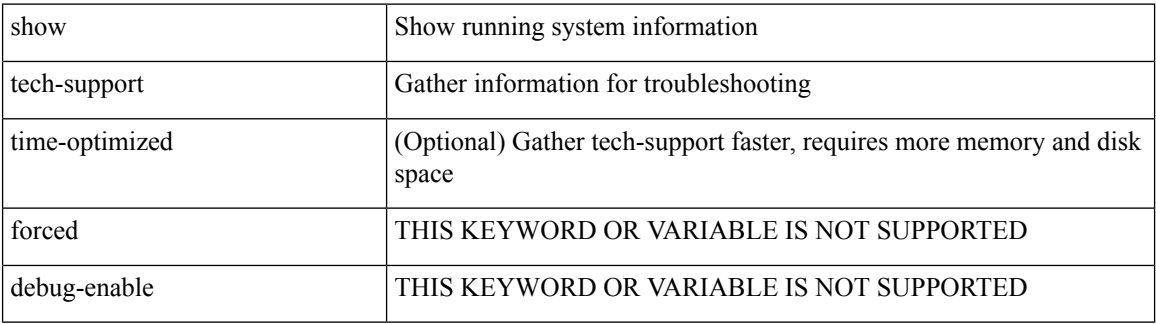

#### **Command Mode**

 $\overline{\phantom{a}}$ 

# <span id="page-16-0"></span>**show tech-support aaa**

show tech-support aaa

### **Syntax Description**

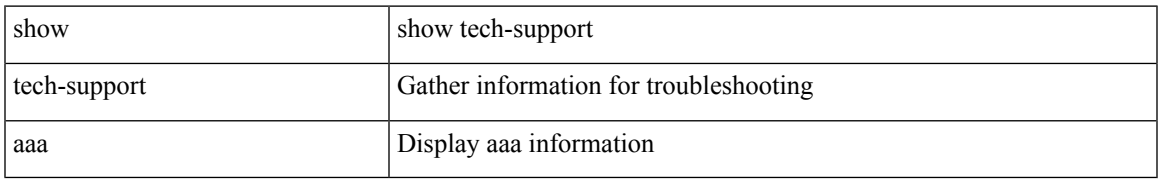

#### **Command Mode**

# <span id="page-17-0"></span>**show tech-support acl**

show tech-support acl [ { commands | detail [ commands ] } ]

## **Syntax Description**

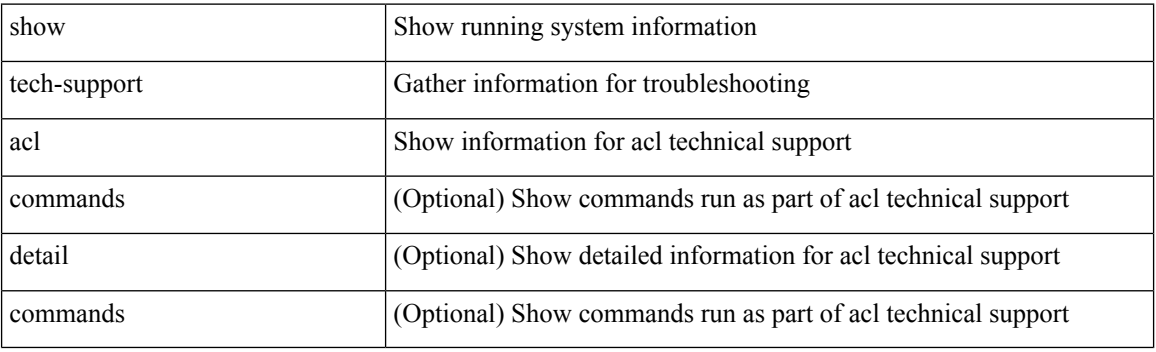

**Command Mode**

# <span id="page-18-0"></span>**show tech-support aclmgr**

show tech-support aclmgr [ detail ]

### **Syntax Description**

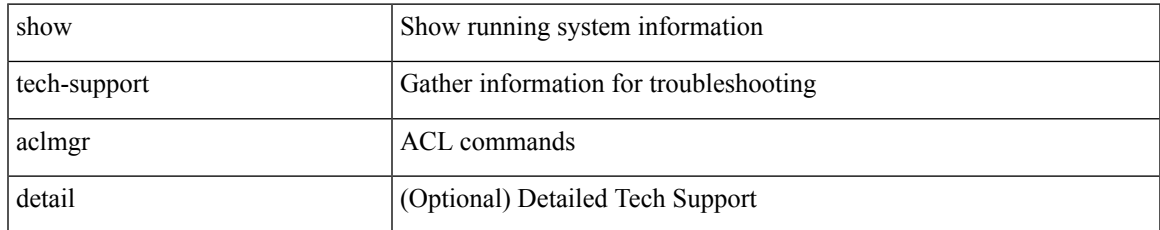

#### **Command Mode**

# <span id="page-19-0"></span>**show tech-support aclmgr compressed**

show tech-support aclmgr compressed <uri0> [ detail ]

### **Syntax Description**

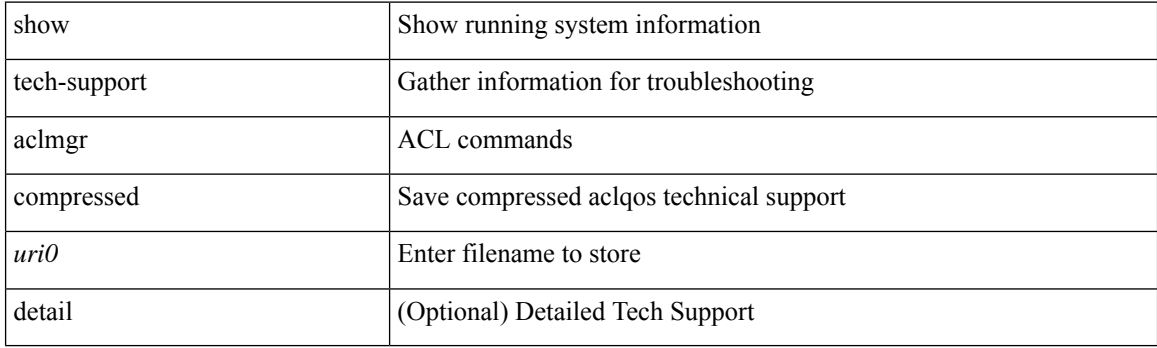

**Command Mode**

 $\overline{\phantom{a}}$ 

# <span id="page-20-0"></span>**show tech-support aclqos**

show tech-support aclqos

### **Syntax Description**

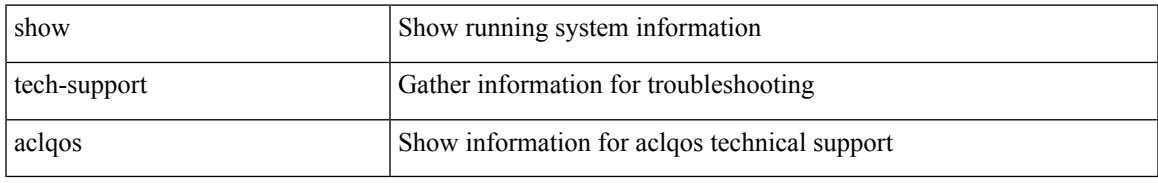

#### **Command Mode**

# <span id="page-21-0"></span>**show tech-support aclqos compressed**

show tech-support aclqos compressed  $\leq$ uri $0$ 

### **Syntax Description**

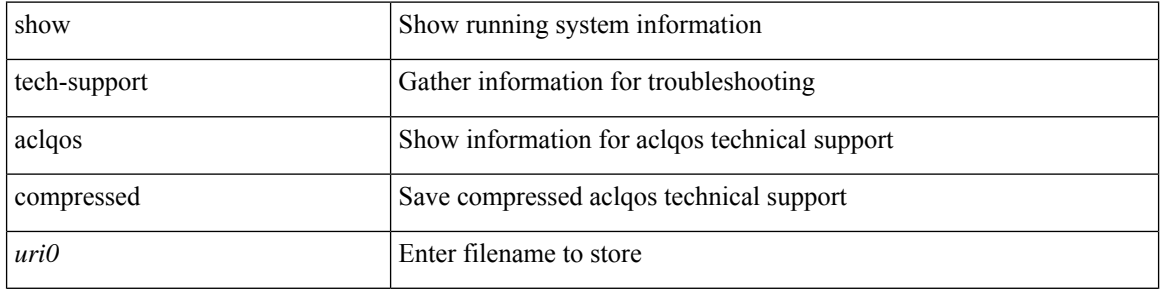

#### **Command Mode**

# <span id="page-22-0"></span>**show tech-support adjmgr**

show tech-support adjmgr [ brief ]

### **Syntax Description**

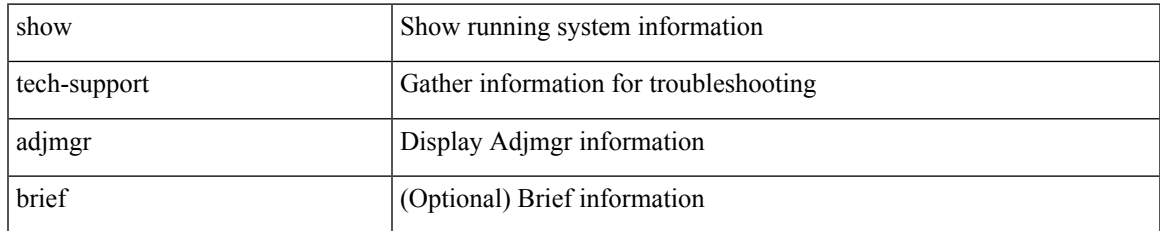

#### **Command Mode**

# <span id="page-23-0"></span>**show tech-support all**

show tech-support all [ space-optimized ] [ time-optimized ]

## **Syntax Description**

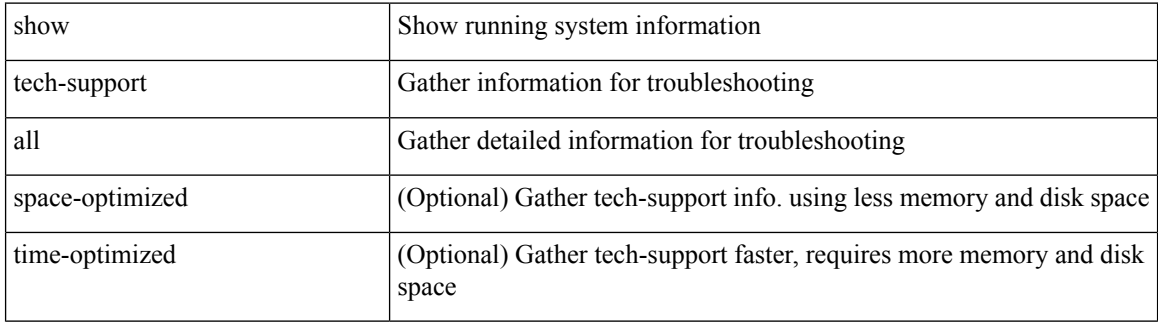

#### **Command Mode**

# <span id="page-24-0"></span>**show tech-support all binary**

show tech-support all binary <uri0>

### **Syntax Description**

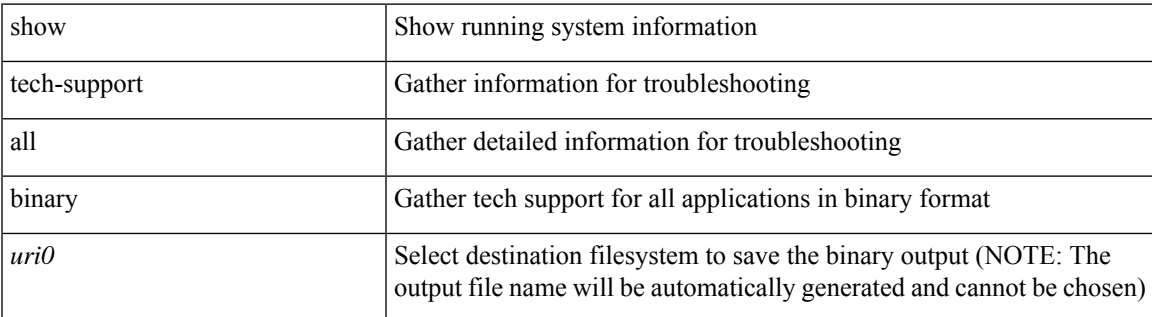

**Command Mode**

# <span id="page-25-0"></span>**show tech-support analytics**

show tech-support analytics [ brief ]

### **Syntax Description**

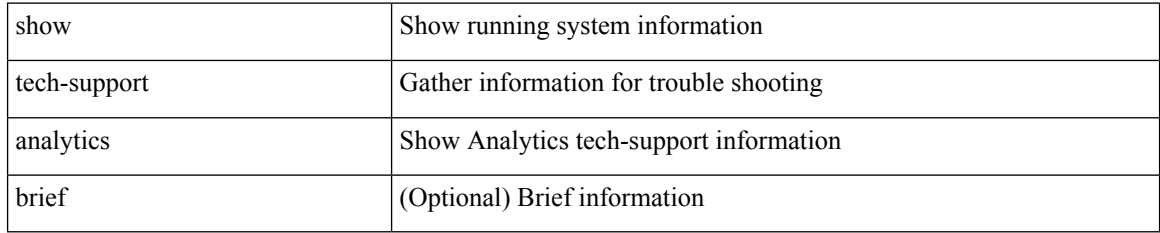

#### **Command Mode**

# <span id="page-26-0"></span>**show tech-support analytics**

show tech-support analytics [ brief ]

### **Syntax Description**

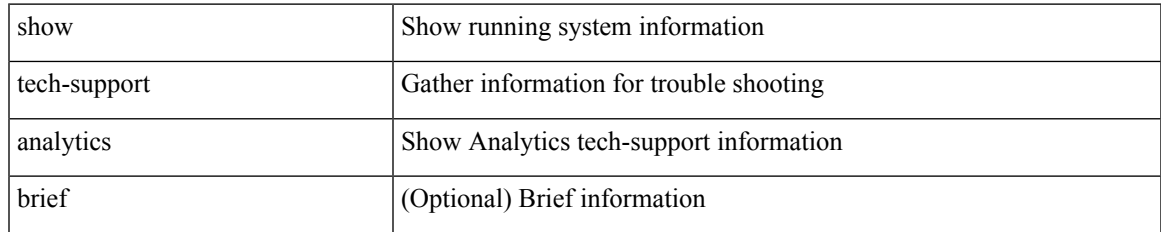

#### **Command Mode**

# <span id="page-27-0"></span>**show tech-support arp**

show tech-support arp [ brief ]

### **Syntax Description**

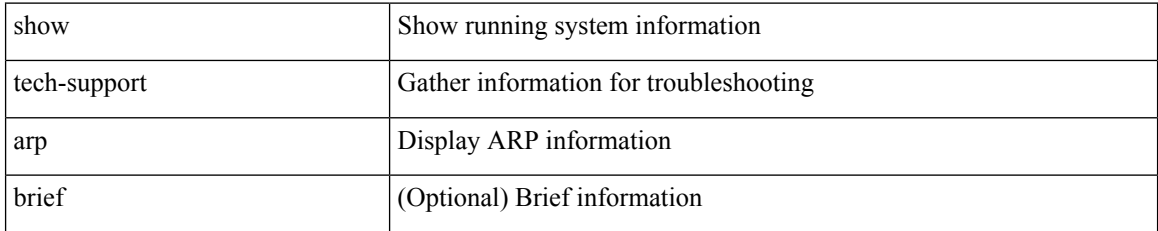

#### **Command Mode**

# <span id="page-28-0"></span>**show tech-support ascii-cfg**

show tech-support ascii-cfg

### **Syntax Description**

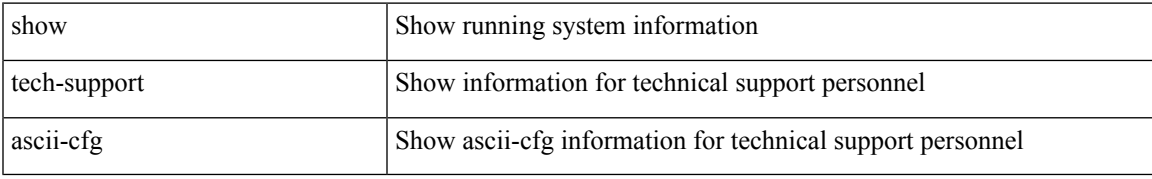

#### **Command Mode**

# <span id="page-29-0"></span>**show tech-support assoc\_mgr**

show tech-support assoc\_mgr

### **Syntax Description**

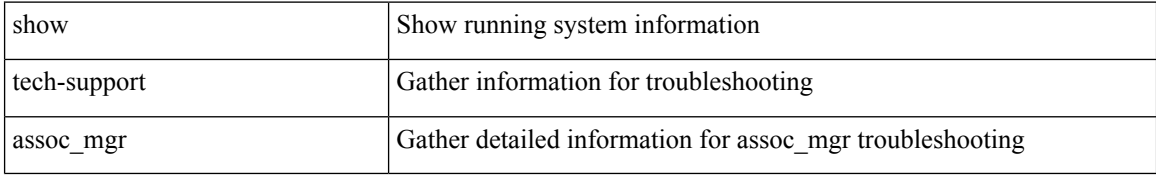

#### **Command Mode**

 $\overline{\phantom{a}}$ 

# <span id="page-30-0"></span>**show tech-support backup**

show tech-support { backup | flexlink }

### **Syntax Description**

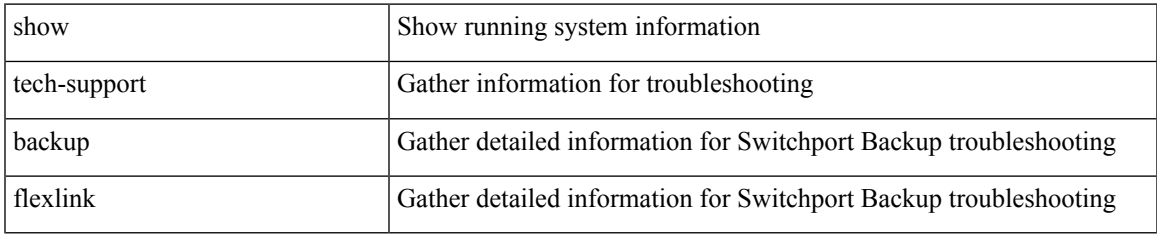

#### **Command Mode**

# <span id="page-31-0"></span>**show tech-support bcm**

show tech-support bcm

### **Syntax Description**

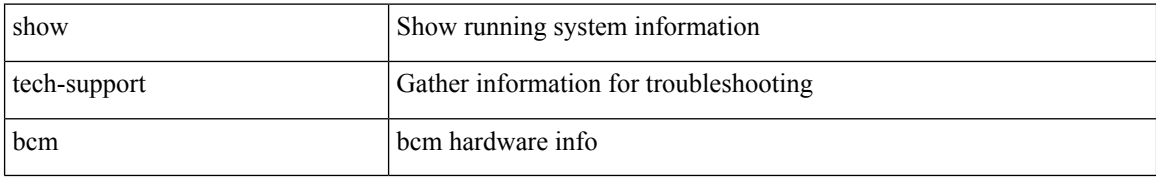

#### **Command Mode**

 $\overline{\phantom{a}}$ 

# <span id="page-32-0"></span>**show tech-support bfd**

show tech-support bfd

### **Syntax Description**

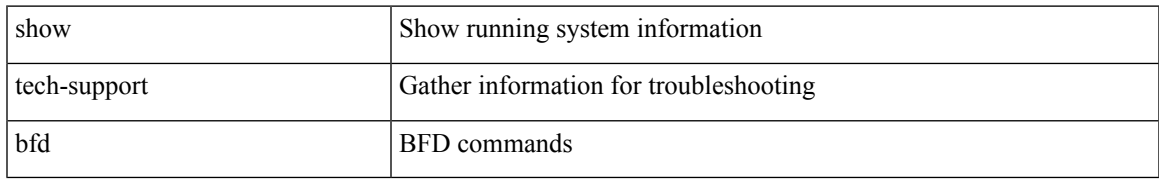

### **Command Mode**

# <span id="page-33-0"></span>**show tech-support bgp**

show tech-support bgp [ brief | detailed ]

### **Syntax Description**

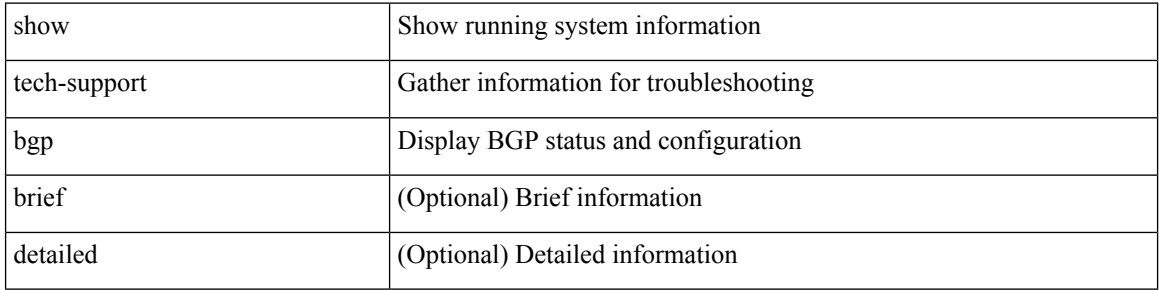

### **Command Mode**

# <span id="page-34-0"></span>**show tech-support biosd**

show tech-support biosd

### **Syntax Description**

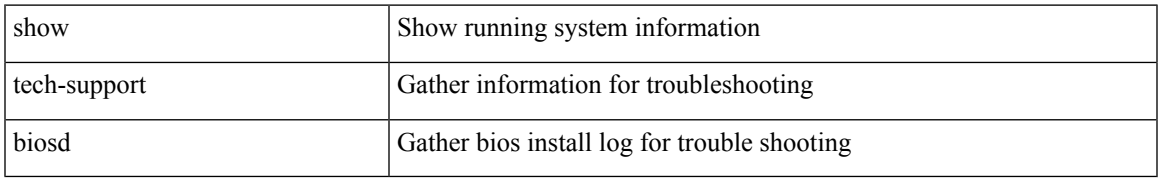

#### **Command Mode**

# <span id="page-35-0"></span>**show tech-support bloggerd-all**

show tech-support bloggerd-all

### **Syntax Description**

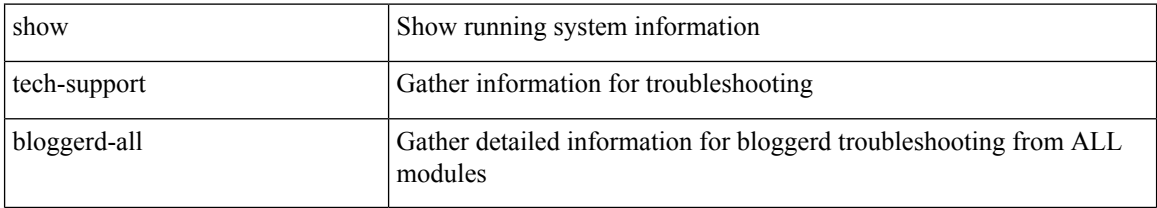

#### **Command Mode**
## **show tech-support bloggerd**

show tech-support bloggerd

### **Syntax Description**

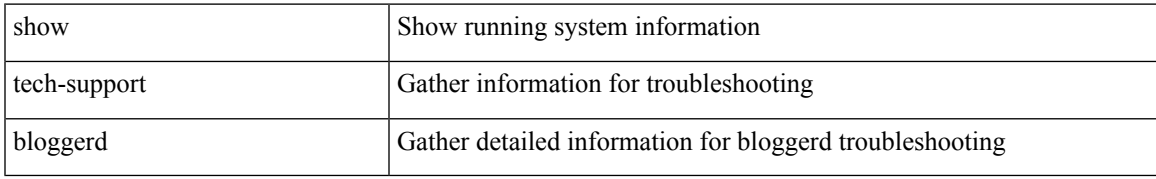

#### **Command Mode**

## **show tech-support bootvar**

show tech-support bootvar

#### **Syntax Description**

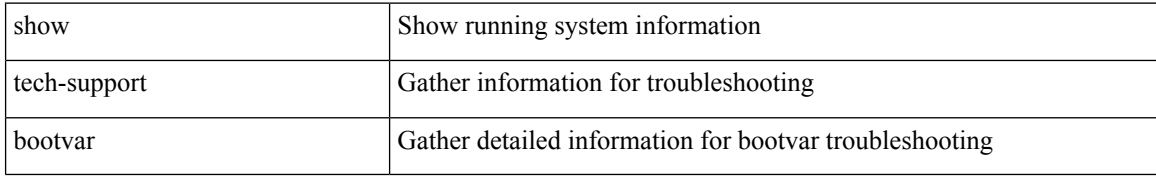

#### **Command Mode**

## **show tech-support brief**

show tech-support brief

### **Syntax Description**

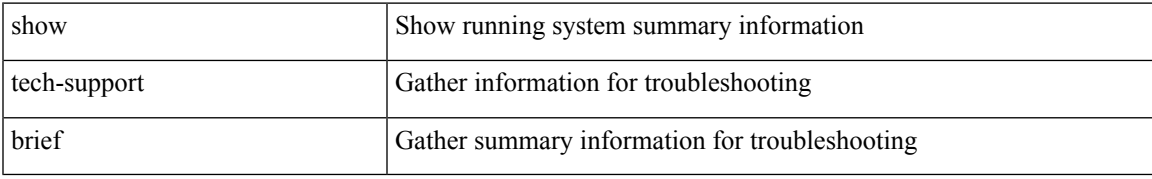

#### **Command Mode**

## **show tech-support callhome**

show tech-support callhome

### **Syntax Description**

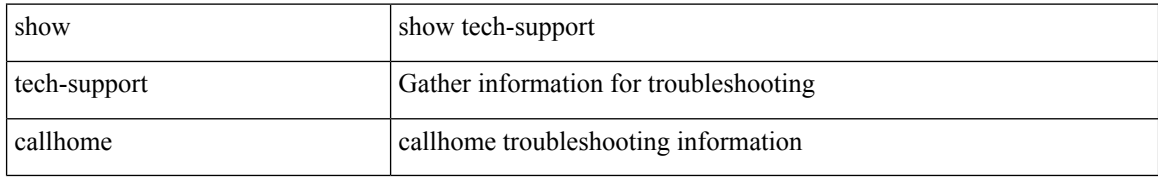

#### **Command Mode**

 $\overline{\phantom{a}}$ 

## **show tech-support cdp**

show tech-support cdp

### **Syntax Description**

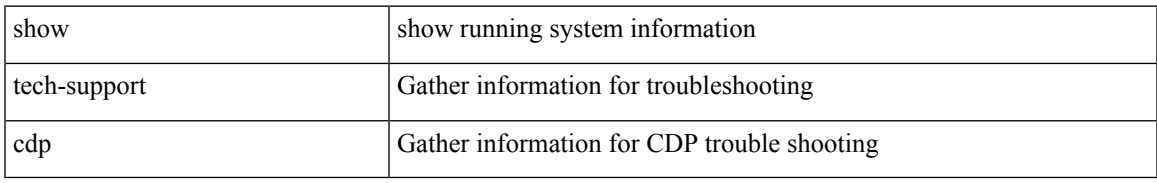

#### **Command Mode**

## **show tech-support cert-enroll**

show tech-support cert-enroll

#### **Syntax Description**

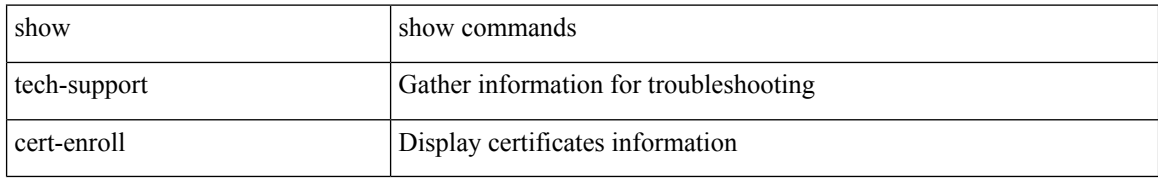

#### **Command Mode**

## **show tech-support cfs**

show tech-support cfs [  $\{$  commands | name <cfs-dyn-app-name> [ commands1 ]  $\}$  ]

### **Syntax Description**

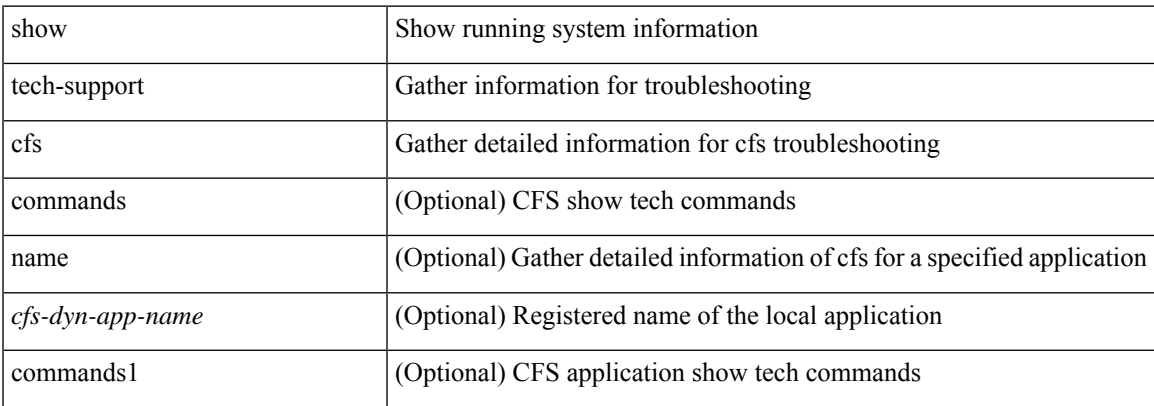

#### **Command Mode**

## **show tech-support cli**

show tech-support cli

### **Syntax Description**

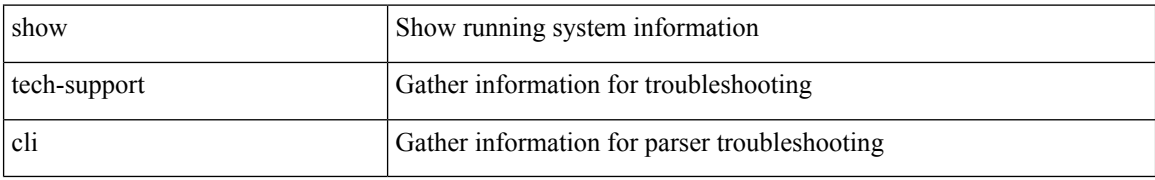

#### **Command Mode**

## **show tech-support clis**

show tech-support clis [ brief ] [ commands ]

### **Syntax Description**

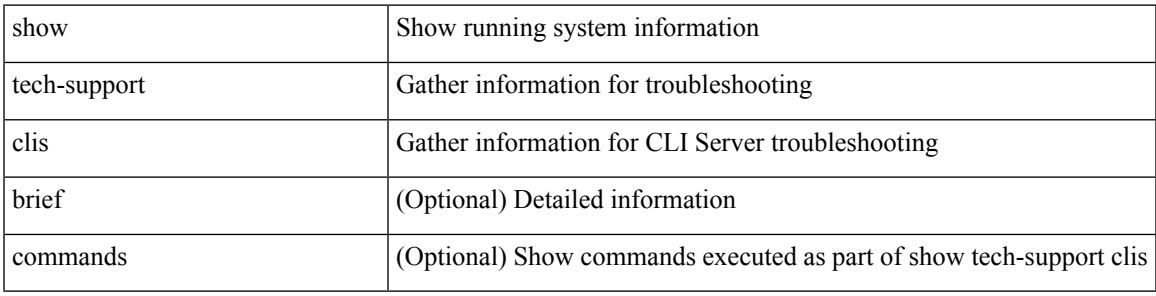

### **Command Mode**

## **show tech-support clock\_manager**

show tech-support clock\_manager

#### **Syntax Description**

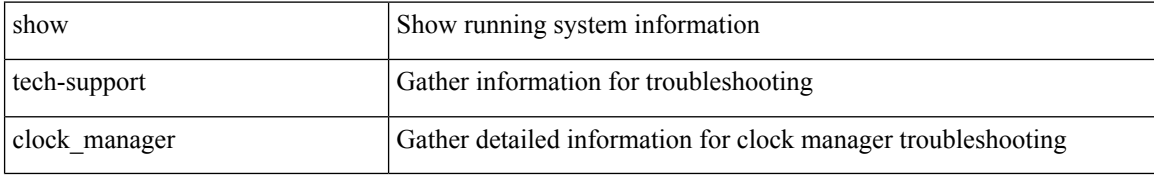

#### **Command Mode**

## **show tech-support commands**

show tech-support commands

### **Syntax Description**

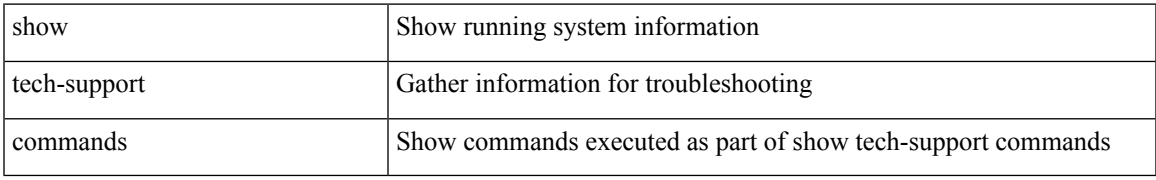

#### **Command Mode**

## **show tech-support controller**

show tech-support controller

### **Syntax Description**

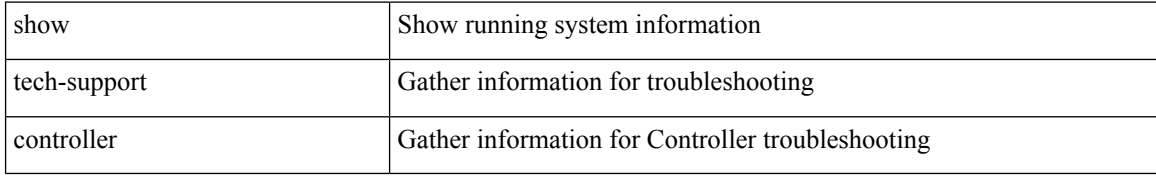

#### **Command Mode**

## **show tech-support copp**

show tech-support copp

### **Syntax Description**

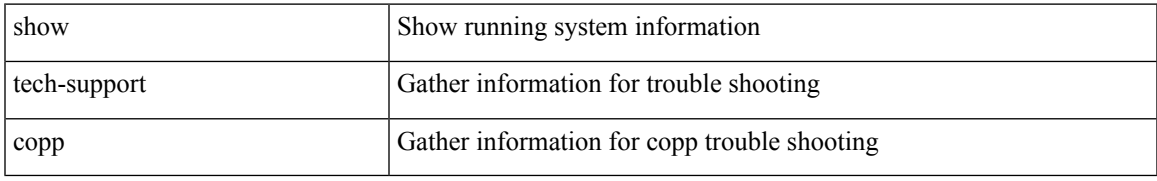

#### **Command Mode**

# **show tech-support cores**

show tech-support cores [ filename  $\{\langle \text{uril}\rangle | \langle \text{uril}\rangle | \text{vrf}\langle \text{vrf-known-name}\rangle \}$  [ archive  $\{\langle \text{core-count}\rangle |$ all } ] ]

### **Syntax Description**

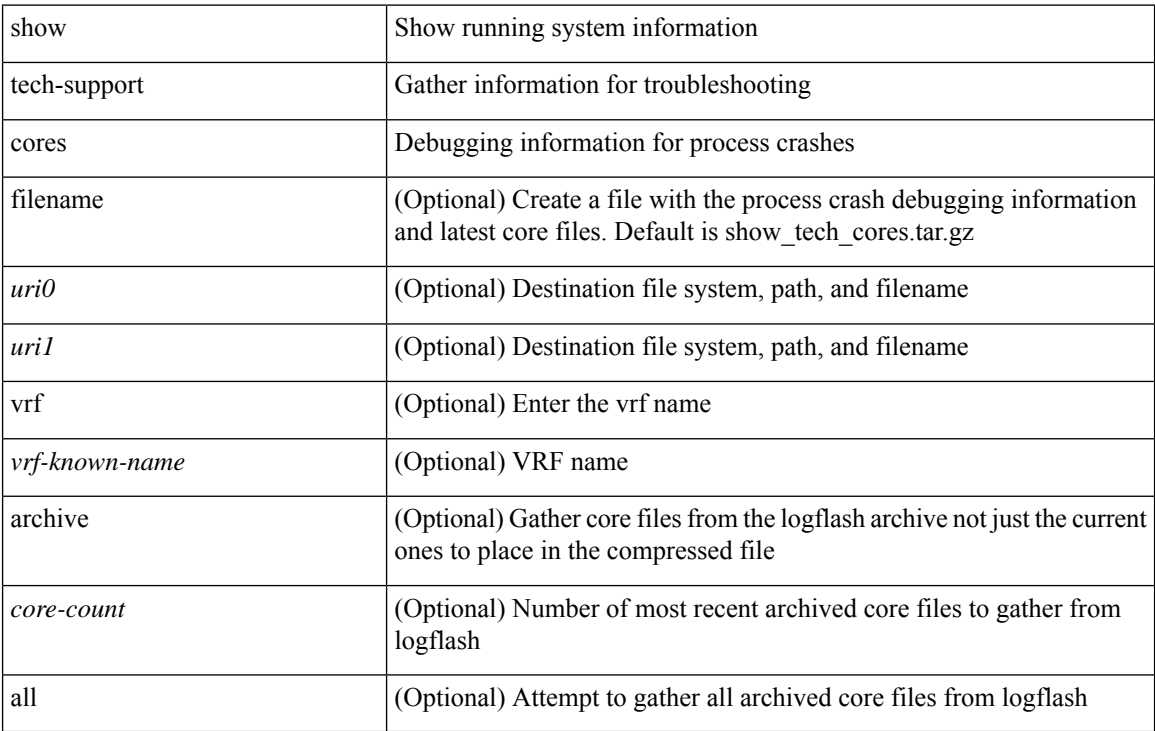

#### **Command Mode**

## **show tech-support dcbx**

show tech-support dcbx

### **Syntax Description**

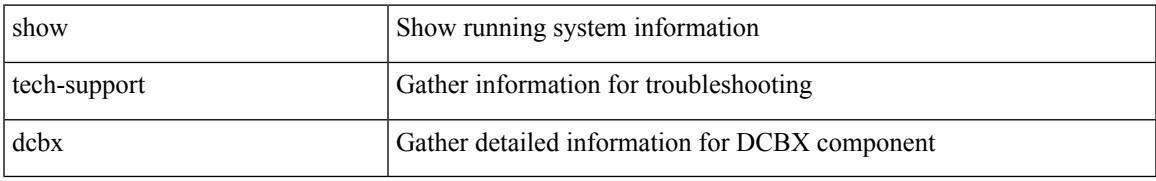

#### **Command Mode**

## **show tech-support details**

show tech-support details [ space-optimized ] [ time-optimized ] [ debug-enable ]

### **Syntax Description**

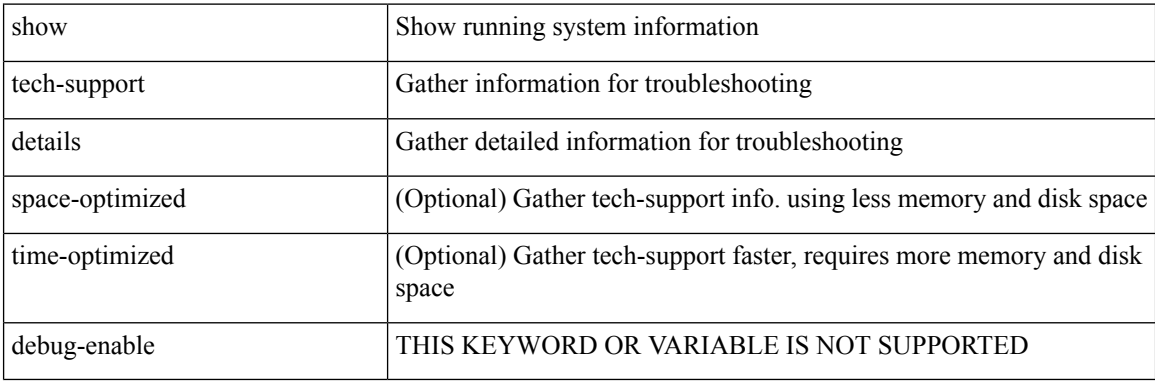

**Command Mode**

## **show tech-support device-alias**

show tech-support device-alias

### **Syntax Description**

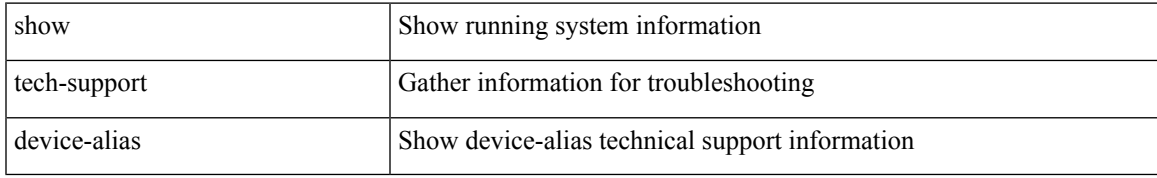

#### **Command Mode**

## **show tech-support dhclient**

show tech-support dhclient

### **Syntax Description**

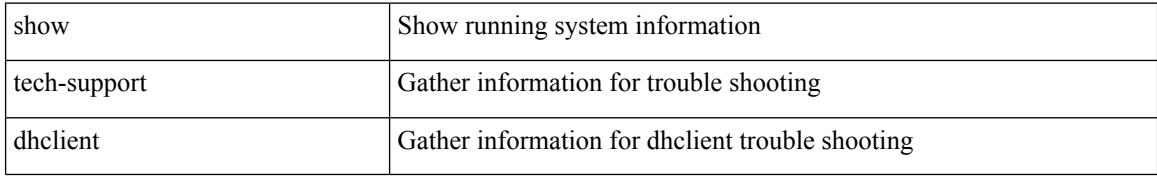

#### **Command Mode**

 $\overline{\phantom{a}}$ 

## **show tech-support dhcp**

show tech-support dhcp

### **Syntax Description**

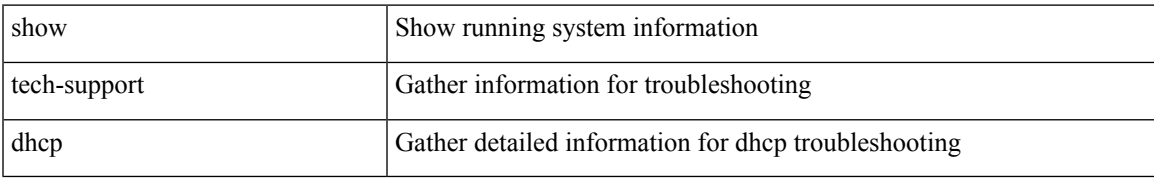

#### **Command Mode**

## **show tech-support dme**

show tech-support dme [ commands ]

### **Syntax Description**

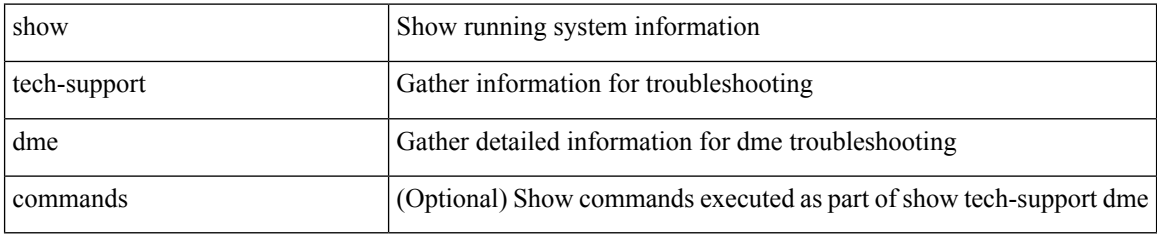

#### **Command Mode**

 $\overline{\phantom{a}}$ 

## **show tech-support dot1x**

show tech-support dot1x

### **Syntax Description**

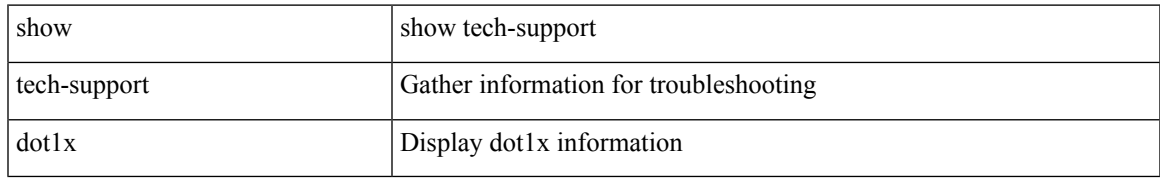

#### **Command Mode**

## **show tech-support dpvm**

show tech-support dpvm

### **Syntax Description**

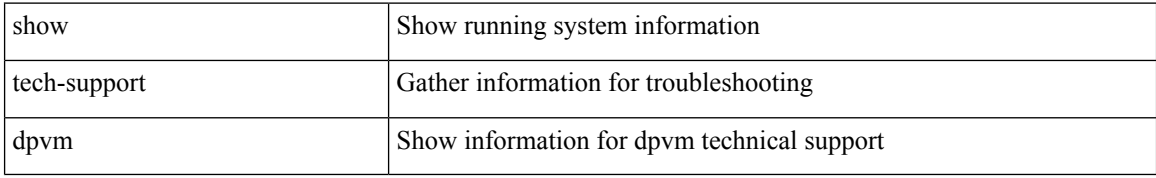

#### **Command Mode**

 $\overline{\phantom{a}}$ 

## **show tech-support ecp**

show tech-support ecp

### **Syntax Description**

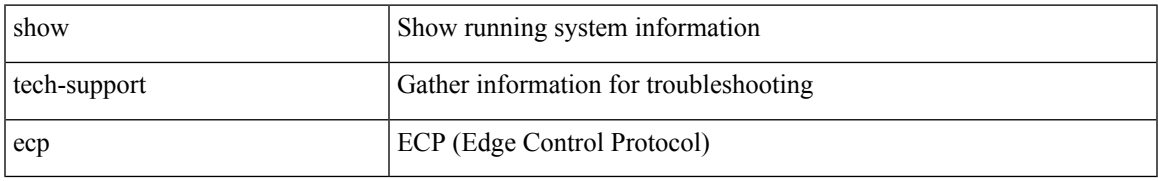

#### **Command Mode**

## **show tech-support eem**

show tech-support eem

### **Syntax Description**

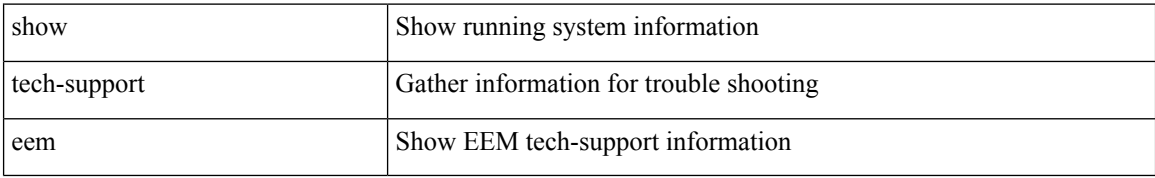

#### **Command Mode**

 $\overline{\phantom{a}}$ 

## **show tech-support eigrp**

show tech-support eigrp [ brief ]

### **Syntax Description**

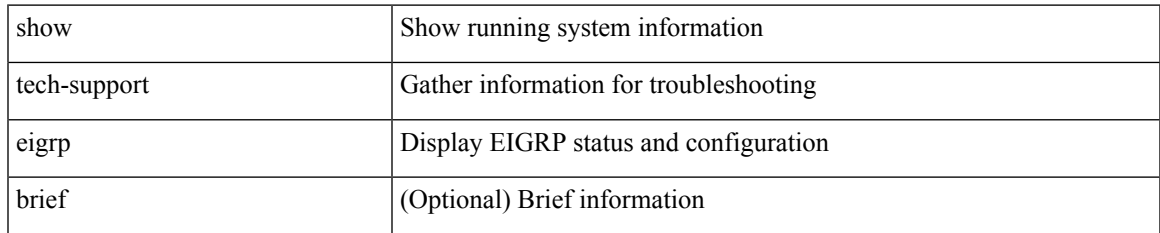

#### **Command Mode**

## **show tech-support eltm**

show tech-support eltm [ detail ]

### **Syntax Description**

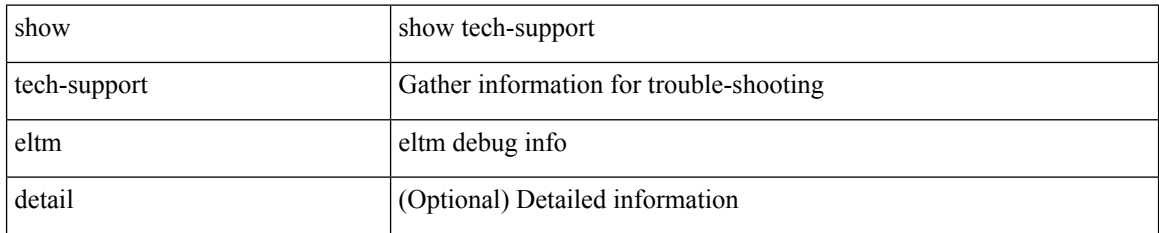

#### **Command Mode**

 $\overline{\phantom{a}}$ 

## **show tech-support epbr**

show tech-support epbr

### **Syntax Description**

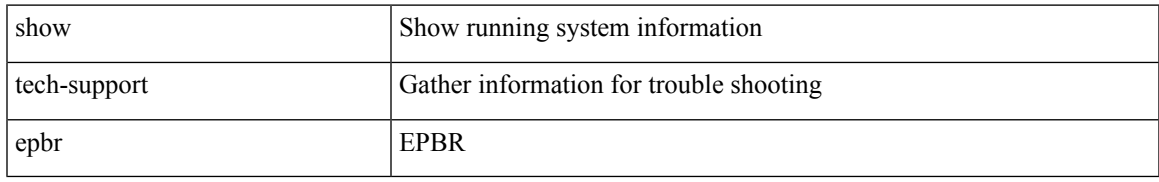

#### **Command Mode**

## **show tech-support epp**

show tech-support epp

### **Syntax Description**

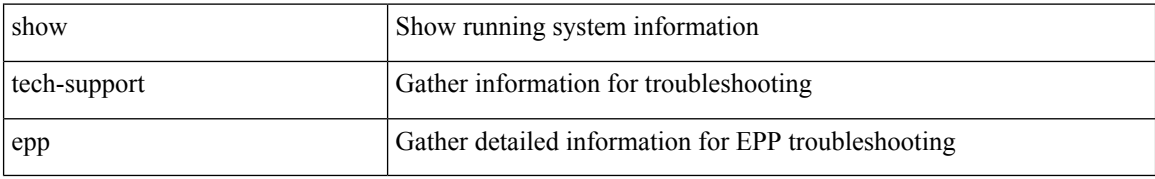

#### **Command Mode**

## **show tech-support ethpm**

show tech-support ethpm

### **Syntax Description**

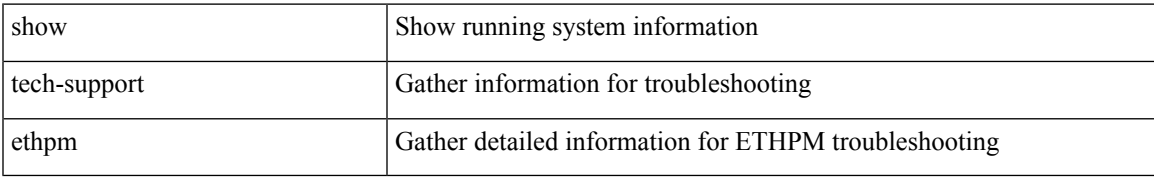

#### **Command Mode**

## **show tech-support ethport**

show tech-support ethport

### **Syntax Description**

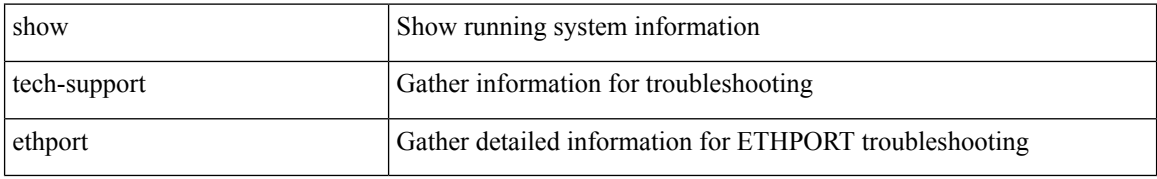

#### **Command Mode**

 $\overline{\phantom{a}}$ 

## **show tech-support evb**

show tech-support evb

### **Syntax Description**

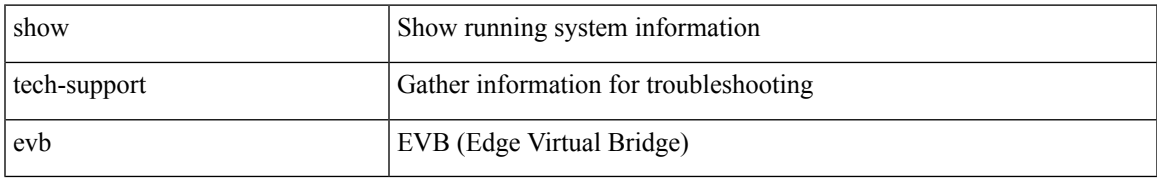

#### **Command Mode**

## **show tech-support fabric forwarding**

show tech-support fabric forwarding

### **Syntax Description**

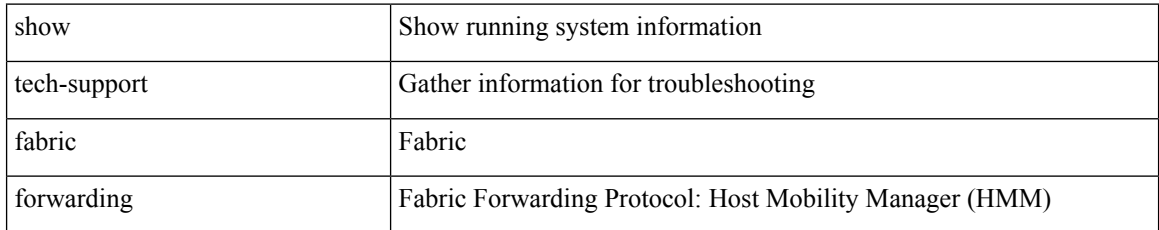

#### **Command Mode**

## **show tech-support fabric multicast**

show tech-support fabric multicast

### **Syntax Description**

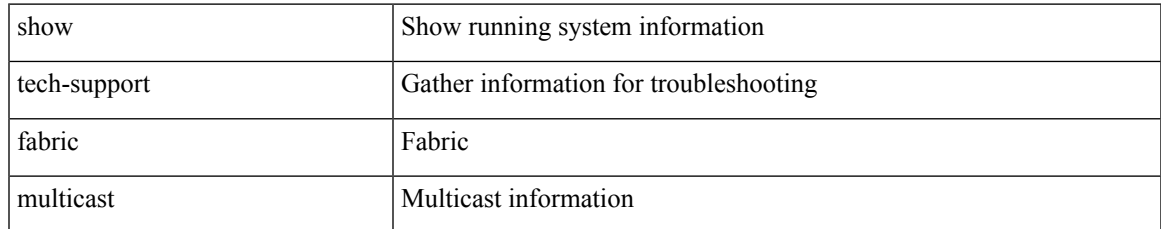

#### **Command Mode**

## **show tech-support fabricpath isis**

show tech-support fabricpath isis [ brief ]

### **Syntax Description**

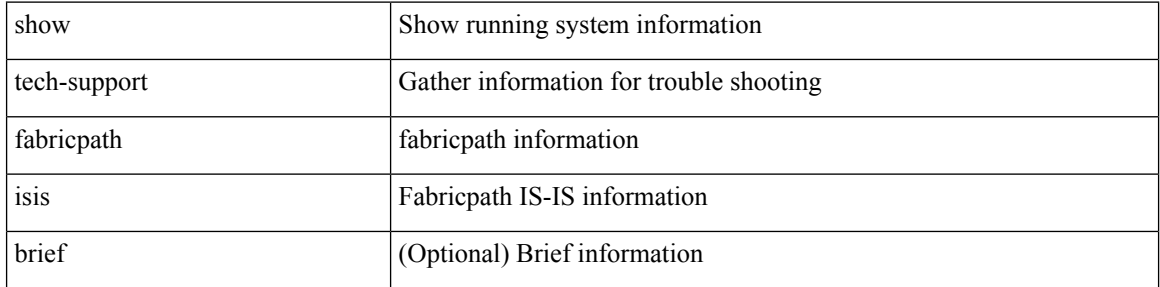

#### **Command Mode**

## **show tech-support fabricpath topology**

show tech-support fabricpath topology [ brief ]

### **Syntax Description**

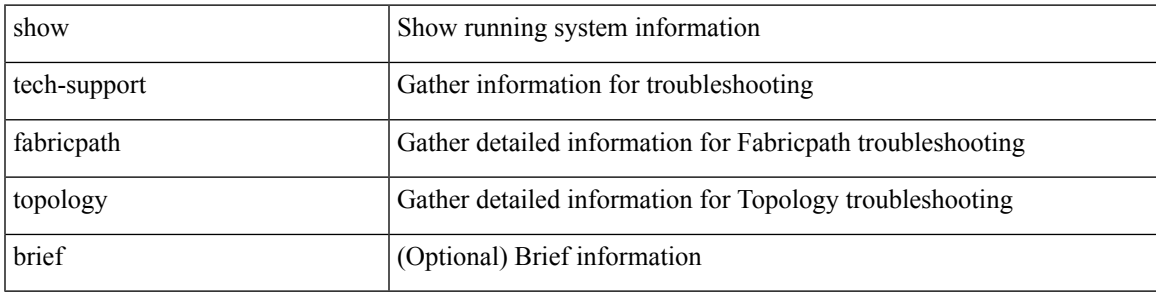

#### **Command Mode**

# **show tech-support fast-reload**

show tech-support fast-reload

#### **Syntax Description**

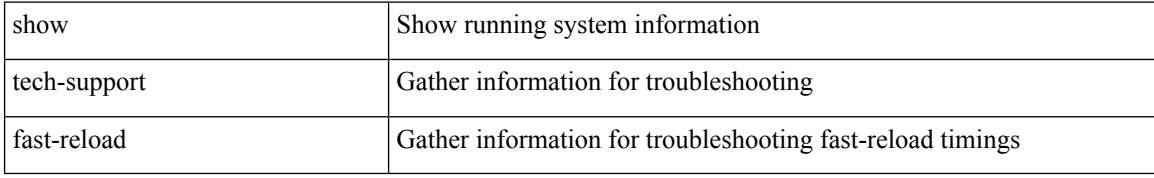

#### **Command Mode**
# **show tech-support fc2**

show tech-support fc2 [ commands ]

## **Syntax Description**

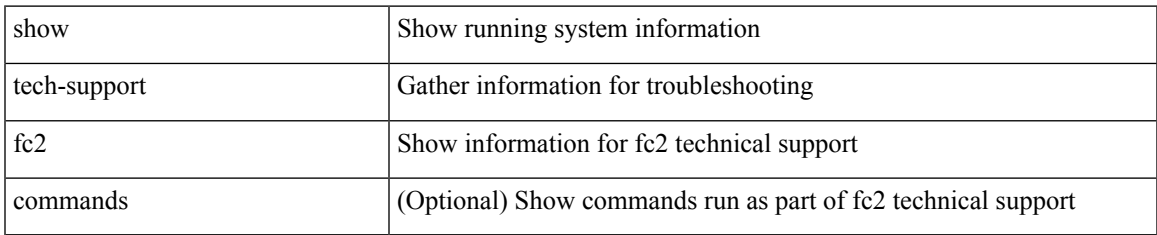

#### **Command Mode**

## **show tech-support fcdomain**

show tech-support fcdomain [ commands ]

## **Syntax Description**

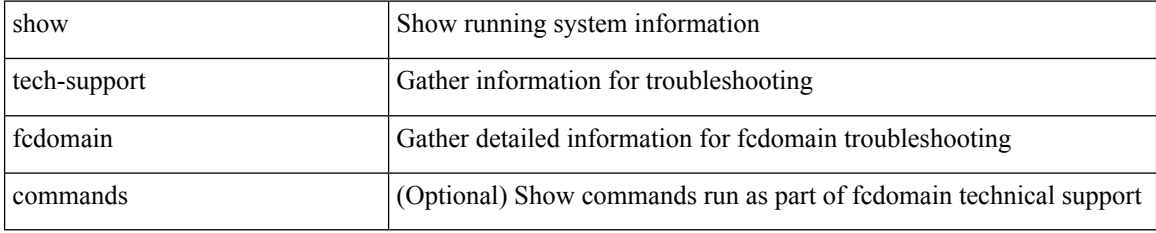

#### **Command Mode**

# **show tech-support fcns**

show tech-support fcns [ vsan <i0>]

## **Syntax Description**

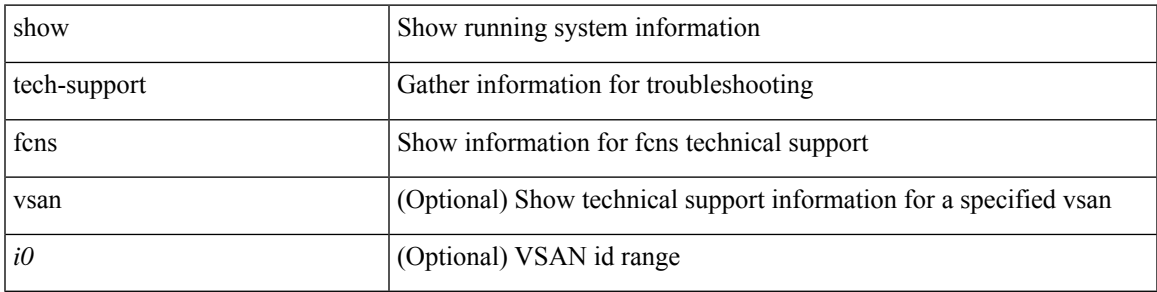

## **Command Mode**

# **show tech-support fcoe**

show tech-support fcoe

## **Syntax Description**

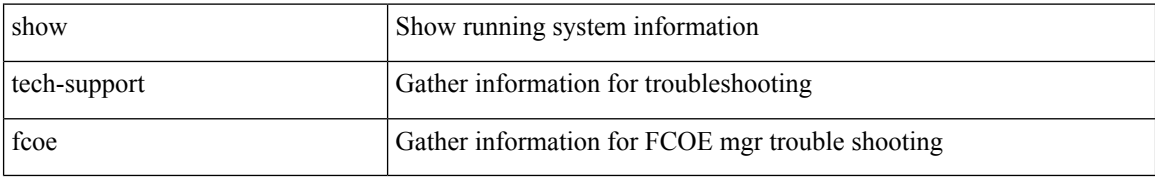

#### **Command Mode**

# **show tech-support fcs**

show tech-support fcs

## **Syntax Description**

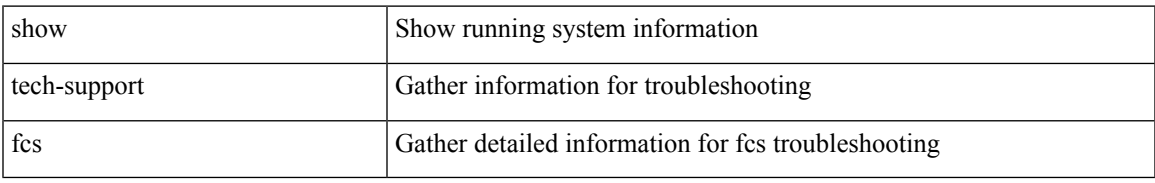

### **Command Mode**

# **show tech-support feature**

show tech-support feature [ commands ]

## **Syntax Description**

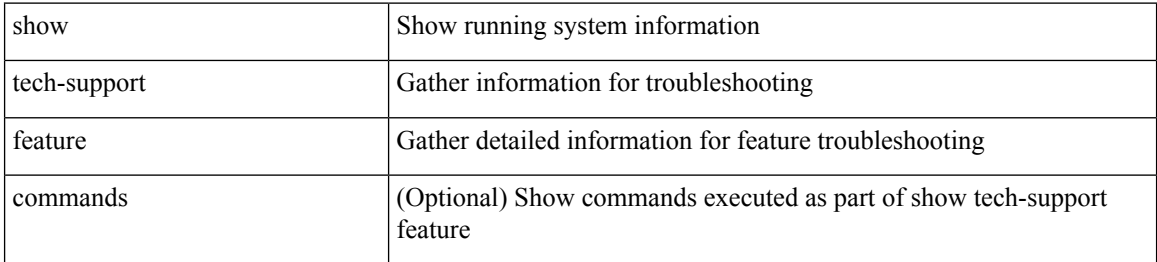

#### **Command Mode**

# **show tech-support fib-all**

show tech-support fib-all

## **Syntax Description**

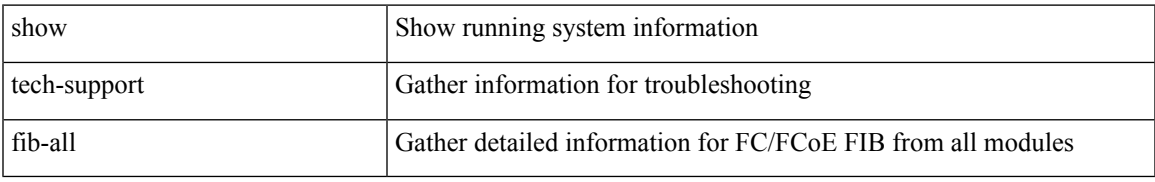

### **Command Mode**

## **show tech-support fib module**

show tech-support fib module <module>

## **Syntax Description**

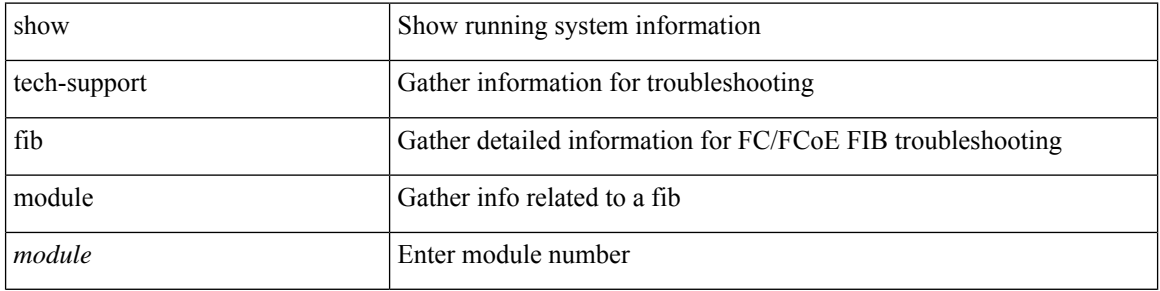

### **Command Mode**

 $\bullet$  /exec

# **show tech-support fips**

show tech-support fips

## **Syntax Description**

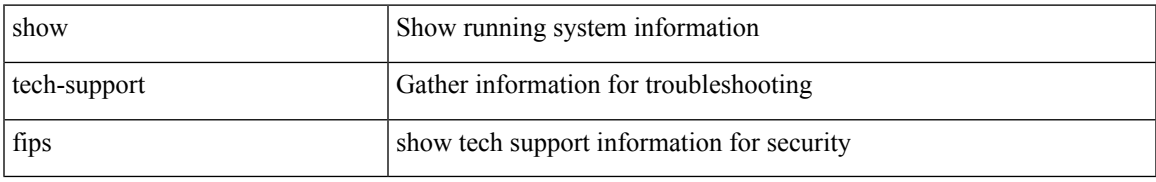

### **Command Mode**

# **show tech-support flogi**

show tech-support flogi

## **Syntax Description**

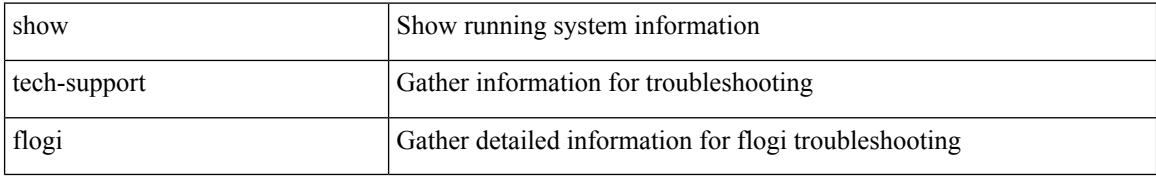

#### **Command Mode**

## **show tech-support forwarding l2 multicast**

show tech-support forwarding l2 multicast

## **Syntax Description**

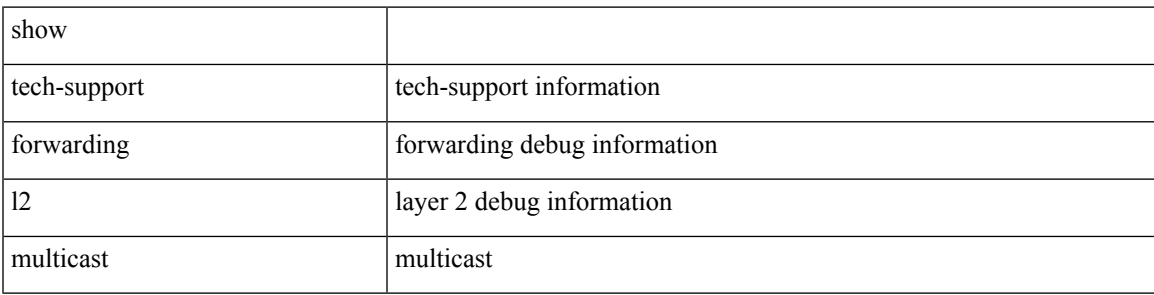

### **Command Mode**

## **show tech-support forwarding l2 multicast vdc-all**

show tech-support forwarding l2 multicast vdc-all

#### **Syntax Description**

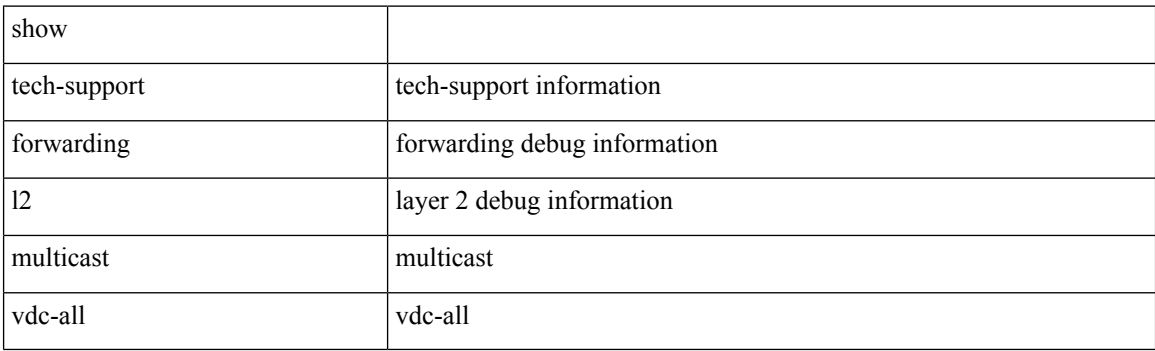

**Command Mode**

## **show tech-support forwarding l2 unicast**

show tech-support forwarding 12 unicast [ module <module> ]

## **Syntax Description**

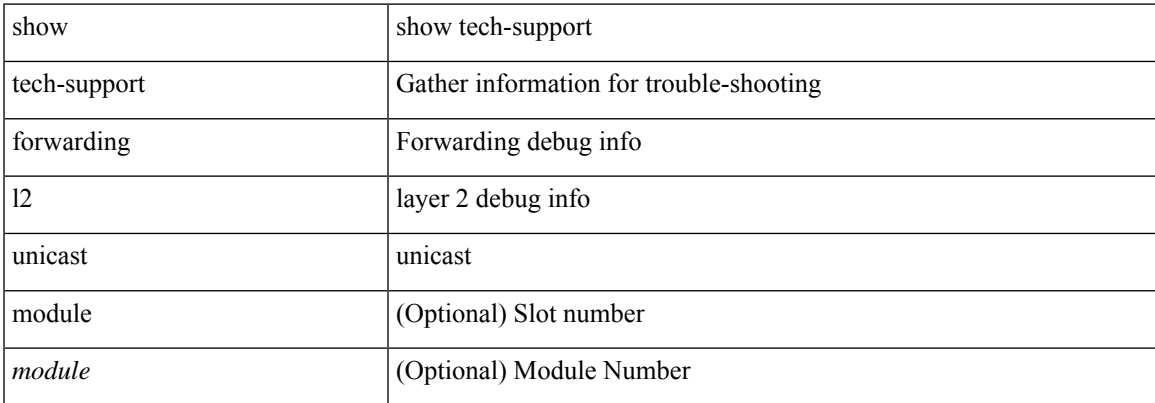

#### **Command Mode**

# **show tech-support forwarding l3 multicast**

show tech-support forwarding l3 multicast

### **Syntax Description**

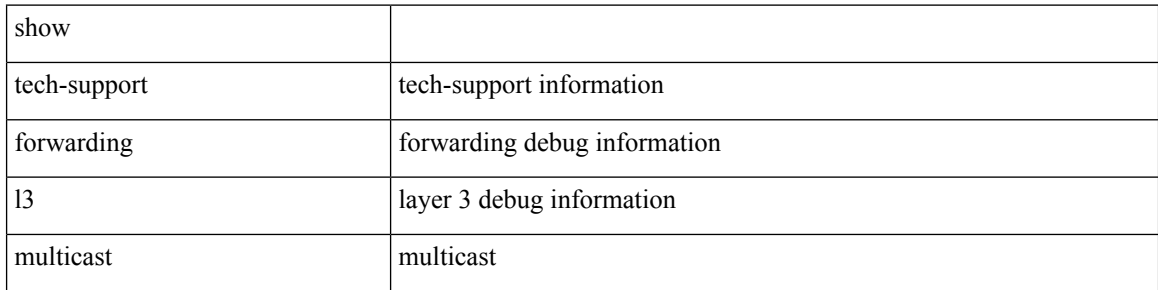

#### **Command Mode**

## **show tech-support forwarding l3 multicast detail vdc-all**

show tech-support forwarding l3 multicast detail vdc-all

#### **Syntax Description**

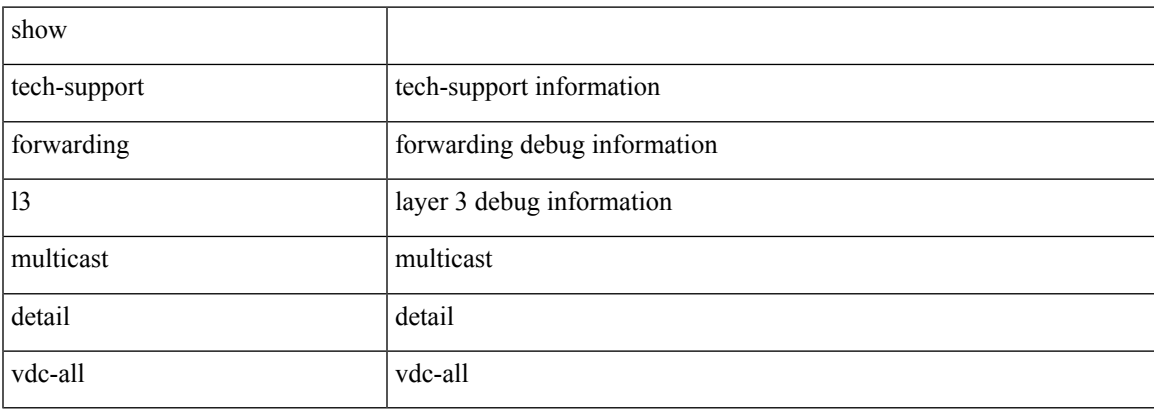

#### **Command Mode**

## **show tech-support forwarding l3 multicast detail**

show tech-support forwarding l3 multicast detail

#### **Syntax Description**

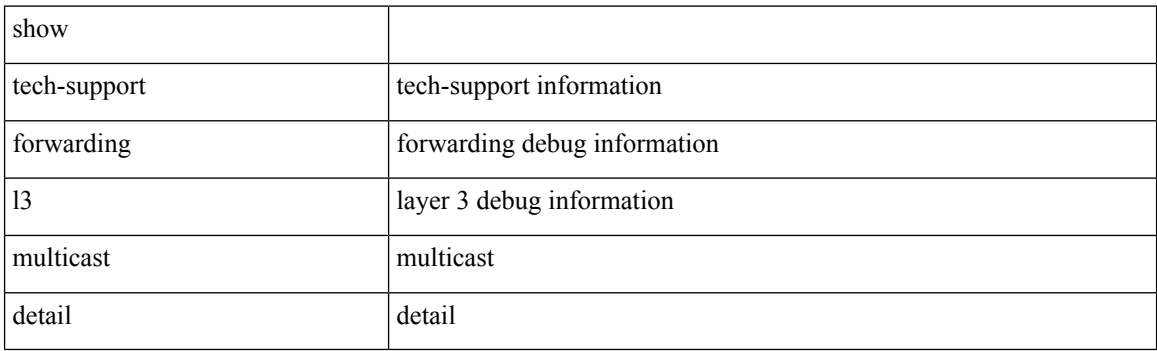

**Command Mode**

## **show tech-support forwarding l3 multicast vdc-all**

show tech-support forwarding l3 multicast vdc-all

### **Syntax Description**

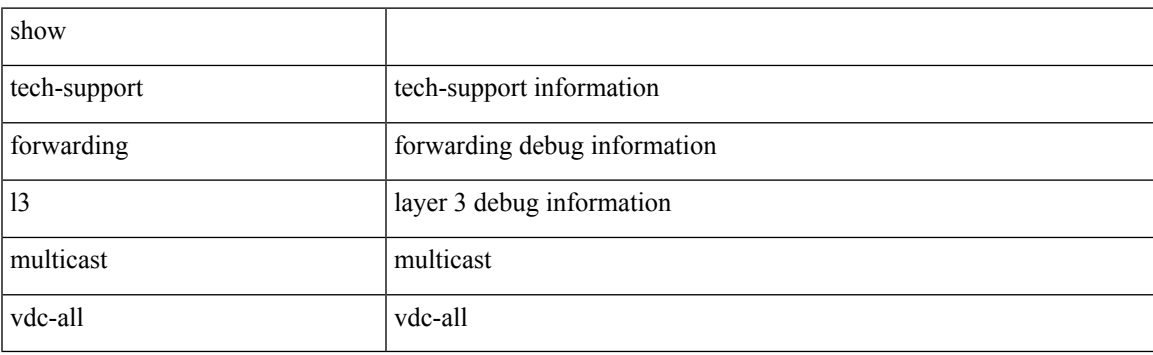

**Command Mode**

## **show tech-support forwarding l3 unicast**

show tech-support forwarding 13 unicast [ module <module> ] [ list ]

#### **Syntax Description**

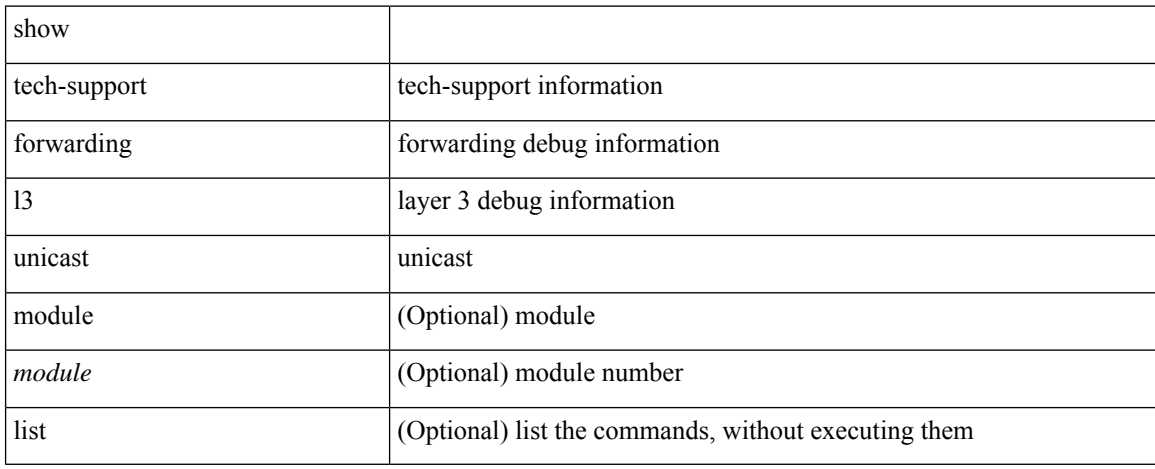

#### **Command Mode**

## **show tech-support forwarding l3 unicast detail**

show tech-support forwarding 13 unicast detail [ module <module> ] [ list ]

## **Syntax Description**

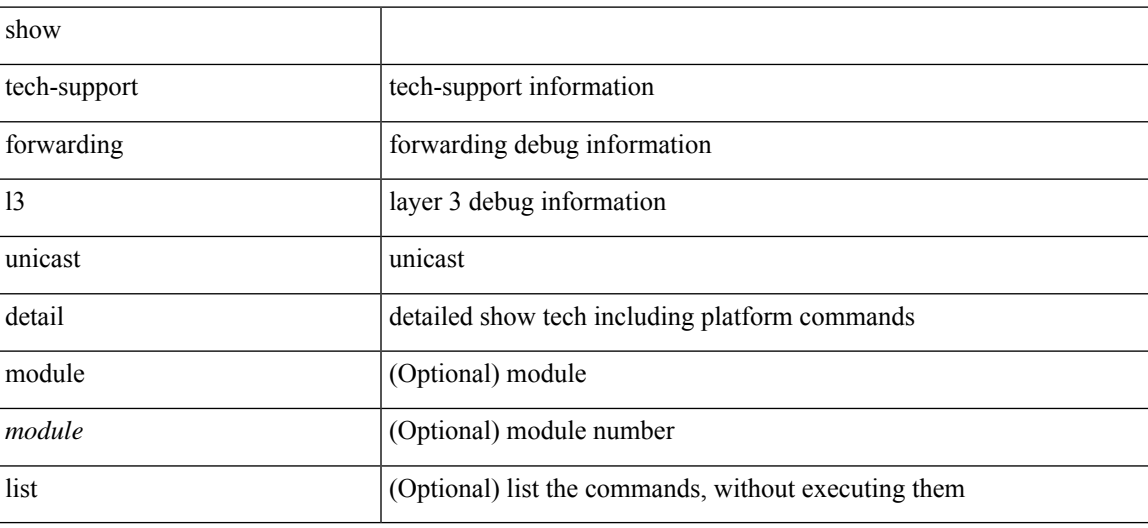

**Command Mode**

## **show tech-support forwarding l3 unicast detail vdc-all**

show tech-support forwarding 13 unicast detail vdc-all [ module <module>]

#### **Syntax Description**

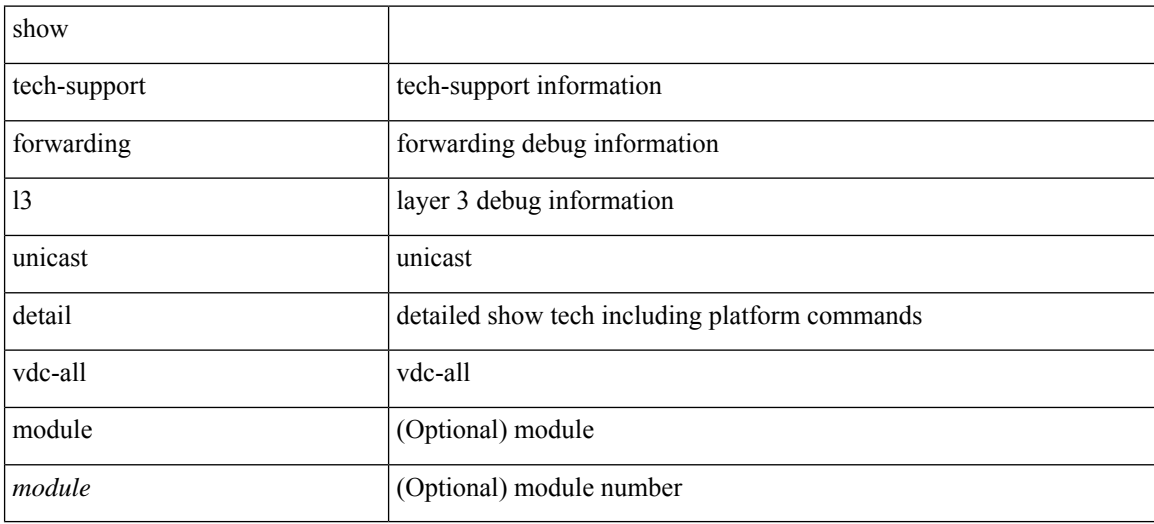

#### **Command Mode**

## **show tech-support forwarding l3 unicast vdc-all**

show tech-support forwarding 13 unicast vdc-all [ module <module> ]

#### **Syntax Description**

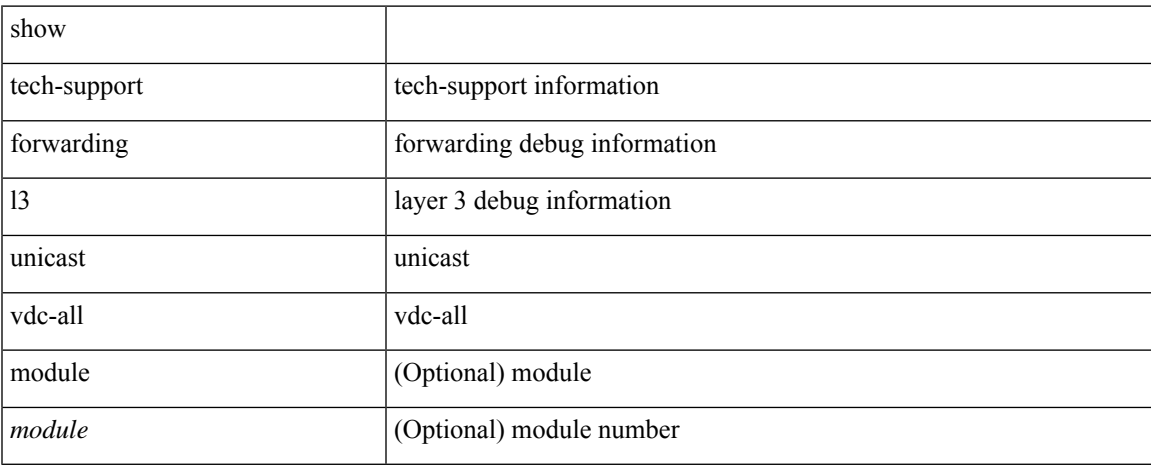

#### **Command Mode**

## **show tech-support forwarding mpls**

show tech-support forwarding mpls [ module <module> ] [ evpn ]

## **Syntax Description**

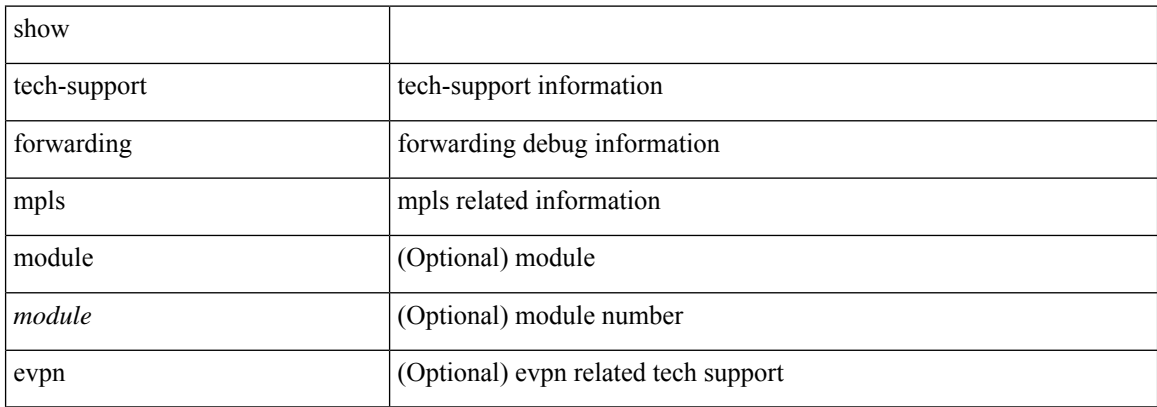

#### **Command Mode**

## **show tech-support forwarding multicast**

show tech-support forwarding multicast [ module <module> ]

## **Syntax Description**

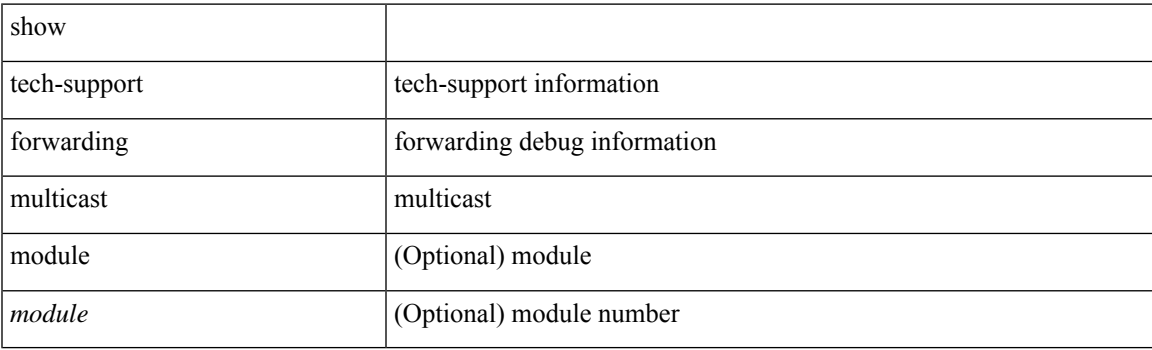

**Command Mode**

## **show tech-support forwarding multicast nat**

show tech-support forwarding multicast nat

### **Syntax Description**

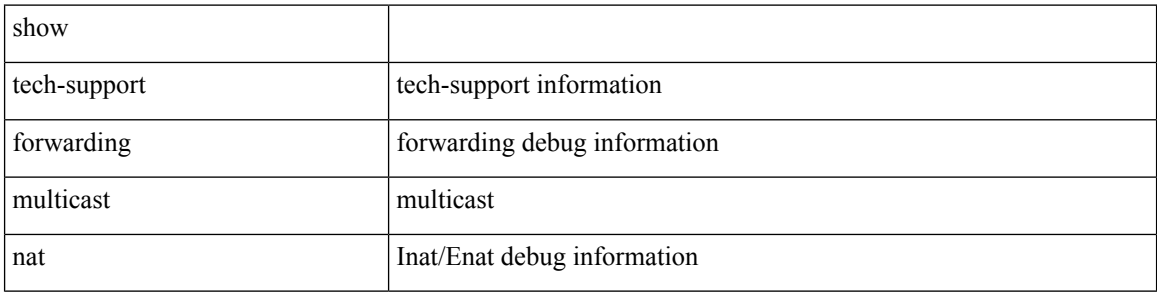

#### **Command Mode**

## **show tech-support forwarding srv6**

show tech-support forwarding srv6 [ module <module> ]

## **Syntax Description**

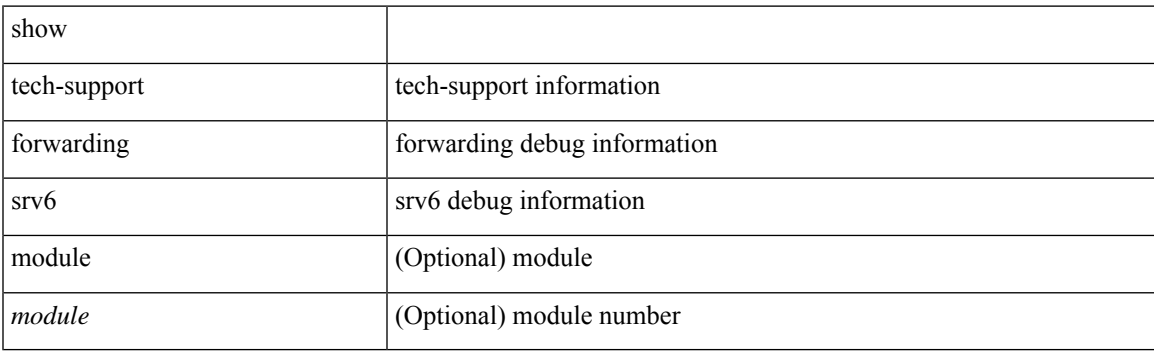

**Command Mode**

## **show tech-support frequency synchronization**

show tech-support frequency synchronization

### **Syntax Description**

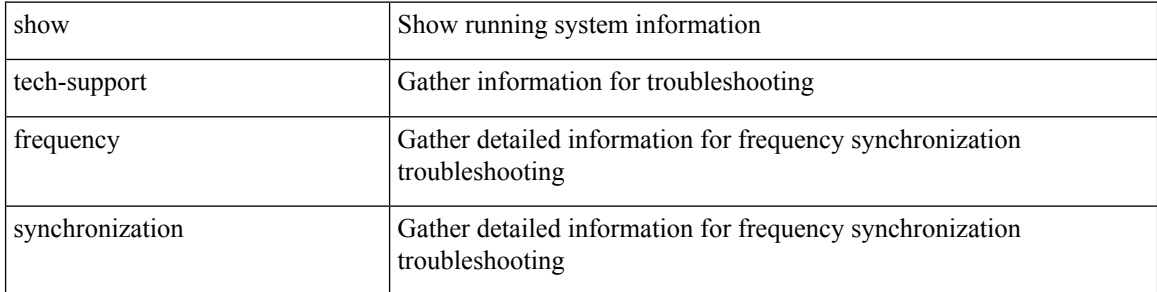

### **Command Mode**

# **show tech-support fspf**

show tech-support fspf [ commands ]

## **Syntax Description**

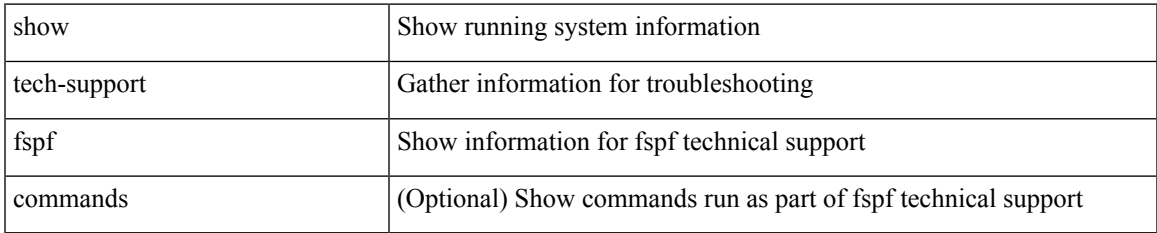

#### **Command Mode**

## **show tech-support fsync\_mgr**

show tech-support fsync\_mgr [ detail ]

## **Syntax Description**

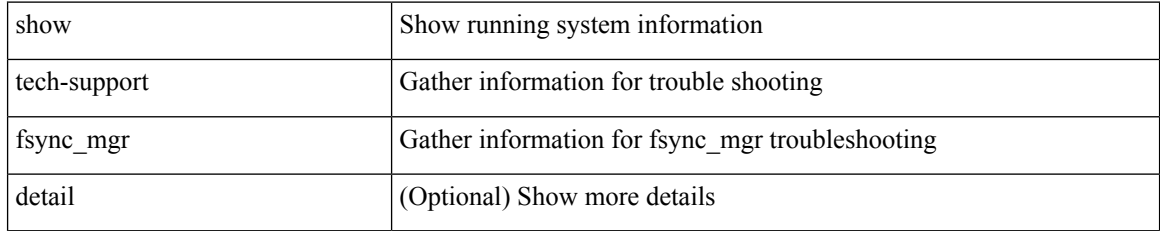

#### **Command Mode**

# **show tech-support gold**

show tech-support gold

## **Syntax Description**

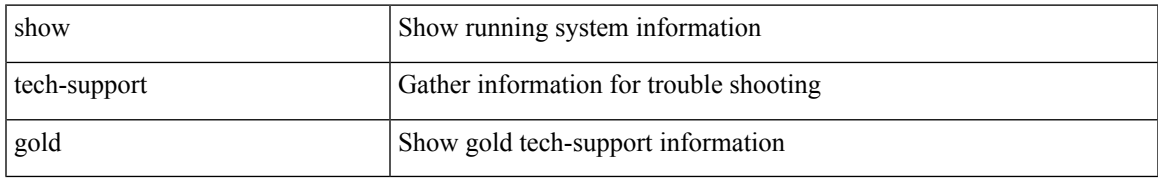

### **Command Mode**

# **show tech-support gpixm**

show tech-support gpixm

### **Syntax Description**

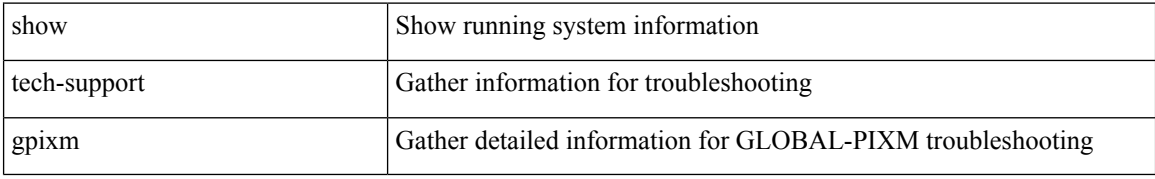

#### **Command Mode**

# **show tech-support ha**

show tech-support ha [ commands ]

## **Syntax Description**

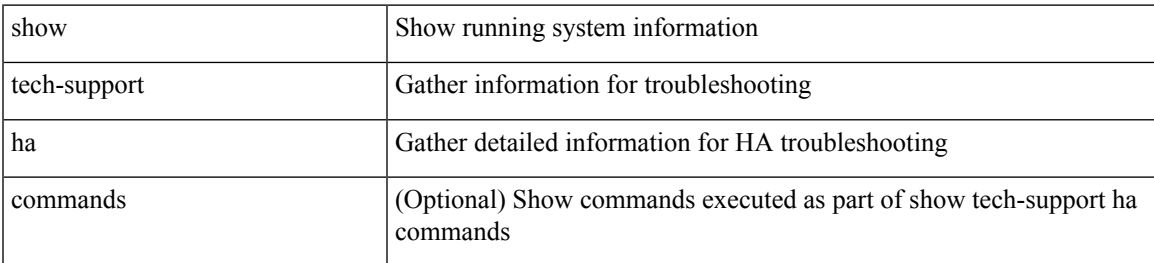

### **Command Mode**

## **show tech-support ha module**

show tech-support ha module <module>

### **Syntax Description**

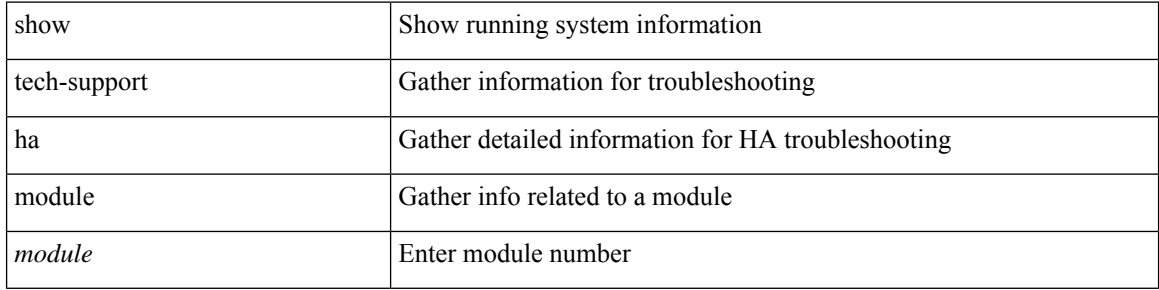

### **Command Mode**

 $\bullet$  /exec

# **show tech-support ha\_short**

show tech-support ha\_short [ commands ]

## **Syntax Description**

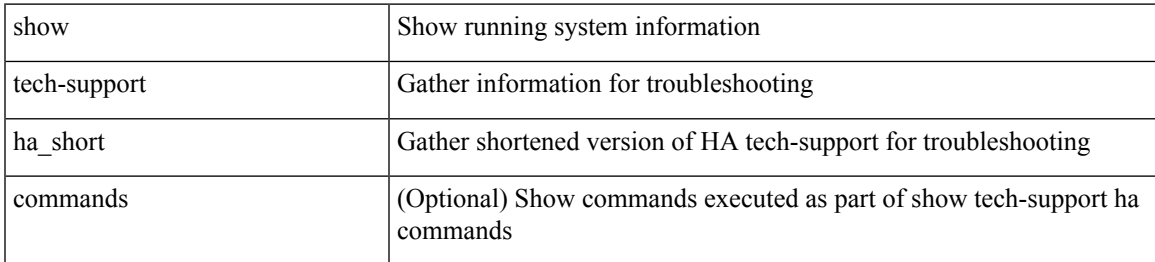

### **Command Mode**

## **show tech-support ha standby**

show tech-support ha standby [ commands ]

## **Syntax Description**

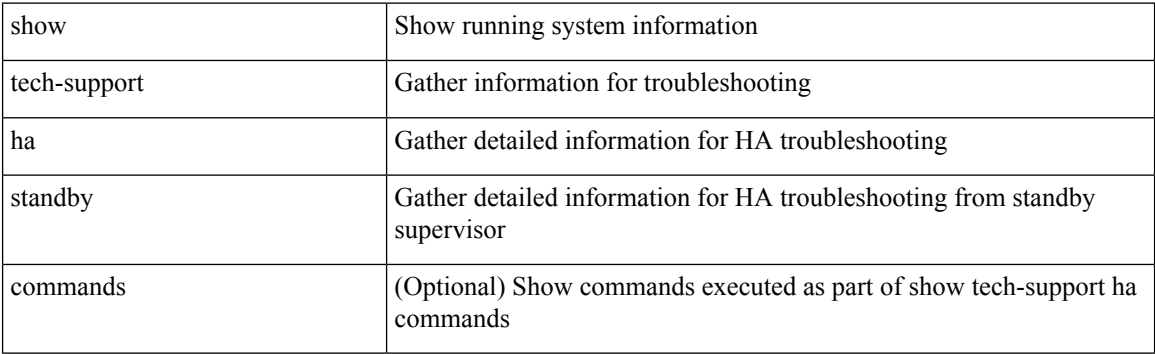

## **Command Mode**

## **show tech-support hardware-telemetry**

show tech-support hardware-telemetry

### **Syntax Description**

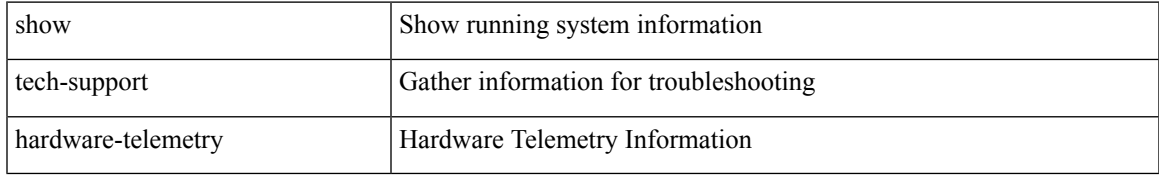

### **Command Mode**

## **show tech-support hsrp**

show tech-support hsrp

## **Syntax Description**

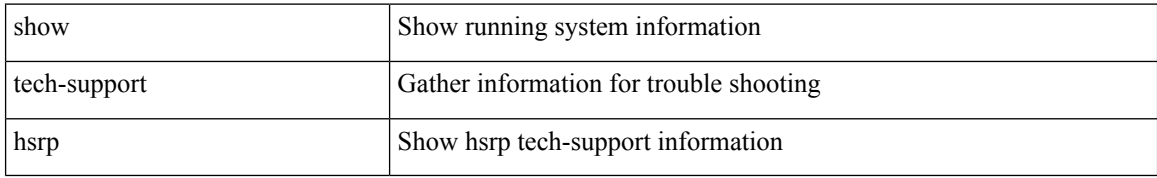

#### **Command Mode**
## **show tech-support hsrp brief**

show tech-support hsrp brief

## **Syntax Description**

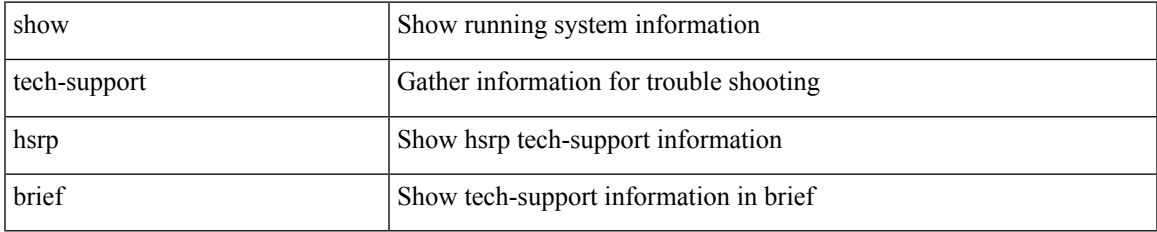

#### **Command Mode**

# **show tech-support icam**

show tech-support icam [ detail ]

## **Syntax Description**

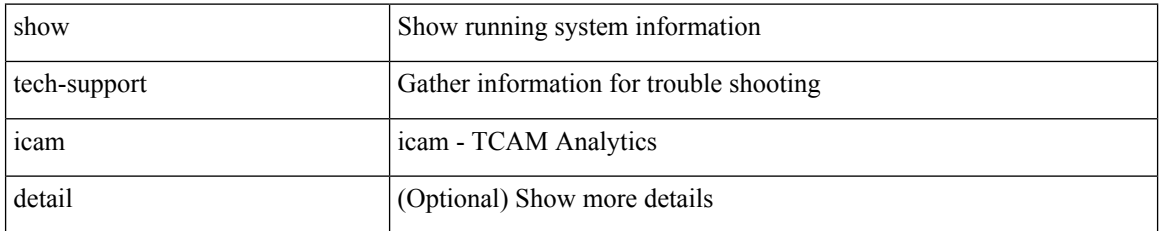

**Command Mode**

# **show tech-support icmpv6**

show tech-support icmpv6 [ brief ]

## **Syntax Description**

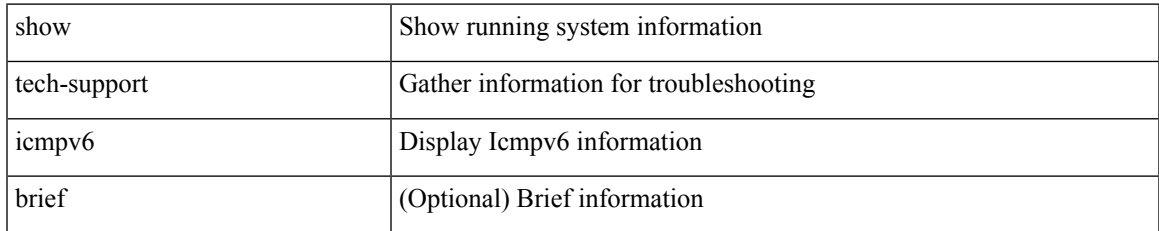

### **Command Mode**

# **show tech-support im**

show tech-support im

## **Syntax Description**

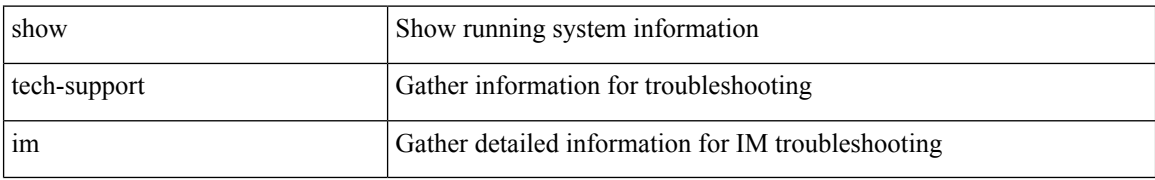

### **Command Mode**

 $\overline{\phantom{a}}$ 

# **show tech-support imp**

show tech-support imp

## **Syntax Description**

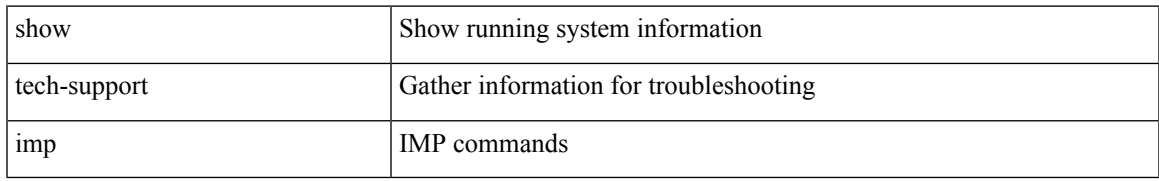

### **Command Mode**

## **show tech-support inband counters**

show tech-support inband counters

### **Syntax Description**

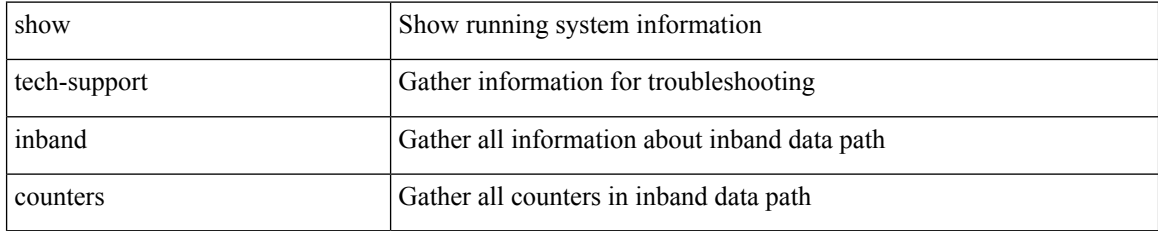

### **Command Mode**

# **show tech-support include-time**

show tech-support include-time

### **Syntax Description**

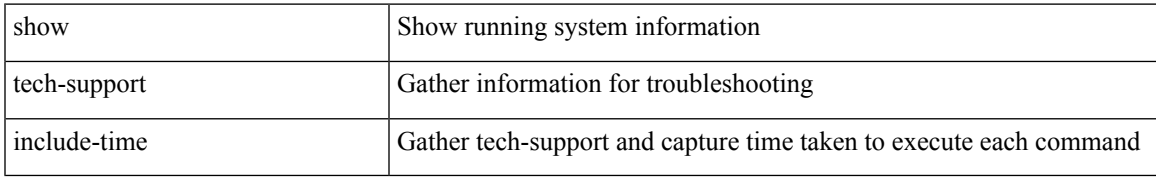

### **Command Mode**

# **show tech-support install**

show tech-support install

### **Syntax Description**

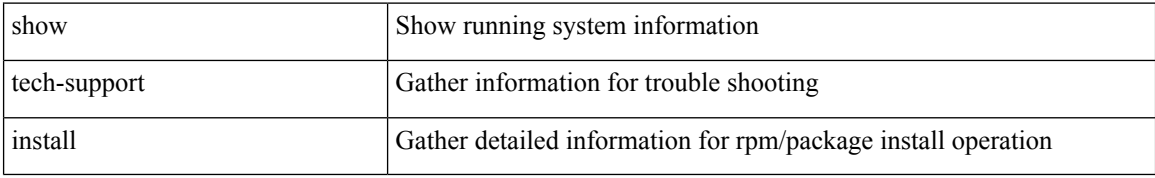

### **Command Mode**

## **show tech-support interface-vlan**

show tech-support interface-vlan

## **Syntax Description**

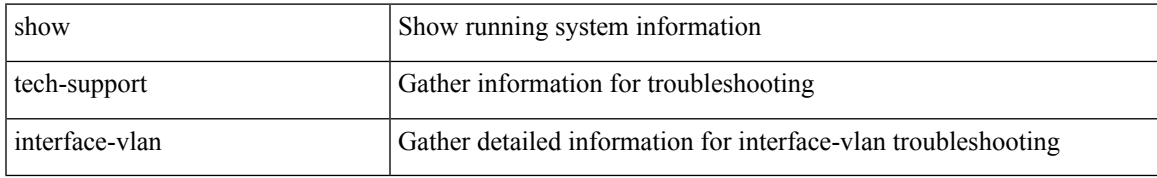

### **Command Mode**

## **show tech-support interfaces all**

show tech-support interfaces all

## **Syntax Description**

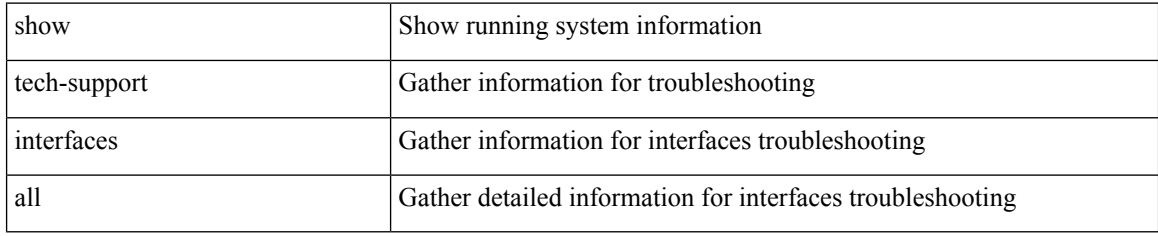

### **Command Mode**

 $\overline{\phantom{a}}$ 

# **show tech-support ip**

show tech-support ip [ brief | static-routes ]

## **Syntax Description**

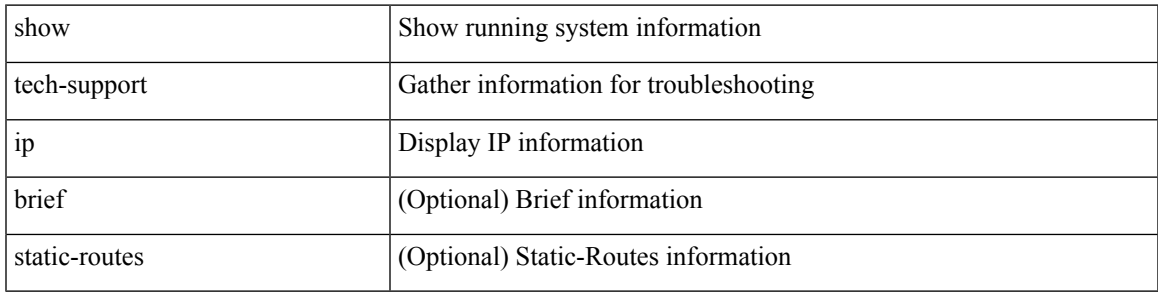

### **Command Mode**

# **show tech-support ip igmp**

show tech-support ip igmp [ brief ]

### **Syntax Description**

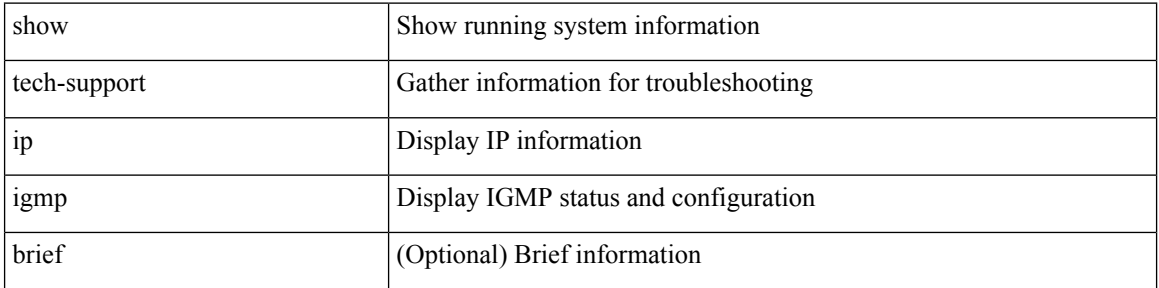

### **Command Mode**

 $\overline{\phantom{a}}$ 

## **show tech-support ip igmp snooping**

show tech-support ip igmp snooping [ brief ]

## **Syntax Description**

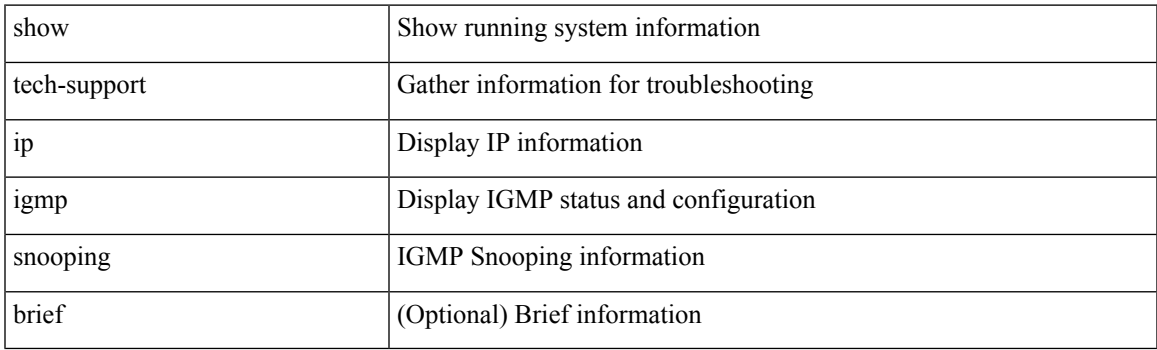

**Command Mode**

# **show tech-support ip msdp**

show tech-support ip msdp [ brief ]

### **Syntax Description**

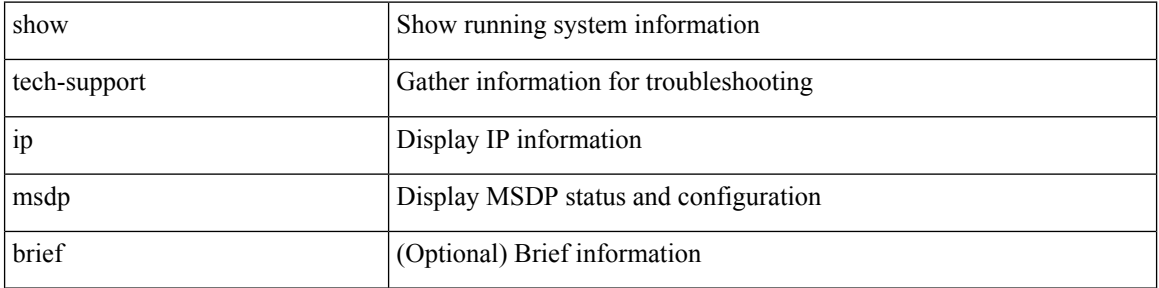

#### **Command Mode**

 $\overline{\phantom{a}}$ 

# **show tech-support ip pim**

show tech-support ip pim [ brief ]

## **Syntax Description**

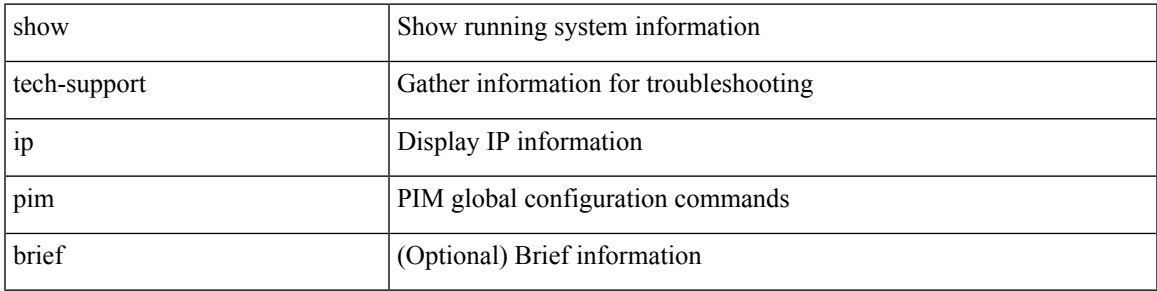

### **Command Mode**

## **show tech-support ipqos**

show tech-support ipqos [ server-only ] [ all ] [ snmp ]

## **Syntax Description**

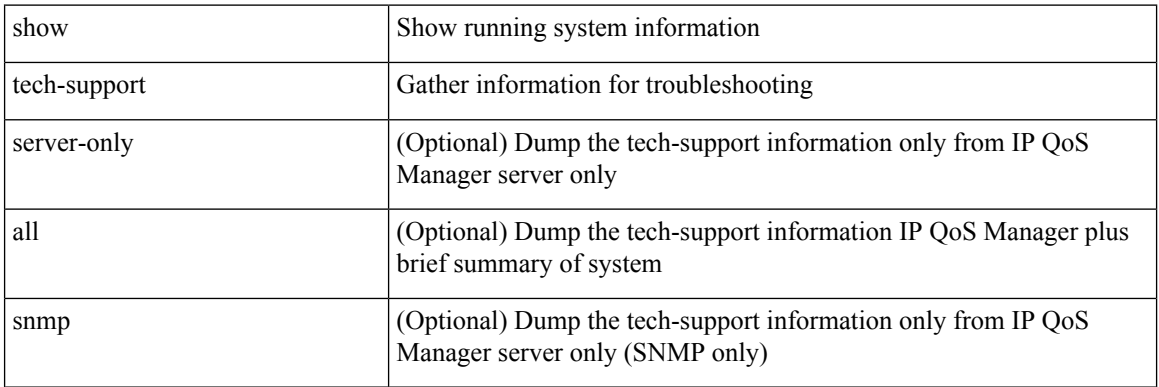

## **Command Mode**

# **show tech-support ipv6**

show tech-support ipv6 [ brief | static-routes ]

## **Syntax Description**

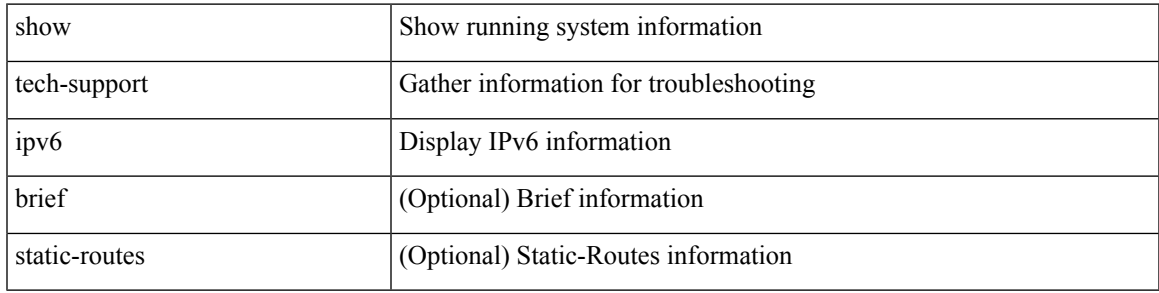

### **Command Mode**

# **show tech-support ipv6 mfwd**

show tech-support ipv6 mfwd [ brief ]

### **Syntax Description**

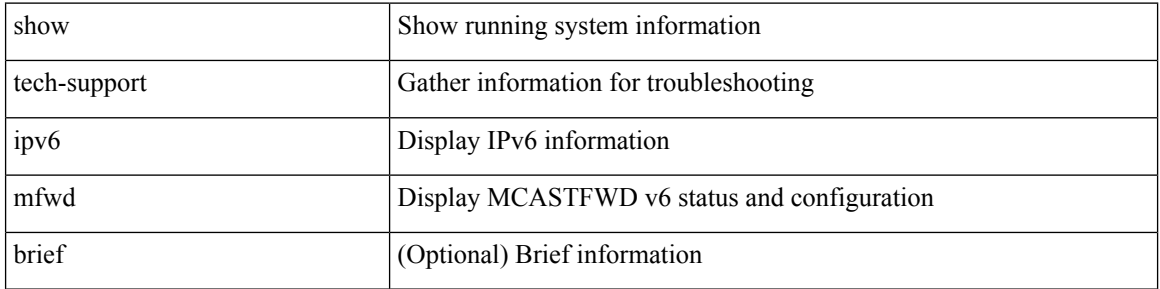

### **Command Mode**

# **show tech-support ipv6 mld**

show tech-support ipv6 mld [ brief ]

## **Syntax Description**

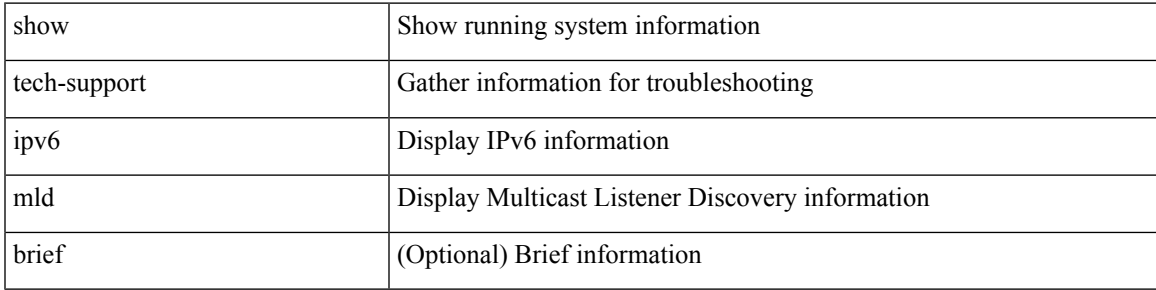

### **Command Mode**

## **show tech-support ipv6 mld snooping**

show tech-support ipv6 mld snooping [ brief ]

### **Syntax Description**

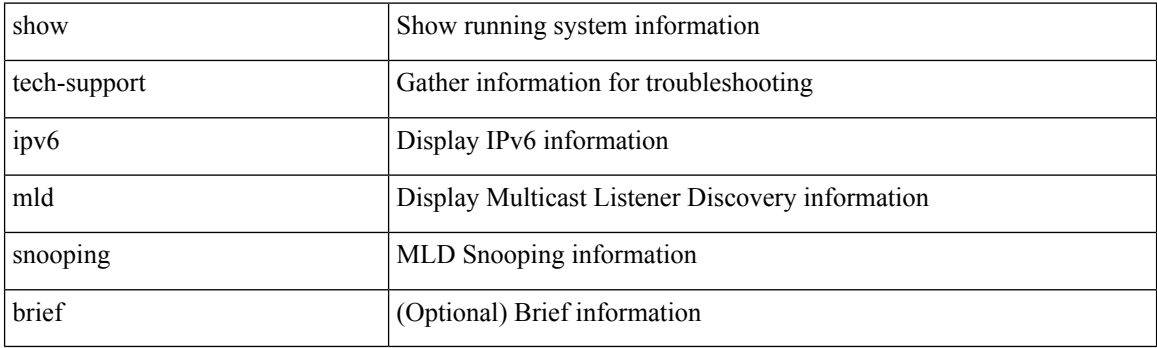

**Command Mode**

# **show tech-support ipv6 multicast**

show tech-support ipv6 multicast

### **Syntax Description**

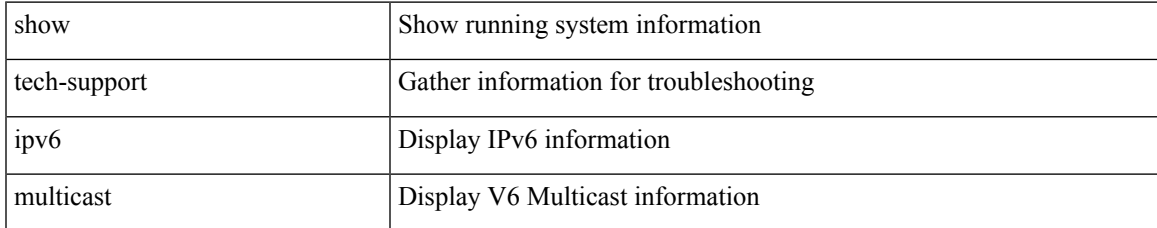

### **Command Mode**

# **show tech-support ipv6 pim**

show tech-support ipv6 pim [ brief ]

### **Syntax Description**

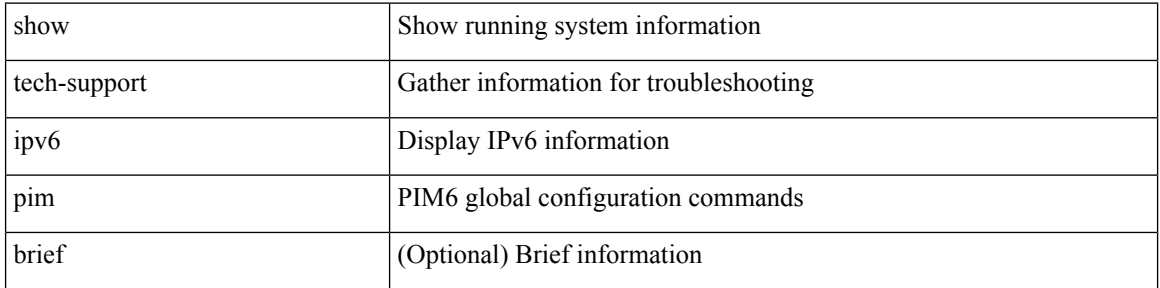

### **Command Mode**

# **show tech-support isis**

show tech-support isis [ brief ]

## **Syntax Description**

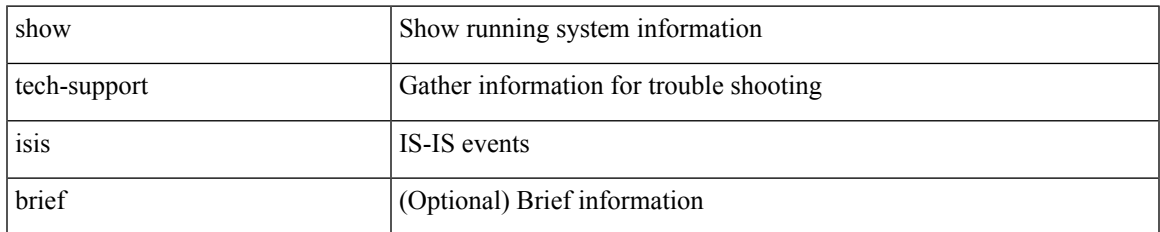

### **Command Mode**

# **show tech-support issu**

show tech-support issu [ commands ]

### **Syntax Description**

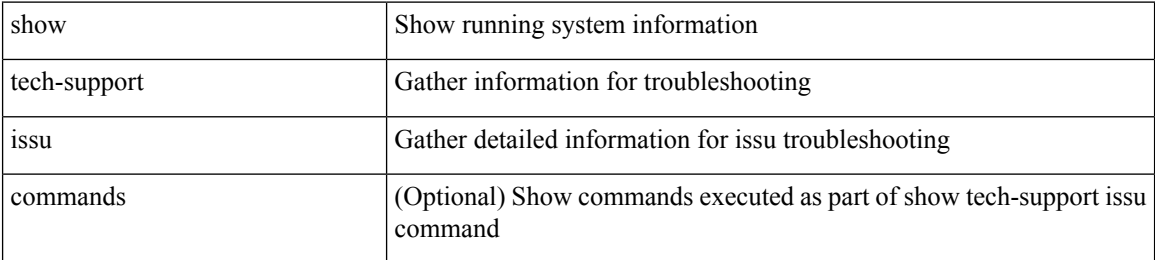

#### **Command Mode**

 $\overline{\phantom{a}}$ 

# **show tech-support kstack**

show tech-support kstack

### **Syntax Description**

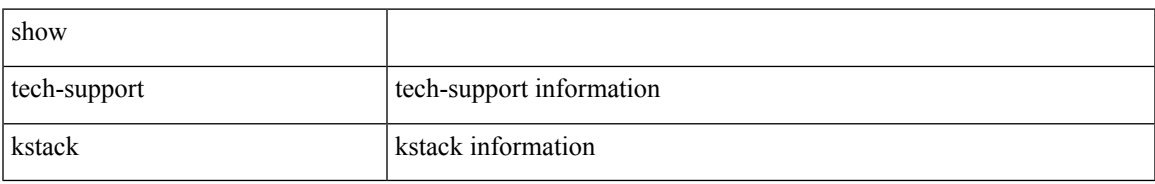

### **Command Mode**

# **show tech-support l2**

show tech-support l2

## **Syntax Description**

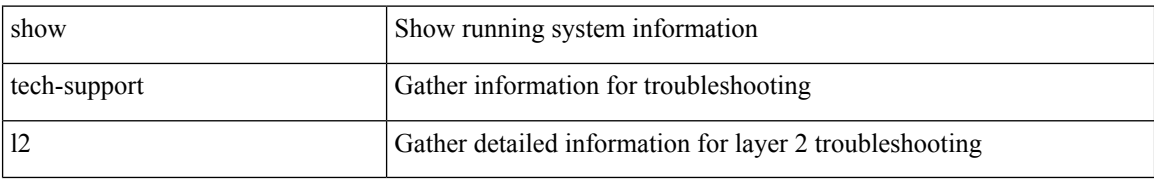

### **Command Mode**

 $\overline{\phantom{a}}$ 

# **show tech-support l2fm**

show tech-support l2fm

### **Syntax Description**

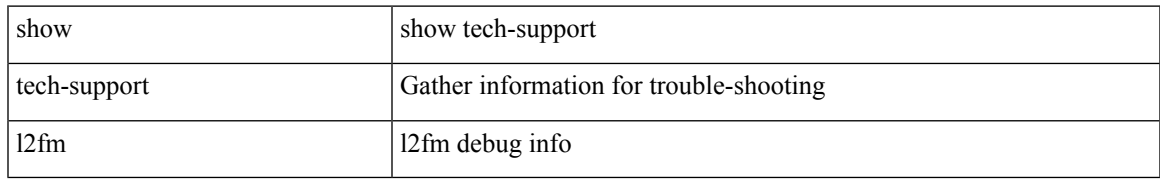

### **Command Mode**

## **show tech-support l2fm clients**

show tech-support l2fm clients [ module <module> ]

## **Syntax Description**

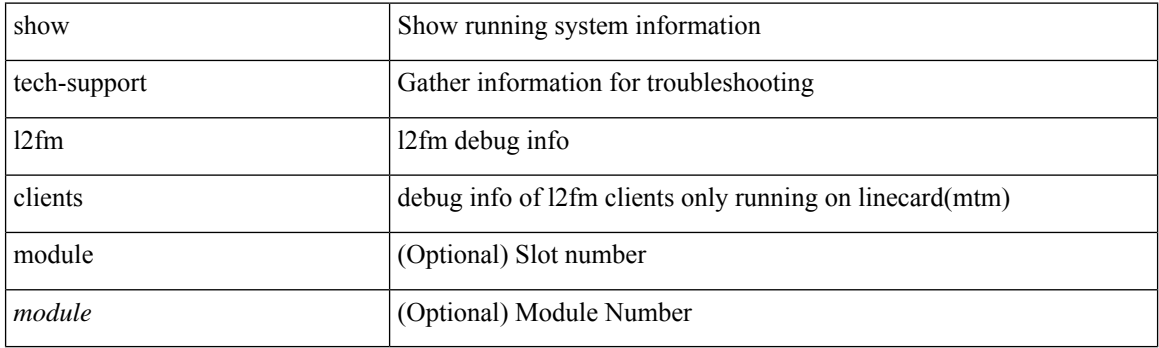

**Command Mode**

## **show tech-support l2fm detail**

show tech-support l2fm detail [ module <module> ]

## **Syntax Description**

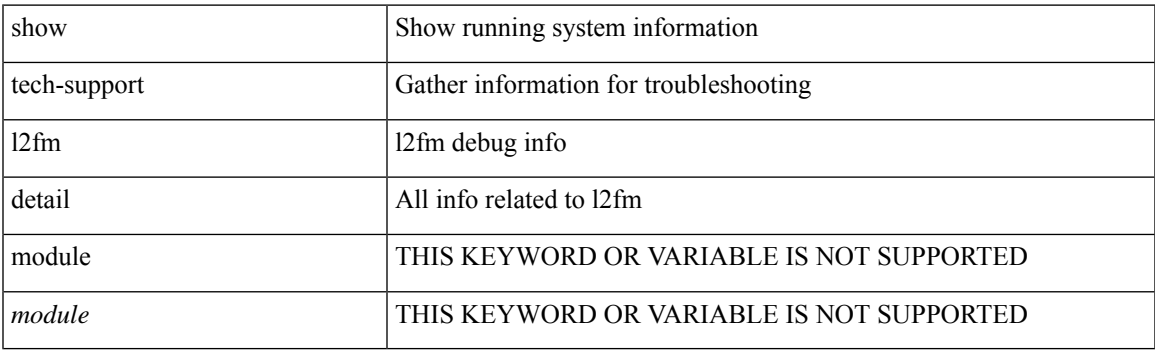

**Command Mode**

## **show tech-support l2fm l2dbg**

show tech-support l2fm l2dbg [ module <module> ]

## **Syntax Description**

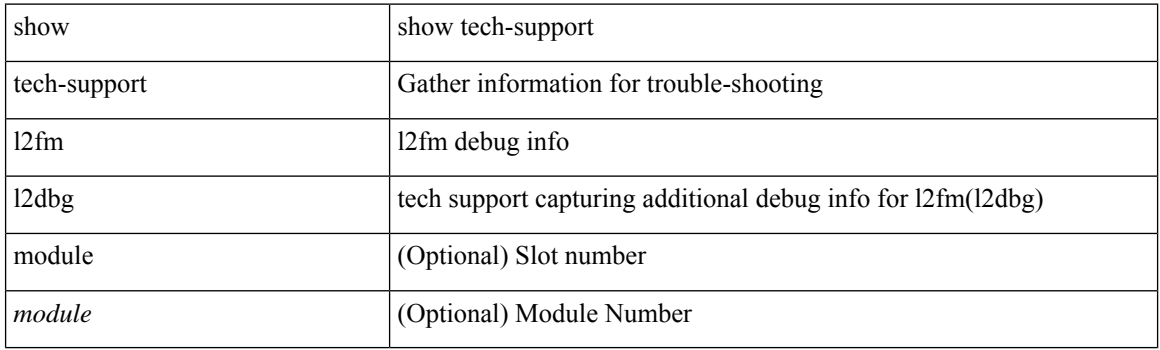

**Command Mode**

## **show tech-support l2fm l2dbg**

show tech-support l2fm l2dbg [ module <module> ]

## **Syntax Description**

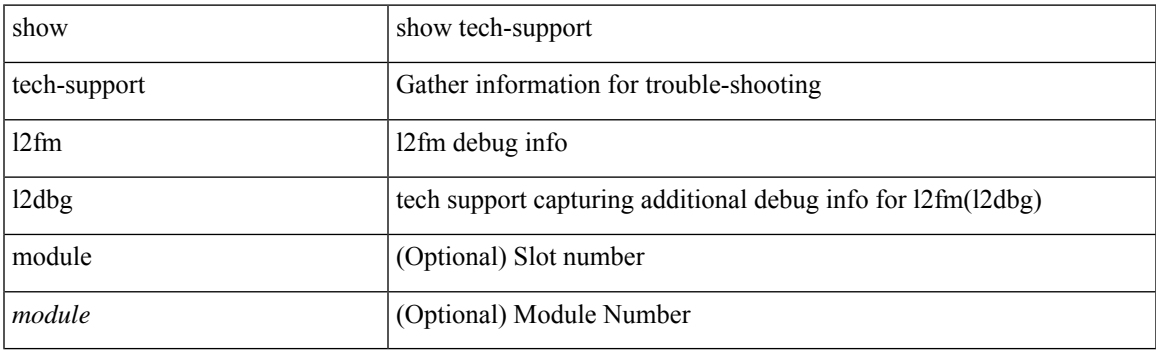

**Command Mode**

# **show tech-support l2rib**

show tech-support l2rib

## **Syntax Description**

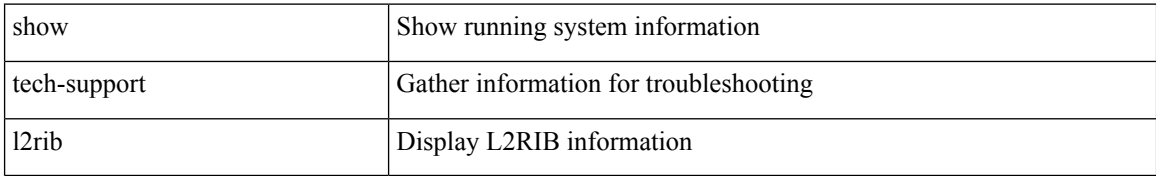

### **Command Mode**

# **show tech-support l3vm**

show tech-support l3vm [ brief ]

## **Syntax Description**

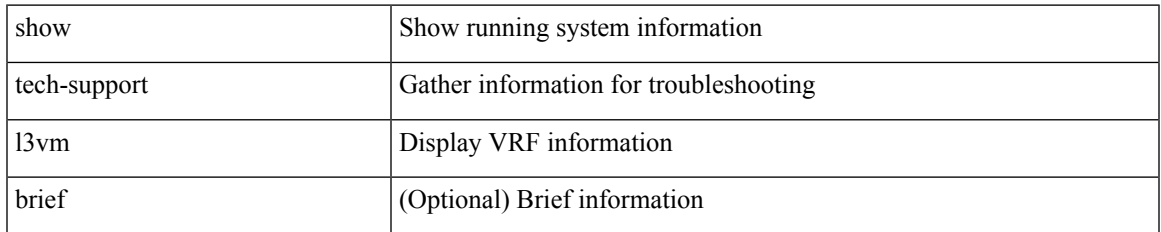

### **Command Mode**

## **show tech-support l3vpn**

show tech-support l3vpn [ brief ]

## **Syntax Description**

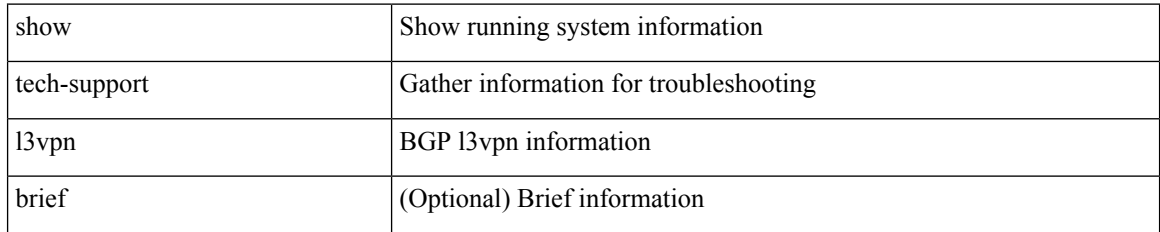

#### **Command Mode**

 $\overline{\phantom{a}}$ 

# **show tech-support lacp**

show tech-support lacp [ all ]

## **Syntax Description**

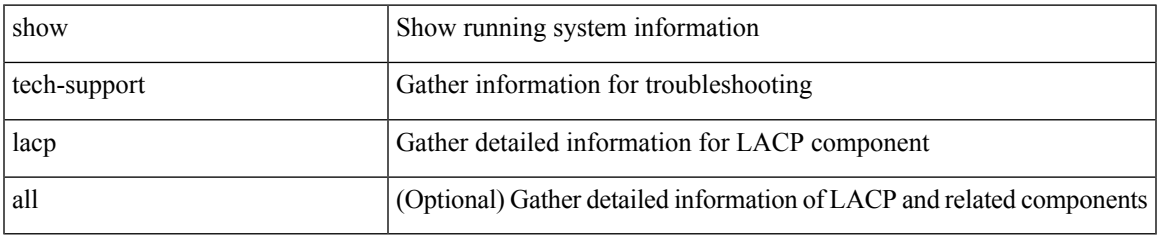

### **Command Mode**

# **show tech-support ldap**

show tech-support ldap

## **Syntax Description**

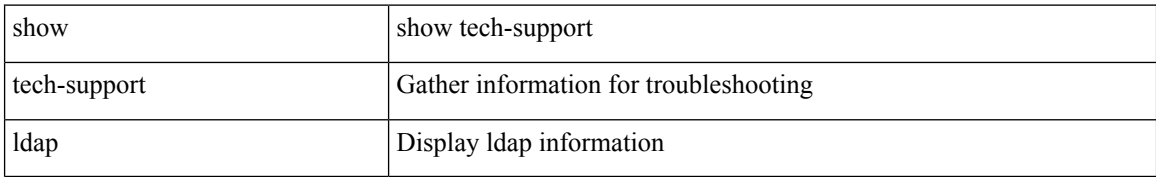

### **Command Mode**
$\overline{\phantom{a}}$ 

## **show tech-support license**

show tech-support license

### **Syntax Description**

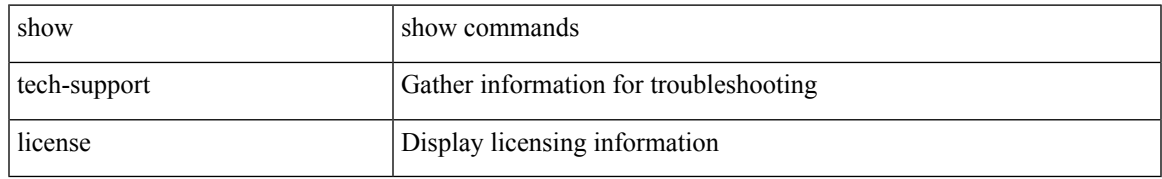

#### **Command Mode**

## **show tech-support lim**

show tech-support lim

## **Syntax Description**

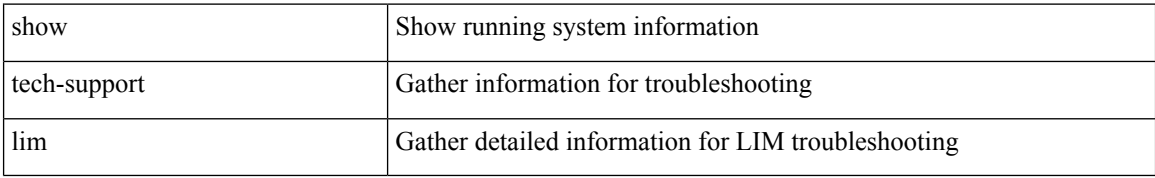

#### **Command Mode**

 $\overline{\phantom{a}}$ 

## **show tech-support lisp**

show tech-support lisp [ brief ]

### **Syntax Description**

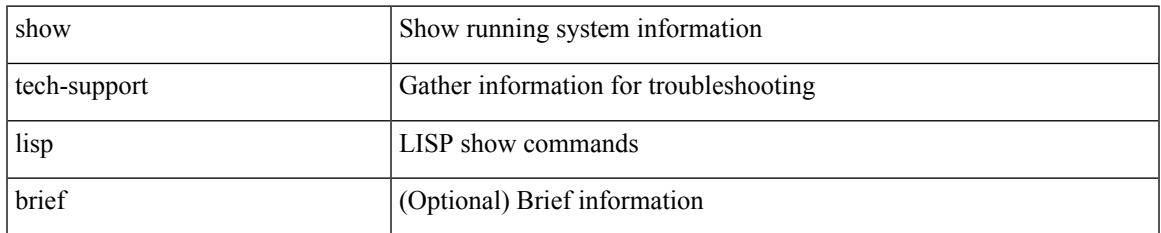

#### **Command Mode**

## **show tech-support lldp**

show tech-support lldp

## **Syntax Description**

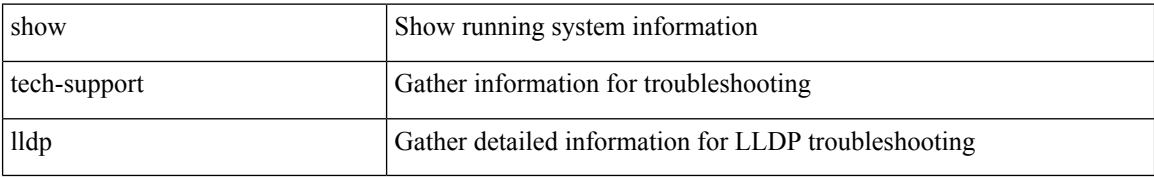

#### **Command Mode**

## **show tech-support logging**

show tech-support logging

### **Syntax Description**

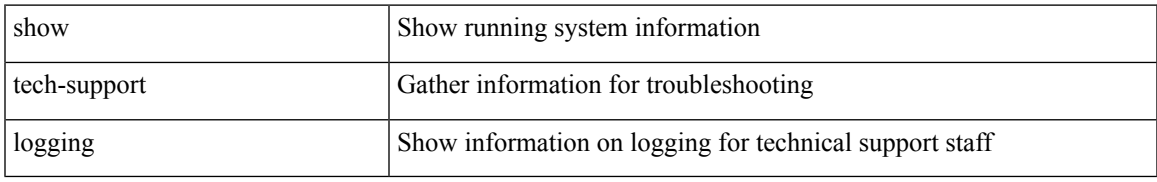

#### **Command Mode**

## **show tech-support m2rib**

show tech-support m2rib

### **Syntax Description**

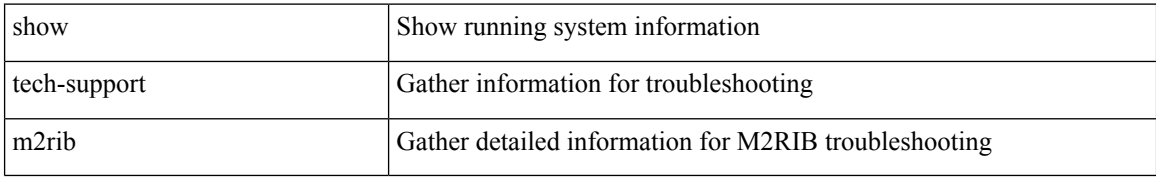

#### **Command Mode**

## **show tech-support macsec**

show tech-support macsec

### **Syntax Description**

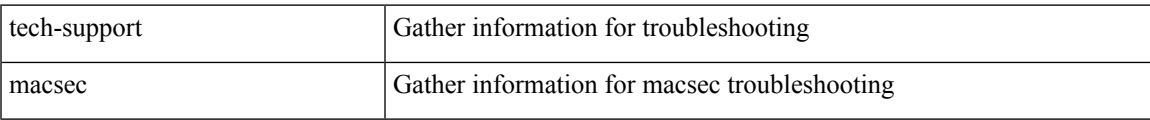

#### **Command Mode**

## **show tech-support macsec detail**

show tech-support macsec detail [ module <module> ]

### **Syntax Description**

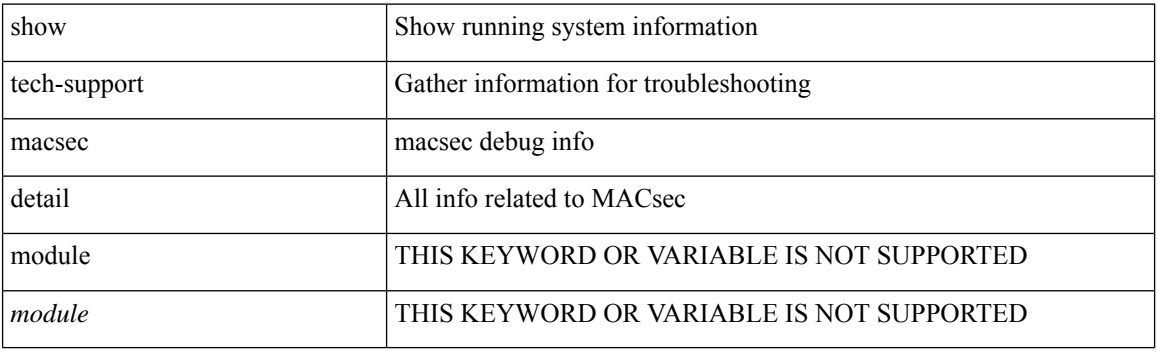

**Command Mode**

 $\overline{\phantom{a}}$ 

## **show tech-support mfwd**

show tech-support mfwd [ brief ]

## **Syntax Description**

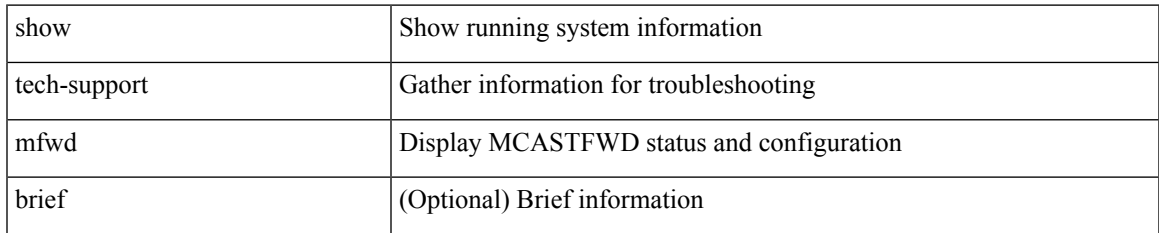

#### **Command Mode**

## **show tech-support mmode**

show tech-support mmode

### **Syntax Description**

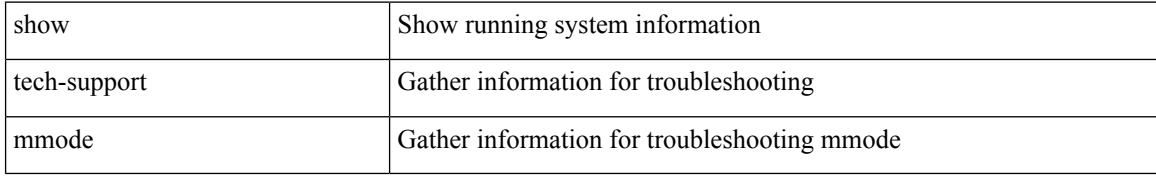

#### **Command Mode**

## **show tech-support module**

show tech-support module  $\leq$  module $>$ 

### **Syntax Description**

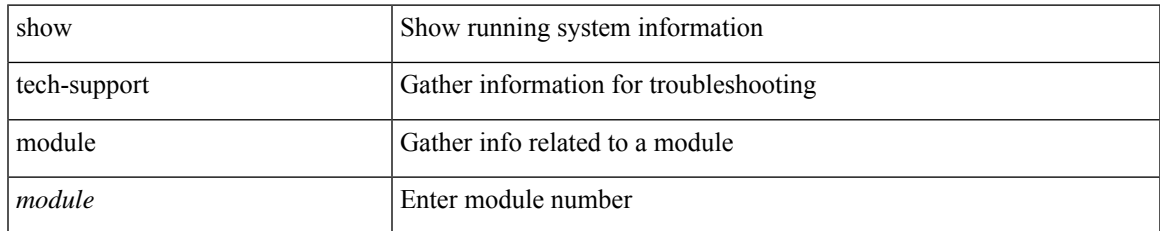

#### **Command Mode**

## **show tech-support module all**

show tech-support module all

### **Syntax Description**

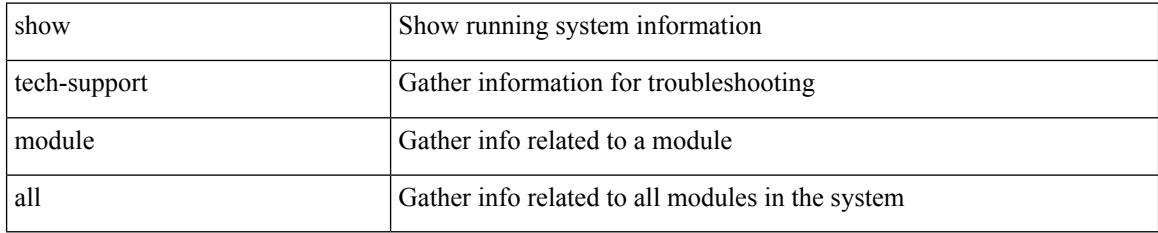

#### **Command Mode**

# **show tech-support monitor**

show tech-support monitor

### **Syntax Description**

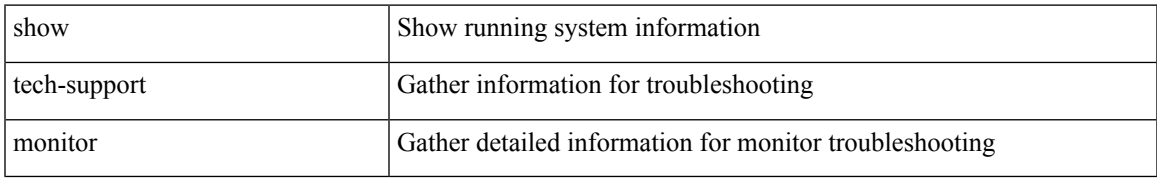

### **Command Mode**

## **show tech-support monitor erspan**

show tech-support monitor erspan

#### **Syntax Description**

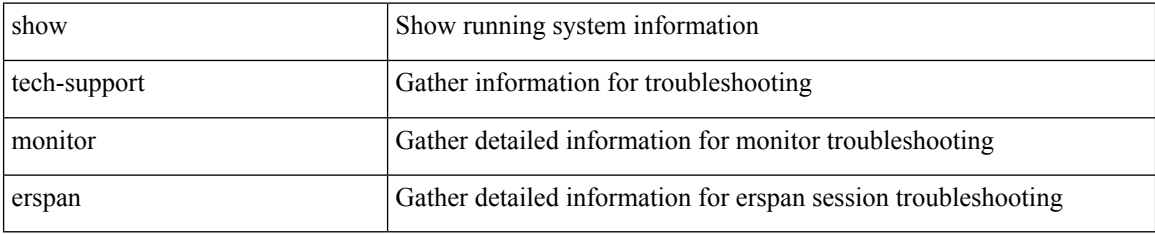

#### **Command Mode**

## **show tech-support monitorc-all**

show tech-support monitorc-all

### **Syntax Description**

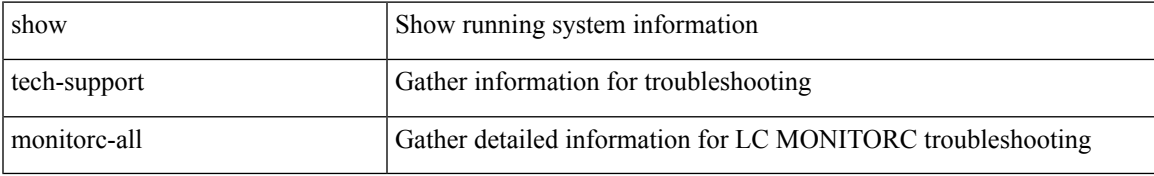

#### **Command Mode**

## **show tech-support mpls manager**

{ show tech-support mpls manager }

### **Syntax Description**

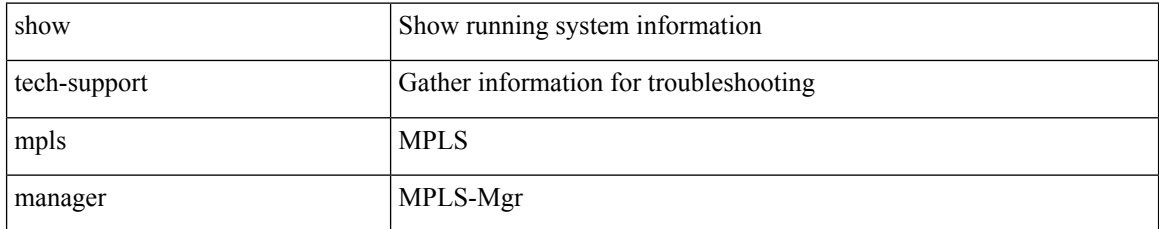

### **Command Mode**

 $\overline{\phantom{a}}$ 

## **show tech-support mpls oam**

show tech-support mpls oam

### **Syntax Description**

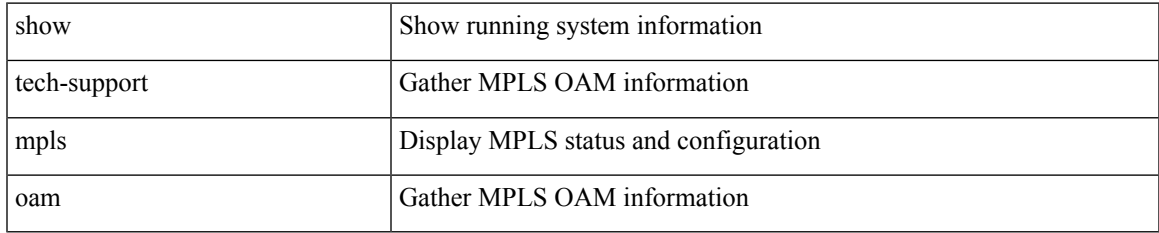

#### **Command Mode**

## **show tech-support mpls static**

show tech-support mpls static [ brief ]

### **Syntax Description**

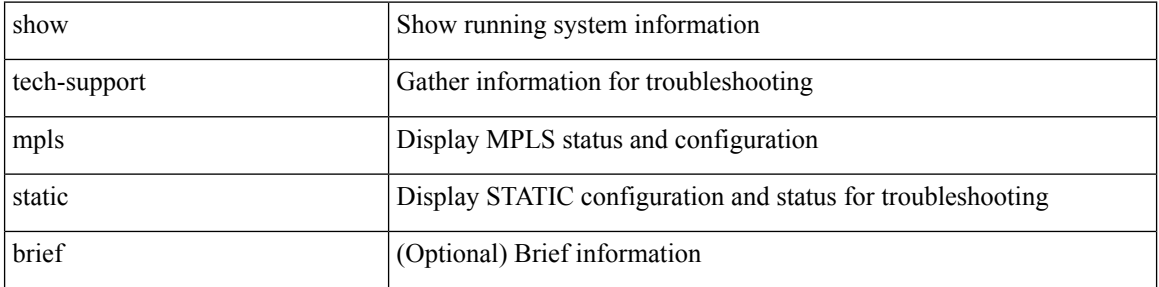

### **Command Mode**

## **show tech-support mpls strip**

show tech-support mpls strip

### **Syntax Description**

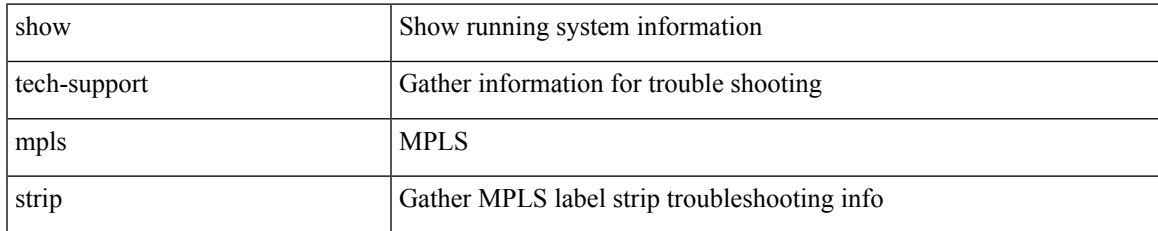

#### **Command Mode**

## **show tech-support mpls switching**

show tech-support mpls switching

### **Syntax Description**

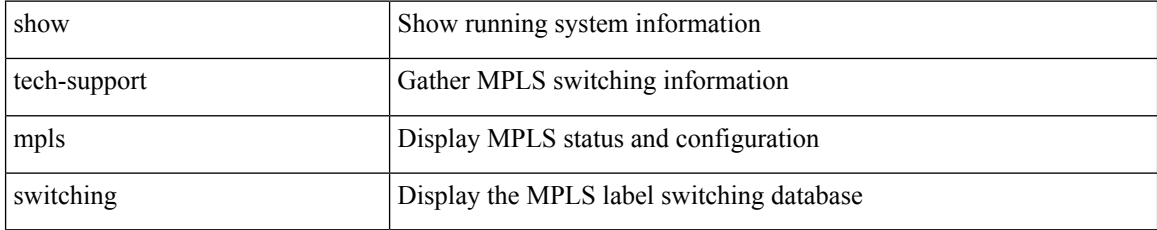

#### **Command Mode**

 $\overline{\phantom{a}}$ 

## **show tech-support mplsfwd**

show tech-support mplsfwd [ brief ]

## **Syntax Description**

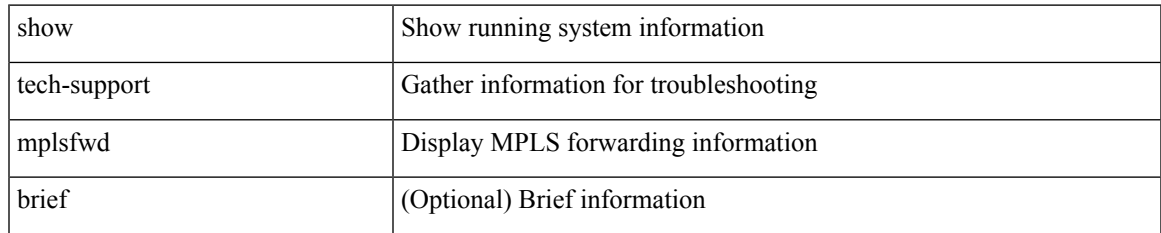

#### **Command Mode**

## **show tech-support multicast-vxlan-evpn**

show tech-support multicast-vxlan-evpn

#### **Syntax Description**

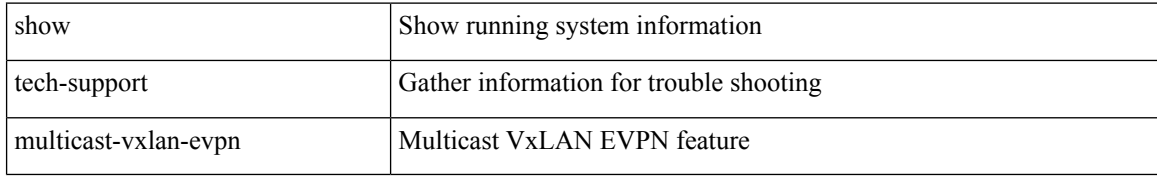

#### **Command Mode**

## **show tech-support multicast**

show tech-support [ ip | ipv4 ] multicast

## **Syntax Description**

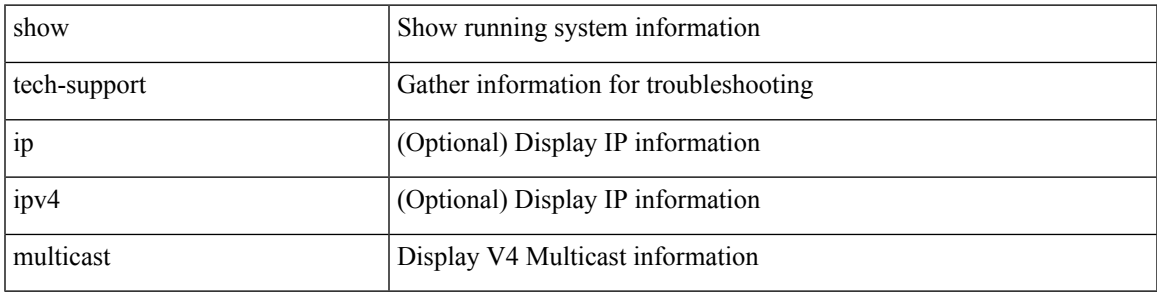

### **Command Mode**

## **show tech-support mvpn**

show tech-support mvpn [ brief ]

## **Syntax Description**

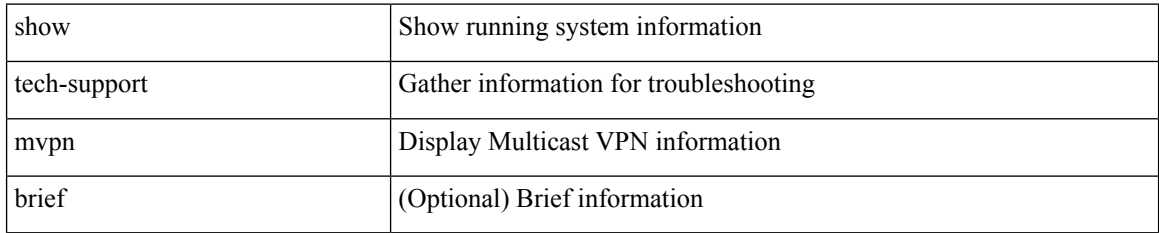

#### **Command Mode**

 $\overline{\phantom{a}}$ 

## **show tech-support nat**

show tech-support nat

### **Syntax Description**

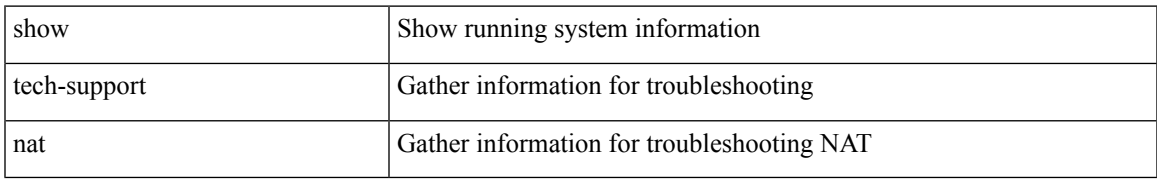

#### **Command Mode**

## **show tech-support nbm**

show tech-support nbm [ brief ]

### **Syntax Description**

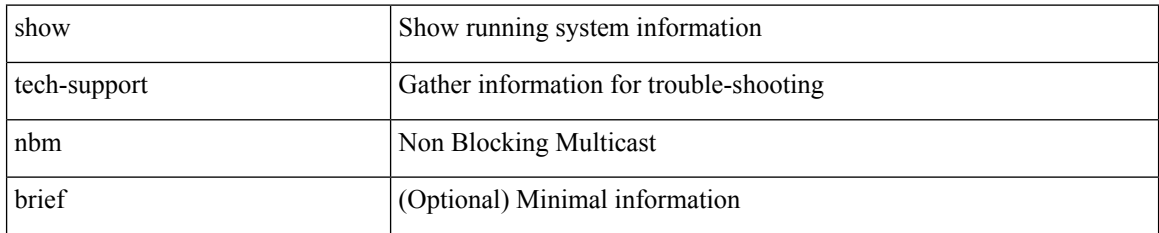

#### **Command Mode**

## **show tech-support nbm group**

show tech-support nbm group <grp> [ source <src> ] [ vrf { <vrf-name> | <nbm-vrf-known-name> | all } ]

### **Syntax Description**

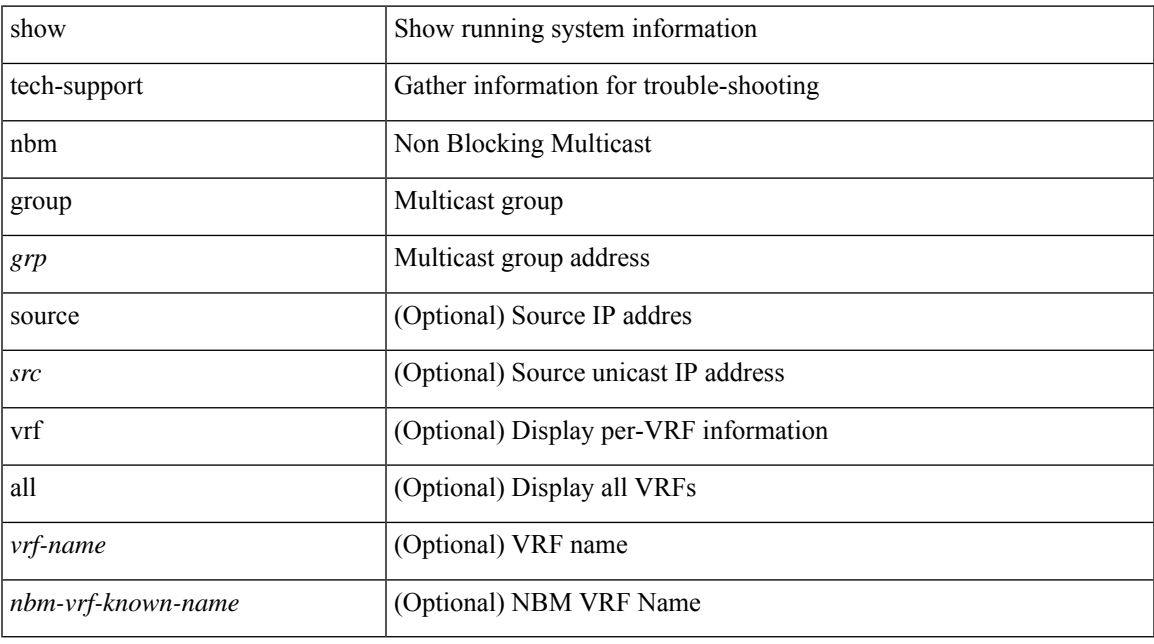

## **Command Mode**

## **show tech-support netflow**

show tech-support netflow [ brief ]

### **Syntax Description**

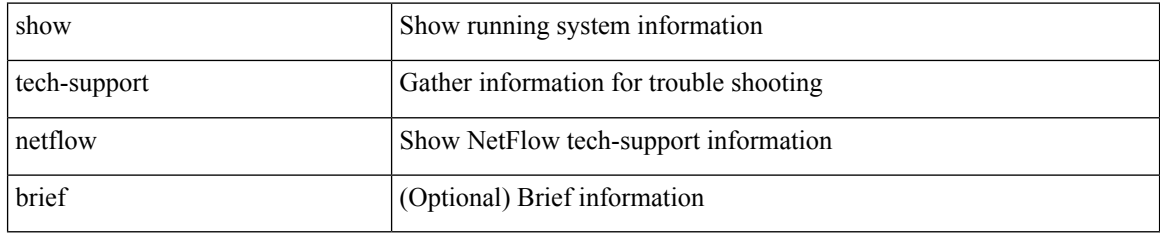

#### **Command Mode**

## **show tech-support netstack**

show tech-support netstack

### **Syntax Description**

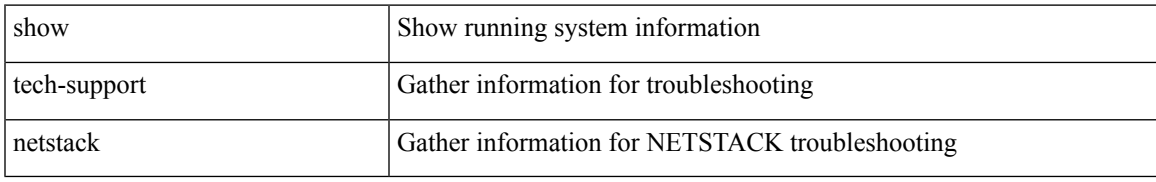

#### **Command Mode**

## **show tech-support netstack detail**

show tech-support netstack detail

### **Syntax Description**

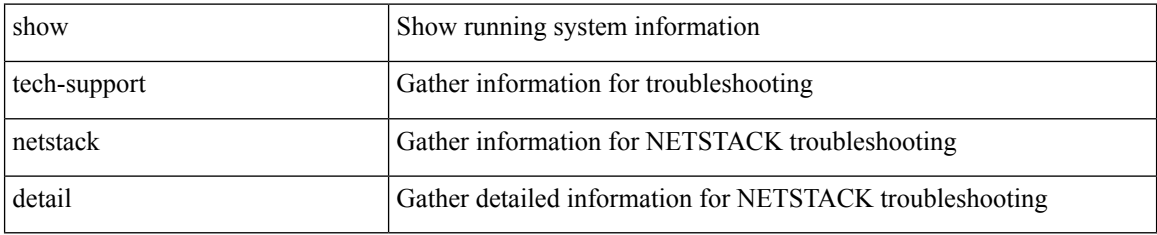

#### **Command Mode**

## **show tech-support nexus9000v**

show tech-support nexus9000v

### **Syntax Description**

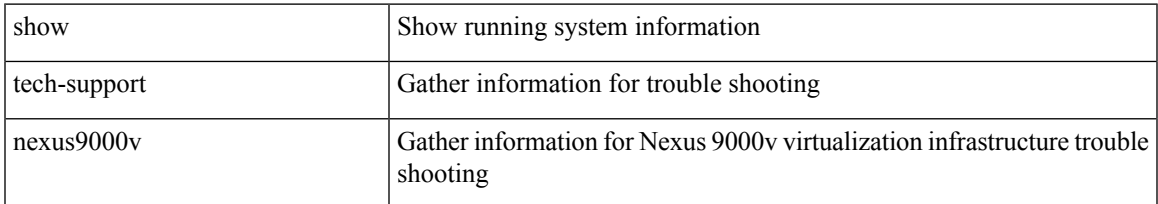

#### **Command Mode**

# **show tech-support ngoam**

show tech-support ngoam

## **Syntax Description**

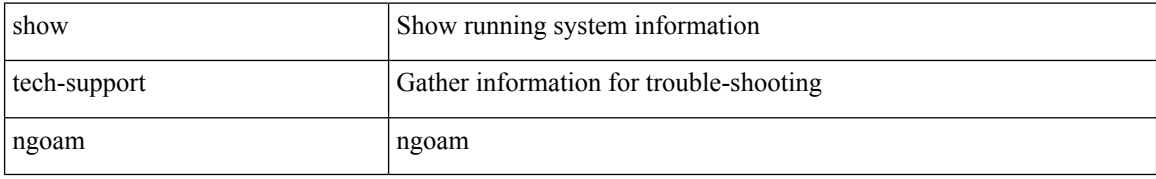

#### **Command Mode**

## **show tech-support npacl**

show tech-support npacl [ brief ]

## **Syntax Description**

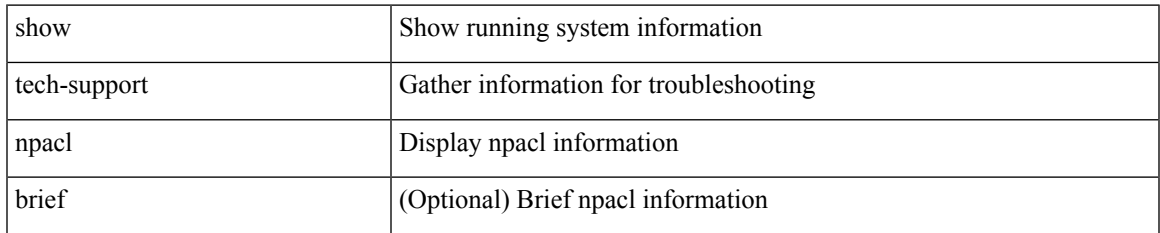

#### **Command Mode**

# **show tech-support npv**

show tech-support npv

## **Syntax Description**

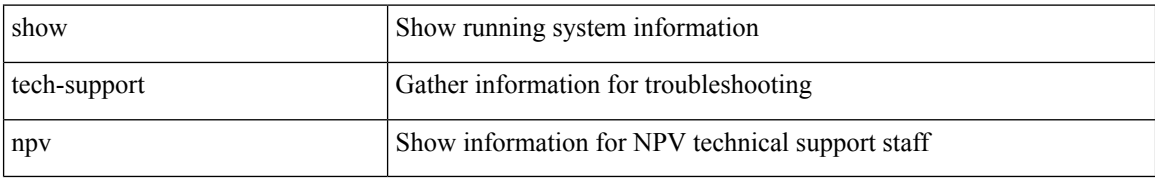

#### **Command Mode**

 $\overline{\phantom{a}}$ 

## **show tech-support ns**

show tech-support ns

### **Syntax Description**

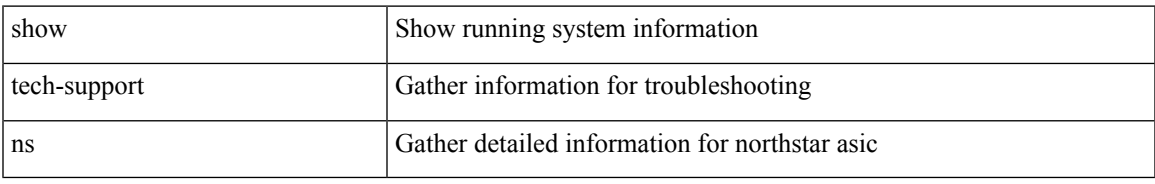

#### **Command Mode**

## **show tech-support ntp**

show tech-support ntp

## **Syntax Description**

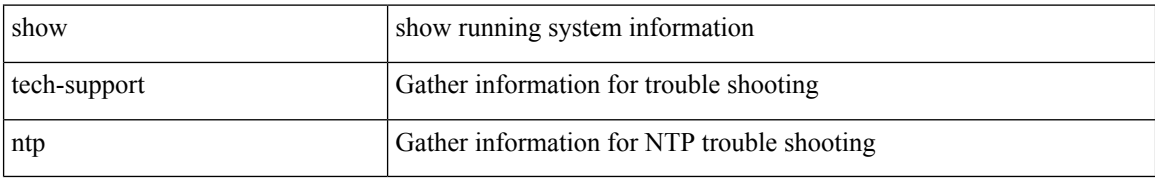

#### **Command Mode**
# **show tech-support nve**

show tech-support nve

## **Syntax Description**

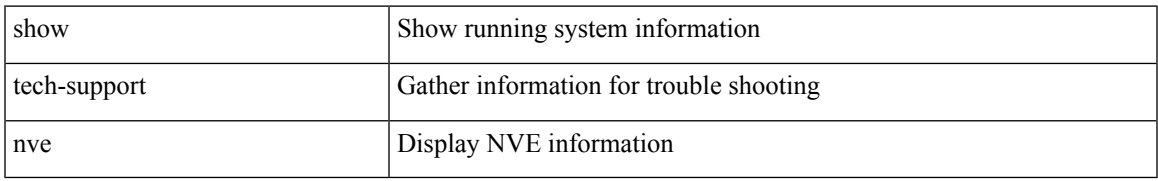

#### **Command Mode**

# **show tech-support nxapi**

show tech-support nxapi

## **Syntax Description**

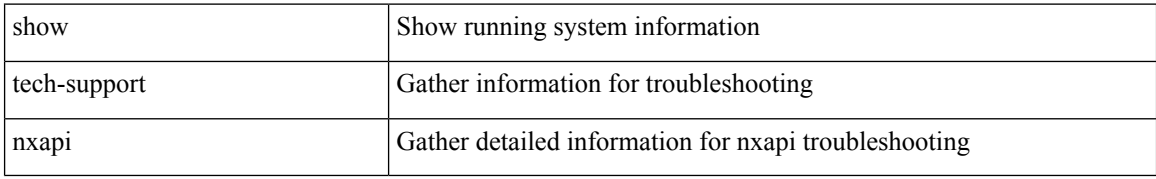

#### **Command Mode**

# **show tech-support nxsdk**

show tech-support nxsdk

### **Syntax Description**

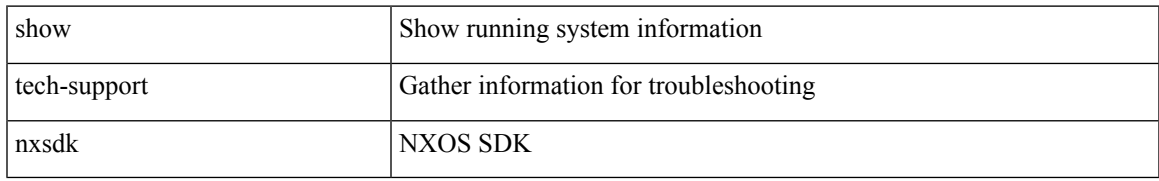

#### **Command Mode**

## **show tech-support object-store**

show tech-support object-store

## **Syntax Description**

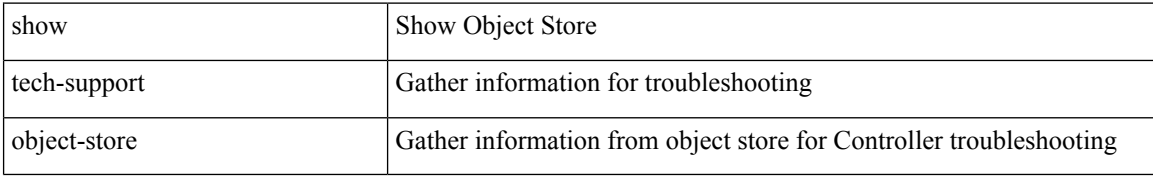

#### **Command Mode**

## **show tech-support ofm**

show tech-support ofm [ server-only ] [ flow-interface ] [ all ]

## **Syntax Description**

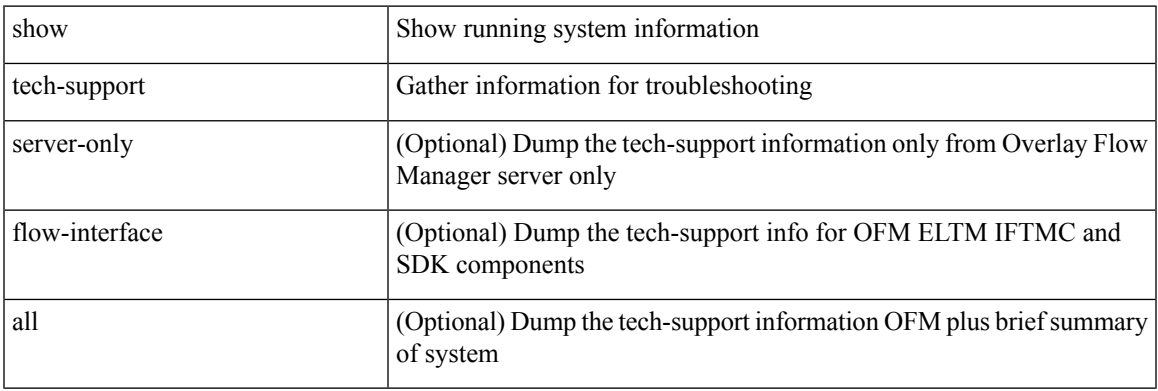

**Command Mode**

## **show tech-support openflow**

show tech-support openflow [ brief | detailed ]

## **Syntax Description**

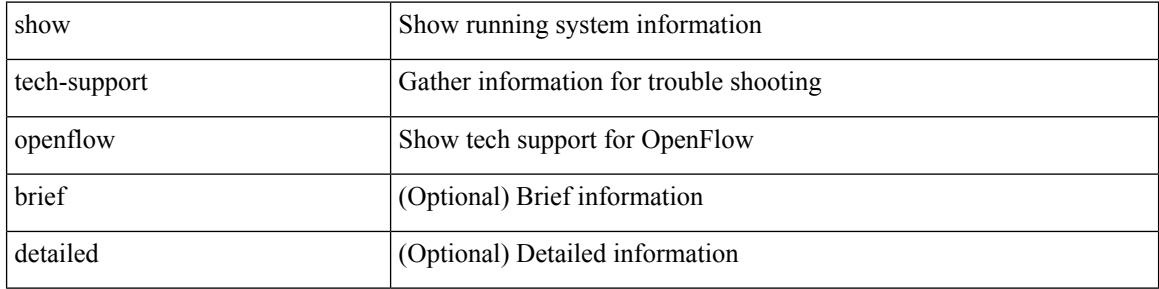

### **Command Mode**

 $\bullet$  /exec

## **show tech-support openflow platform**

show tech-support openflow platform

## **Syntax Description**

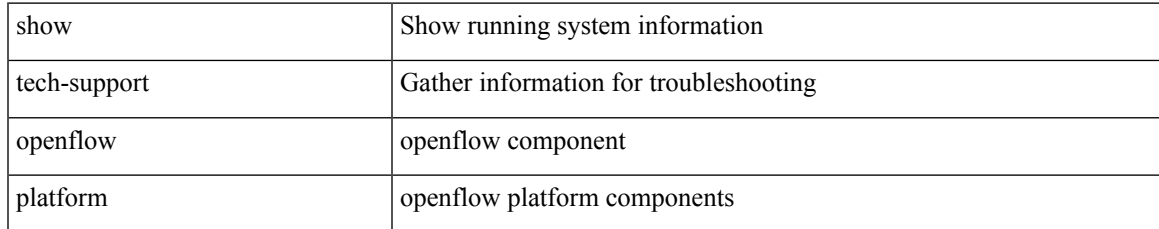

#### **Command Mode**

# **show tech-support ospf**

show tech-support ospf [ brief ]

## **Syntax Description**

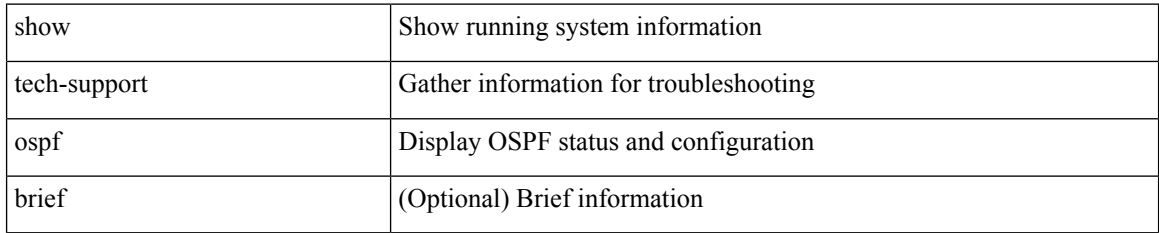

### **Command Mode**

## **show tech-support ospfv3**

show tech-support ospfv3 [ brief ]

## **Syntax Description**

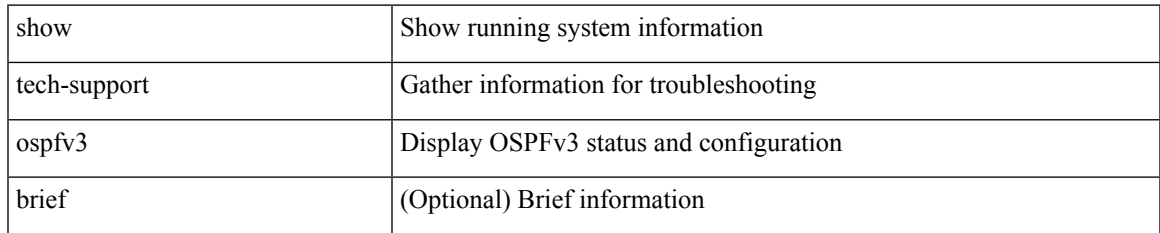

#### **Command Mode**

## **show tech-support otv isis**

show tech-support otv isis [ brief ]

### **Syntax Description**

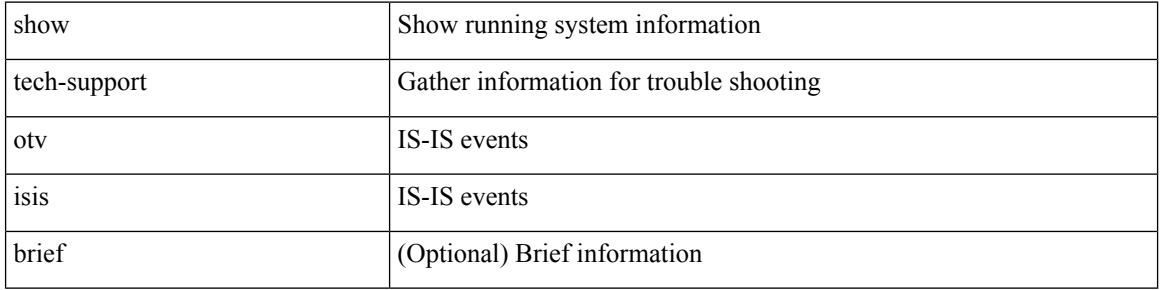

### **Command Mode**

## **show tech-support page**

show tech-support page [ time-optimized ] [ forced ]

## **Syntax Description**

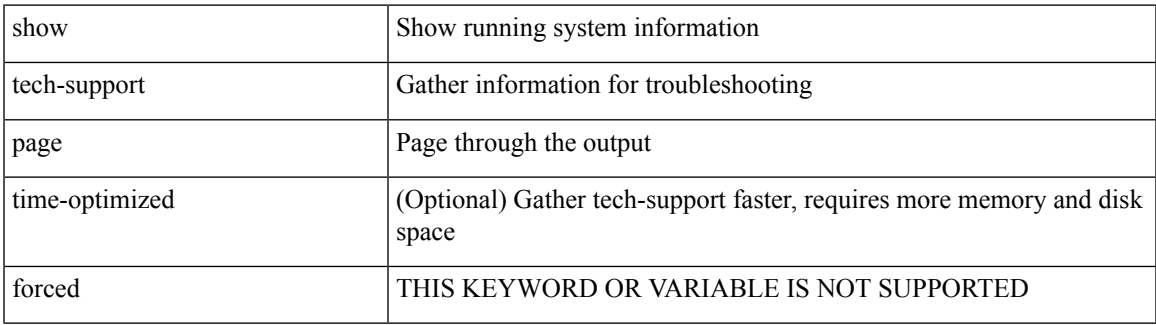

#### **Command Mode**

## **show tech-support patch**

show tech-support patch

### **Syntax Description**

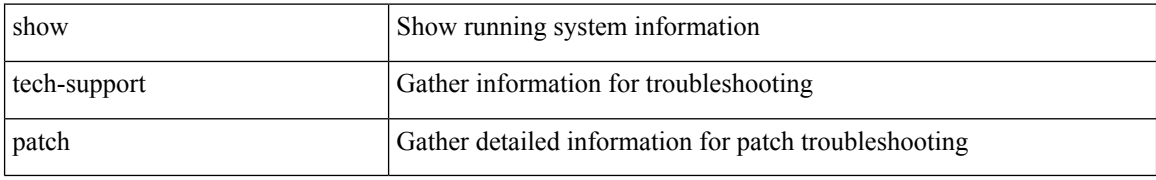

#### **Command Mode**

# **show tech-support pbr**

{ show tech-support pbr }

## **Syntax Description**

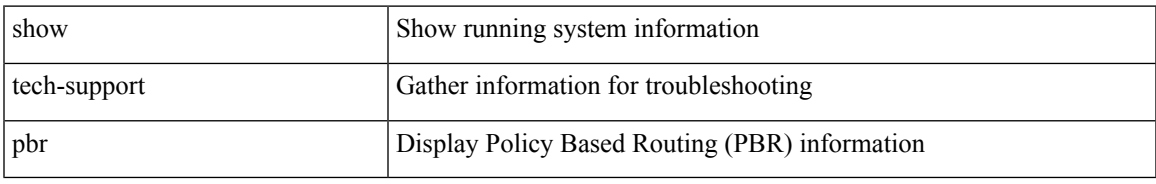

### **Command Mode**

## **show tech-support pfstat**

show tech-support pfstat

## **Syntax Description**

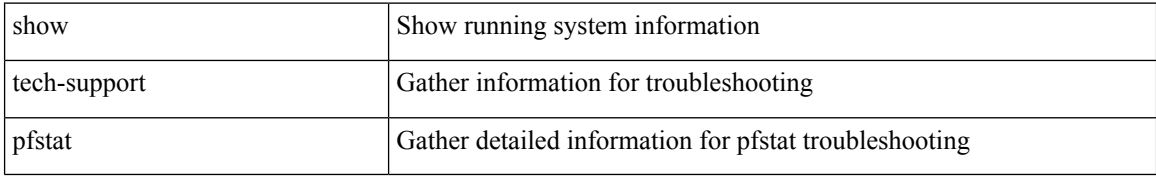

#### **Command Mode**

# **show tech-support pixm-all**

show tech-support pixm-all

## **Syntax Description**

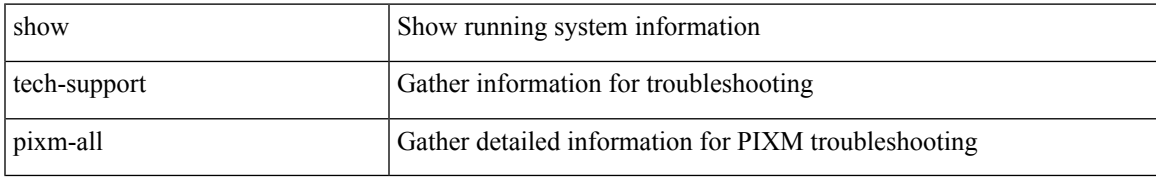

### **Command Mode**

# **show tech-support pixm**

show tech-support pixm

## **Syntax Description**

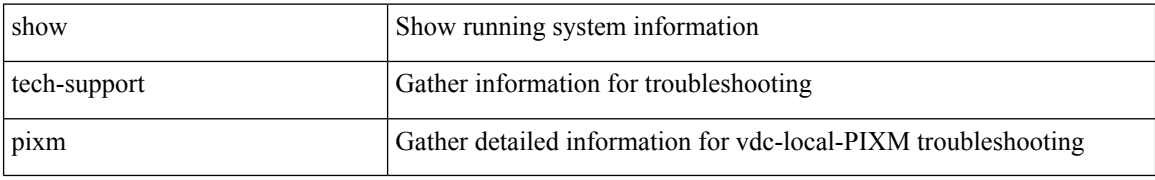

#### **Command Mode**

# **show tech-support pixmc-all**

show tech-support pixmc-all

### **Syntax Description**

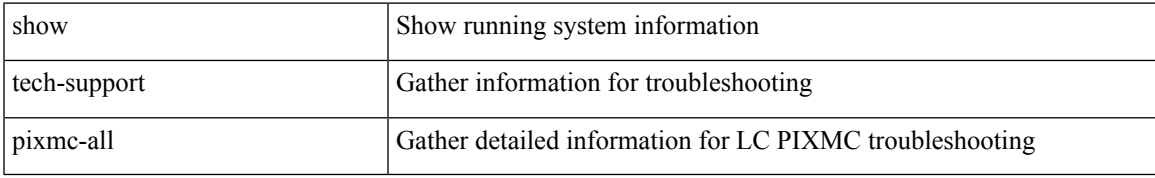

### **Command Mode**

## **show tech-support pktmgr**

show tech-support pktmgr [ brief ]

## **Syntax Description**

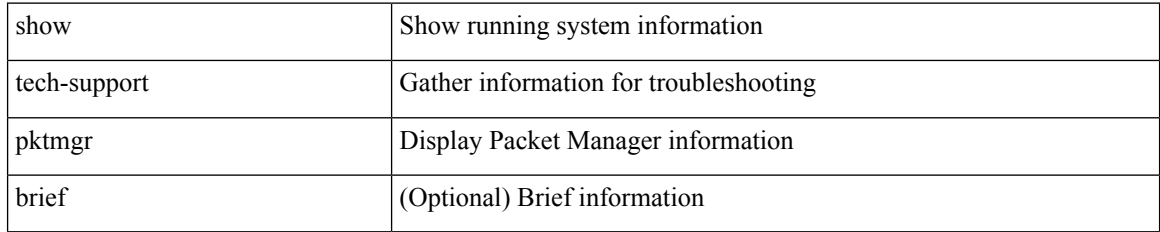

### **Command Mode**

# **show tech-support platform-sdk**

show tech-support platform-sdk

### **Syntax Description**

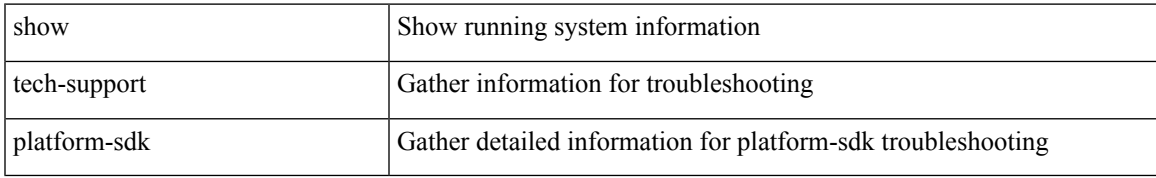

#### **Command Mode**

# **show tech-support platform**

show tech-support platform

### **Syntax Description**

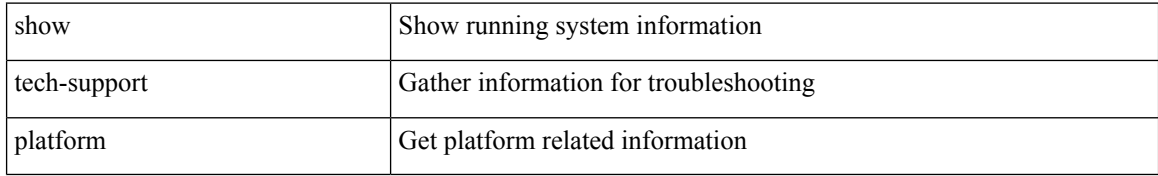

#### **Command Mode**

# **show tech-support plcmgr**

show tech-support plcmgr [ detail ]

## **Syntax Description**

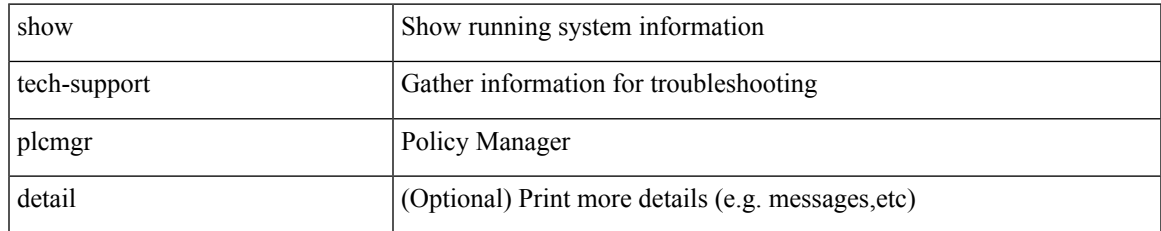

#### **Command Mode**

## **show tech-support pltfm-config**

show tech-support pltfm-config

### **Syntax Description**

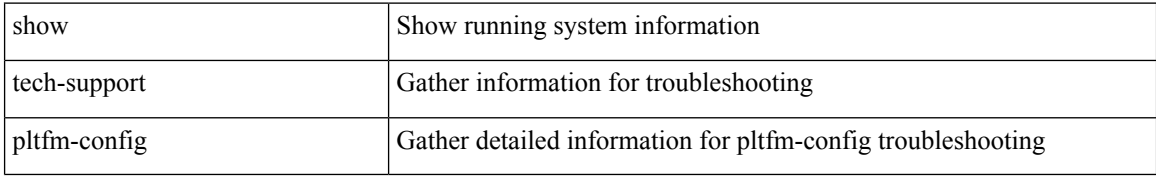

#### **Command Mode**

## **show tech-support pnp**

show tech-support pnp

## **Syntax Description**

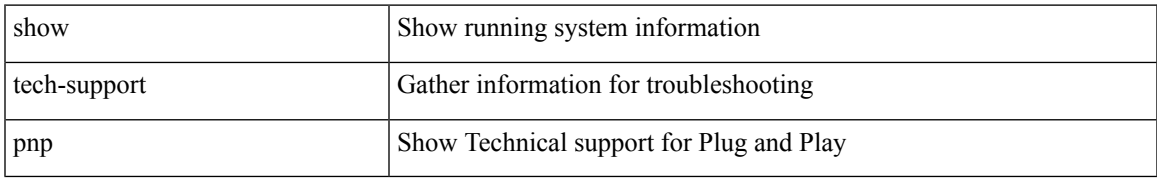

#### **Command Mode**

## **show tech-support poe**

show tech-support poe

## **Syntax Description**

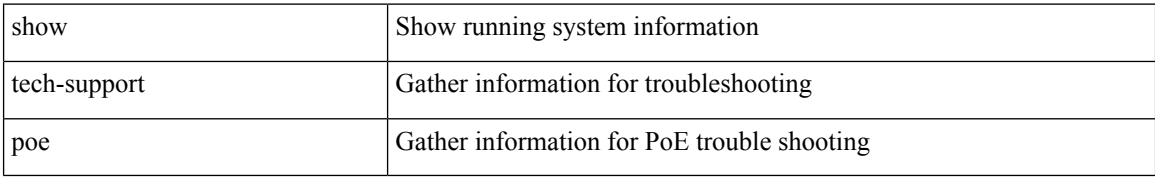

#### **Command Mode**

# **show tech-support port-channel**

show tech-support port-channel

## **Syntax Description**

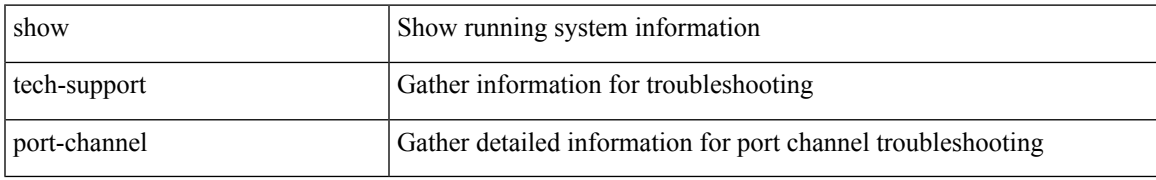

#### **Command Mode**

## **show tech-support port-client-all**

show tech-support port-client-all

### **Syntax Description**

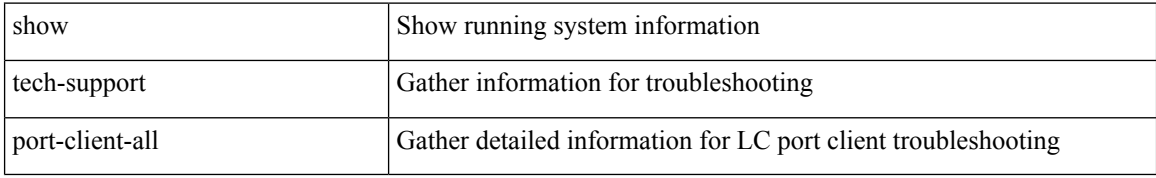

#### **Command Mode**

## **show tech-support port-profile**

show tech-support port-profile

## **Syntax Description**

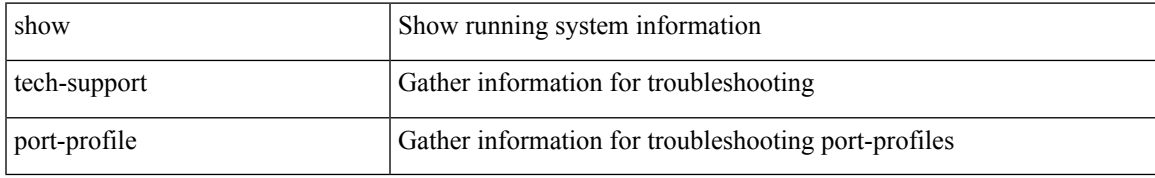

### **Command Mode**

## **show tech-support port-security**

show tech-support port-security

### **Syntax Description**

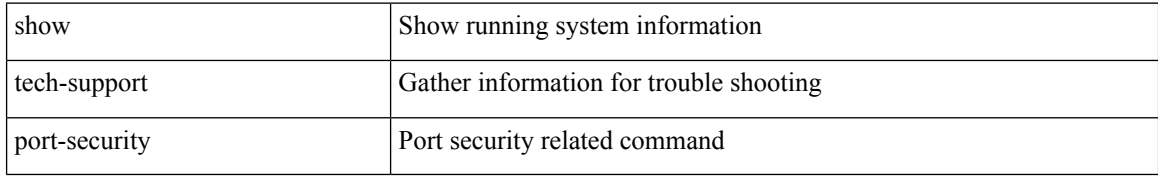

#### **Command Mode**

## **show tech-support port**

show tech-support port

## **Syntax Description**

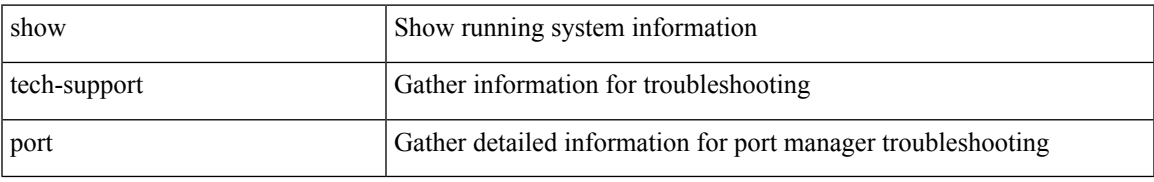

#### **Command Mode**

## **show tech-support private-vlan**

show tech-support private-vlan

### **Syntax Description**

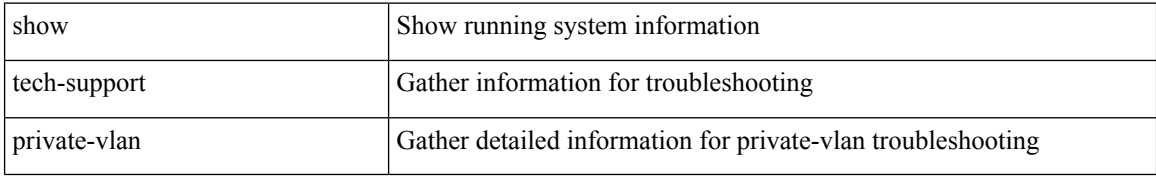

#### **Command Mode**

## **show tech-support pss**

show tech-support pss

## **Syntax Description**

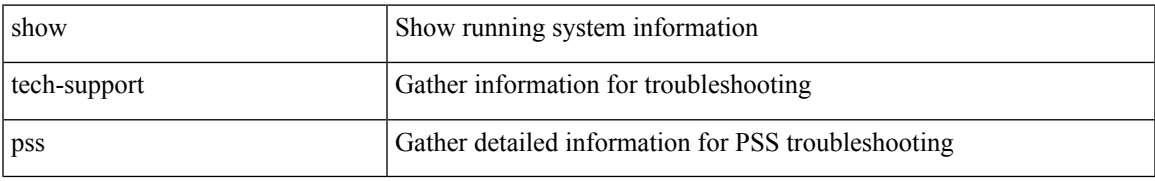

#### **Command Mode**

## **show tech-support ptp**

show tech-support ptp

## **Syntax Description**

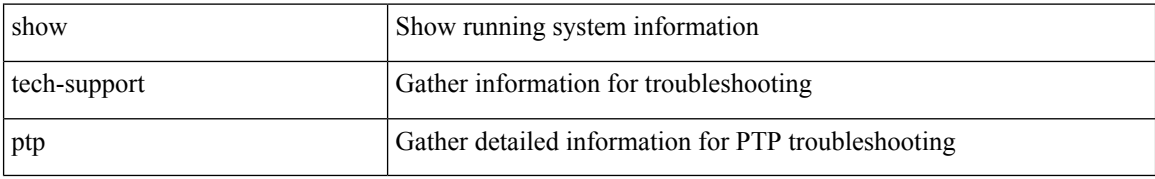

#### **Command Mode**

# **show tech-support radius**

show tech-support radius

### **Syntax Description**

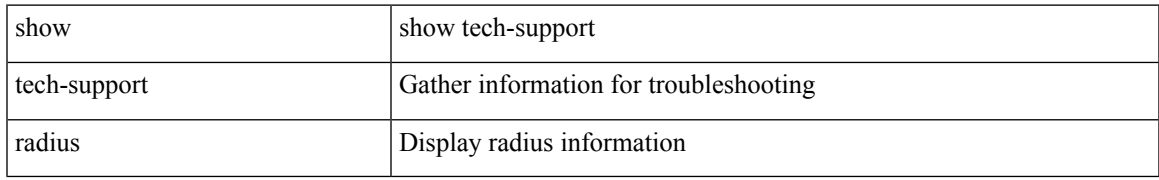

#### **Command Mode**

# **show tech-support rib**

show tech-support rib

## **Syntax Description**

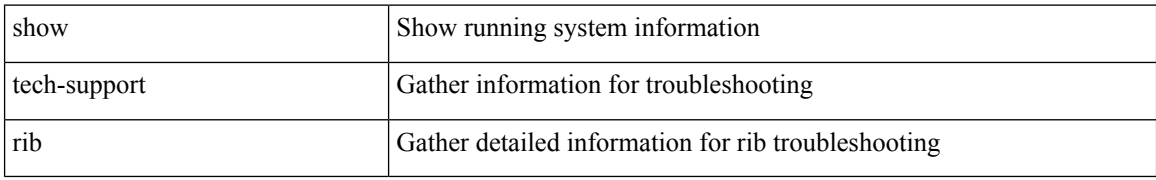

#### **Command Mode**

# **show tech-support rip**

show tech-support rip [ brief ]

## **Syntax Description**

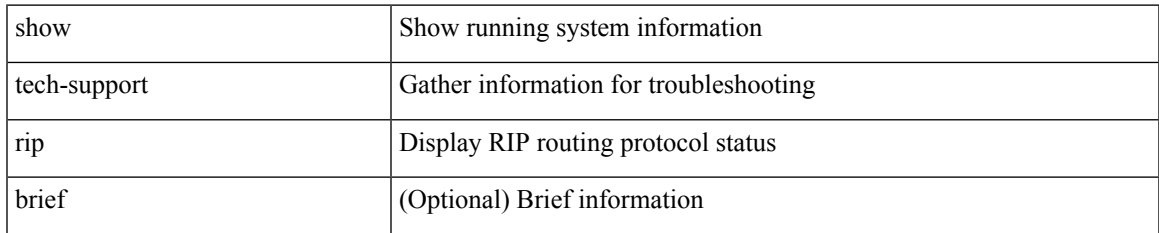

#### **Command Mode**

## **show tech-support routing**

show tech-support routing [ ip | ipv4 ] [ unicast ] [ brief ]

## **Syntax Description**

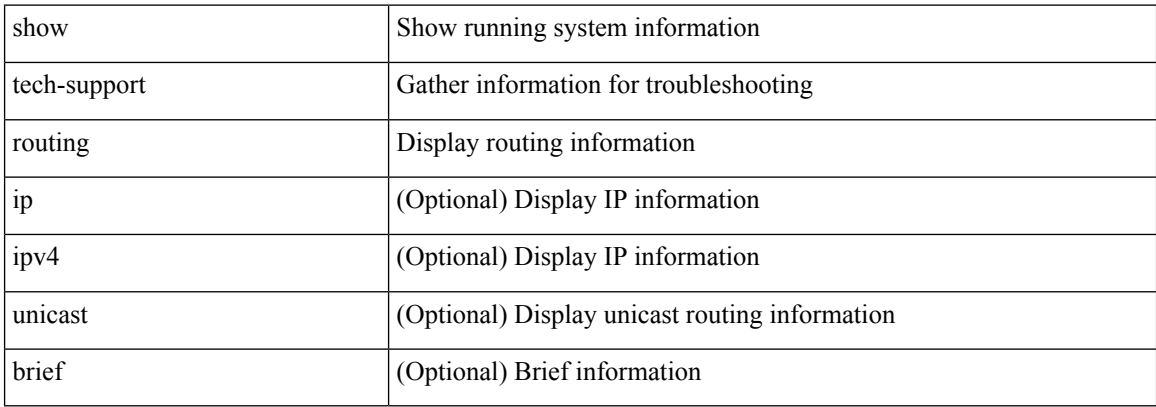

#### **Command Mode**
## **show tech-support routing ipv6**

show tech-support routing ipv6 [ unicast ] [ brief ]

### **Syntax Description**

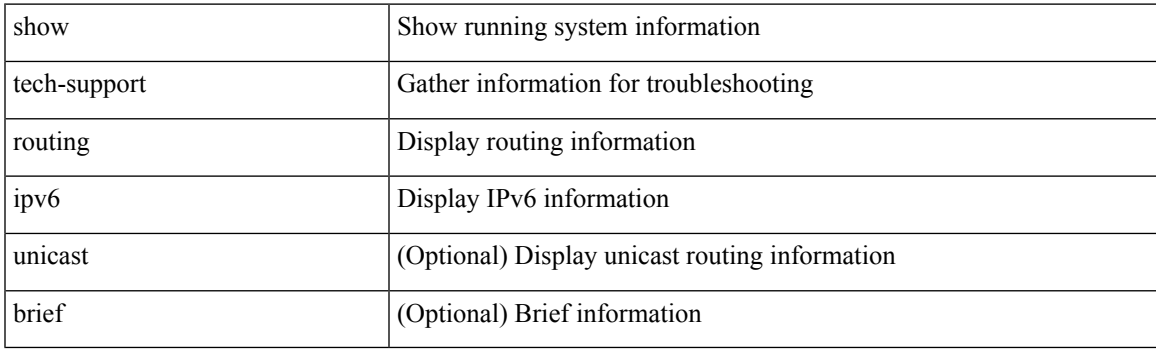

**Command Mode**

## **show tech-support routing ipv6 multicast**

show tech-support routing ipv6 multicast [ brief ]

### **Syntax Description**

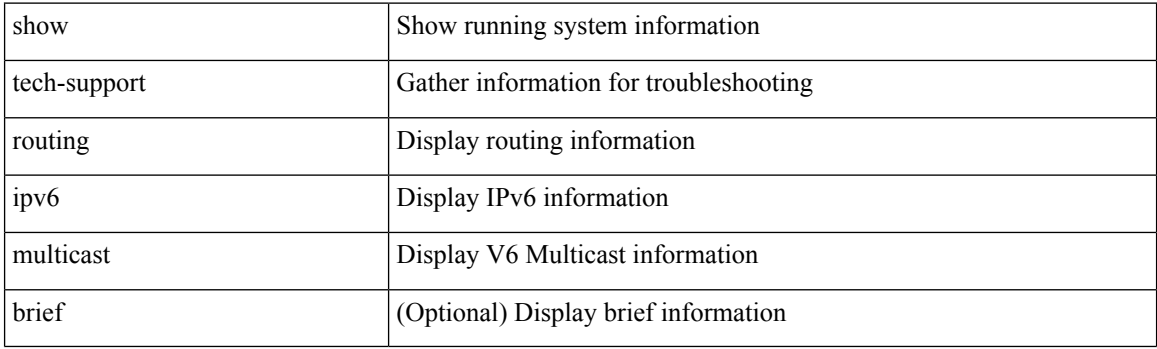

**Command Mode**

## **show tech-support routing multicast**

show tech-support routing [ ip | ipv4 ] multicast [ brief ]

### **Syntax Description**

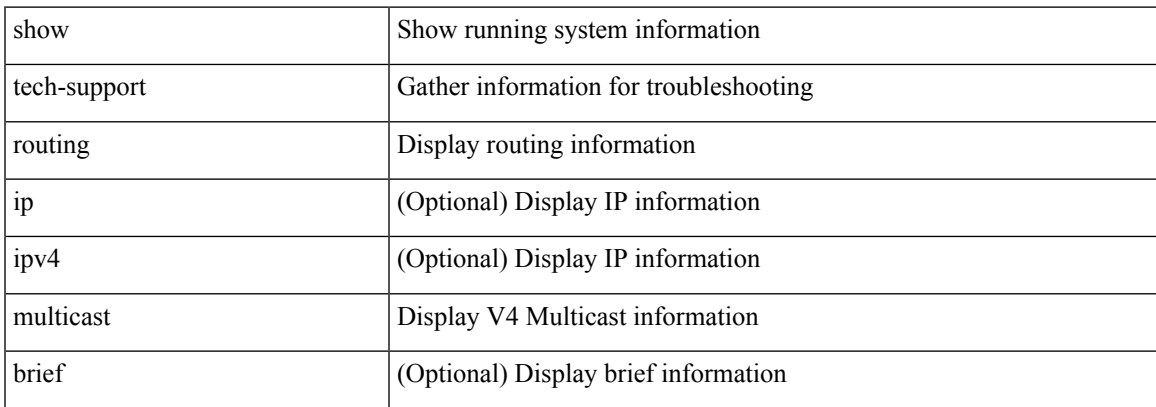

#### **Command Mode**

## **show tech-support rpm**

{ show tech-support rpm }

### **Syntax Description**

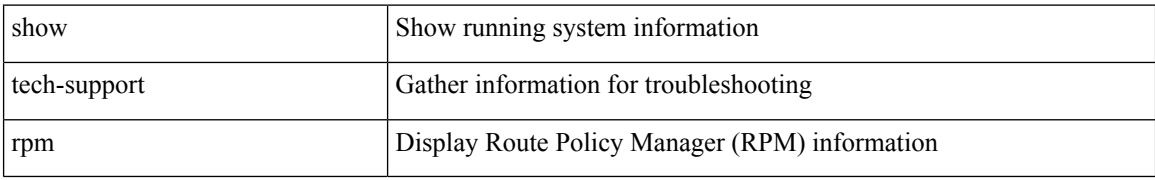

#### **Command Mode**

 $\overline{\phantom{a}}$ 

## **show tech-support rscn**

show tech-support rscn [ vsan <i0>]

### **Syntax Description**

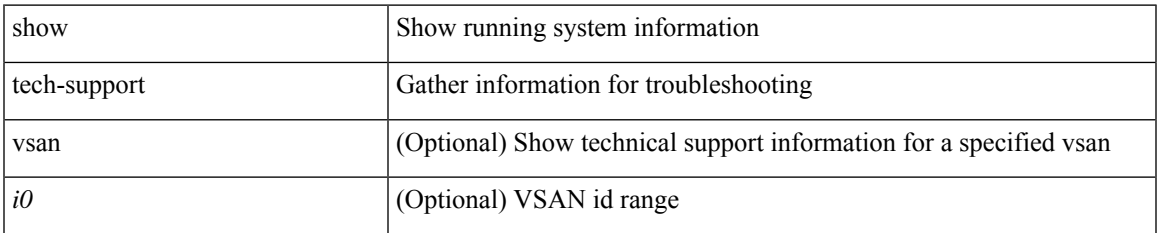

#### **Command Mode**

# **show tech-support sal**

show tech-support sal

### **Syntax Description**

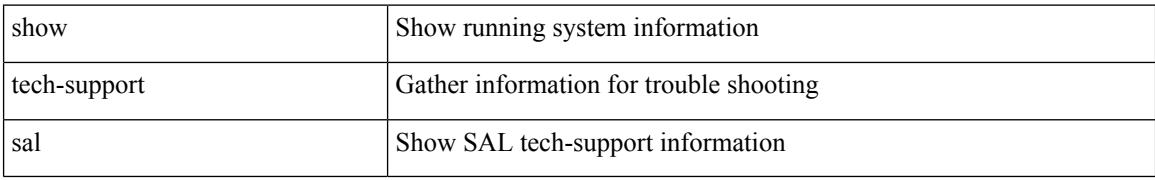

#### **Command Mode**

## **show tech-support san-port-channel**

show tech-support san-port-channel

#### **Syntax Description**

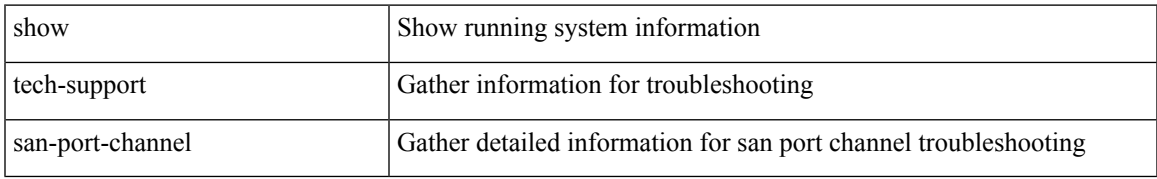

#### **Command Mode**

## **show tech-support san**

show tech-support san

### **Syntax Description**

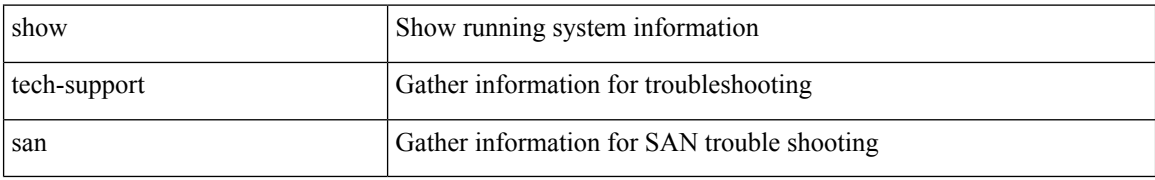

#### **Command Mode**

 $\overline{\phantom{a}}$ 

## **show tech-support satmgr**

show tech-support satmgr

### **Syntax Description**

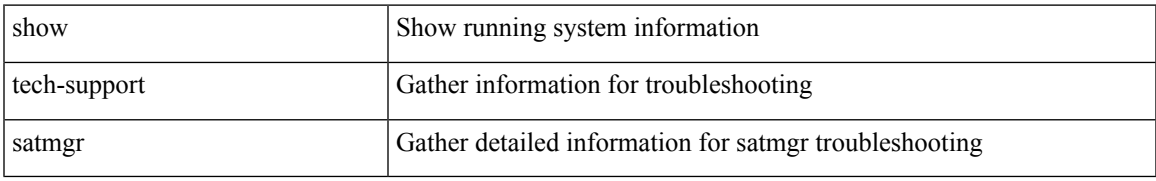

#### **Command Mode**

## **show tech-support security**

show tech-support security

### **Syntax Description**

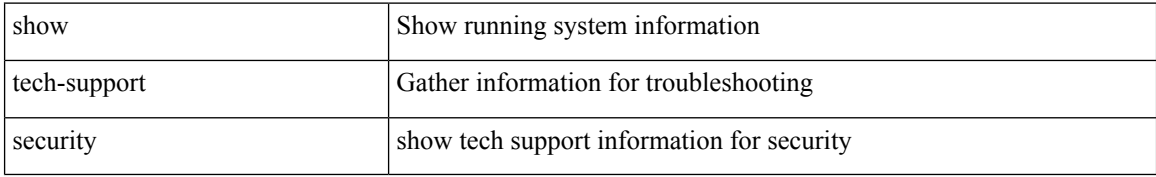

#### **Command Mode**

## **show tech-support segment-routing**

show tech-support segment-routing

### **Syntax Description**

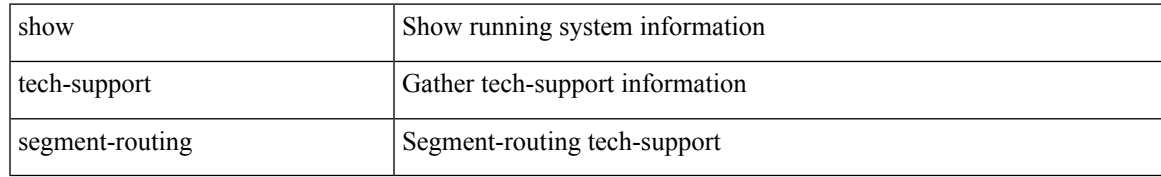

#### **Command Mode**

# **show tech-support services**

show tech-support services [ detail ]

### **Syntax Description**

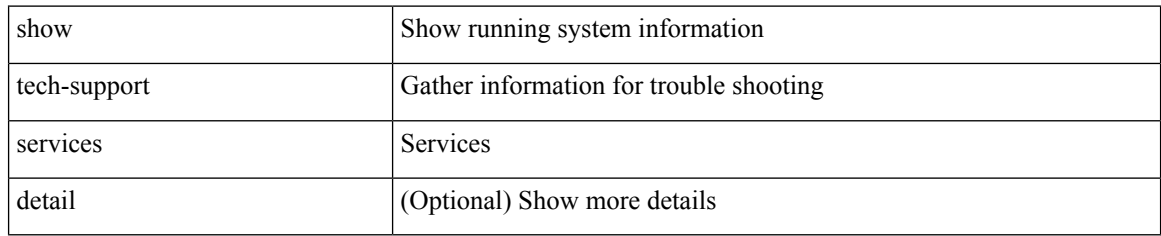

#### **Command Mode**

# **show tech-support session-mgr**

show tech-support session-mgr

### **Syntax Description**

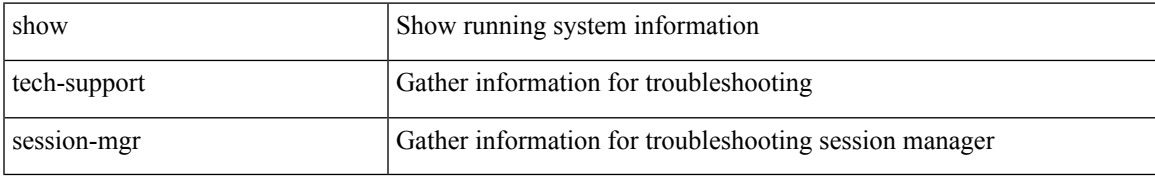

#### **Command Mode**

# **show tech-support sflow**

show tech-support sflow

### **Syntax Description**

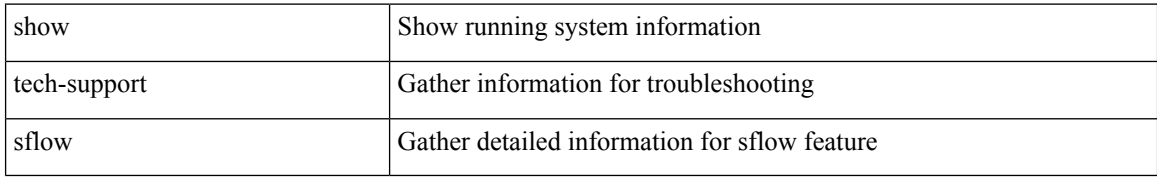

#### **Command Mode**

## **show tech-support single-jericho**

show tech-support single-jericho

### **Syntax Description**

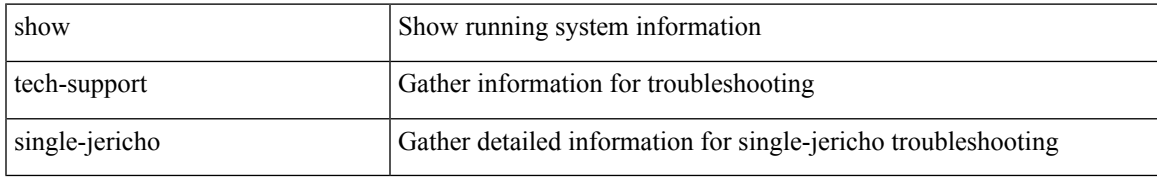

#### **Command Mode**

# **show tech-support sksd**

show tech-support sksd

### **Syntax Description**

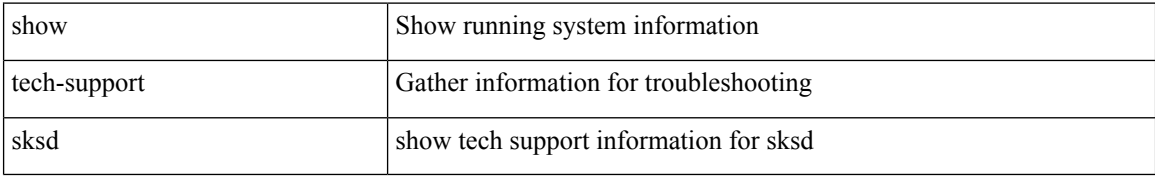

#### **Command Mode**

## **show tech-support sla responder**

show tech-support sla responder [ brief | detail ]

### **Syntax Description**

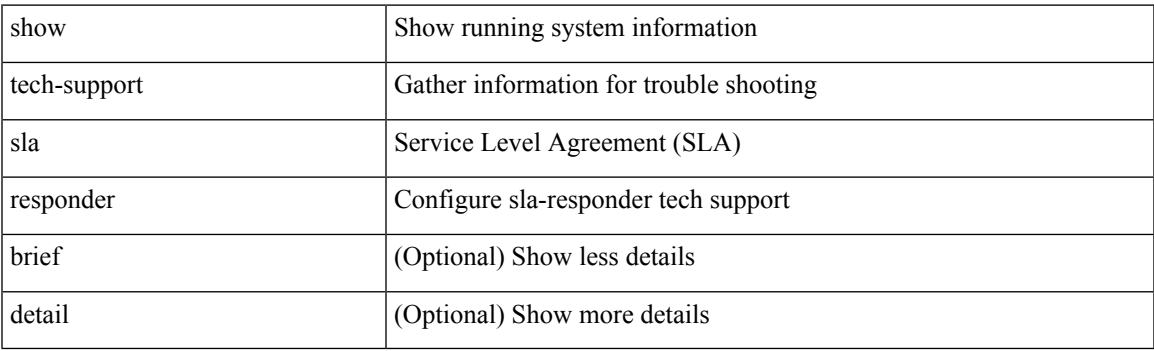

**Command Mode**

## **show tech-support sla sender**

show tech-support sla sender [ brief | detail ]

### **Syntax Description**

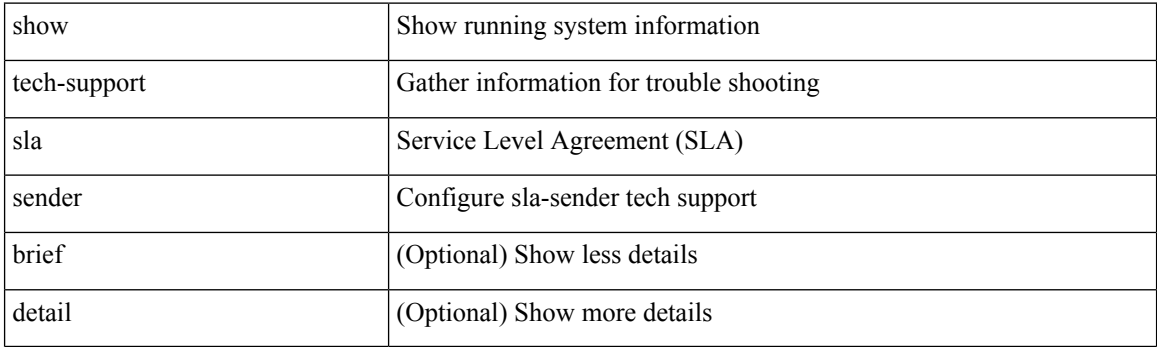

**Command Mode**

## **show tech-support sla twamp-server**

show tech-support sla twamp-server [ brief | detail ]

### **Syntax Description**

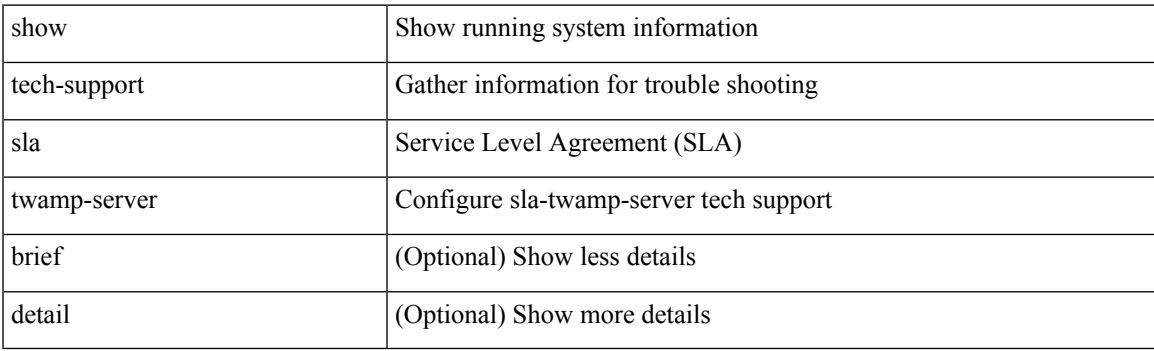

**Command Mode**

## **show tech-support slowdrain**

show tech-support slowdrain [ commands ]

### **Syntax Description**

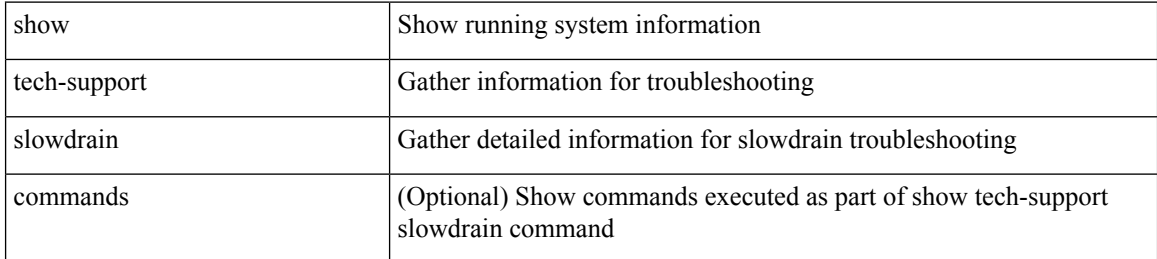

#### **Command Mode**

 $\overline{\phantom{a}}$ 

# **show tech-support smm**

show tech-support smm

### **Syntax Description**

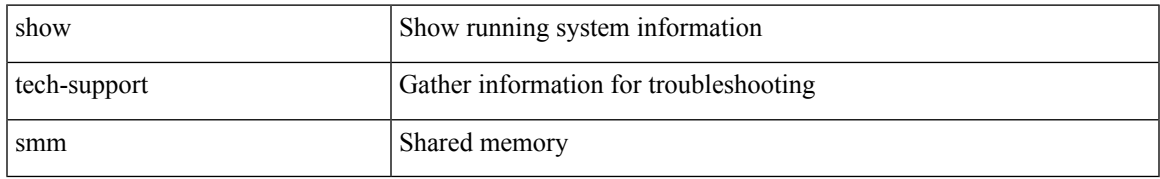

#### **Command Mode**

## **show tech-support snmp**

show tech-support snmp

### **Syntax Description**

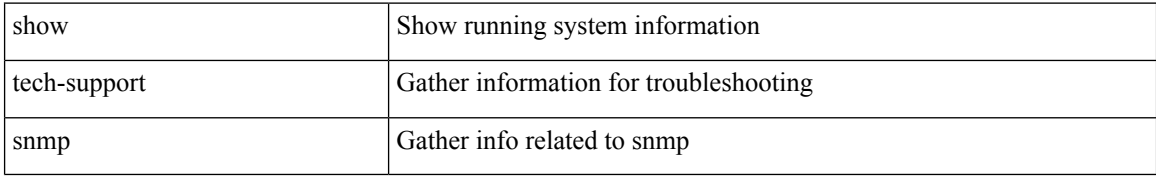

#### **Command Mode**

# **show tech-support sockets**

show tech-support sockets [ brief ]

### **Syntax Description**

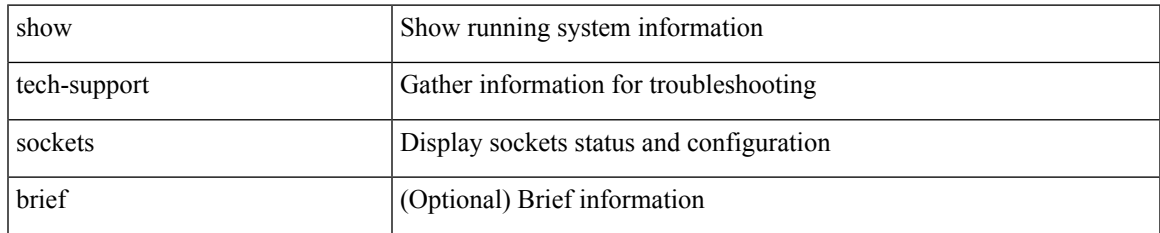

#### **Command Mode**

## **show tech-support spm**

show tech-support spm [ <application> ] [ detail ]

### **Syntax Description**

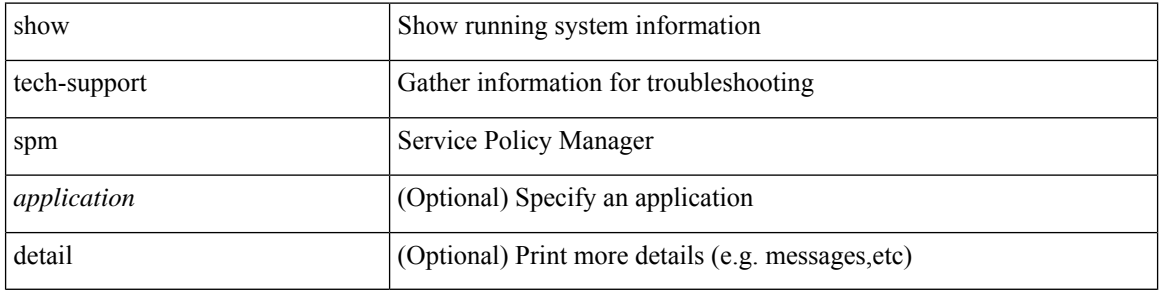

#### **Command Mode**

 $\overline{\phantom{a}}$ 

# **show tech-support srte**

show tech-support srte

### **Syntax Description**

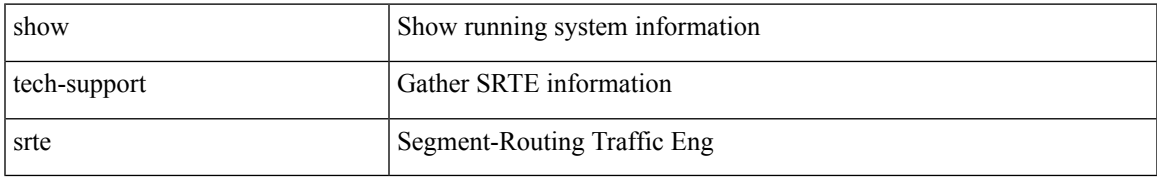

#### **Command Mode**

## **show tech-support statsclient**

show tech-support statsclient [ module <module> ]

### **Syntax Description**

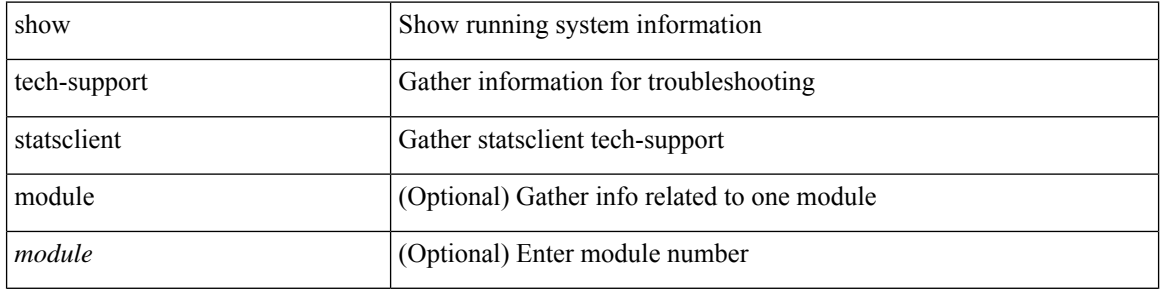

#### **Command Mode**

 $\bullet$  /exec

 $\overline{\phantom{a}}$ 

## **show tech-support stp**

show tech-support stp

### **Syntax Description**

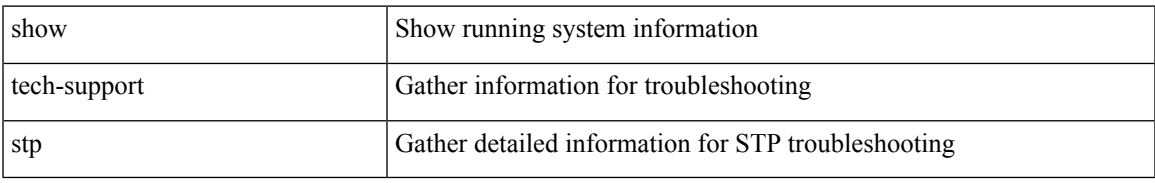

#### **Command Mode**

## **show tech-support sup-filesys**

show tech-support sup-filesys

### **Syntax Description**

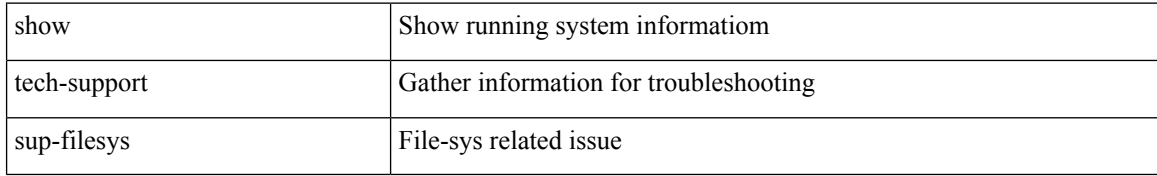

#### **Command Mode**

## **show tech-support super-bridging**

show tech-support super-bridging

### **Syntax Description**

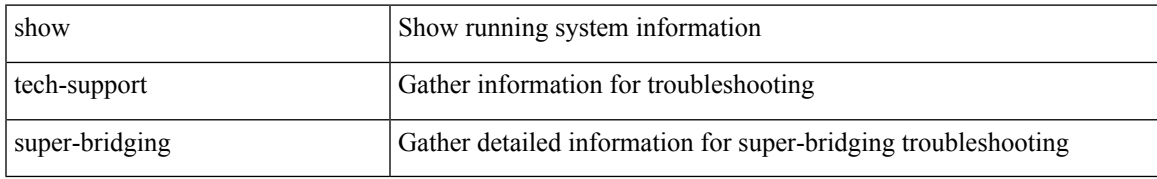

#### **Command Mode**

## **show tech-support sysmgr**

show tech-support sysmgr [ commands ]

### **Syntax Description**

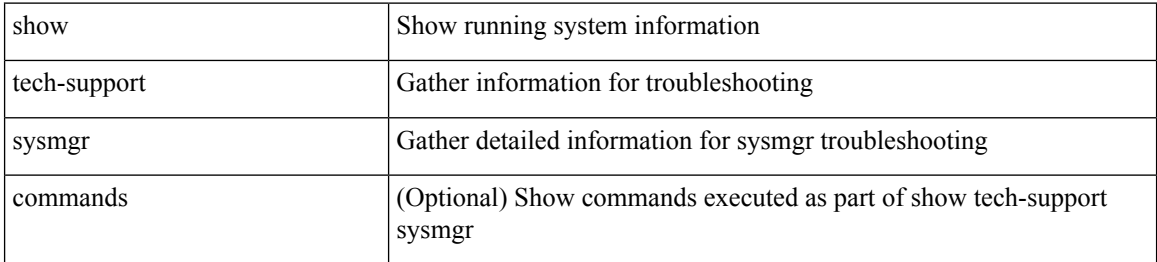

#### **Command Mode**

## **show tech-support tacacs**

show tech-support tacacs +

#### **Syntax Description**

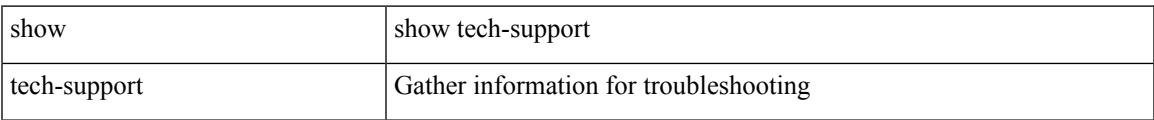

#### **Command Mode**

## **show tech-support telemetry**

show tech-support telemetry

#### **Syntax Description**

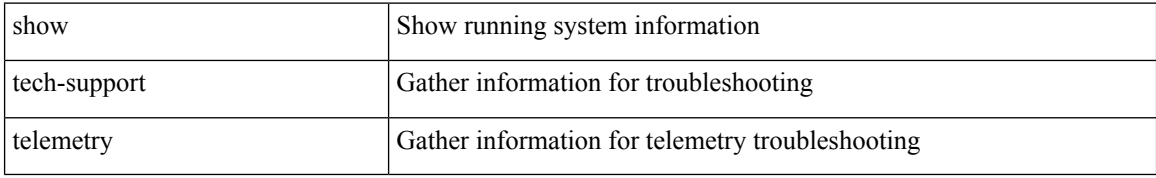

#### **Command Mode**

 $\overline{\phantom{a}}$ 

# **show tech-support track**

show tech-support track

### **Syntax Description**

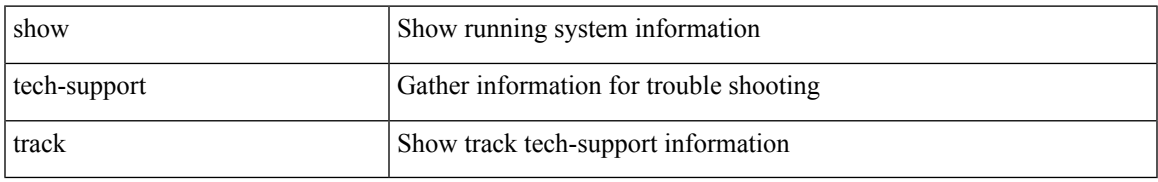

#### **Command Mode**

## **show tech-support trm**

show tech-support trm

### **Syntax Description**

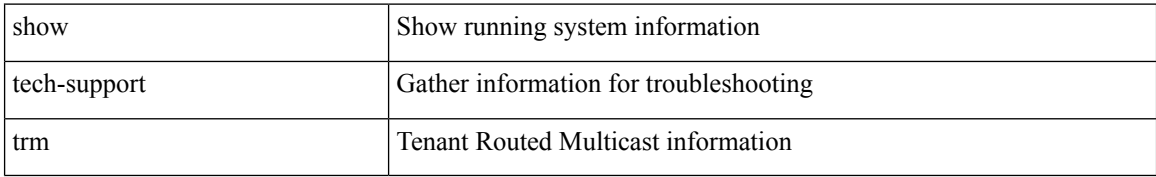

#### **Command Mode**

## **show tech-support tunnel-encryption**

show tech-support tunnel-encryption [ detail ]

### **Syntax Description**

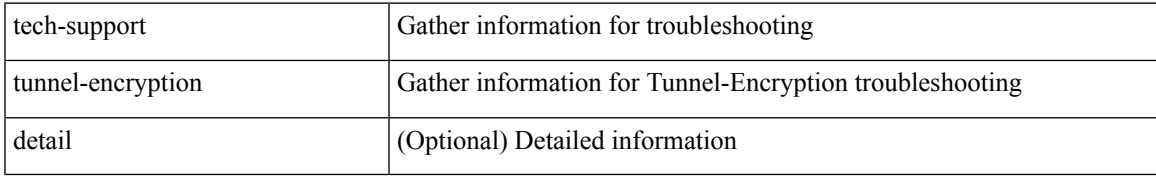

#### **Command Mode**

## **show tech-support tunnel**

show tech-support tunnel [ { commands | detail [ commands 1 ] } ]

### **Syntax Description**

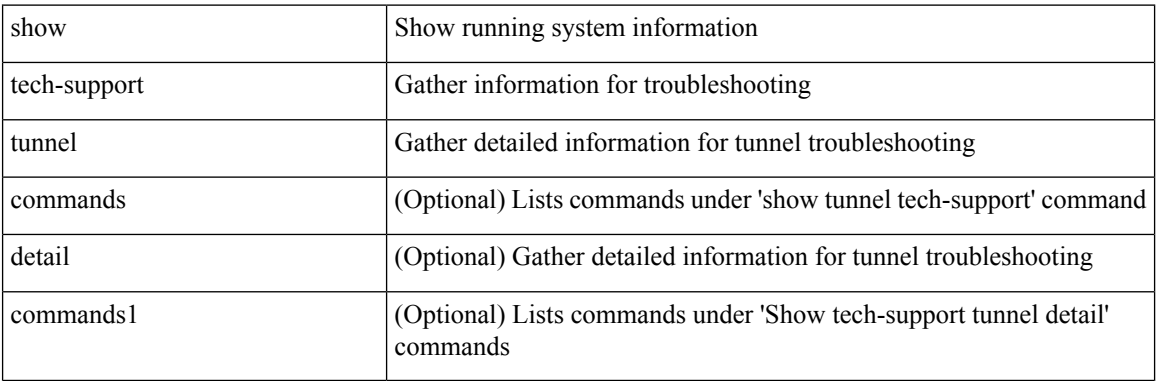

#### **Command Mode**
# **show tech-support u2rib**

show tech-support u2rib

#### **Syntax Description**

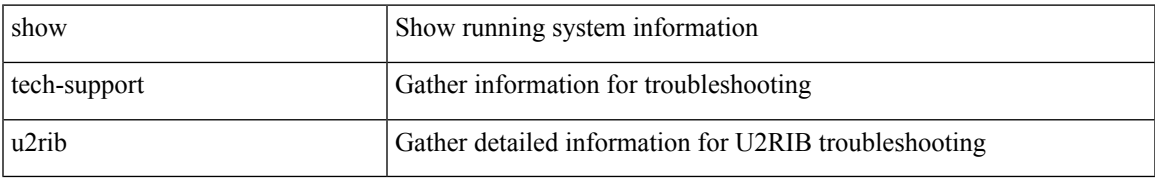

#### **Command Mode**

# **show tech-support udld**

show tech-support udld

#### **Syntax Description**

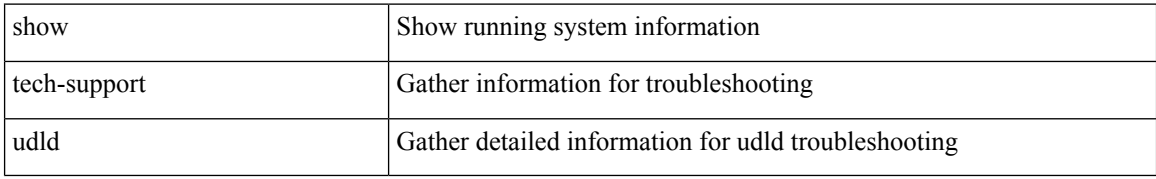

#### **Command Mode**

# **show tech-support usd-all**

show tech-support usd-all [ time-optimized ]

#### **Syntax Description**

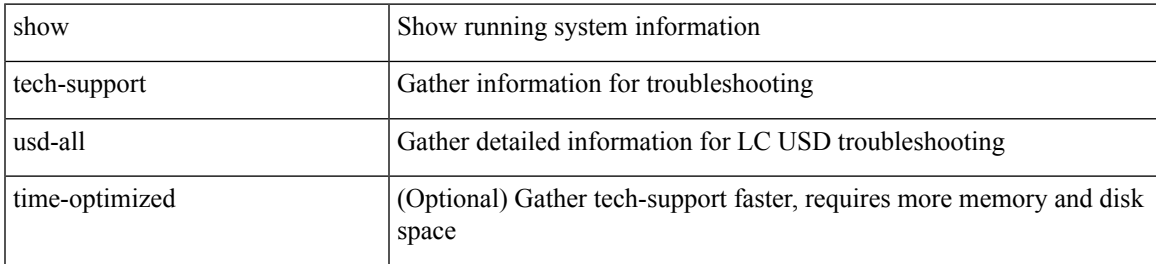

#### **Command Mode**

# **show tech-support vdc**

show tech-support vdc

#### **Syntax Description**

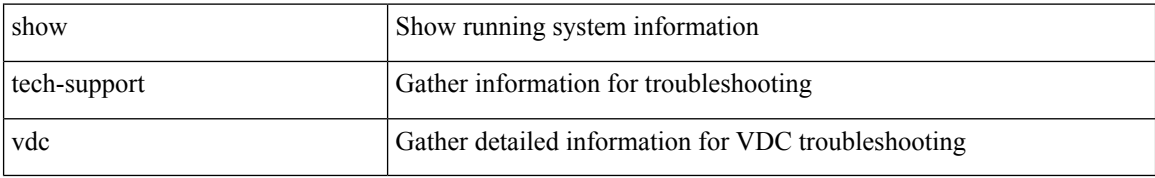

#### **Command Mode**

# **show tech-support virtual-service**

show tech-support virtual-service

#### **Syntax Description**

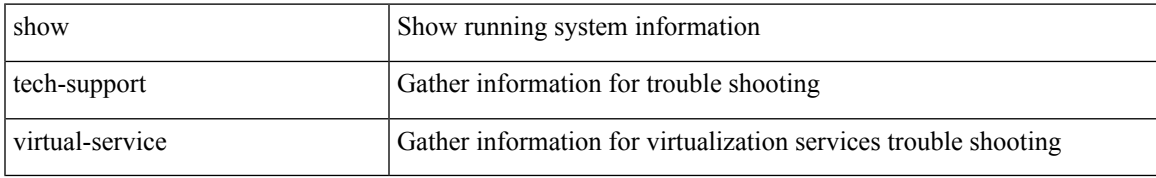

#### **Command Mode**

# **show tech-support vlan**

show tech-support vlan

#### **Syntax Description**

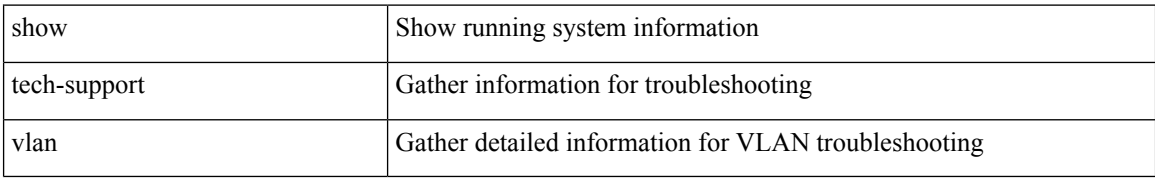

#### **Command Mode**

## **show tech-support vmtracker**

show tech-support vmtracker

#### **Syntax Description**

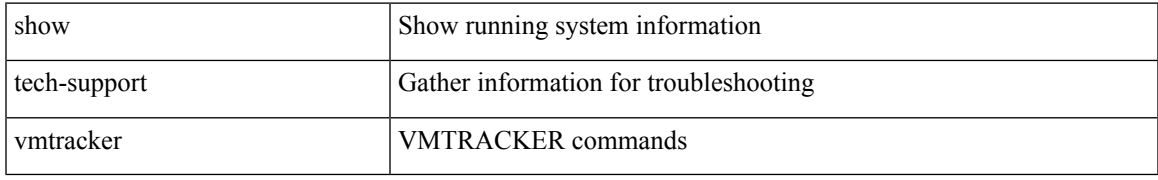

#### **Command Mode**

## **show tech-support vpc**

show tech-support vpc

#### **Syntax Description**

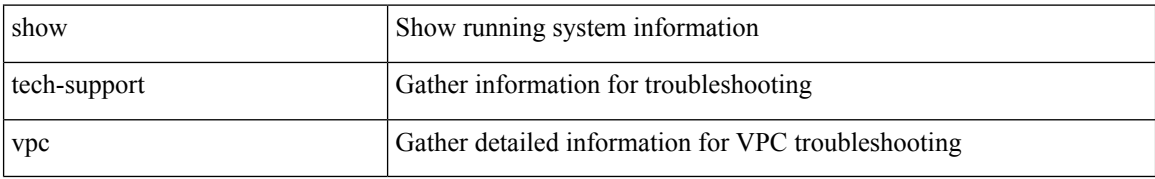

#### **Command Mode**

## **show tech-support vrrp**

show tech-support vrrp

#### **Syntax Description**

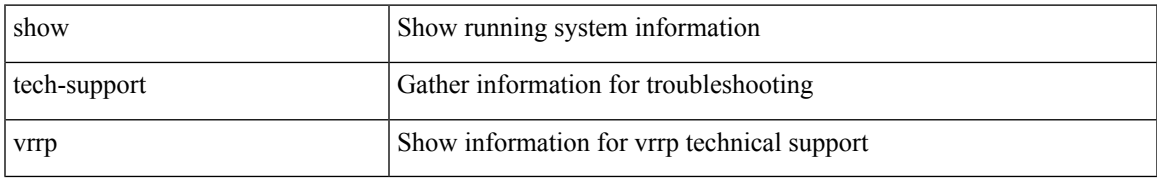

#### **Command Mode**

## **show tech-support vrrp brief**

show tech-support vrrp brief

#### **Syntax Description**

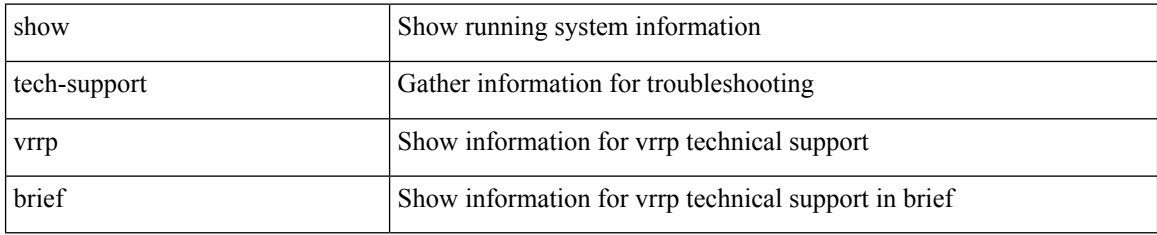

#### **Command Mode**

# **show tech-support vrrpv3**

show tech-support vrrpv3 [ detail ]

#### **Syntax Description**

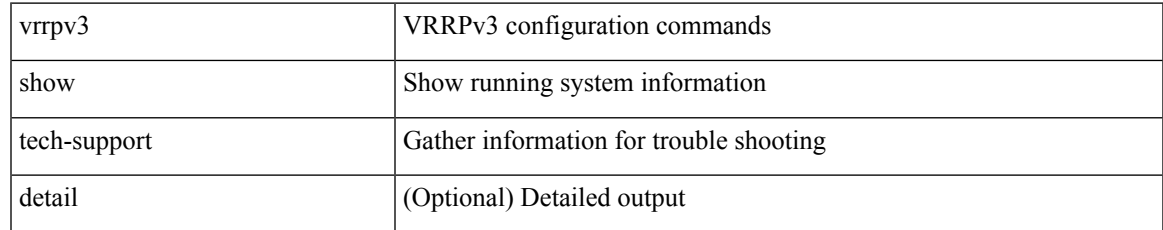

#### **Command Mode**

## **show tech-support vsan**

show tech-support vsan [  $\leq$ i0> | commands ]

#### **Syntax Description**

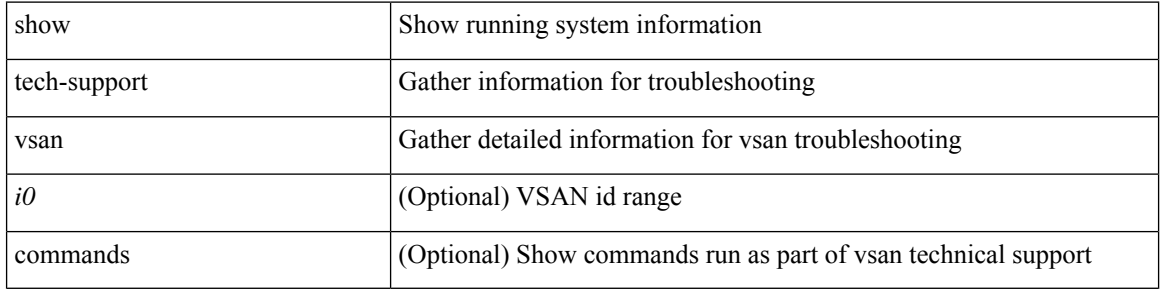

#### **Command Mode**

# **show tech-support vshd**

show tech-support vshd

#### **Syntax Description**

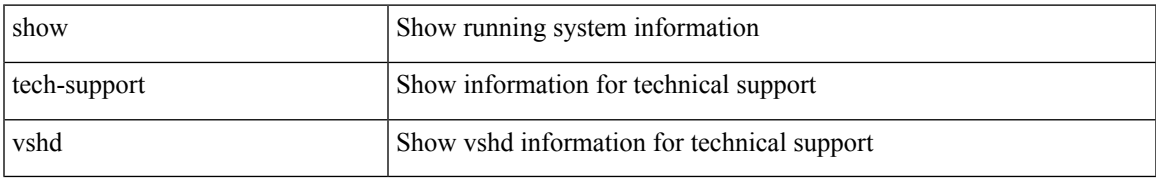

#### **Command Mode**

## **show tech-support vtp**

show tech-support vtp

#### **Syntax Description**

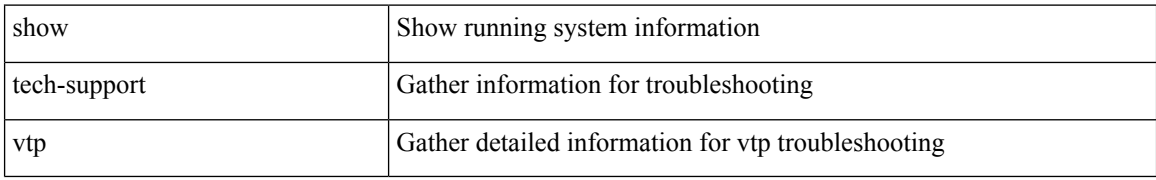

#### **Command Mode**

# **show tech-support vvlan**

show tech-support vvlan

#### **Syntax Description**

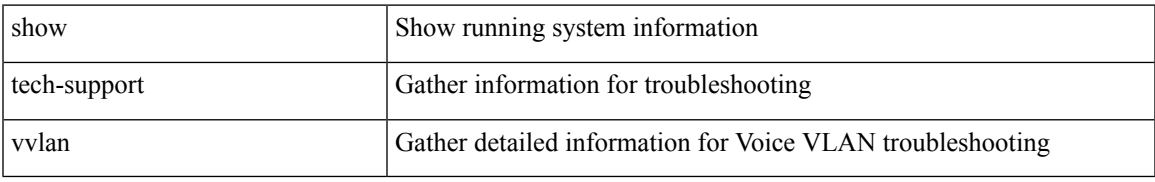

#### **Command Mode**

## **show tech-support vxlan-evpn**

show tech-support vxlan-evpn

#### **Syntax Description**

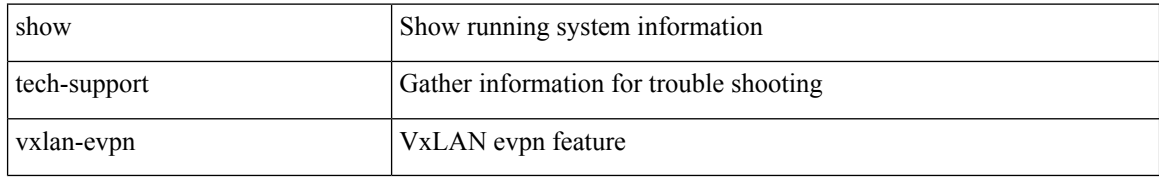

#### **Command Mode**

# **show tech-support vxlan**

show tech-support vxlan

#### **Syntax Description**

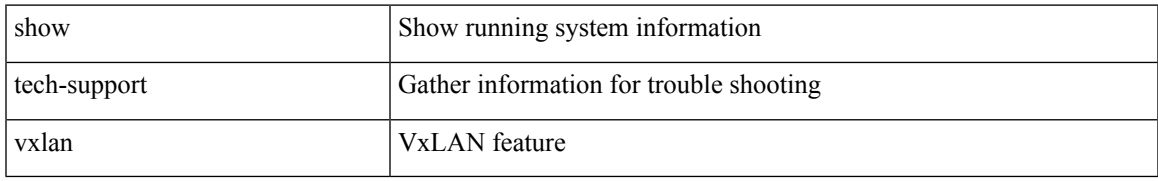

#### **Command Mode**

## **show tech-support vxlan platform**

show tech-support vxlan platform

#### **Syntax Description**

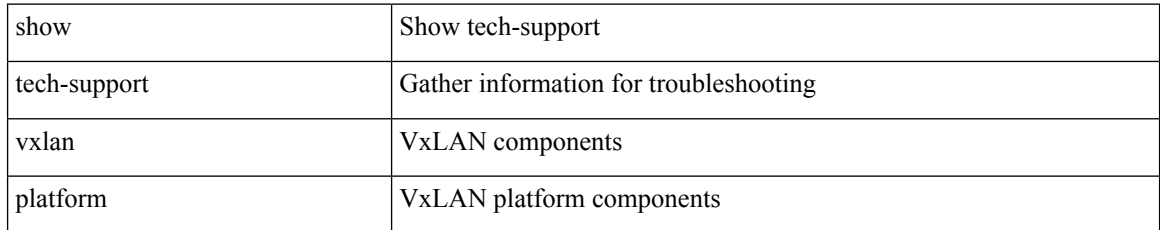

#### **Command Mode**

# **show tech-support xbar**

show tech-support xbar

#### **Syntax Description**

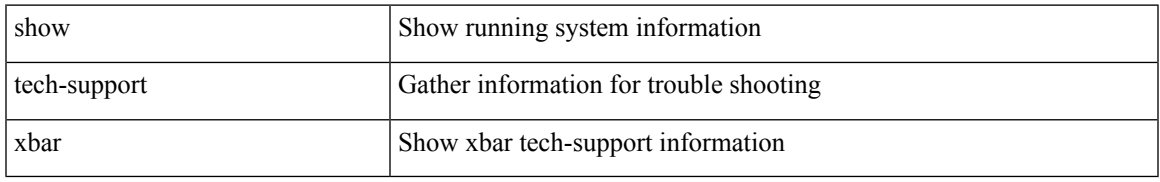

#### **Command Mode**

## **show tech-support xml**

show tech-support xml

#### **Syntax Description**

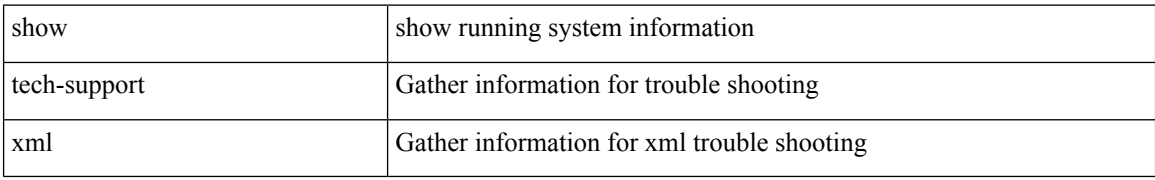

#### **Command Mode**

## **show tech-support xos**

show tech-support xos [ brief ]

#### **Syntax Description**

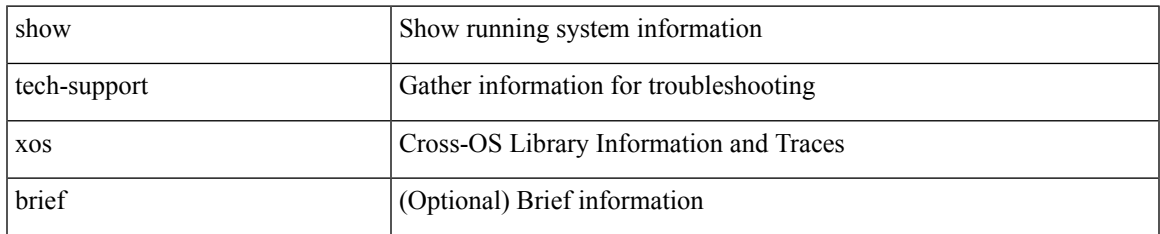

#### **Command Mode**

## **show tech-support zone**

show tech-support zone [ [ commands ] [ vsan <i0> ] ]

#### **Syntax Description**

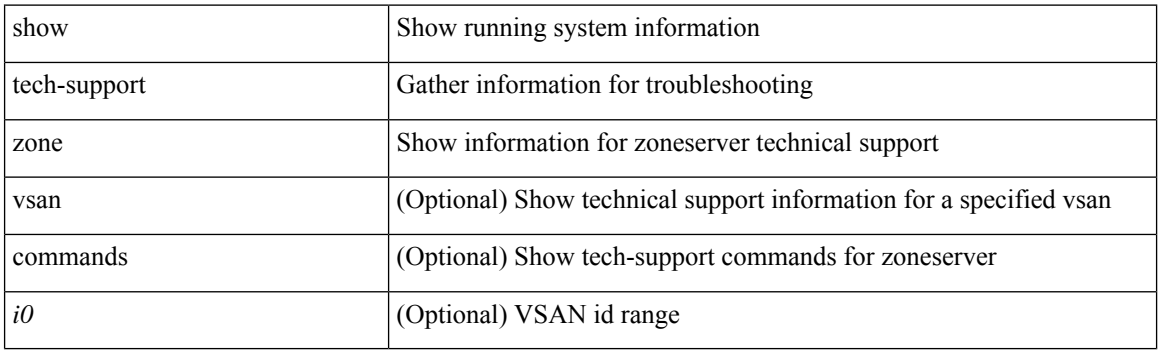

**Command Mode**

### **show telemetry control database**

show telemetry control { database [ subscriptions | destination-groups | destinations  $\vert \int \{ \vert$  sensor-paths | sensor-groups  $\left[ \left[ \begin{array}{c} \text{det}(a) \\ \text{det}(a) \end{array} \right] \right]$  | stats  $\left[ \begin{array}{c} \text{readonly} \\ \text{de}(a) \end{array} \right]$   $\left[ \begin{array}{c} \text{subscripts} \\ \text{det}(a) \end{array} \right]$  $\leq$ subscription id $\geq$   $\leq$ data collector type $\geq$  }  $[$   $\leq$   $\leq$ ensor grp db size $\geq$   $[$   $\leq$  TABLE sensor grp  $\leq$ nsr grp row idx $>$  $\leq$ snsr grp id $>$  $\leq$ snsr grp type $\geq$   $\leq$ snsr grp collector type $\geq$   $\leq$ snsr grp timer interval $\geq$  $\leq$ snsr\_grp\_timer\_status>  $\leq$ snsr\_grp\_sub\_count>  $\leq$ snsr\_grp\_sub\_id>  $\leq$ snsr\_grp\_dc\_cur\_time>  $\leq$ snsr\_grp\_dc\_min\_time>  $\leq$ snsr\_grp\_dc\_max\_time>  $\leq$ snsr\_grp\_enc\_cur\_time>  $\leq$ snsr\_grp\_enc\_min\_time>  $\leq$ snsr grp enc max time>  $\leq$ snsr grp trans cur time>  $\leq$ snsr grp trans min time>  $\leq$ snsr grp trans max time $\geq$   $\leq$ snsr grp stream cur time $\geq$   $\leq$ snsr grp stream min time $\geq$ <snsr\_grp\_stream\_max\_time> <snsr\_grp\_stream\_col\_id\_drop> <snsr\_grp\_stream\_last\_col\_id\_drop>  $\leq$  snsr\_grp\_stream\_col\_drop $>$  } ] [  $\leq$  sensor\_path\_db\_size> ] [ { TABLE\_sensor\_path  $\leq$  path\_row\_idx>  $\epsilon$  <path subscribed> <path\_group\_count> <path\_secondary\_group\_count> <path\_level> <path\_name>  $\epsilon$  at particles  $\epsilon$  and  $\epsilon$  and  $\epsilon$  and  $\epsilon$  in  $\epsilon$  and  $\epsilon$  in  $\epsilon$  and  $\epsilon$  and  $\epsilon$  and  $\epsilon$  and  $\epsilon$  and  $\epsilon$  and  $\epsilon$  and  $\epsilon$  and  $\epsilon$  and  $\epsilon$  and  $\epsilon$  and  $\epsilon$  and  $\epsilon$  and  $\epsilon$  and  $\epsilon$  and  $\epsilon$  and  $\epsilon$  an  $\epsilon$  ath gpb min enc\_size>  $\epsilon$  ath gpb\_max\_enc\_size>  $\epsilon$  path\_json\_cur\_enc\_size>  $\epsilon$  ath\_json\_min\_enc\_size> <path\_json\_max\_enc\_size> <path\_cgpb\_cur\_enc\_size> <path\_cgpb\_min\_enc\_size>  $\epsilon$  spath cgpb max enc size>  $\epsilon$  path dc cur time>  $\epsilon$  path dc min time>  $\epsilon$  path dc max time>  $\epsilon$  <path enc\_cur\_time>  $\epsilon$  ath\_enc\_min\_time>  $\epsilon$  and enc\_max\_time>  $\epsilon$  and trans\_cur\_time> <path\_trans\_min\_time> <path\_trans\_max\_time> <path\_stream\_cur\_time> <path\_stream\_min\_time>  $\epsilon$  =  $\epsilon$  /stream\_max\_time>  $\epsilon$  >  $\epsilon$  and side  $\epsilon$  is  $\epsilon$  is  $\$ <destination\_group\_id> <destination\_group\_refcount> <destination\_group\_use\_vrf> <destination\_group\_filter\_filename> <destination\_group\_filter\_md5hash> <destination\_group\_md5\_checksum>  $\leq$  destination group file modified>  $\leq$  destination group file synced>  $\}$  ] [  $\leq$  destination db size> ] [  $\{$ TABLE\_destinations <destination\_ip> <destination\_port> <destination\_encoding> <destination\_transport>  $\leq$  destination refcount $\geq$  ] [ db statistics  $\leq$ chunk alloc fail $\geq$   $\leq$ sensor path chunk create fail $\geq$ <sensor group chunk create fail> <destination chunk create fail> <destination group chunk create fail>  $\leq$ subscription chunk create fail $\geq$   $\leq$ sensor path db create fail $\geq$   $\leq$ sensor group db create fail $\geq$ <destination\_db\_create\_fail> <destination\_group\_db\_create\_fail> <subscription\_db\_create\_fail> <sensor\_path\_db\_insert\_fail> <sensor\_group\_db\_insert\_fail> <destination\_db\_insert\_fail>  $\leq$ destination group db insert fail>  $\leq$ subscription db insert fail>  $\leq$ ensor path db delete fail>  $\le$ sensor group db delete fail $\ge$   $\le$  destination db delete fail $\ge$   $\le$  destination group db delete fail $\ge$  $\leq$ subscription db delete fail $\geq$   $\leq$ sensor path delete in use $\geq$   $\leq$ sensor group delete in use $\geq$ <destination\_delete\_in\_use> <destination\_group\_delete\_in\_use> <delete\_destination\_in\_use\_fail>  $\le$ sensor path sensor group list create fail>  $\le$ sensor path prop list create fail> <sensor path\_secondary\_sensor\_path\_list\_create\_fail> <sensor\_path\_secondary\_sensor\_group\_list\_create\_fail>  $\le$ sensor group sensor path list create fail $\ge$   $\le$ sensor group subscription list create fail $\ge$ <destination\_group\_subscription\_list\_create\_fail> <destination\_group\_destination\_list\_create\_fail> <destination\_destination\_group\_list\_create\_fail> <subscription\_sensor\_group\_list\_create\_fail> <subscription\_destination\_group\_list\_create\_fail> <sensor\_group\_sensor\_path\_list\_delete\_fail> <sensor\_group\_subscription\_list\_delete\_fail> <sensor\_group\_subscription\_unsupported\_data\_source\_fail> <destination\_group\_subscription\_list\_delete\_fail> <destination\_group\_destination\_list\_delete\_fail>  $\leq$ subscription sensor group list delete fail $\geq$   $\leq$ subscription destination group list delete fail $\geq$ <destination\_destination\_group\_list\_delete\_fail> <destination\_delete\_from\_destination\_group\_fail> <destination\_group\_delete\_from\_subscription\_fail> <sensor\_group\_delete\_from\_subscription\_fail>  $\le$ sensor path delete from sensor group fail>  $\le$ get encode cb fail>  $\le$ get transport cb fail> ] ]

#### **Syntax Description**

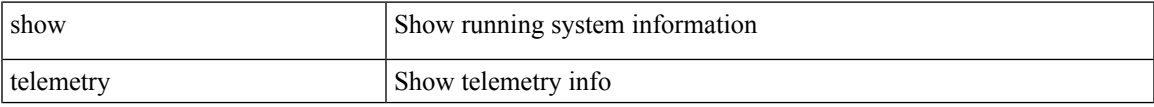

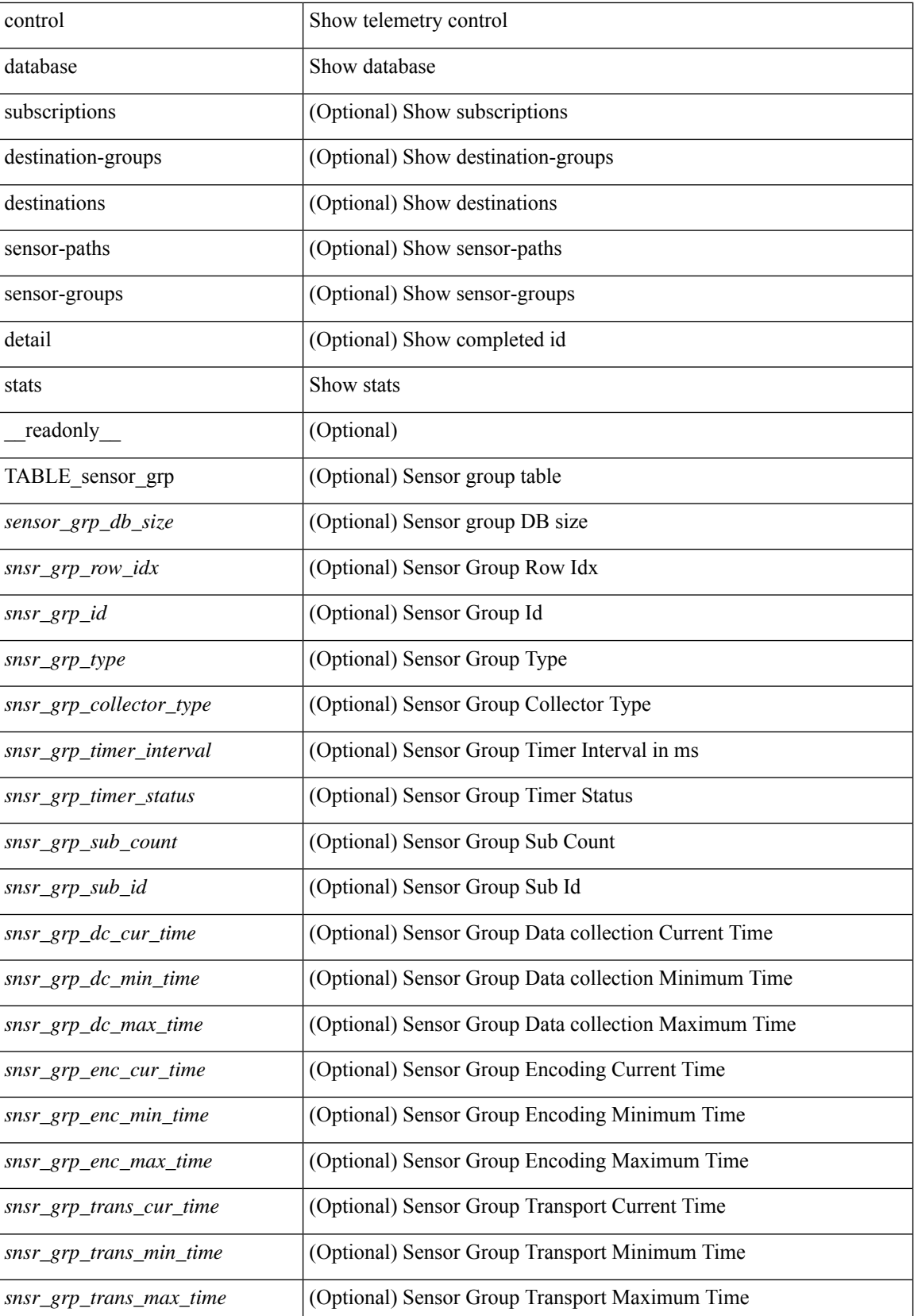

I

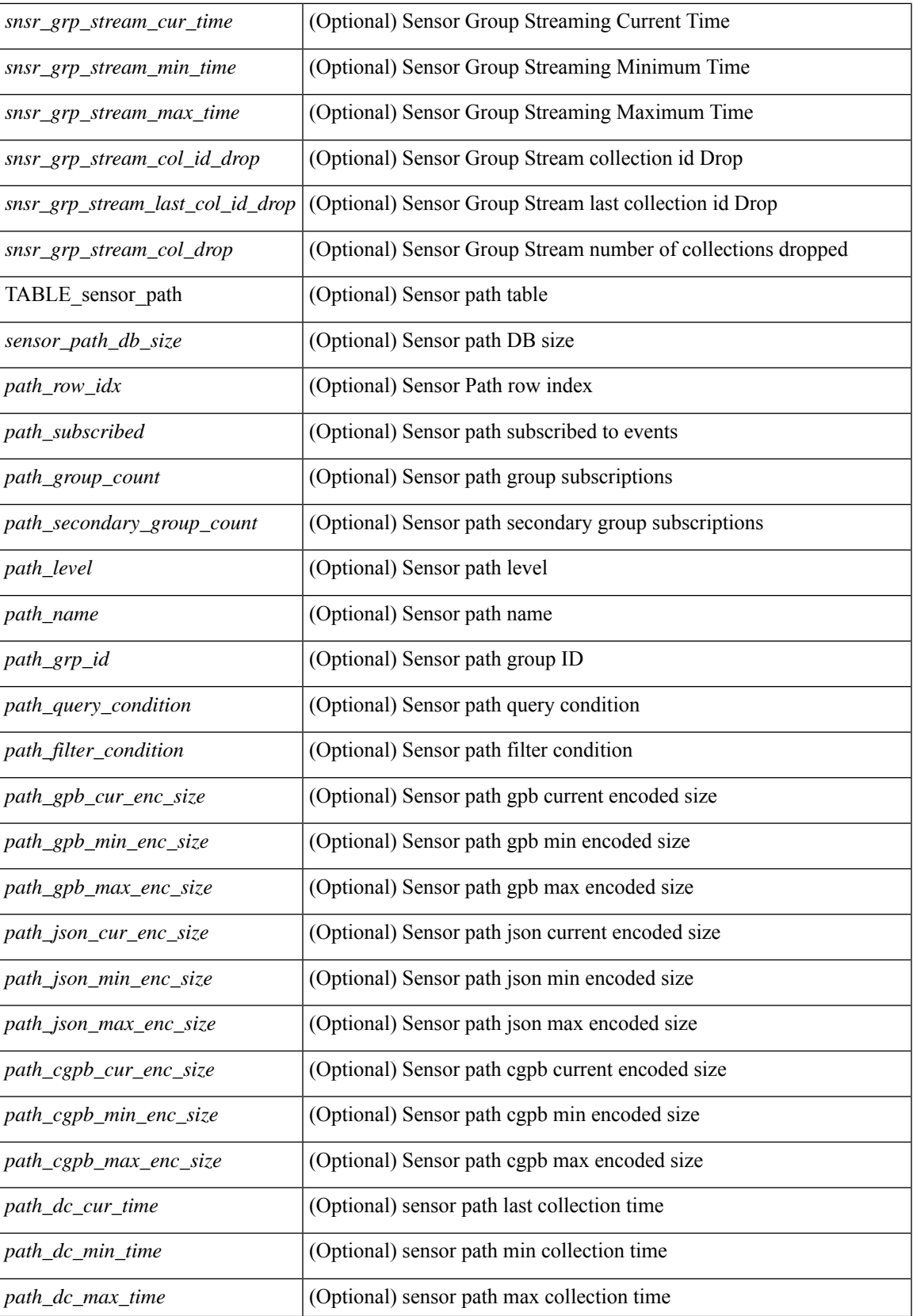

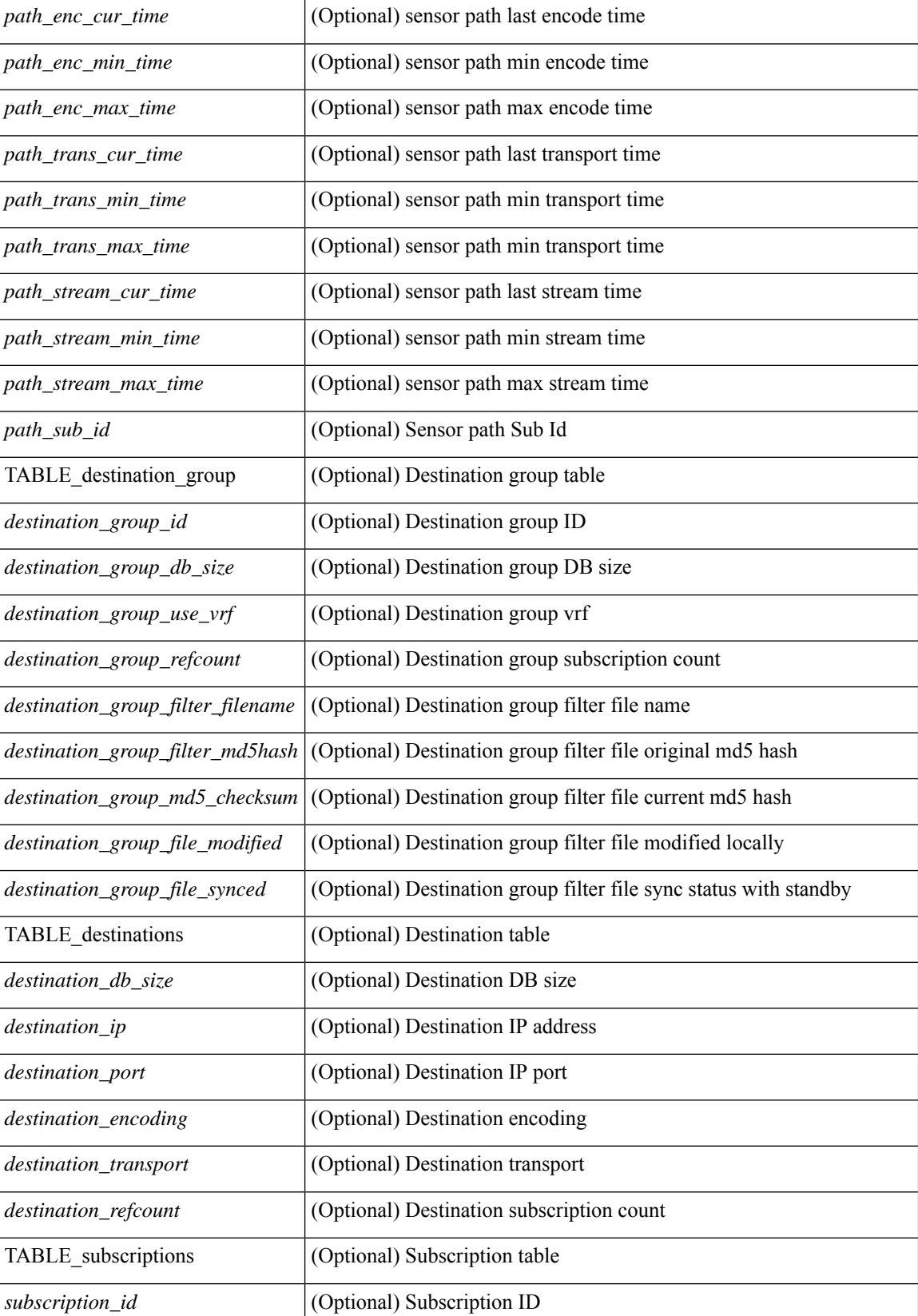

I

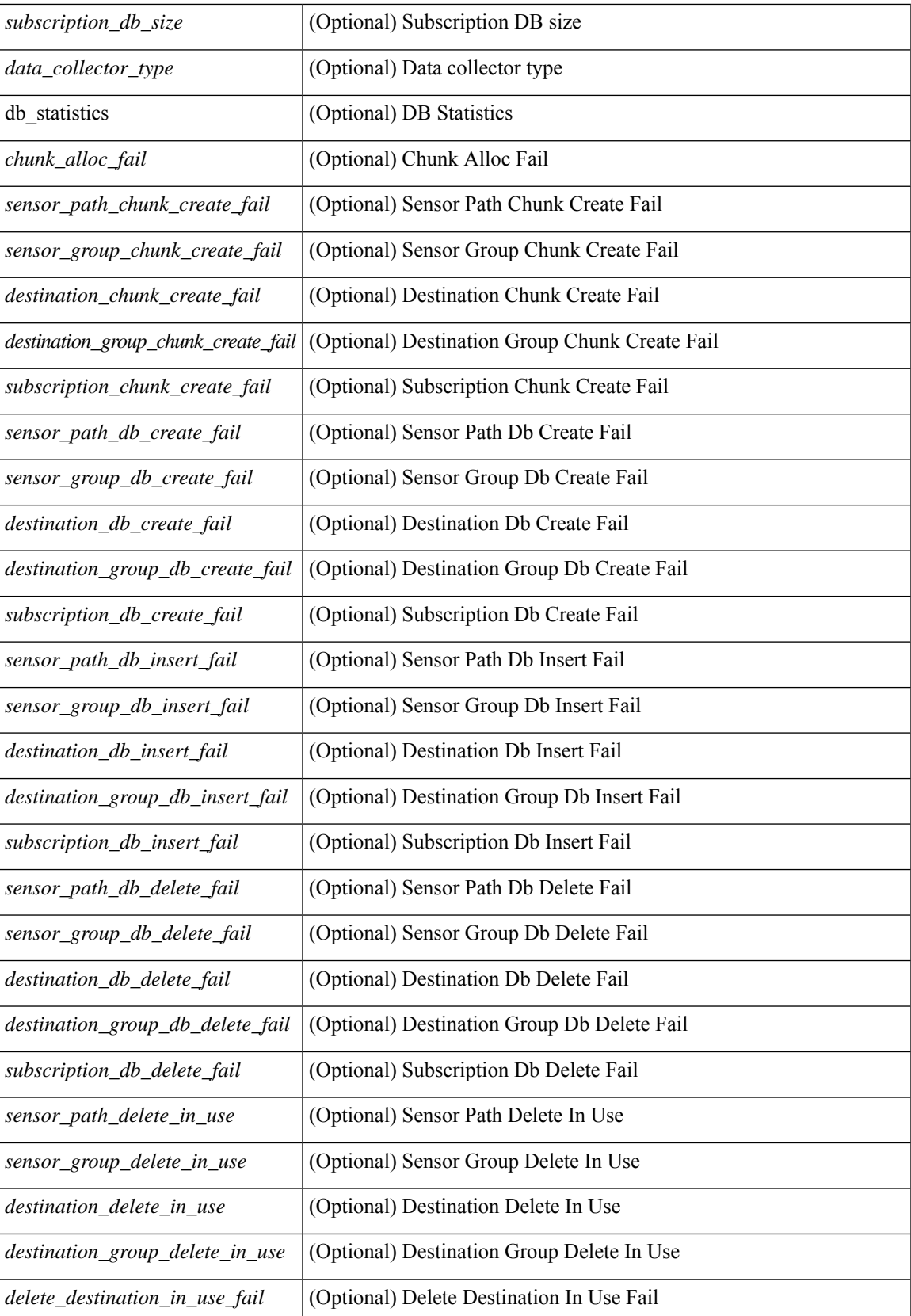

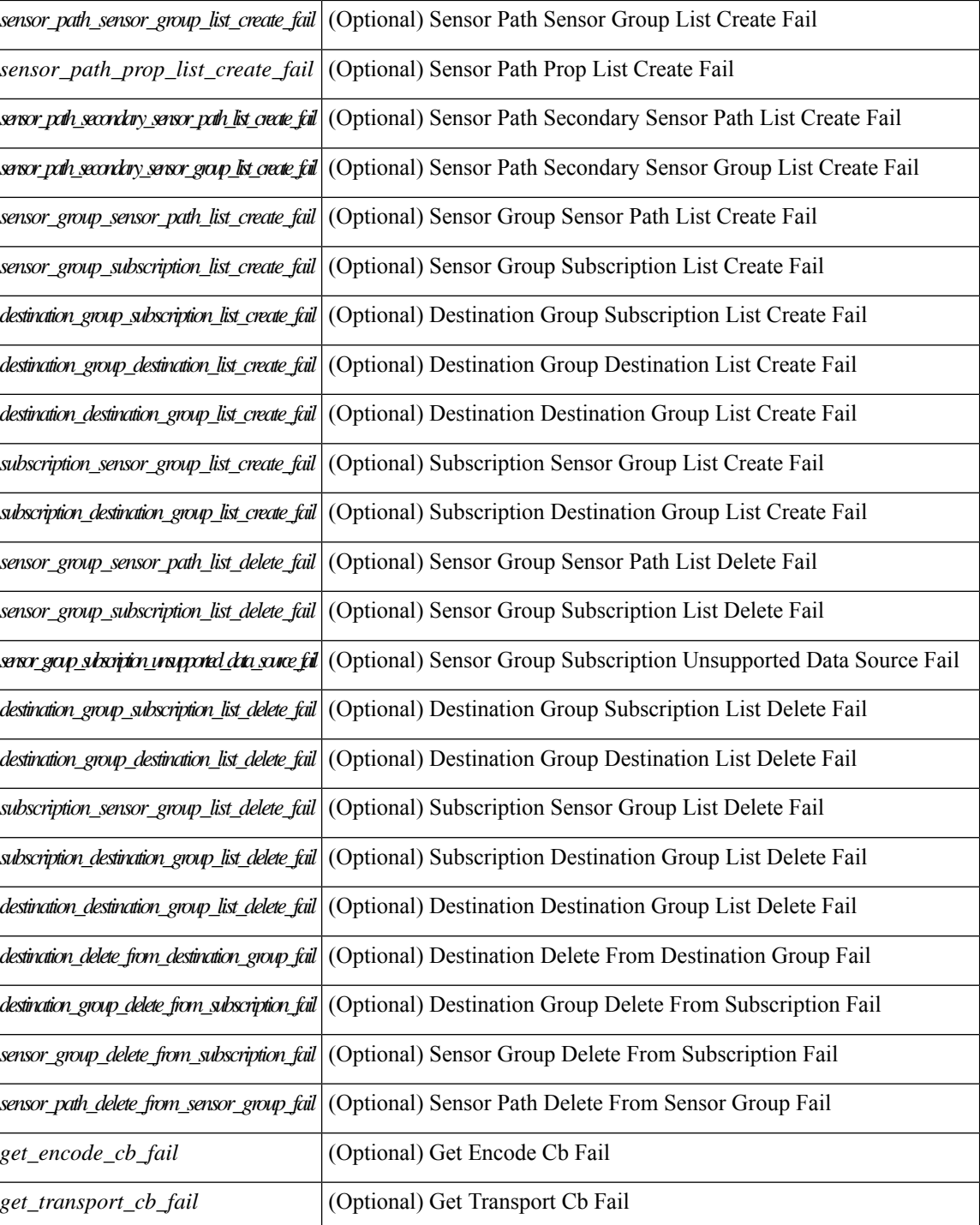

#### **Command Mode**

# **show telemetry data collector brief**

show telemetry data collector { brief | details } [ \_\_readonly \_\_ [ { TABLE\_data\_collector\_brief <dcb\_row\_idx> <dcb\_collector\_type> <dcb\_success\_count> <dcb\_fail\_count> <dcb\_skip\_count> } ] [ { TABLE\_data\_collector\_details <dcd\_row\_idx> <dcd\_success\_count> <dcd\_fail\_count> <dcd\_skip\_count> <dcd\_path\_name> <dcd\_grp\_id> } ] ]

#### **Syntax Description**

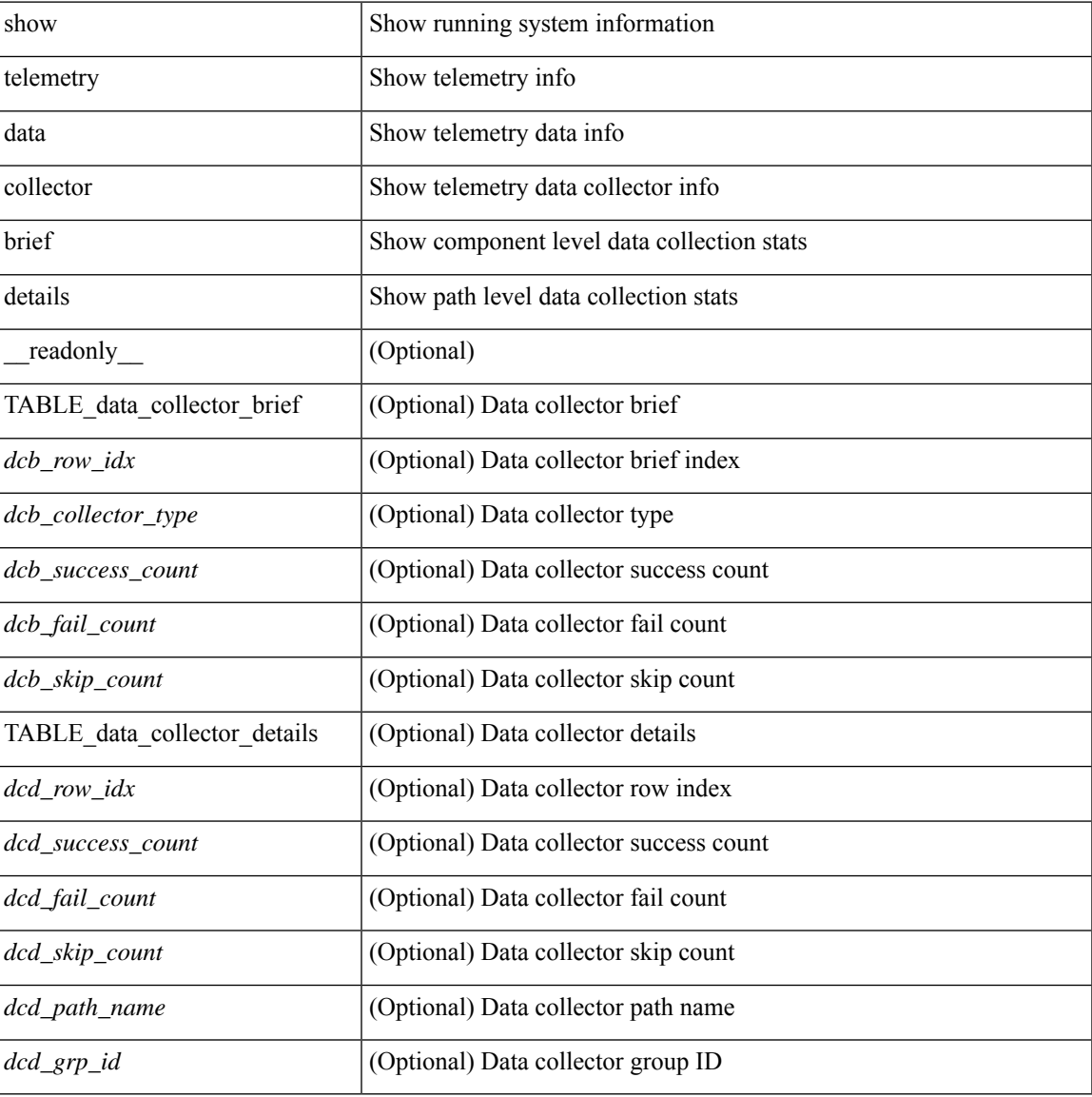

#### **Command Mode**

### **show telemetry dynamic configuration**

show telemetry dynamic configuration [ \_\_readonly \_\_ [ <subscription\_id> ] [ { TABLE\_destination\_groups <dst\_grp\_row\_idx> <dst\_grp\_id> } ] [ { TABLE\_sensor\_groups <snsr\_grp\_row\_idx> <snsr\_grp\_id> <snsr\_grp\_sample\_interval> } ] [ <destination\_group\_id> ] [ { TABLE\_destinations <destination\_ip> <destination\_port> <destination\_encoding> <destination\_transport> } ] [ <snsr\_grp\_id> ] [ { TABLE\_sensor\_path <path\_row\_idx> <path\_name>  $\}$  ] ]

#### **Syntax Description**

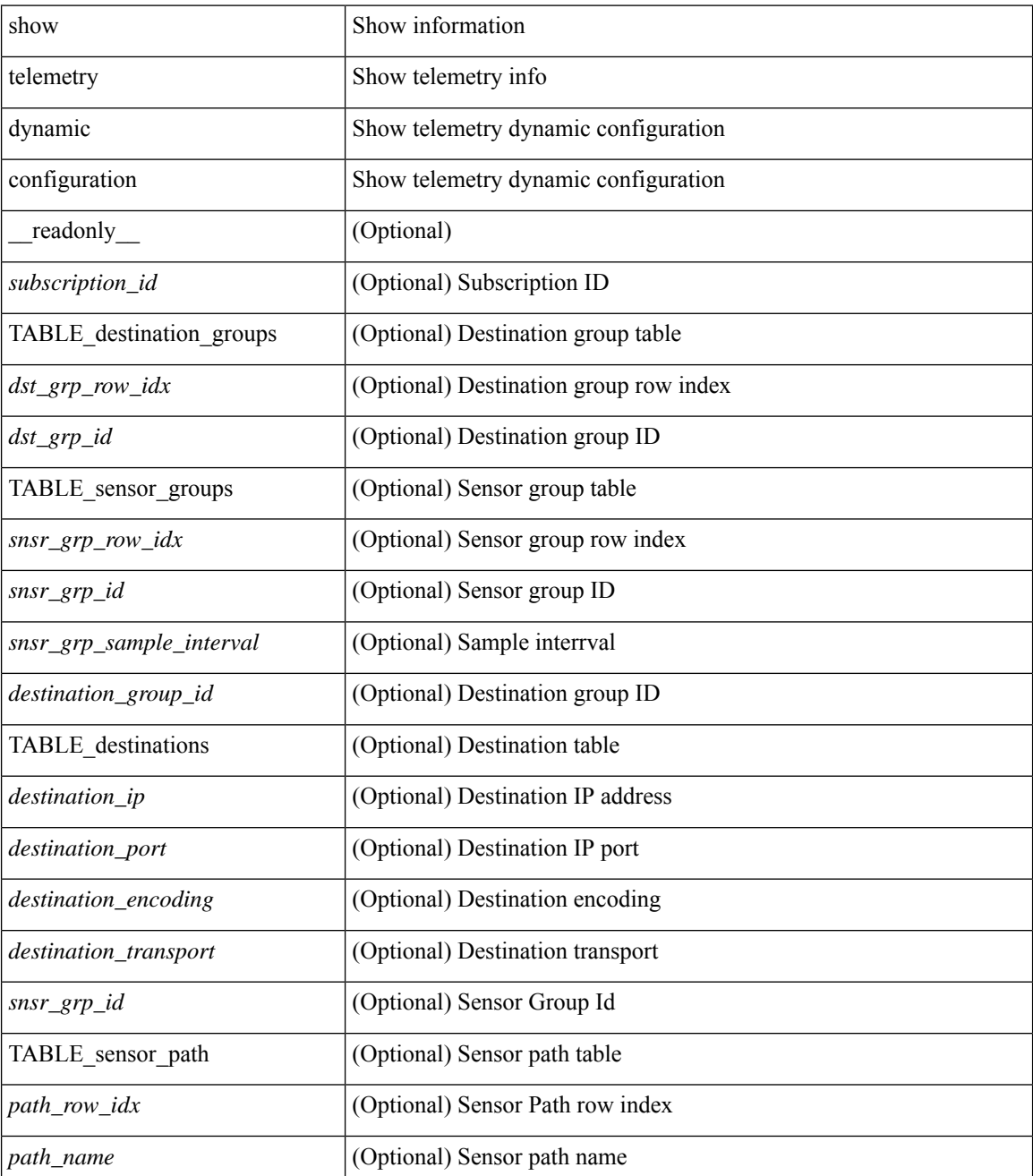

 $\mathbf l$ 

#### **Command Mode**

### **show telemetry event collector stats**

show telemetry event collector { stats | errors } [ \_\_readonly \_\_ [ { TABLE\_event\_collector\_stats <ec\_row\_idx> <ec\_collection\_count> <ec\_last\_collection\_ts> <ec\_sensor\_path> <ec\_sensor\_grp\_id> } ] [ { event\_collector\_errors <event\_sub\_init\_fail> <event\_data\_enq\_fail> <event\_sub\_fail> <pending\_sub\_list\_create\_fail> <sub\_hash\_table\_create\_fail> <sub\_hash\_table\_destroy\_fail> <sub\_hash\_table\_insert\_fail> <sub\_hash\_table\_remove\_fail> } ] ]

#### **Syntax Description**

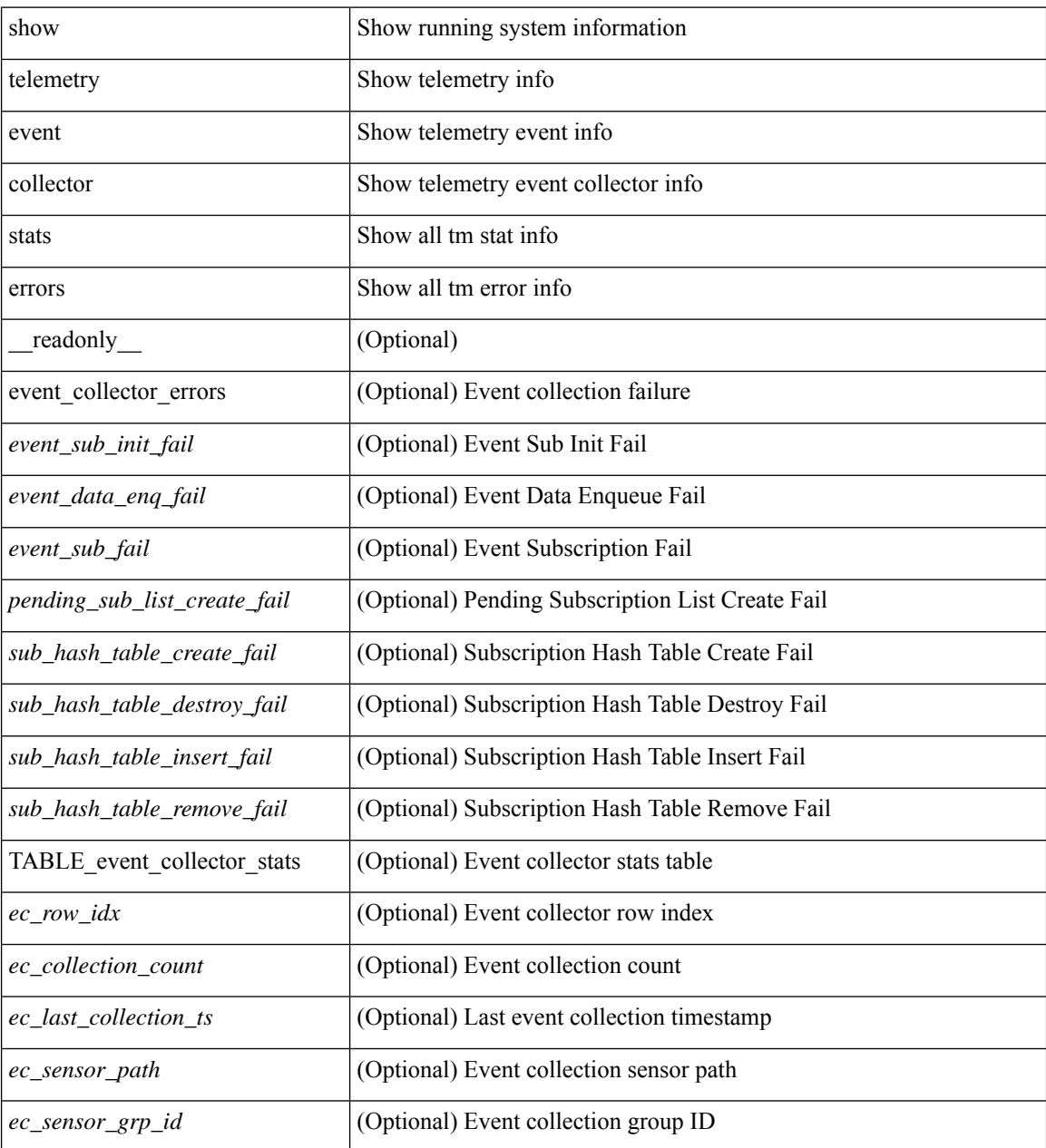

**Command Mode**

 $\mathbf{l}$ 

### **show telemetry pipeline stats**

show telemetry pipeline stats [ \_\_readonly\_\_ { main\_statistics { timers <start\_fail> } { data\_collector <dnode\_create\_fail> } { event\_collector <enode\_create\_fail> <node\_add\_fail> <invalid\_data> } { memory <allowed\_limit> <occupied\_mem> } } { queue\_statistics { TABLE\_queue <queue\_name> <actual\_size> <current\_size> <max\_size> <full\_count> <enqueue\_error> <dequeue\_error> } } ]

#### **Syntax Description**

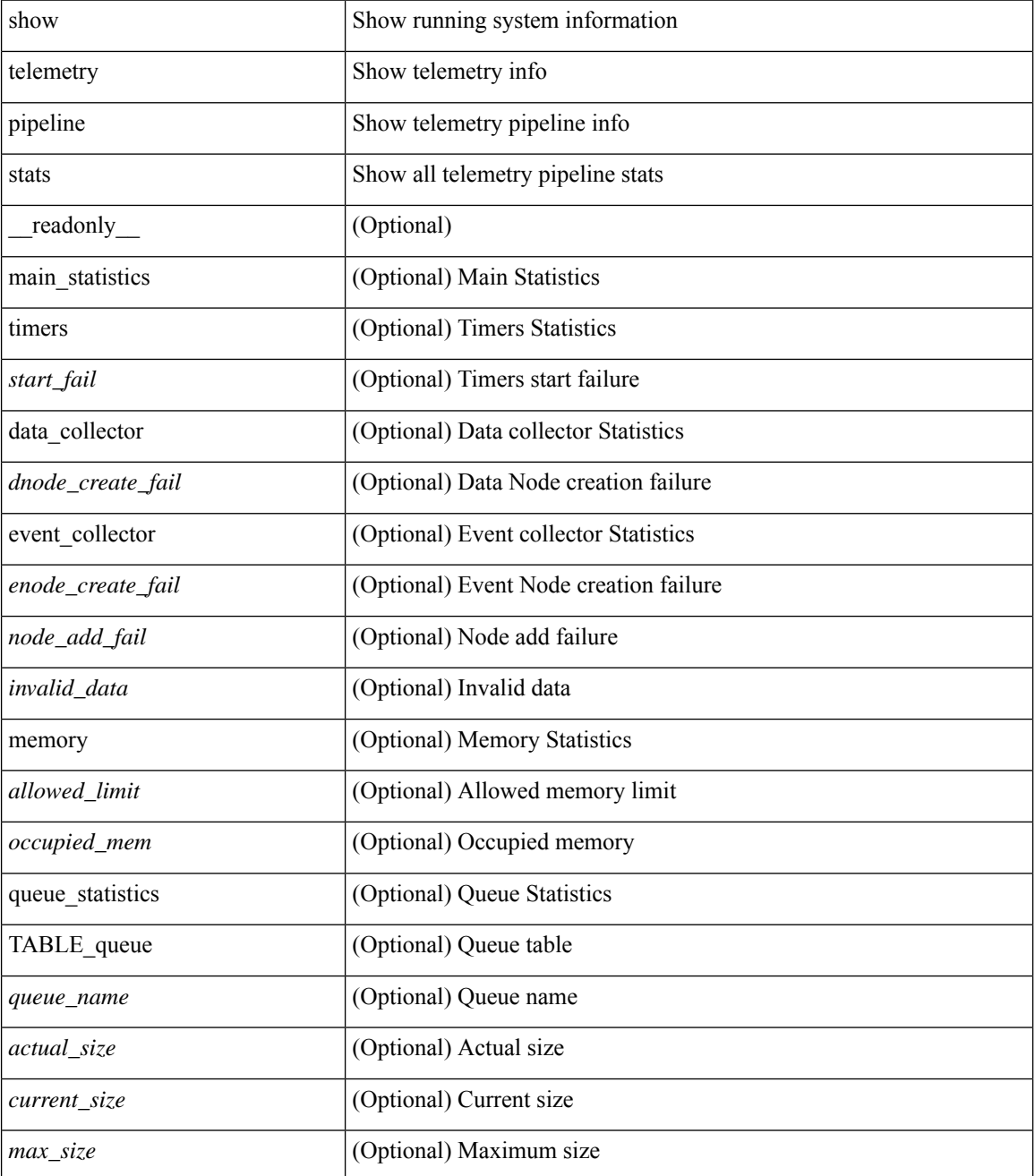

I

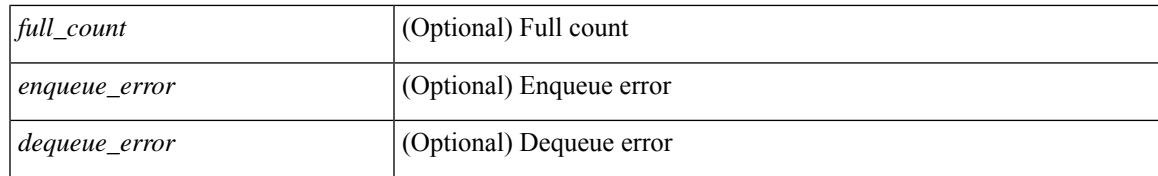

#### **Command Mode**

### **show telemetry port-counters**

show telemetry port-counters [interface <if\_name> ] [\_\_readonly\_\_ [ { TABLE\_port\_counters <if\_name> <portPacketInIpv4> <portInIpv4> <portPacketOutIpv4> <portOutIpv4> <portPacketInIpv4Pps> <portInIpv4Bps> <portPacketOutIpv4Pps> <portOutIpv4Bps> <portPacketInIpv6> <portInIpv6> <portPacketOutIpv6> <portOutIpv6> <portPacketInIpv6Pps> <portInIpv6Bps> <portPacketOutIpv6Pps> <portOutIpv6Bps> } ] ]

#### **Syntax Description**

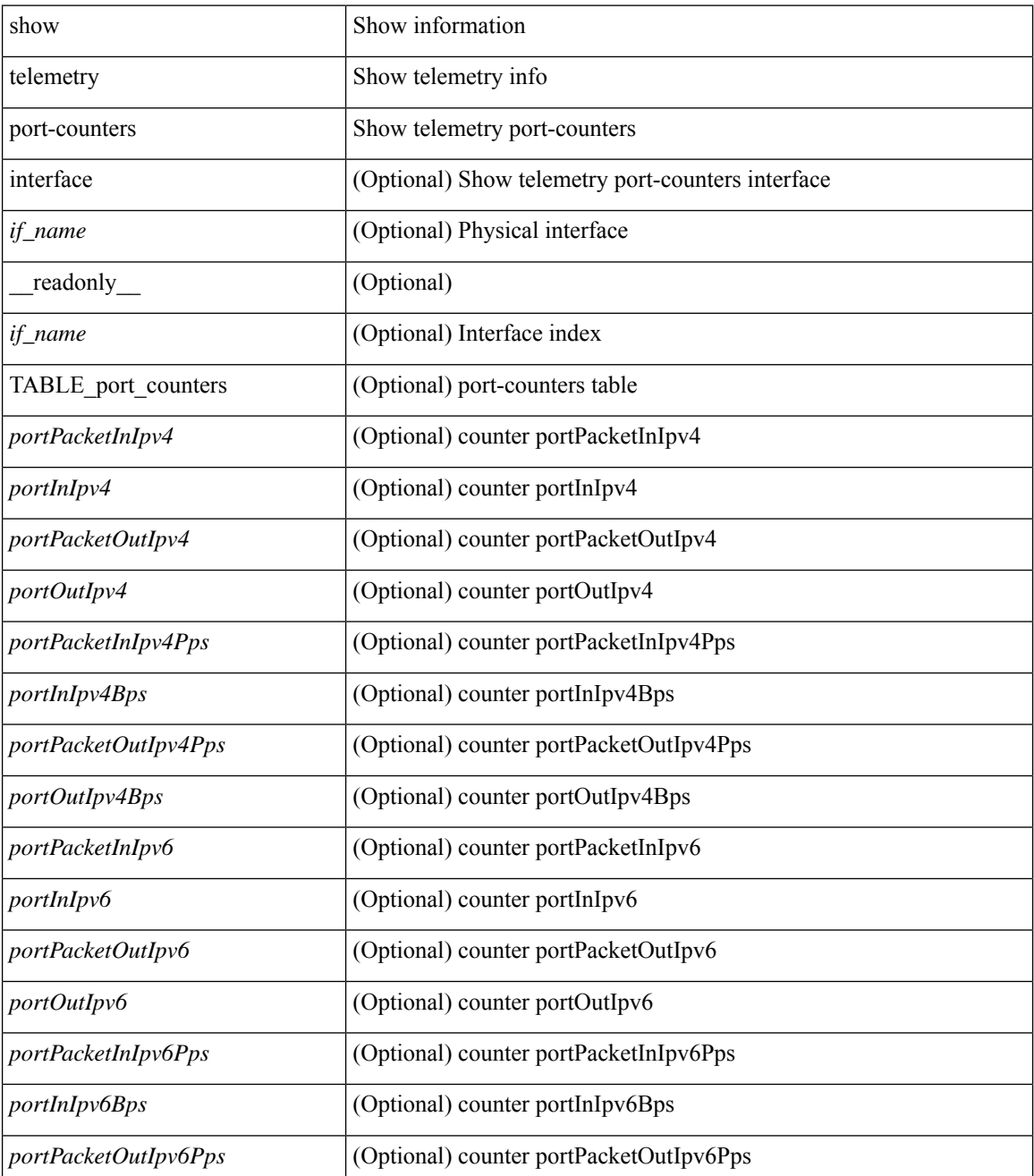
$\mathbf l$ 

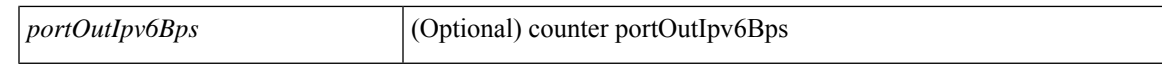

### **Command Mode**

# **show telemetry syslog-filter**

show telemetry syslog-filter [ \_\_readonly\_\_ [ { TABLE\_syslog\_filter\_table <syslog\_filter\_row\_idx> <syslog\_filter\_path> } ] ]

### **Syntax Description**

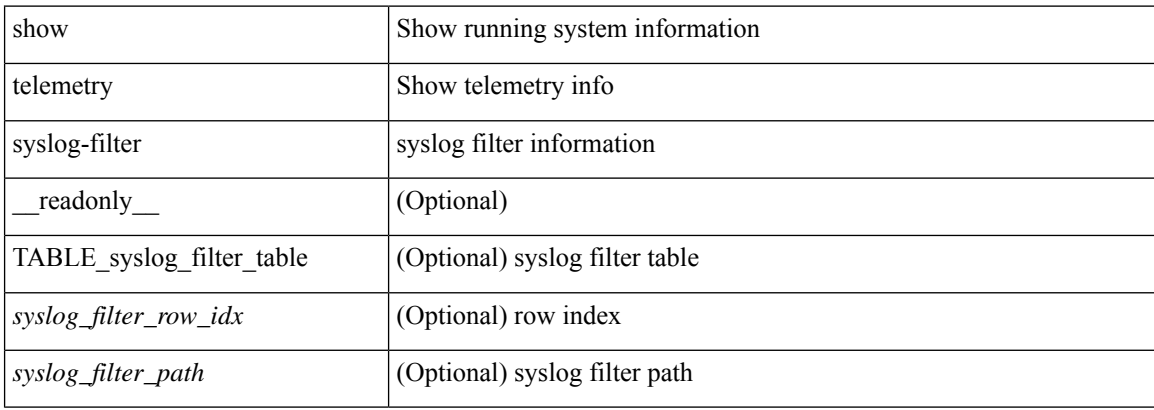

#### **Command Mode**

### **show telemetry transport**

show telemetry transport { sessions | stats | errors | all } [ \_\_readonly \_\_ [ { TABLE\_transport\_summary <session\_ids> [ <ip\_address> ] [ <port> ] [ <dest> ] [ <encoding> ] <transport\_type> <transport\_status> } ] [ <retry\_buffer\_size> ] [ <event\_retry\_bytes> ] [ <timer\_retry\_bytes> ] [ <retries\_sent> ] [ <retries\_dropped> ] [ { TABLE\_transport\_session <session\_idx> [ <dstgrp\_idx> ] [ <ip\_addr> ] [ <port\_no> ] <dest\_info>  $\langle$ transport\_type>  $\langle$ transport\_status> [  $\langle$ transport\_security\_cert\_fname> ] [  $\langle$ transport\_last\_connected> ] [ <transport\_last\_disconnected> ] <transport\_errors\_count> <transport\_last\_tx\_error> [ <proxy\_server\_port> ] [ <proxy\_username> ] } ] [ { TABLE\_transport\_stats <t\_stats\_id> [ <t\_stats\_dstgrp\_id> ] [ { transport statistics [ { connect statistics < connect count> <last connected> <disconnect count> <last\_disconnected> } ] { trans\_statistics <compression> <source\_interface\_name> <source\_interface\_ip>  $\{\tanh \omega t > \tanh \omega \leq \tanh \omega \leq \tanh \omega t$  time>  $\langle \tanh \omega t \rangle \leq \tanh \omega t$  time>  $\langle \tanh \omega t \rangle \$  } } ]  $\| \cdot \|$ {TABLE\_transport\_errors <t\_ errors\_id>  $\vert$  <t\_ errors\_dstgrp\_id> ] { connect\_errors <connect\_errors count>  $\{ \text{trans errors} \leq \text{trans errors} \text{count} \leq \text{last tx error} \leq \text{last tx return code} \} \}$ 

#### **Syntax Description**

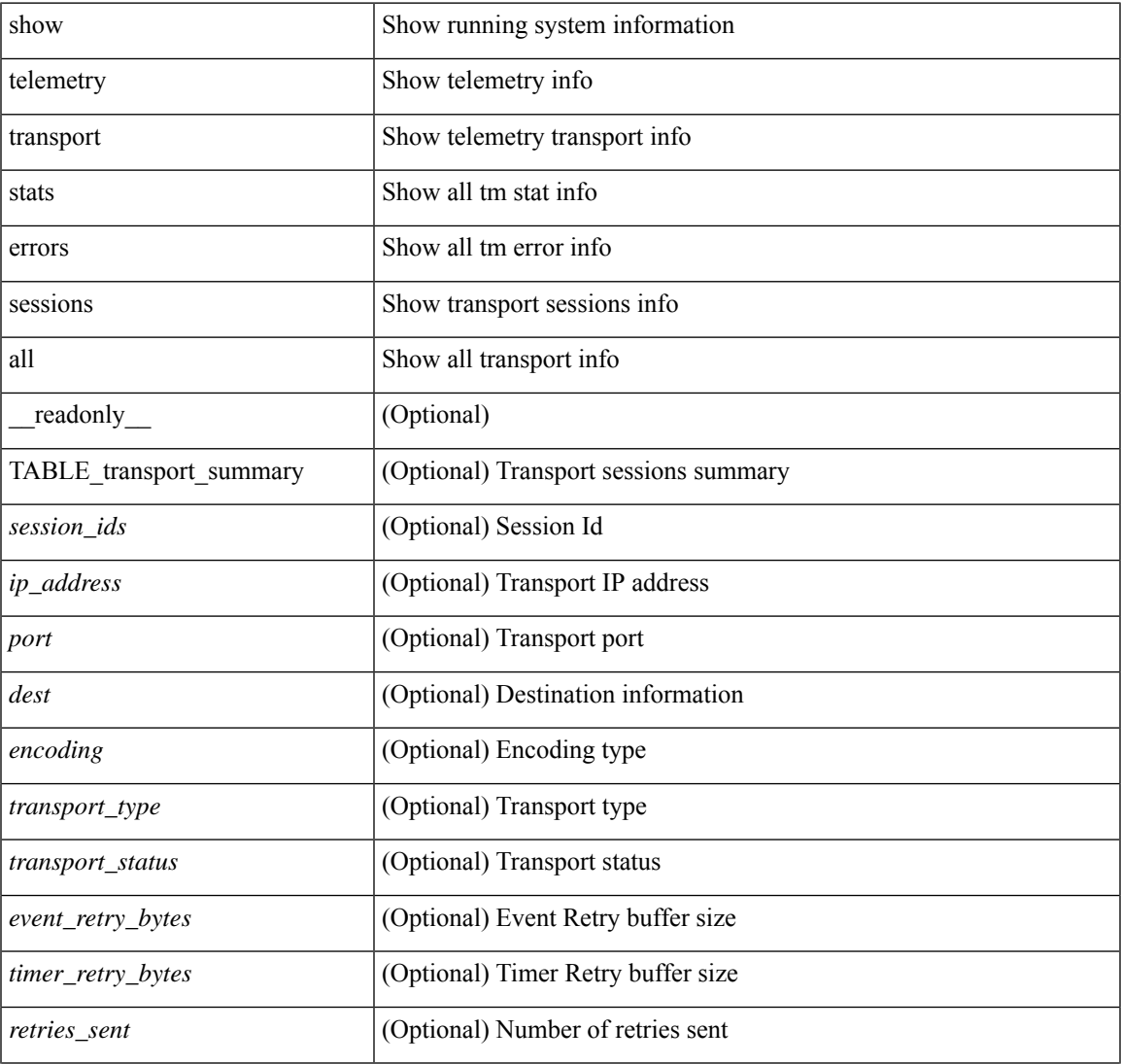

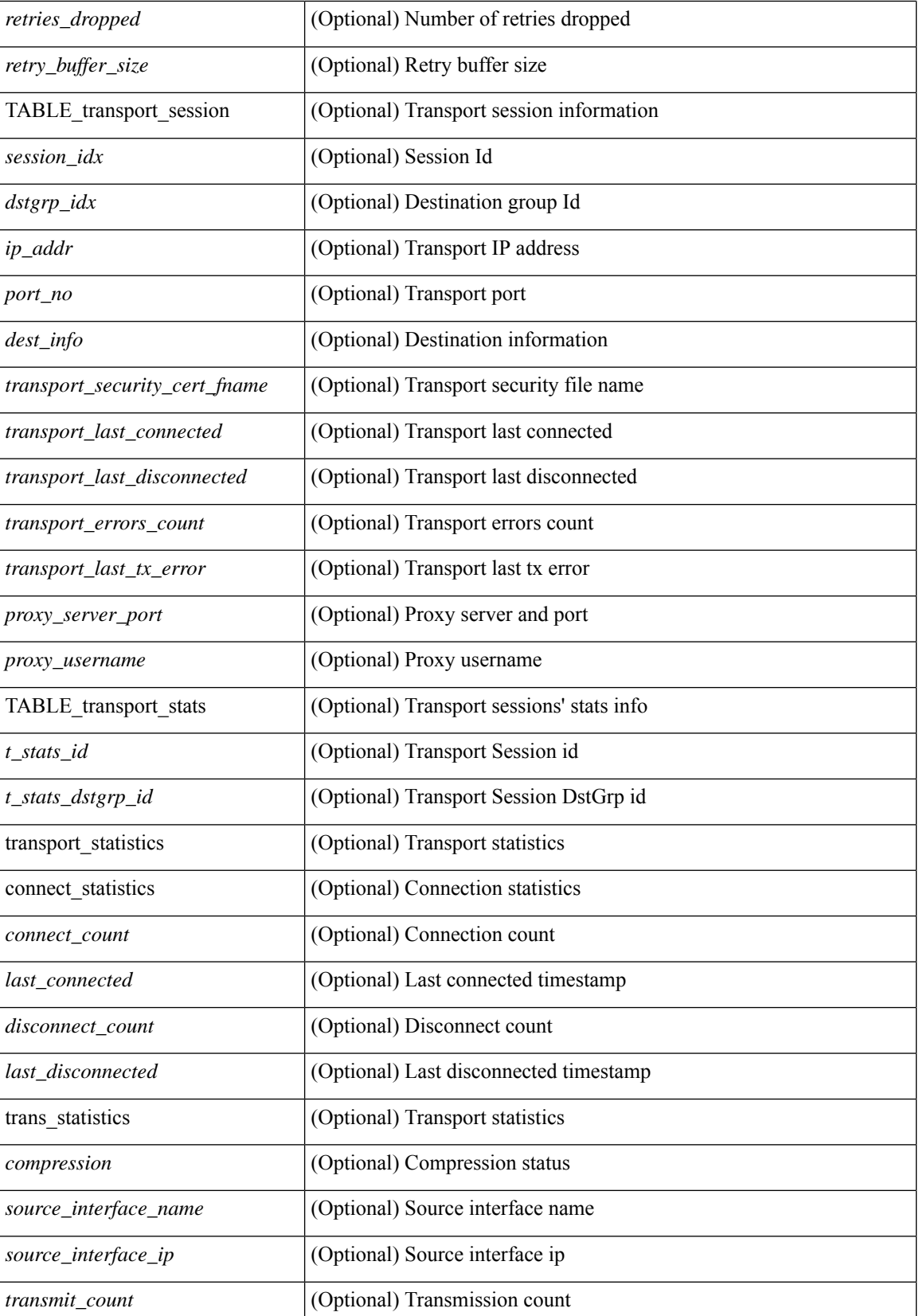

 $\mathbf{l}$ 

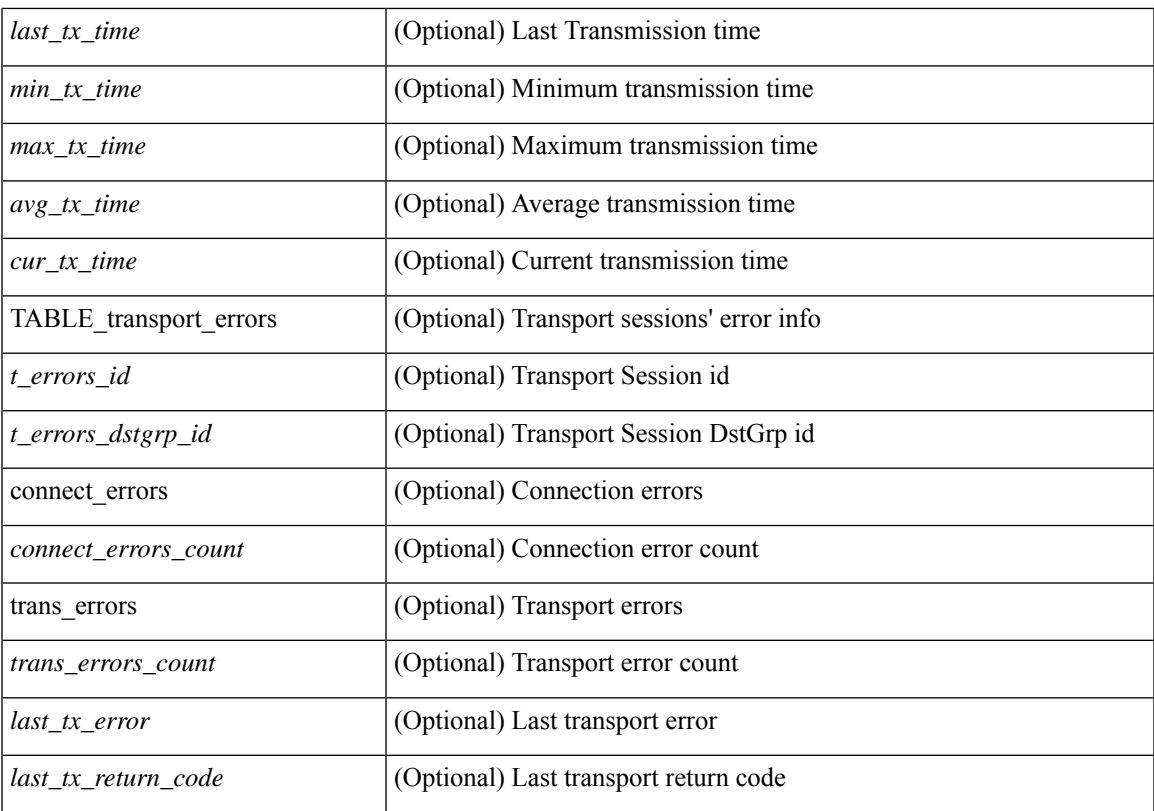

### **Command Mode**

### **show telemetry transport**

show telemetry transport  $\lceil$  { <session  $id$  {  $\lceil$  { stats  $|$  errors  $\lceil$  kafka-info  $\lceil$   $\rceil$   $\lceil$  kafka  $\lceil$   $\rceil$  [  $\lceil$  readonly  $\lceil$  { TABLE\_transport\_info <session\_idx>  $\lceil$  <dstgrp\_idx>  $\rceil$  [ <ip\_address>  $\rceil$  [ <port>  $\rceil$  [ <dest\_info>  $\rceil$  [  $\le$ encoding type>  $\le$   $\le$ transport type>  $\le$ transport status> [  $\le$  transport security cert fname>  $\le$  [ <transport\_last\_connected> ] [ <transport\_last\_disconnected> ] [ <transport\_errors\_count> ] [ <transport\_last\_tx\_error> ] [ <proxy\_server\_port> ] [ <proxy\_username> ] } ] [ <t\_session\_id> ] [ { transport statistics [ { connect statistics <connect count> <last connected> <disconnect count>  $\langle$ last disconnected> } ] { trans\_statistics  $\langle$  compression>  $\langle$  source\_interface\_name>  $\langle$  source\_interface\_ip>  $\{\text{transmit count} > \text{last tx time} > \text{sim tx time} > \text{max tx time} > \text{any tx time} > \text{cur tx time} \}$  } ] [ { transport\_errors { connect\_errors <connect\_errors\_count> } { trans\_errors <trans\_errors\_count> <last\_tx\_error>  $\lceil$  <last tx return code>  $\rceil$  }  $\rceil$  { TABLE transport kafka <row idx>  $\lceil$  <br/> \ended \ended \ended \ended \ended \ended \ended \ended \ended \ended \ended \ended \ended \ended \ended \ended \ended \ended \ended \e  $\leq$ kafka msg count $>$  ]  $\leq$  [  $\leq$  kafka producer name $\geq$  ] [  $\leq$  kafka producer request size $\geq$  ] [  $\leq$ kafka producer request timeout $>$  [  $\leq$ kafka lib version $>$  ]  $\leq$  transport retry stats  $\leq$  ts event retry bytes  $\leq$ ts event retry size>  $\leq$ ts timer retry bytes>  $\leq$ ts timer retry size>  $\leq$ ts retries sent>  $\leq$ ts retries dropped> } ] [ <retry\_buffer\_size> ] [ <event\_retry\_bytes> ] [ <timer\_retry\_bytes> ] [ <retries\_sent> ] [ <retries\_dropped> ] [ { TABLE\_transport\_kafka\_all <k\_ss\_idx> [ <kafka\_broker> ] [ <kafka\_producer> ] [ <kafka\_encoding> ] [ <kafka\_topic> ] [ <kafka\_status> ] } ] ]

#### **Syntax Description**

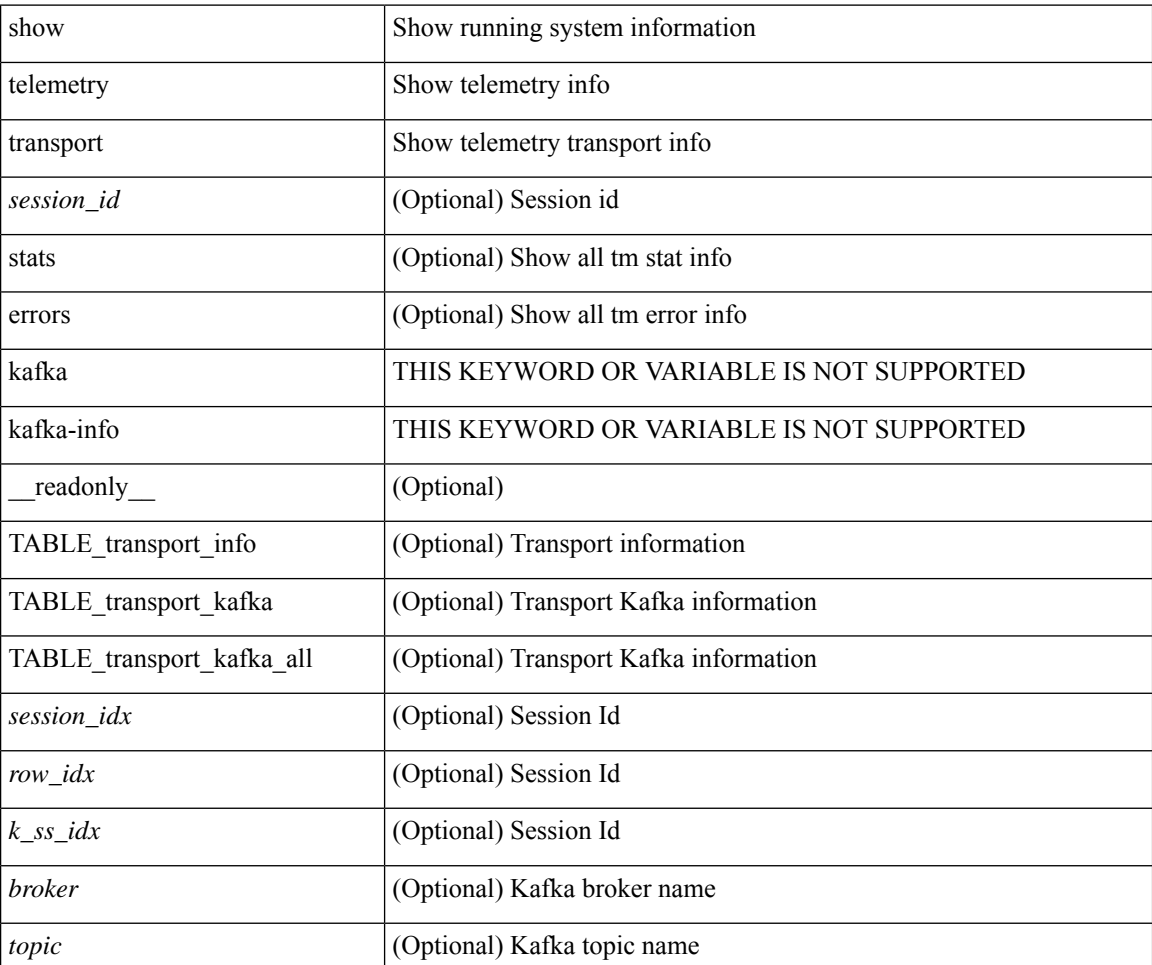

I

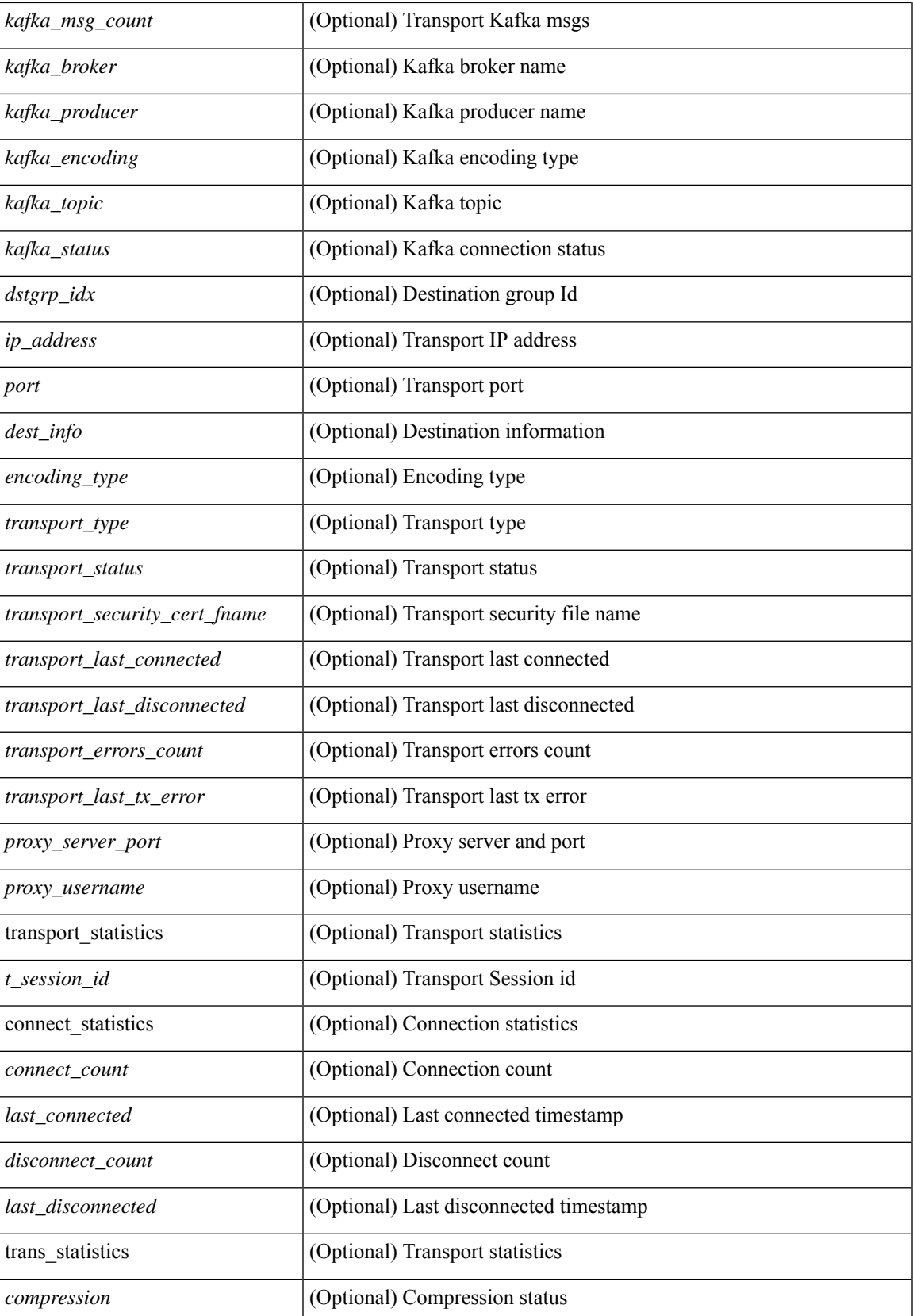

I

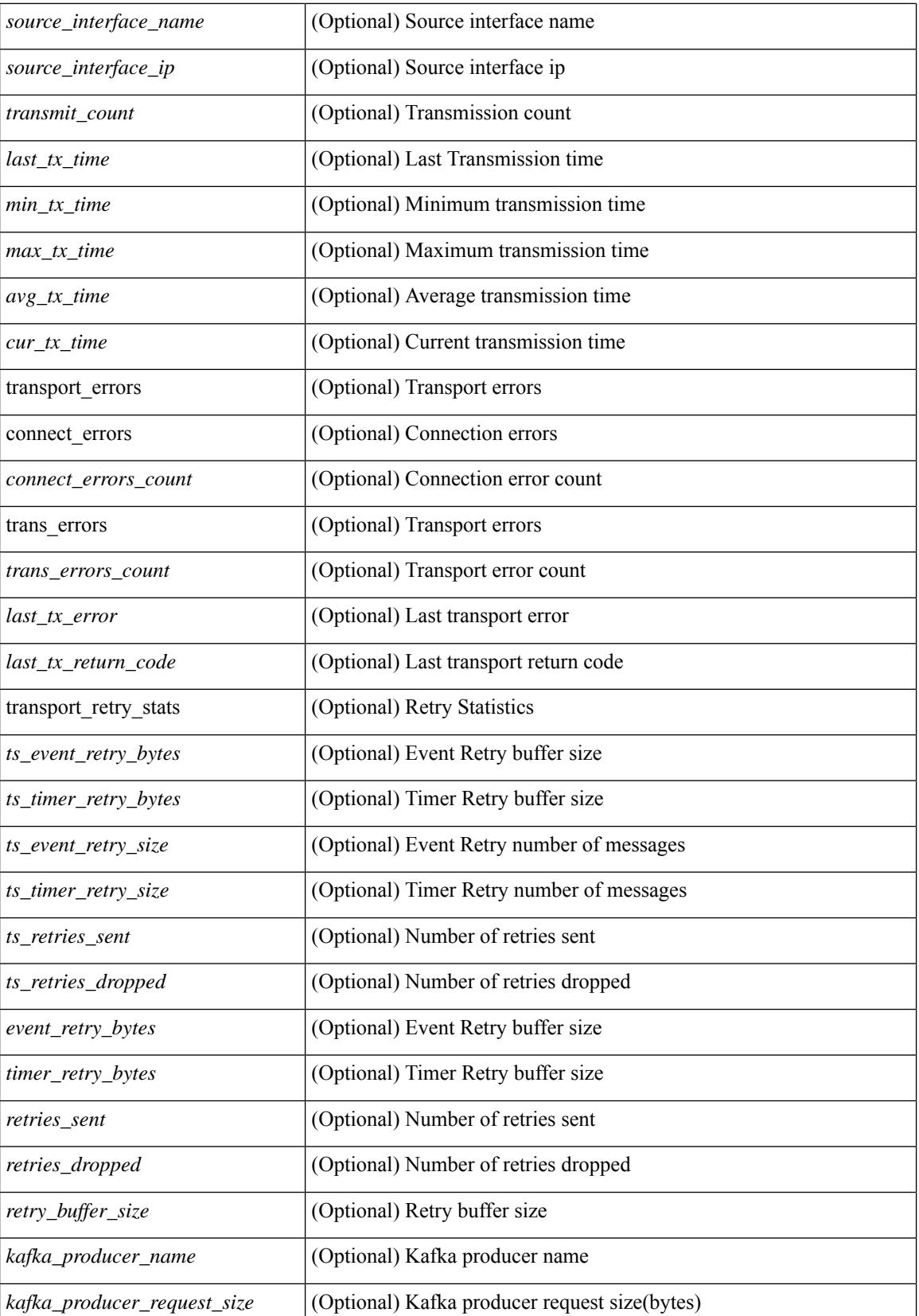

 $\mathbf l$ 

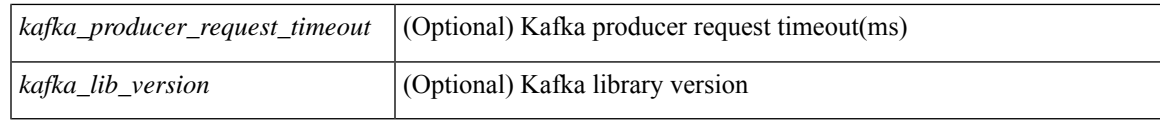

### **Command Mode**

### **show telemetry usability**

show telemetry usability { all | environment | interface | vxlan | resources } [ \_readonly \_ [ { TABLE\_path\_labels <label\_row\_idx> <label\_name> <label\_path\_name> <label\_query\_type> <label\_query\_condition> } ] ]

#### **Syntax Description**

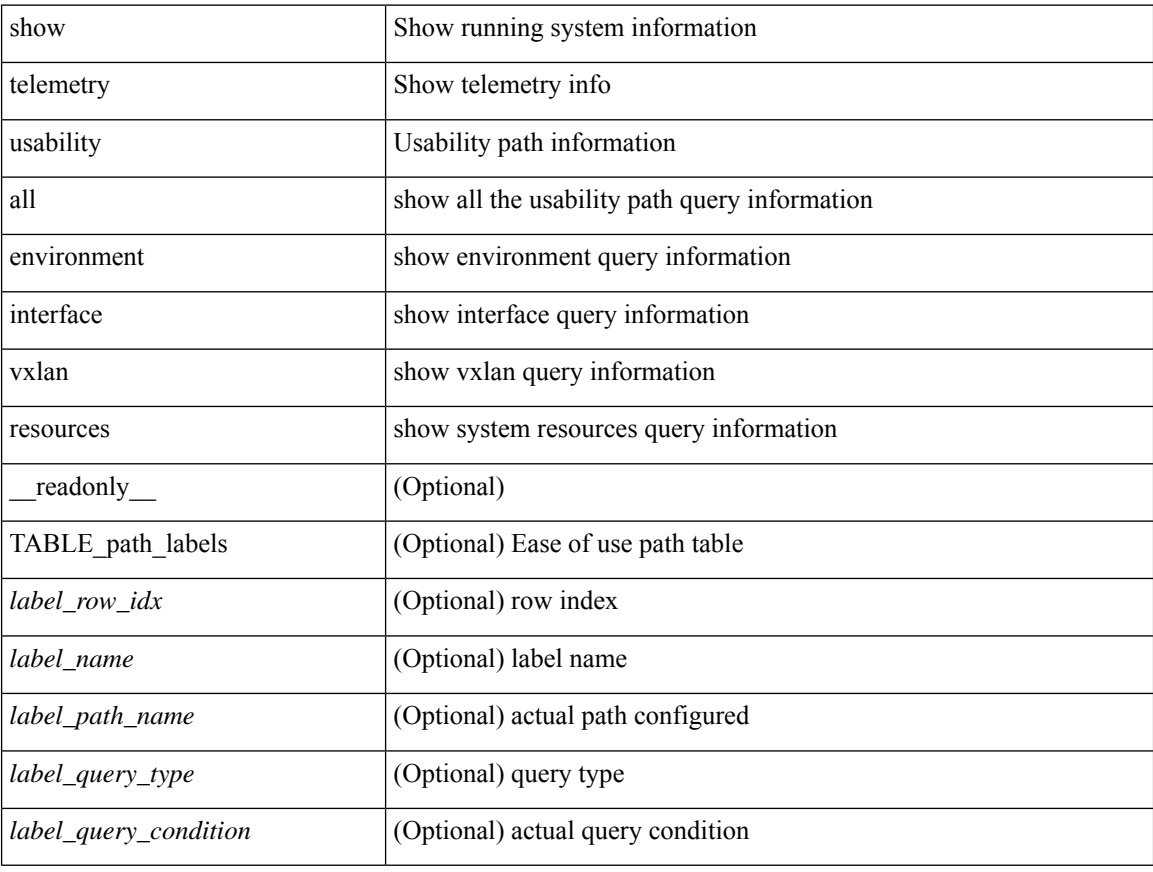

#### **Command Mode**

### **show telemetry yang direct-path cisco-nxos-device**

show telemetry yang direct-path cisco-nxos-device [ \_readonly \_ [ { TABLE\_path\_list <list\_row\_idx> <path\_name> } ] ]

### **Syntax Description**

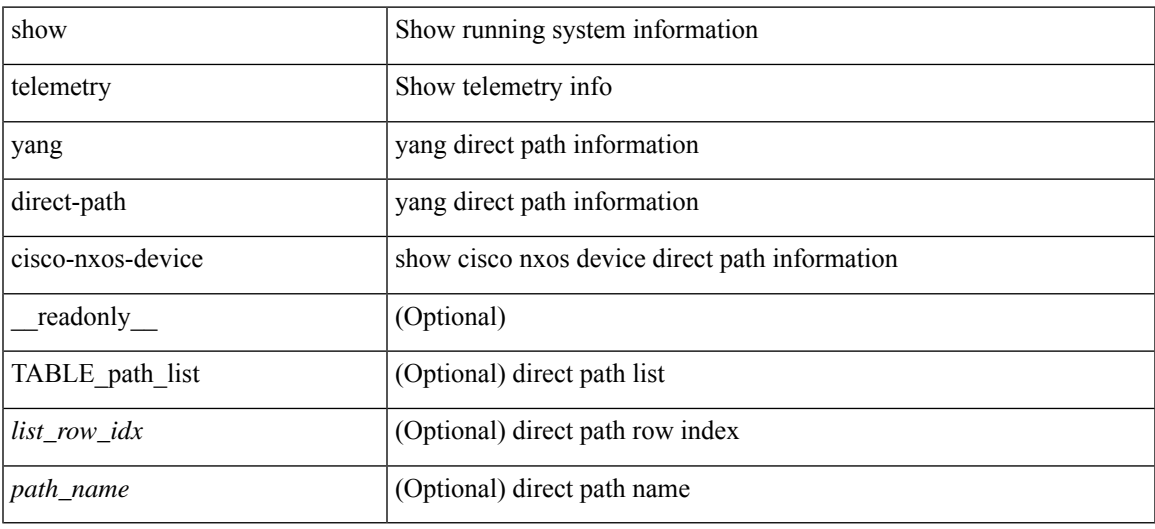

#### **Command Mode**

### **show telnet server**

show telnet server [ \_\_readonly\_\_ { operation\_status <o\_status> } ]

### **Syntax Description**

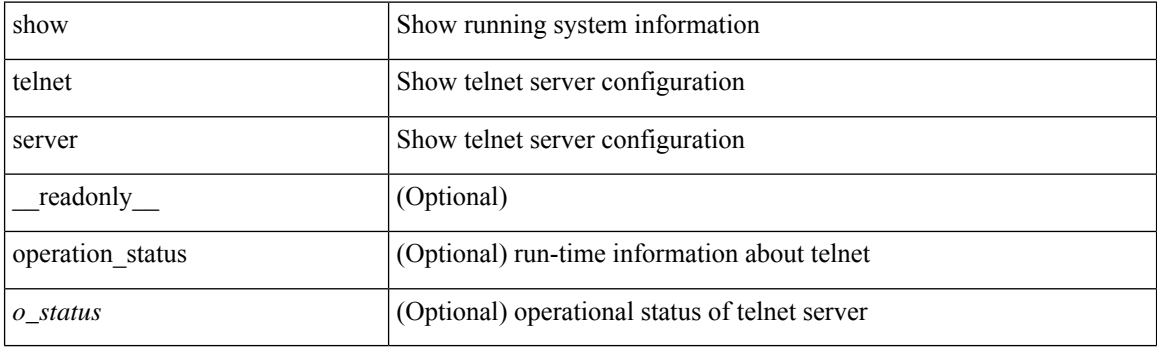

**Command Mode**

### **show terminal**

show terminal [ \_\_readonly \_\_ { <terminal\_tty> } { <terminal\_type> } { <terminal\_length> } {  $\{\text{terminal\_width>} \}$  {  $\{\text{session\_timeout>} \}$  {  $\{\text{event\_mgr\_cli\_evnt\_bypass>} \}$  {  $\{\text{redirection\_mode>} \}$  { <acc\_log\_all\_commands> } [ <vlan\_mutex\_value> ] { <vlan\_batch\_mode> } ]

### **Syntax Description**

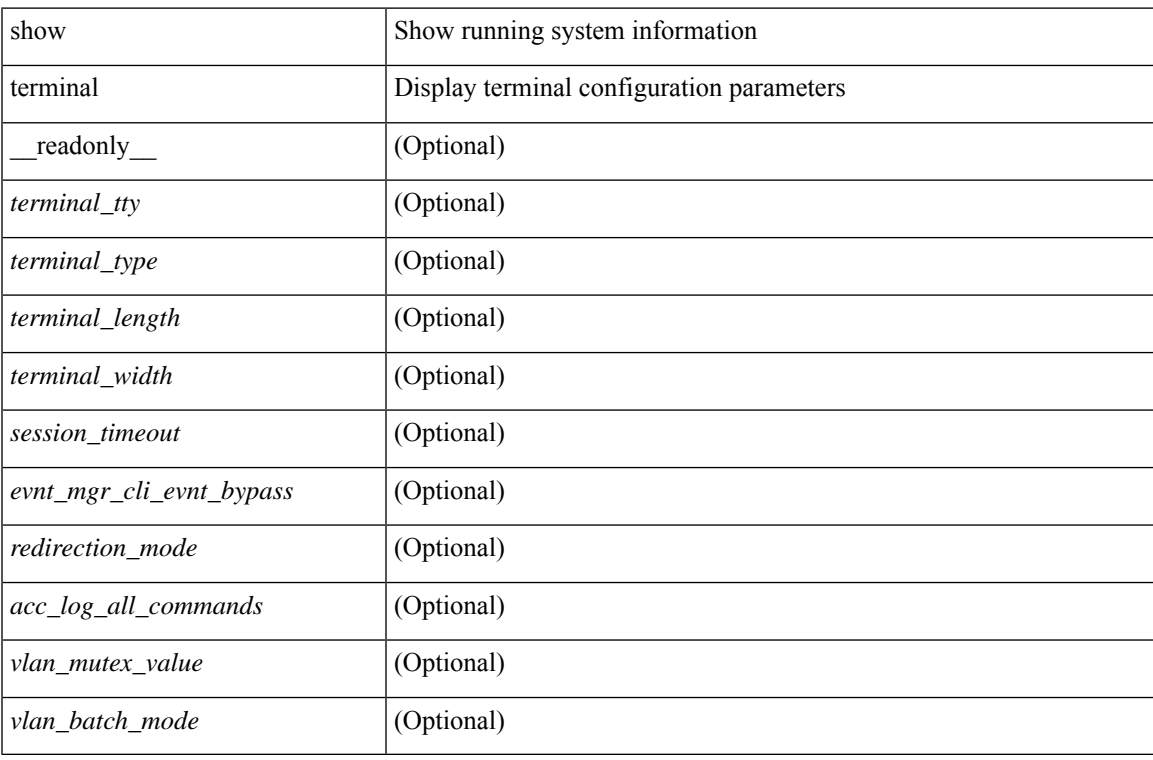

#### **Command Mode**

### **show terminal lock**

show terminal lock [ \_readonly \_<owner\_pid><user\_name><session><state> [<reason>] <lock\_acqrd\_time> <lock\_expiry\_timeout> ]

### **Syntax Description**

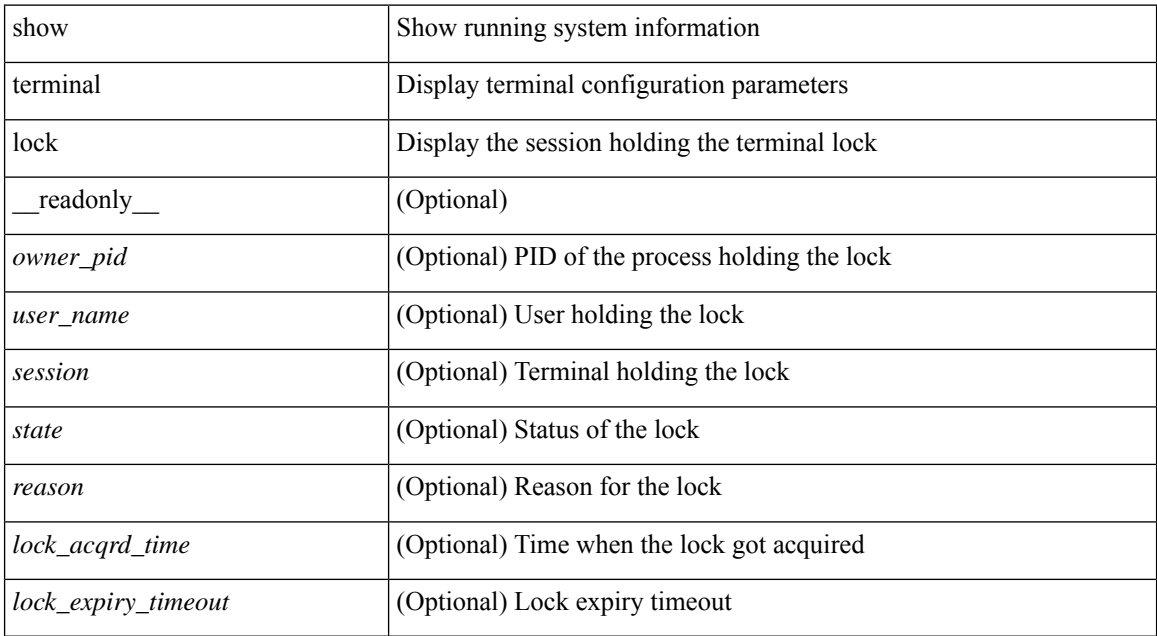

#### **Command Mode**

## **show terminal output xml version**

show terminal output xml version [ \_\_readonly \_\_ { xml\_version <version > } ]

### **Syntax Description**

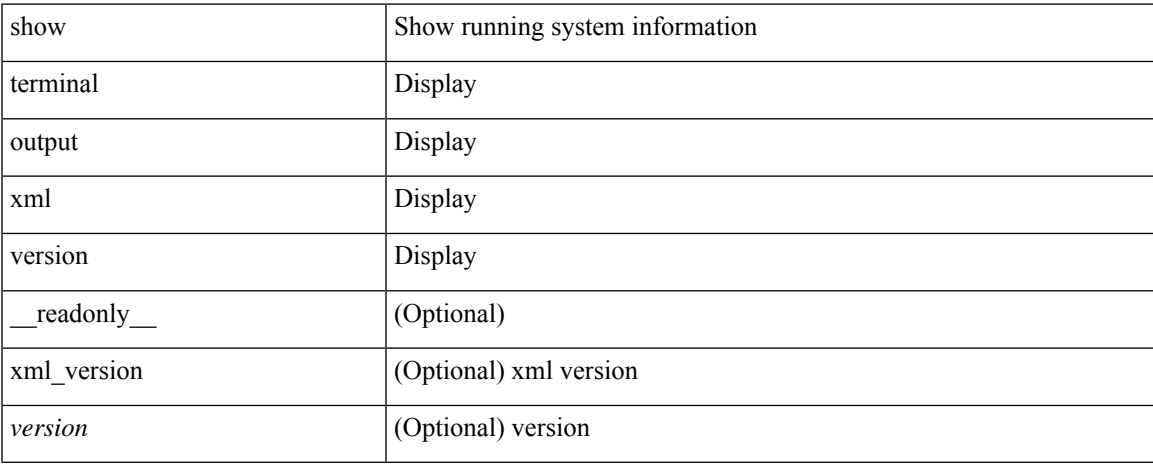

### **Command Mode**

### **show time-range**

show time-range [  $\langle$  name> ] [ \_\_readonly \_\_ TABLE\_timerange  $\langle$  timerange\_name>  $\langle$  active> [ TABLE\_seqno <seqno> { { absolute [ <start\_abs\_h> <start\_abs\_m> <start\_abs\_s> <start\_abs\_d> <start\_abs\_mon> <start\_abs\_y> ] [ <end\_abs\_h> <end\_abs\_m> <end\_abs\_s> <end\_abs\_d> <end\_abs\_mon> <end\_abs\_y> ] } | { periodic { Monday | Tuesday | Wednesday | Thursday | Friday | Saturday | Sunday | daily | weekdays | weekend } + <start\_per\_h> <start\_per\_m> <start\_per\_s> [ <eday> ] <end\_per\_h> <end\_per\_m> <end\_per\_s>  $\{ \{ \text{S} \} \}$  | { $\{ \text{S} \}$ } | ]

#### **Syntax Description**

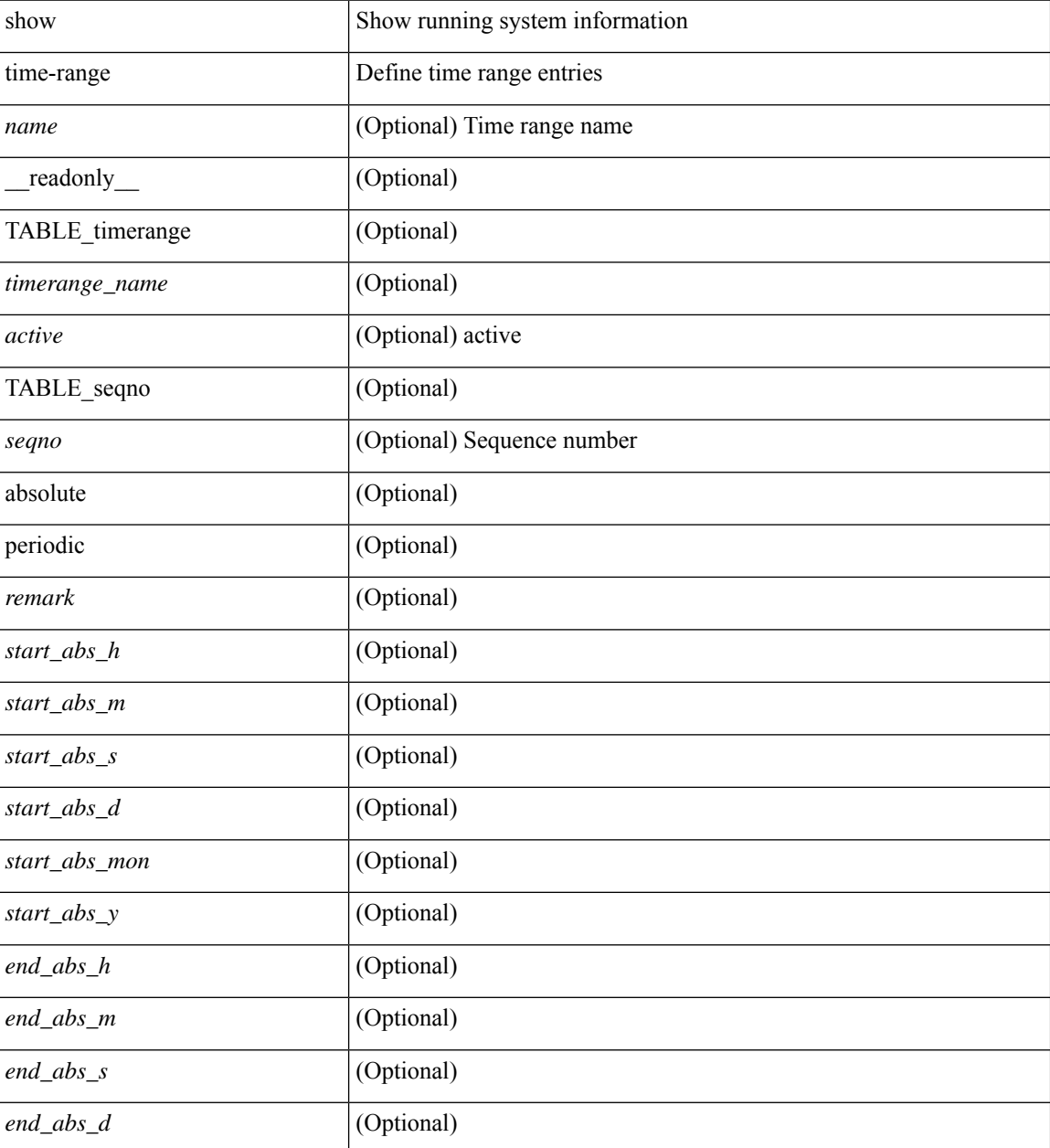

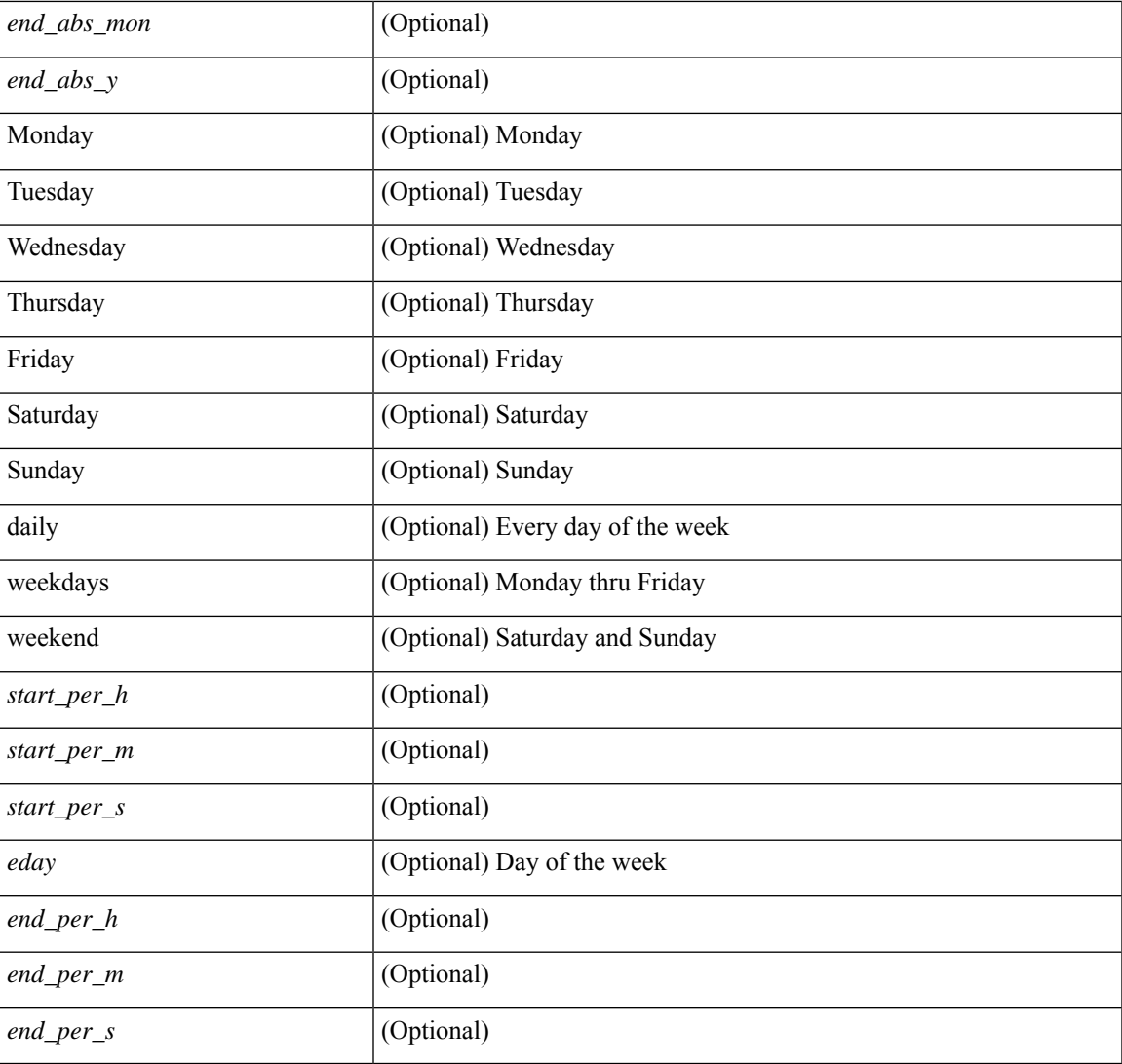

### **Command Mode**

• /exec

I

### **show time-stamp running-config last-changed**

show time-stamp running-config last-changed [ \_\_readonly\_\_ <run\_config\_change\_time> ]

#### **Syntax Description**

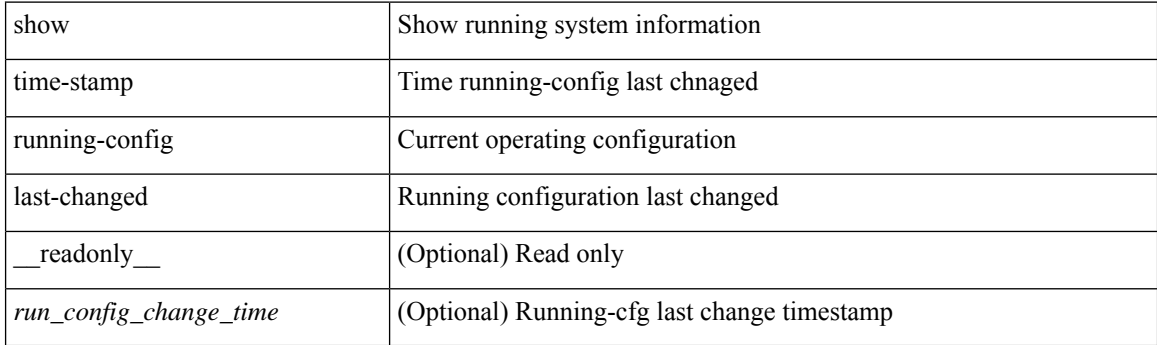

**Command Mode**

I

## **show topology**

show topology [ vsan <i0>]

### **Syntax Description**

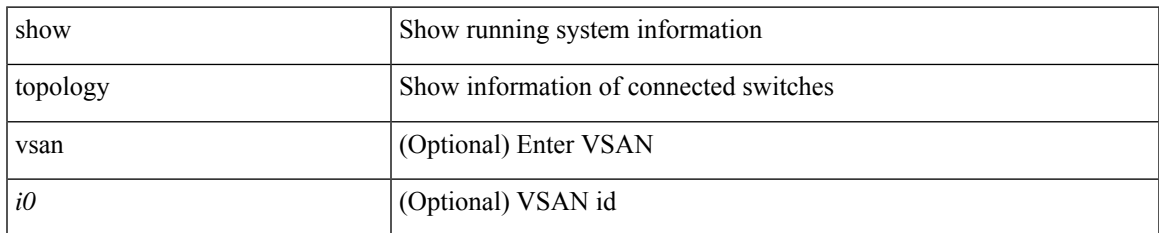

#### **Command Mode**

## **show topology isl**

show topology isl [ [ san-port-channel <i1> ] [ detail ] ]

### **Syntax Description**

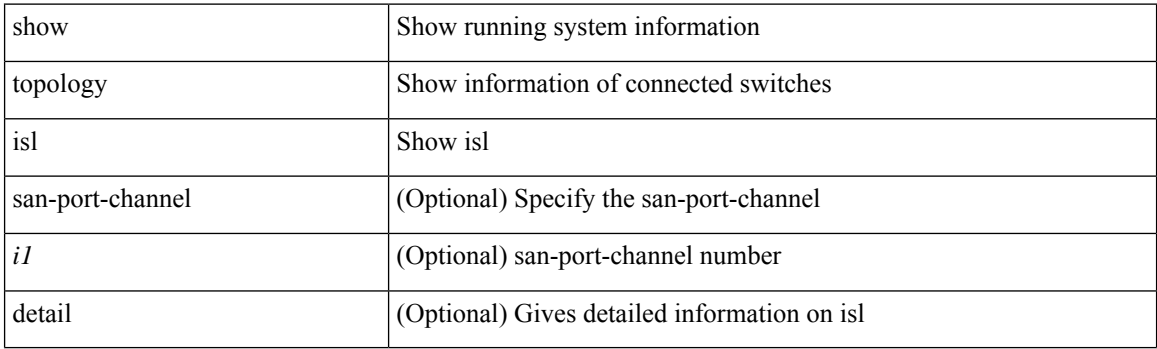

**Command Mode**

I

## **show topology isl**

show topology isl [ [ vsan <i0> ] [ detail ] ]

### **Syntax Description**

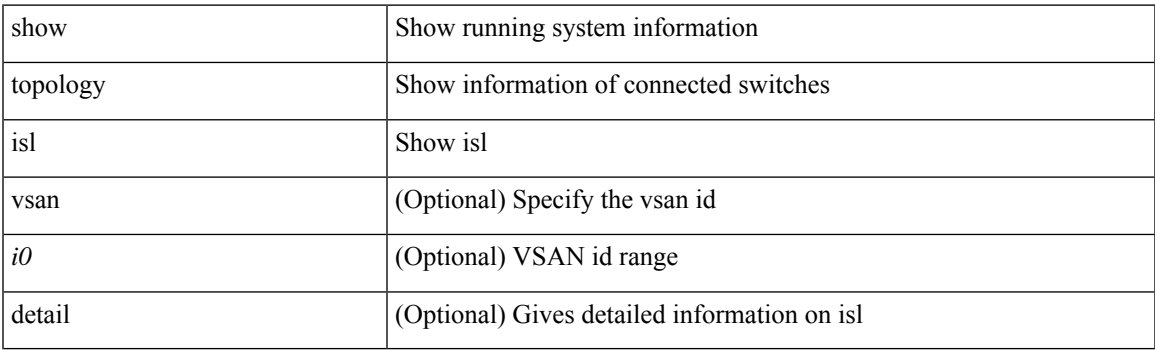

**Command Mode**

## **show topology isl**

show topology isl [ detail ]

### **Syntax Description**

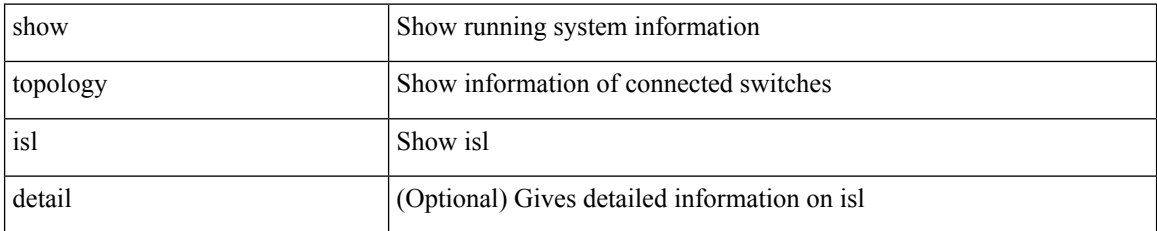

**Command Mode**

### **show trace callhome**

show trace callhome

### **Syntax Description**

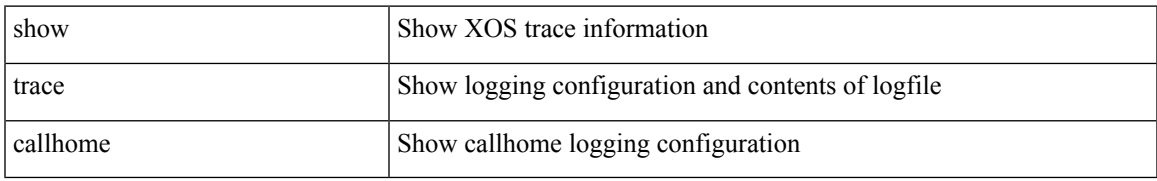

#### **Command Mode**

### **show track**

show track  $\{ \mid \leq 0 \}$  [ $\leq 0$ ] interface  $\mid$  ip  $\{$  route  $\mid$  sla  $\}$  | ipv6 routev6 | list boolean and | list boolean or | list threshold weight | list threshold percentage ] } [ dynamic ] [ \_readonly \_ { <show\_track\_start> { TABLE\_track\_detail <st\_obj\_id> <st\_obj\_ms\_up> <st\_obj\_ms\_down> <st\_obj\_type> [ <st\_obj\_instance> ] <st\_obj\_param> <st\_obj\_timer\_value> [ <st\_obj\_state> ] [ <st\_obj\_chg\_cnt> ] [ <st\_last\_chg\_time> ] [  $\leq$ st threshold info>  $| \leq$ st track list obj>  $| + | \leq$ st vrf>  $| \leq$ st ipsla rcode>  $| \leq$ st ipsla rtt>  $| \leq$  $\le$ show track clnt hdr>  $\le$  [  $\le$  show track clnt start>  $\le$  [  $\le$  TABLE track clnt info  $\le$  st client name> [ <st\_client\_iface> ] [ <st\_client\_group\_id> ] [ <st\_client\_detail> ] } ] [ <show\_track\_clnt\_end> ] [ <st\_track\_list\_info> ] + <st\_obj\_up\_delay> <st\_obj\_down\_delay> } <show\_track\_end> } ]

#### **Syntax Description**

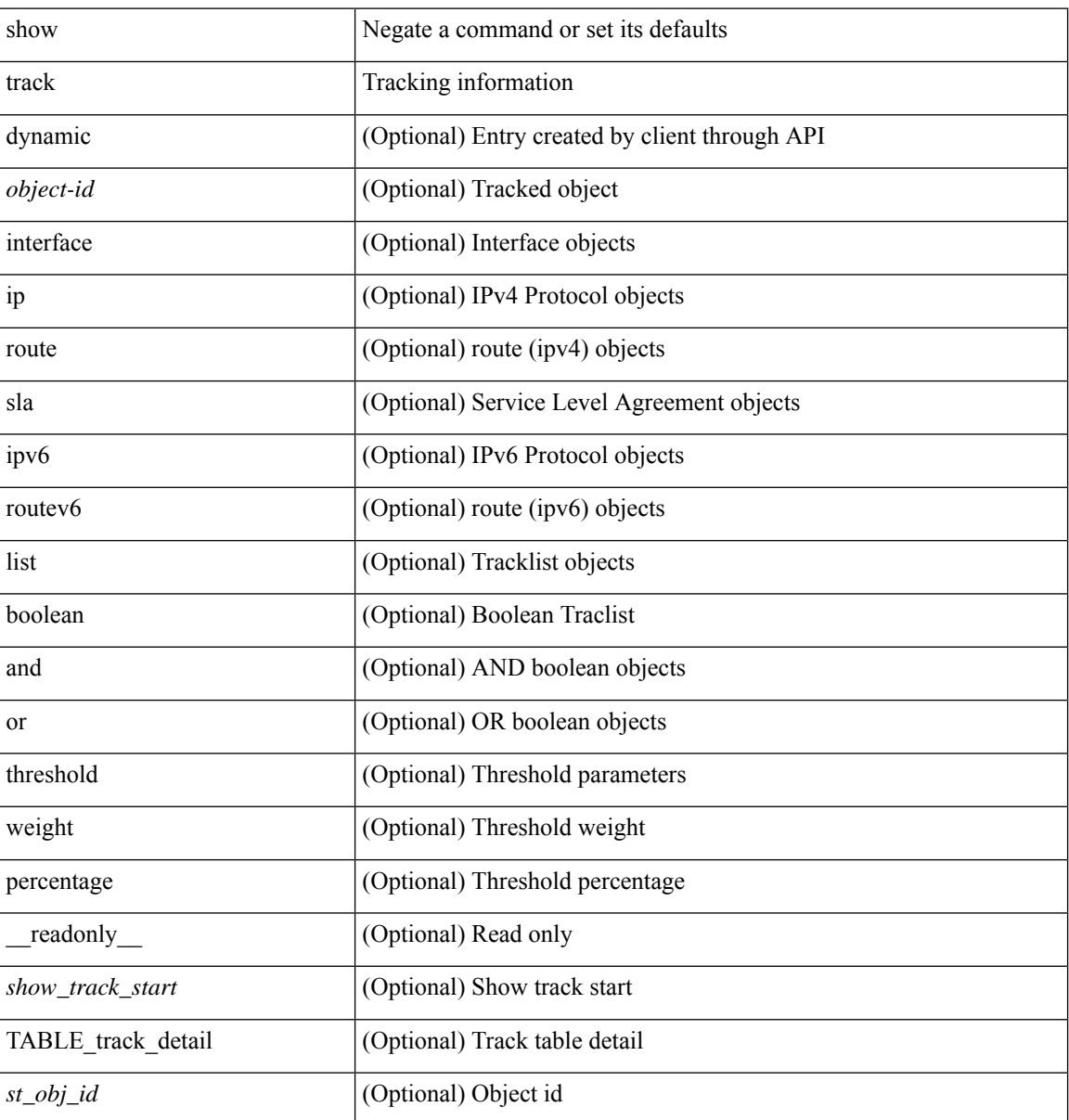

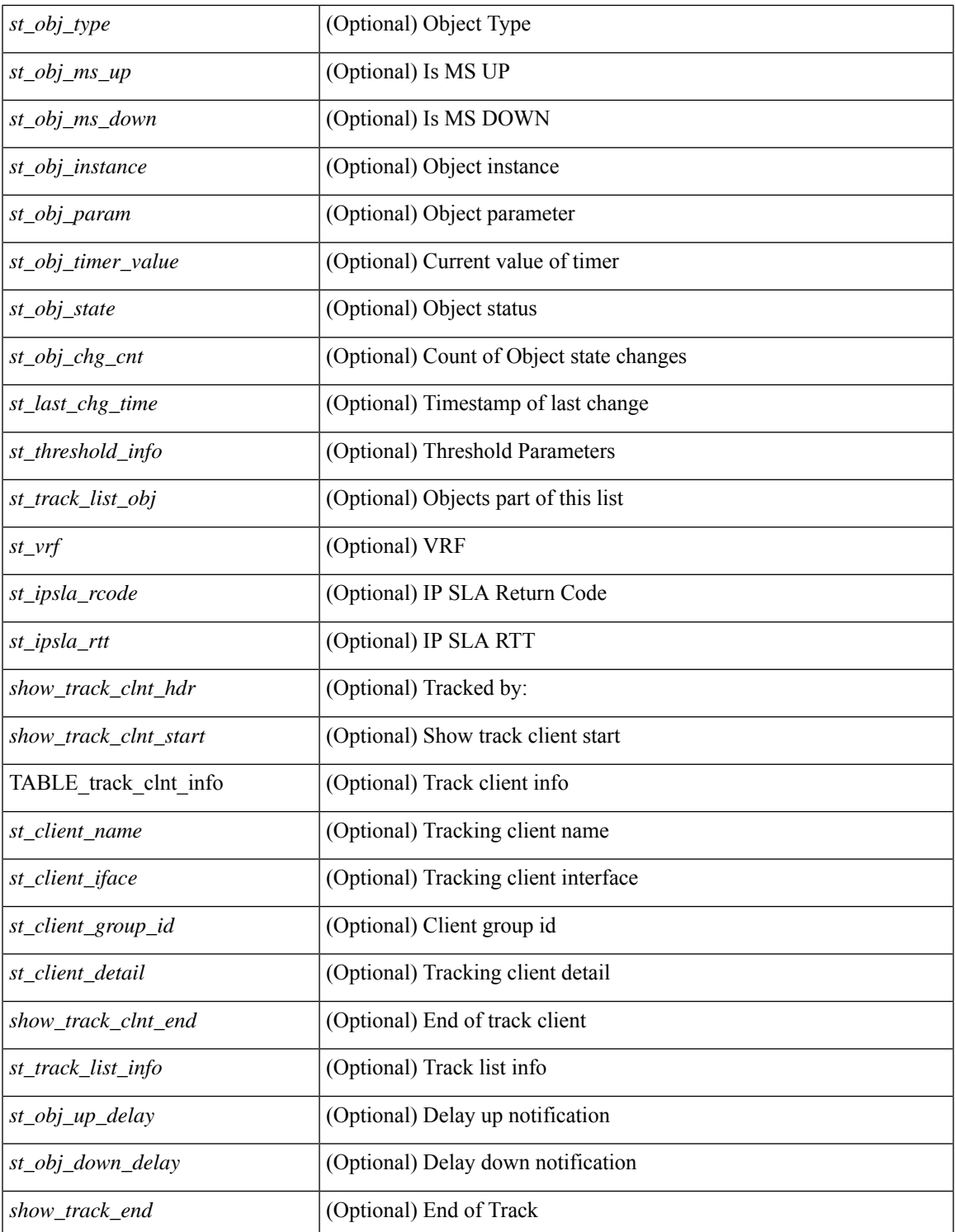

#### **Command Mode**

• /exec

 $\mathbf{l}$ 

### **show track brief**

show track { [ <object-id> | interface | ip { route | sla } | ipv6 routev6 | list boolean and | list boolean or | list threshold weight | list threshold percentage ] } [ dynamic ] brief [ \_\_readonly\_\_ { <show\_track\_brf\_start> <show\_track\_brf\_all\_begin> { TABLE\_track\_brief <st\_brf\_obj\_id> <st\_brf\_obj\_type> <st\_brf\_obj\_instance> <st\_brf\_obj\_param> <st\_brf\_obj\_state> <st\_brf\_last\_chg\_time> } <show\_track\_brf\_end> } ]

### **Syntax Description**

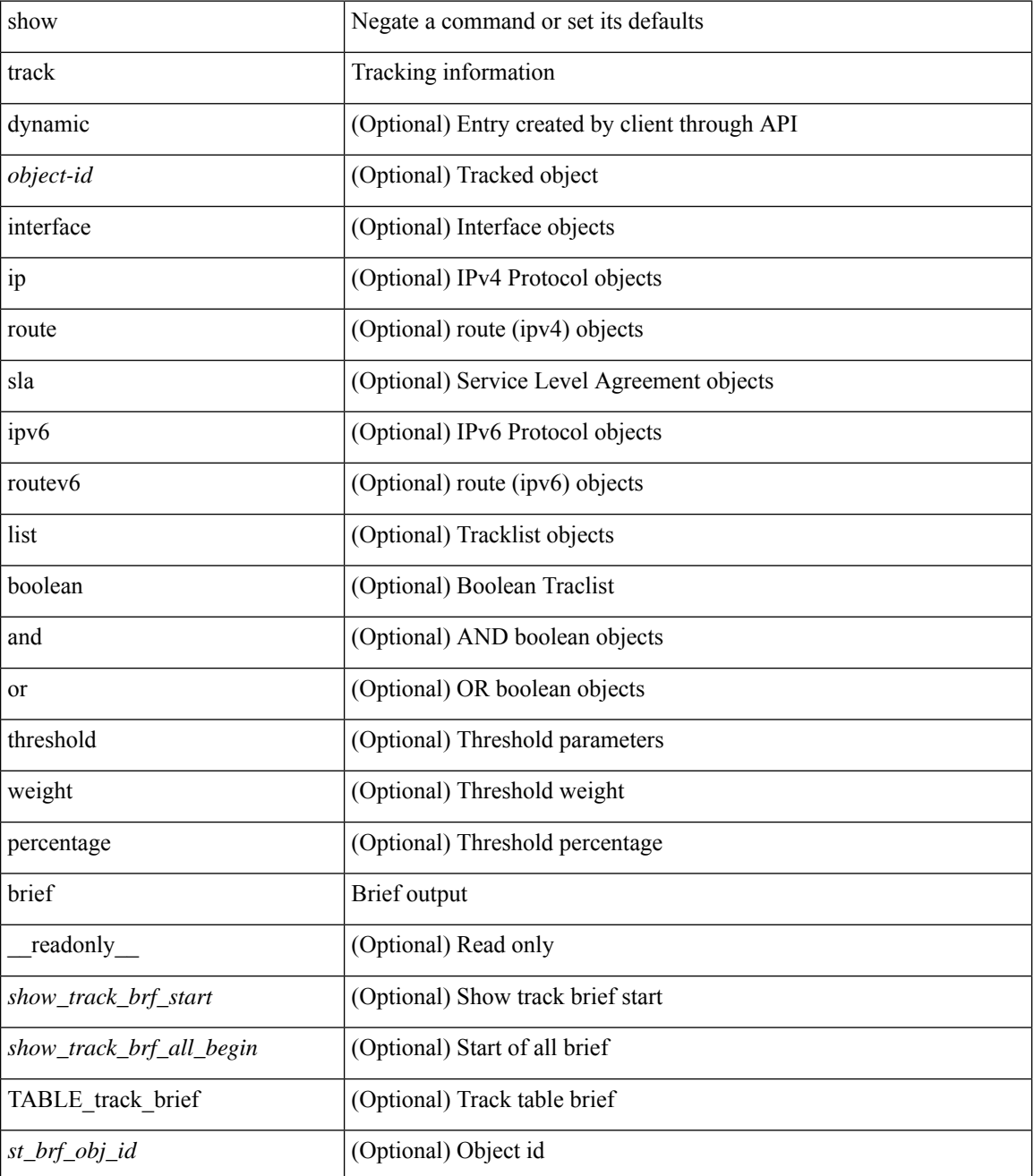

I

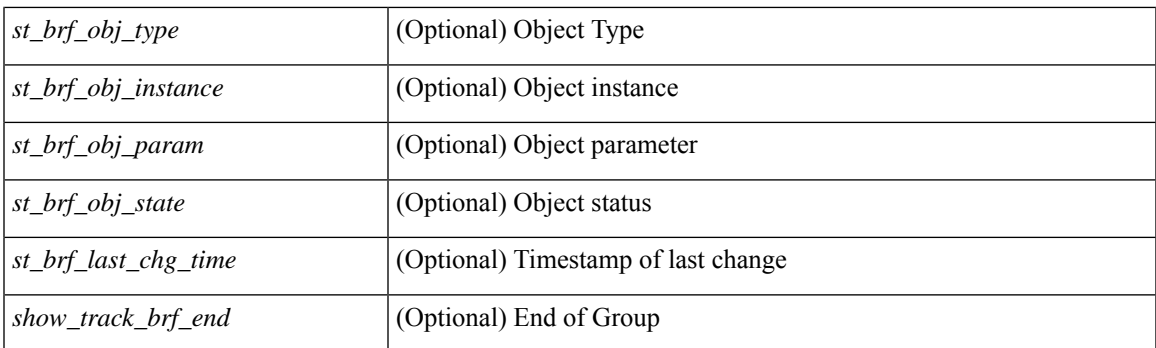

### **Command Mode**

### **show troubleshoot l2 mac vlan**

show troubleshoot 12 mac <mac-addr> vlan <vlan-id> [ detail ]

### **Syntax Description**

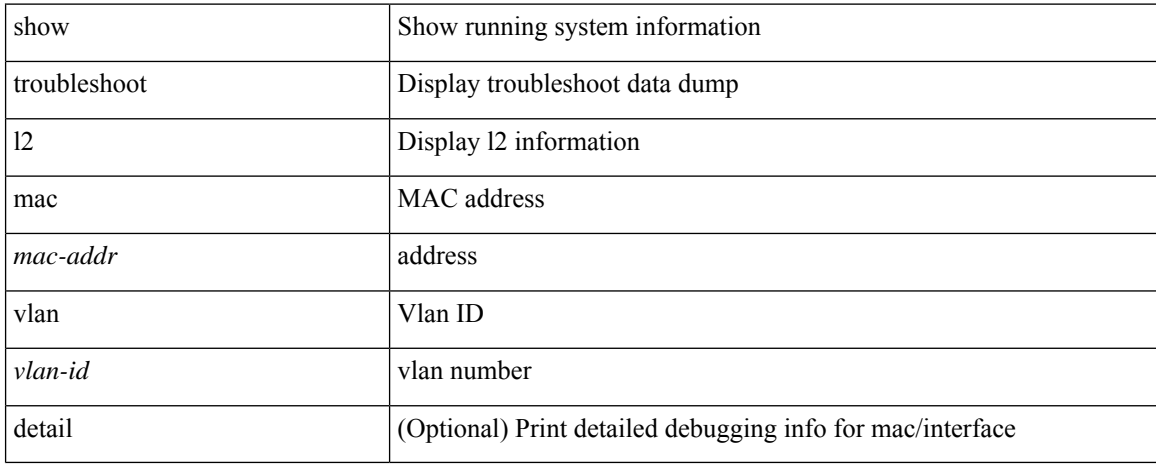

#### **Command Mode**

## **show troubleshoot l2 port-channel**

show troubleshoot l2 port-channel [ interface <ch-id> ]

### **Syntax Description**

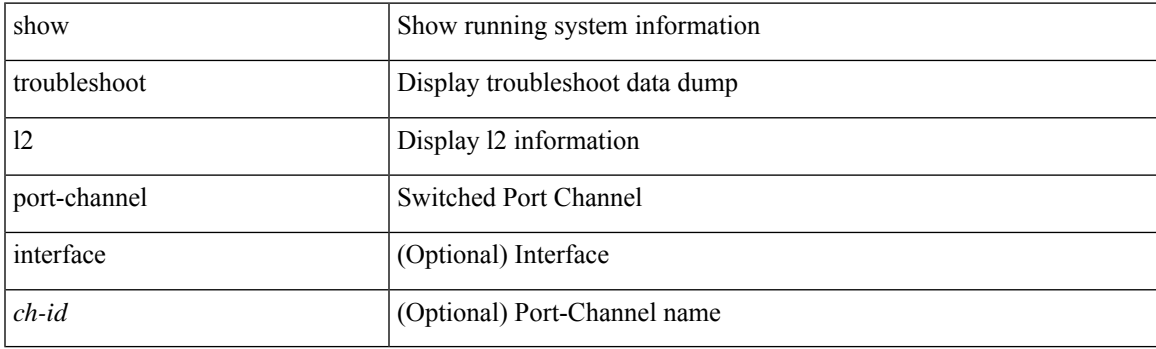

**Command Mode**

### **show troubleshoot l3 vrf**

show troubleshoot l3 { ipv4 { <dip4-prefix> | <ip-prefix> } [ src-ip <sip4-prefix> ] | ipv6 { <dip6-prefix> | <ipv6-prefix> } [ src-ip <sip6-prefix> ] } vrf <vrf-name>

### **Syntax Description**

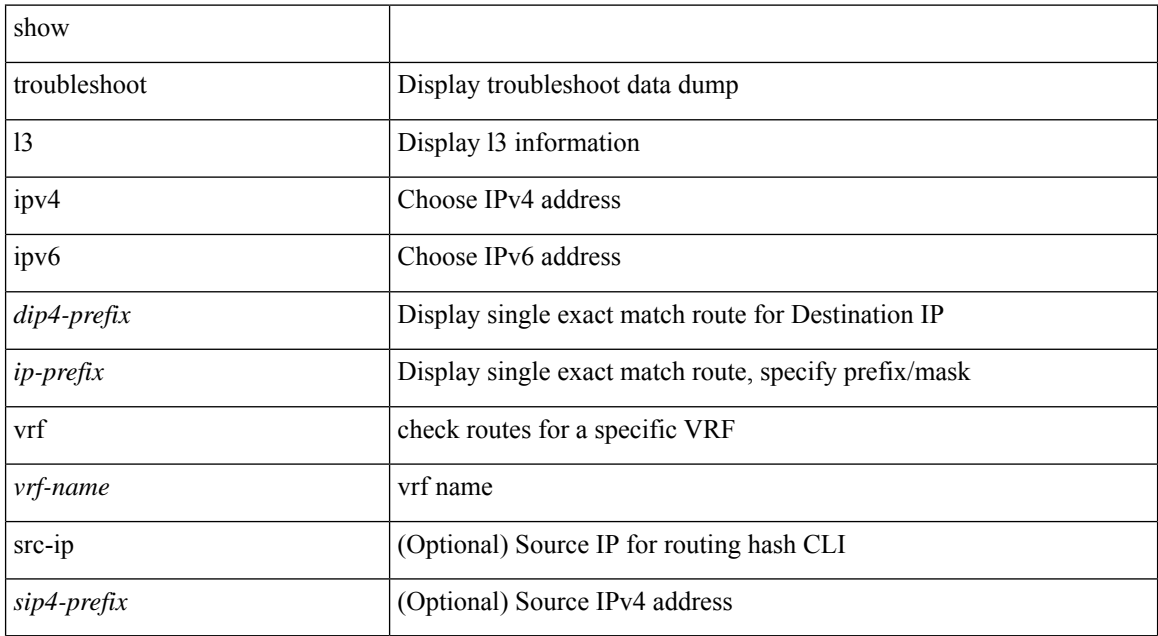

#### **Command Mode**

## **show trunk protocol**

show trunk protocol [ \_\_readonly \_\_ <trunk\_protocol\_status> ]

### **Syntax Description**

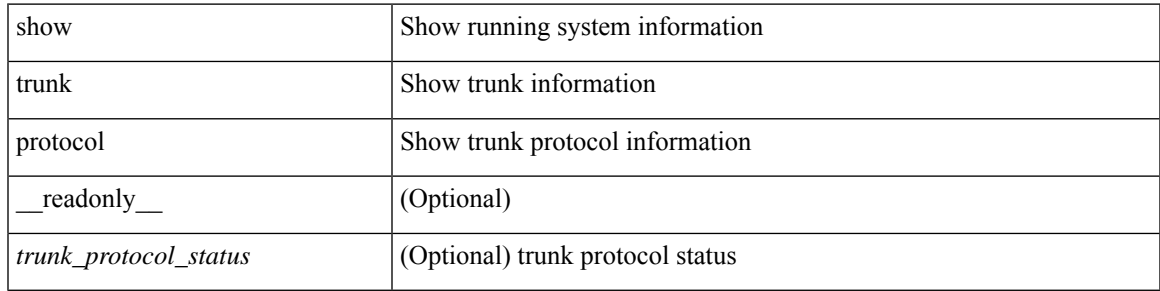

### **Command Mode**

## **show ttag brief**

show ttag brief [ \_\_readonly\_ [ TABLE\_ttag <ttag-ifindex> <state> ] <ttag-end> ]

### **Syntax Description**

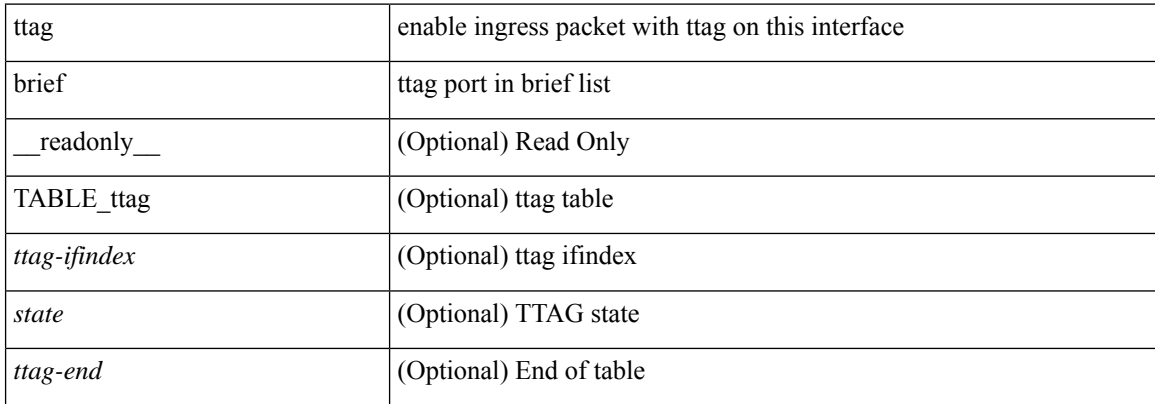

### **Command Mode**

# **show ttag brief**

show ttag brief [ \_\_readonly\_\_ { TABLE\_ttag <ttag-ifindex> <state> } <ttag-end> ]

### **Syntax Description**

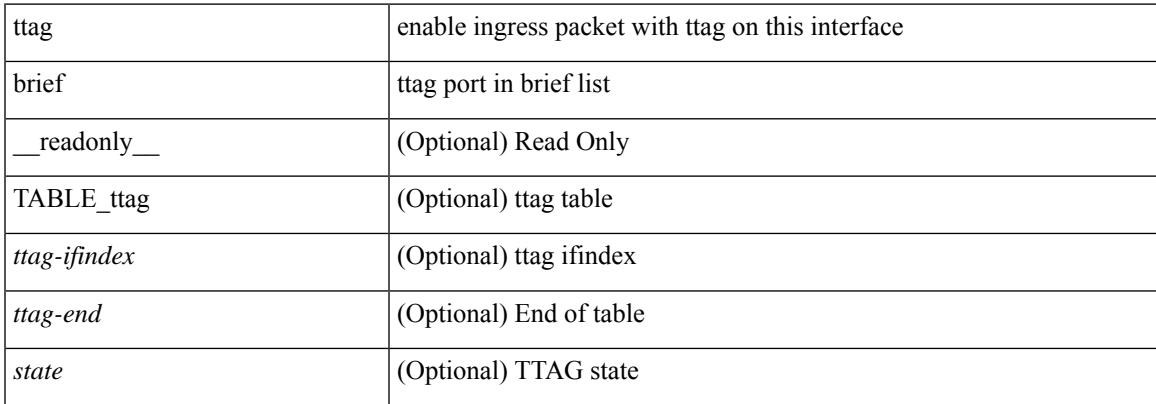

### **Command Mode**

## **show tunnel-encryption info global**

show tunnel-encryption info global [ \_readonly \_\_ { TABLE\_tem\_info\_global <policy\_mode> <sci\_list> <num\_active\_peers> } ]

### **Syntax Description**

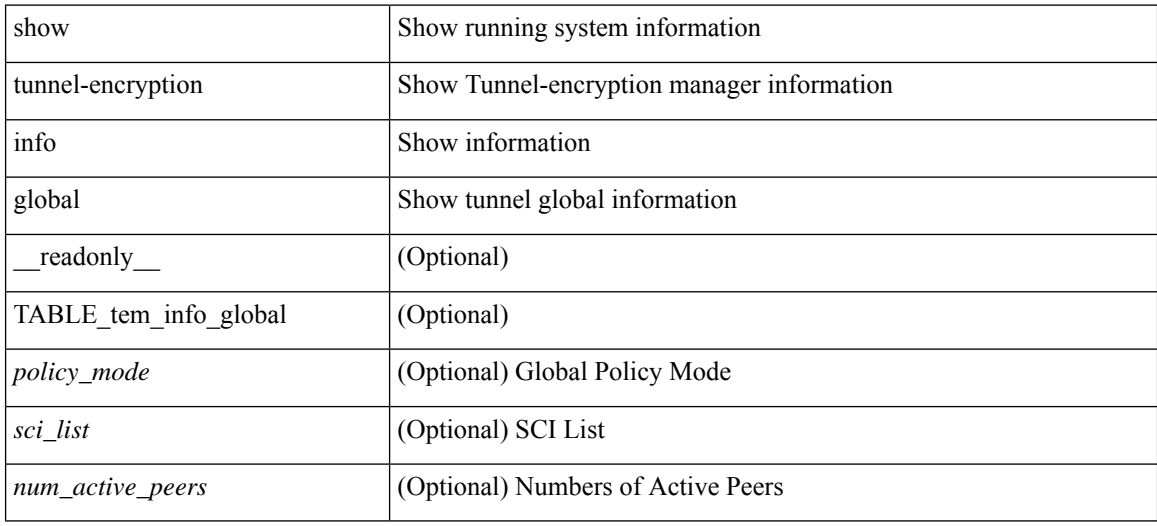

#### **Command Mode**

### **show tunnel-encryption policy**

show tunnel-encryption policy [ <policy\_name> ] [ \_readonly \_ { TABLE\_tun\_enc\_policy <name> <cipher\_suite> <window\_size> <conf\_offset> <security\_policy> <sak-expiry-time> <include\_icv\_indicator> } ]

### **Syntax Description**

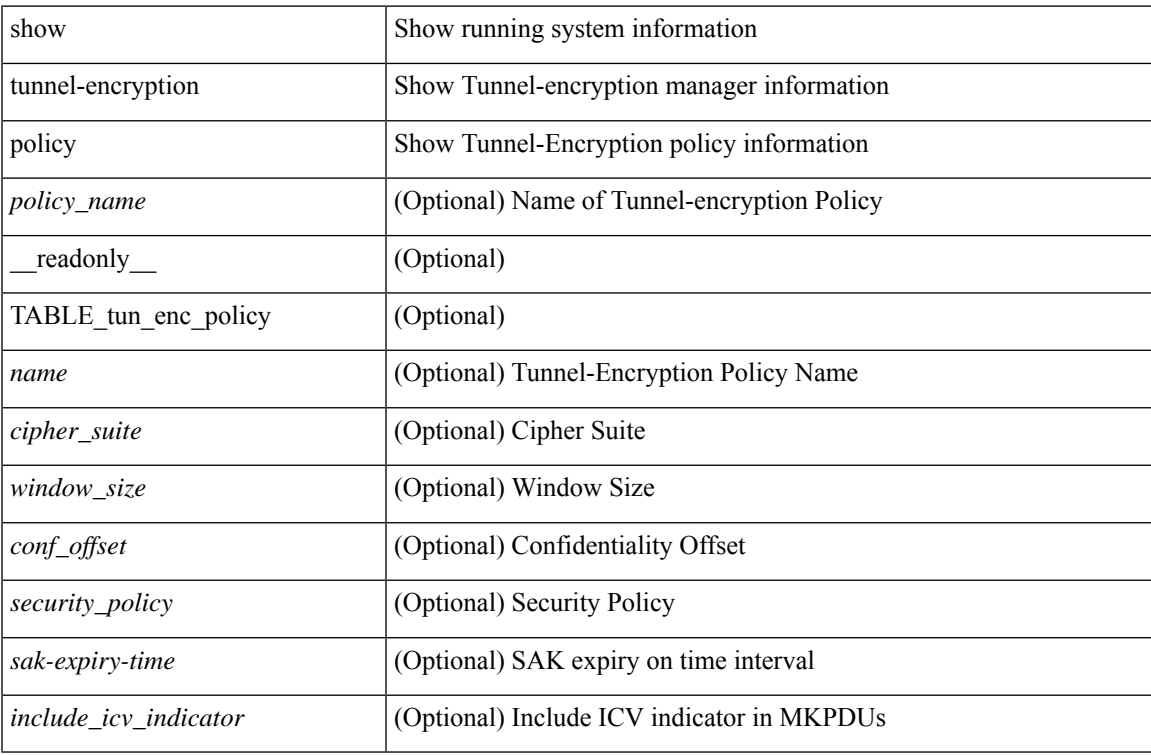

#### **Command Mode**

### **show tunnel-encryption session**

show tunnel-encryption session [ peer-ip <peer\_ipaddress\_v4> ] [ detail ] [ \_\_readonly\_\_ [ TABLE\_tem\_session <PeerAddr> <PolicyName> <KCName> <RxStatus> <TxStatus> ] [ TABLE\_tem\_session\_detail <PeerAddr> <PolicyName> <KCName> <CKN> <RxStatus> <TxStatus> <peersci> <rxsa\_latest\_an> <rxsa\_old\_an> <rxsa\_cs> <rxsa\_winsize> <txsa\_an> <txsa\_cs> <txsa\_ckn> <last\_rx\_flap> <last\_tx\_flap> <last\_sak\_rekey\_time> ] ]

#### **Syntax Description**

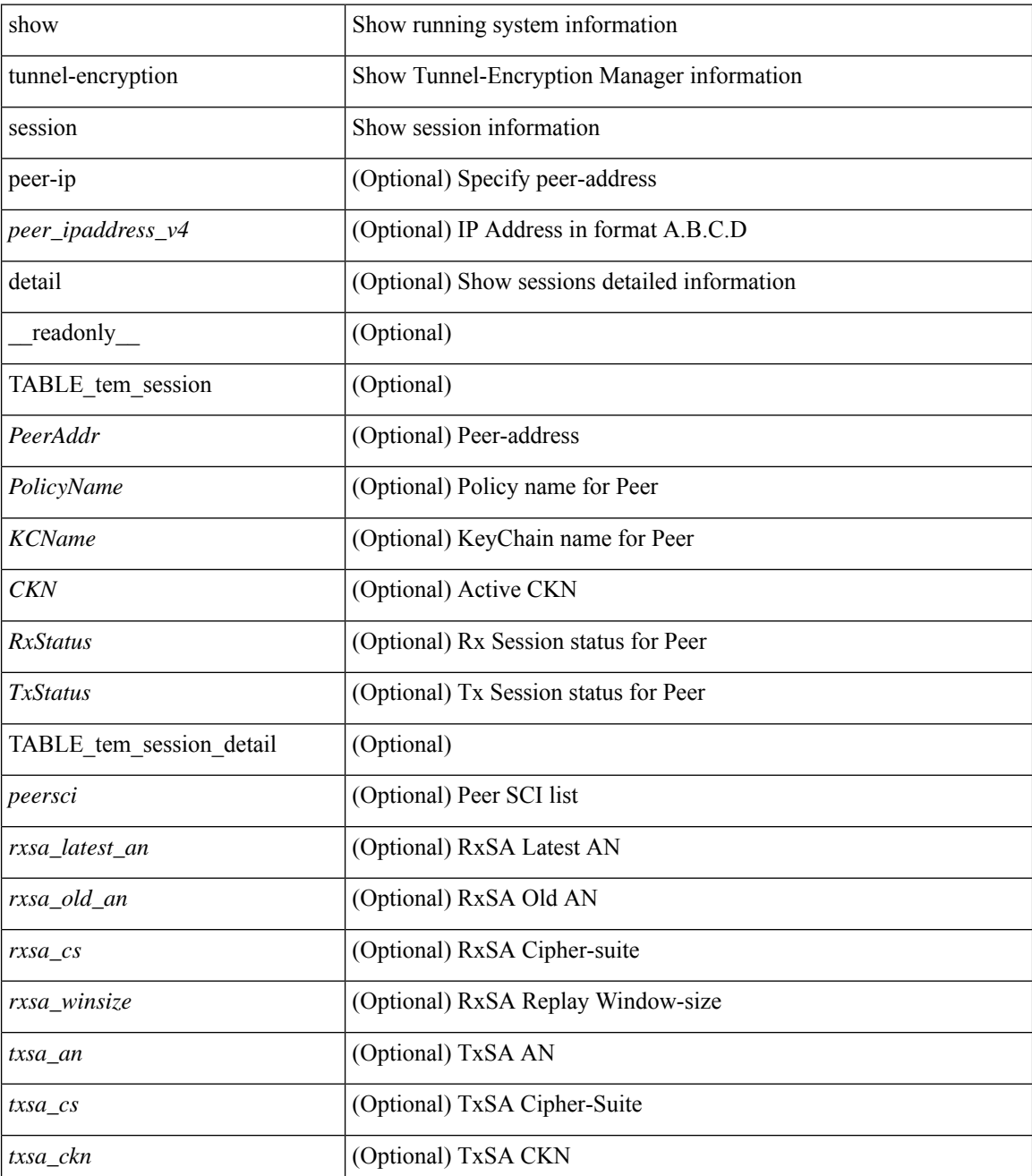
$\mathbf l$ 

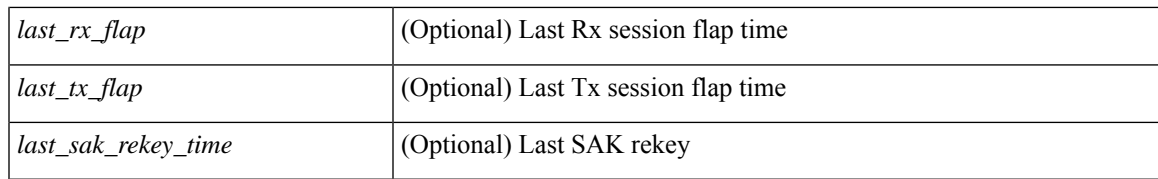

#### **Command Mode**

• /exec

## **show tunnel-encryption statistics**

show tunnel-encryption statistics [ peer-ip <peer\_ipaddress\_v4> ] [ \_\_readonly\_\_ [ TABLE\_statistics <PeerAddr> [ TABLE\_rx\_sa\_an <rx\_sa\_an> [ <in\_pkts\_unchecked> ] [ <in\_pkts\_delayed> ] [ <in\_pkts\_late> ] [ <in\_pkts\_ok> ] [ <in\_pkts\_invalid> ] [ <in\_pkts\_not\_valid> ] [ <in\_pkts\_not\_using\_sa> ] [ <in\_pkts\_unused\_sa> ] [ <in\_pkts\_decrypted> ] [ <in\_octets\_decrypted> ] [ <in\_octets\_validated> ] ] [ TABLE\_tx\_sa\_an <tx\_sa\_an> [ < out\_pkts\_encrypted\_protected> ] [ < out\_pkts\_too\_long> ] [ <out\_pkts\_untagged> ] [ <out\_octets\_encrypted\_protected> ] ] ] ]

### **Syntax Description**

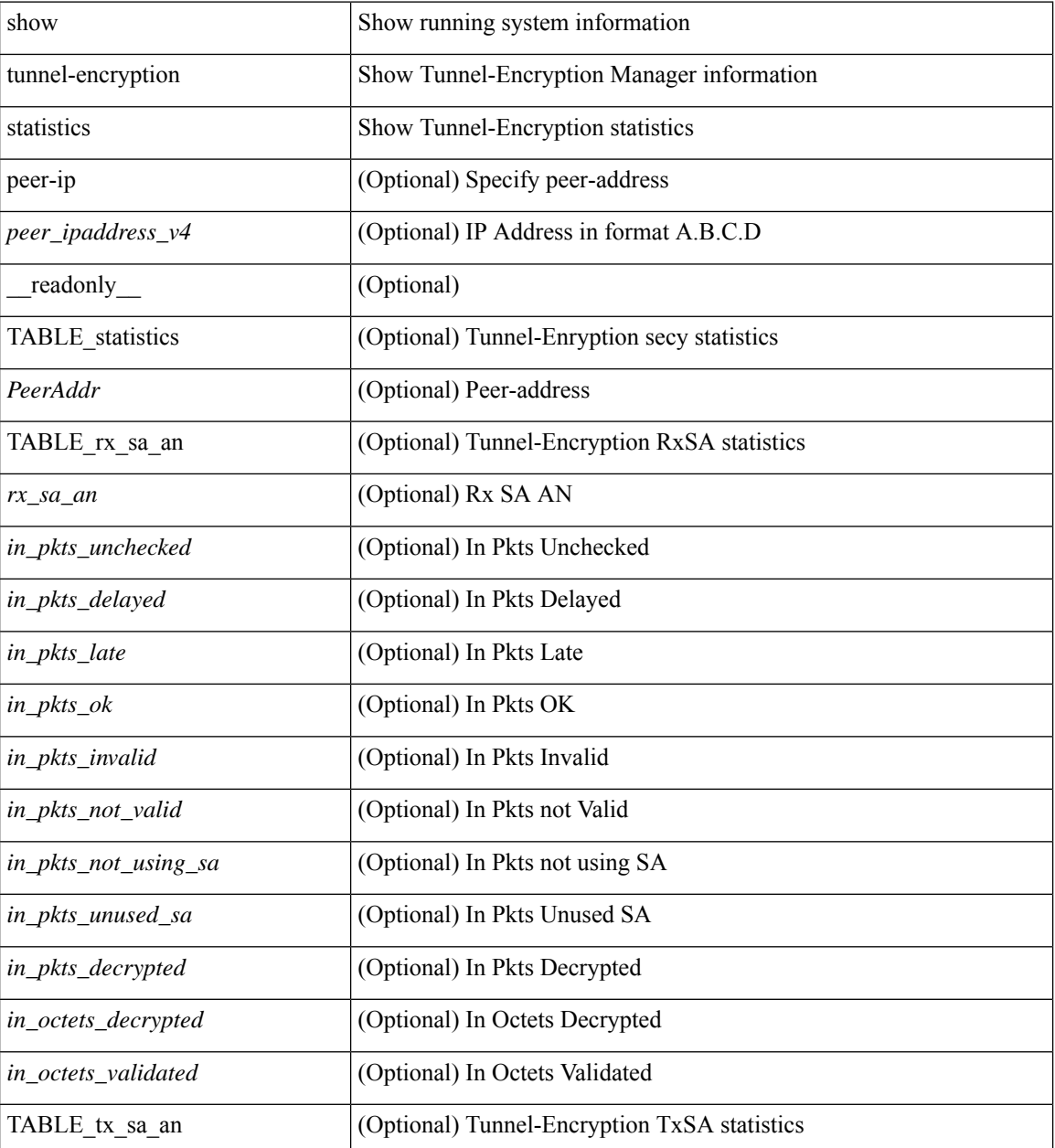

I

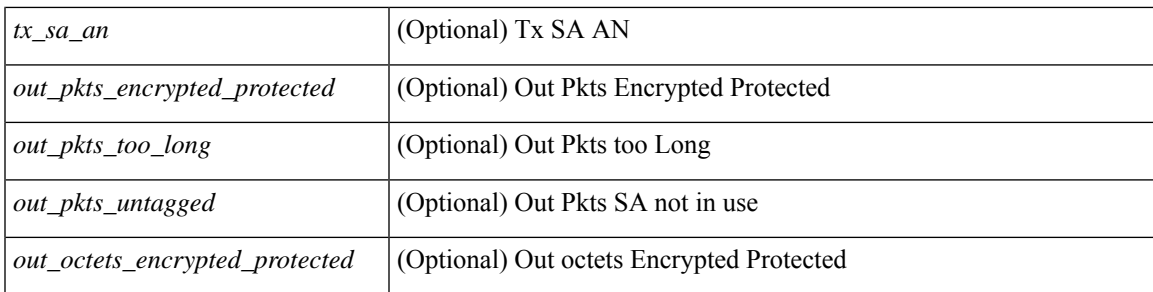

## **Command Mode**

• /exec

# **show tunnel-profile**

show tunnel-profile [<profile-name> ] [ \_\_readonly \_\_ [ TABLE\_tunnel <profile-name> <encap-type> <status> [ <num\_of\_routes> <num\_of\_err\_routes> <num\_of\_policies> <src-vtep> <src-intf> ] [ [ <destination> ] [ <erspan-sess-all> ] [<erspan-sess-id> ] <num\_of\_terminate\_intfs> <terminate\_intfs> ] ] ]

### **Syntax Description**

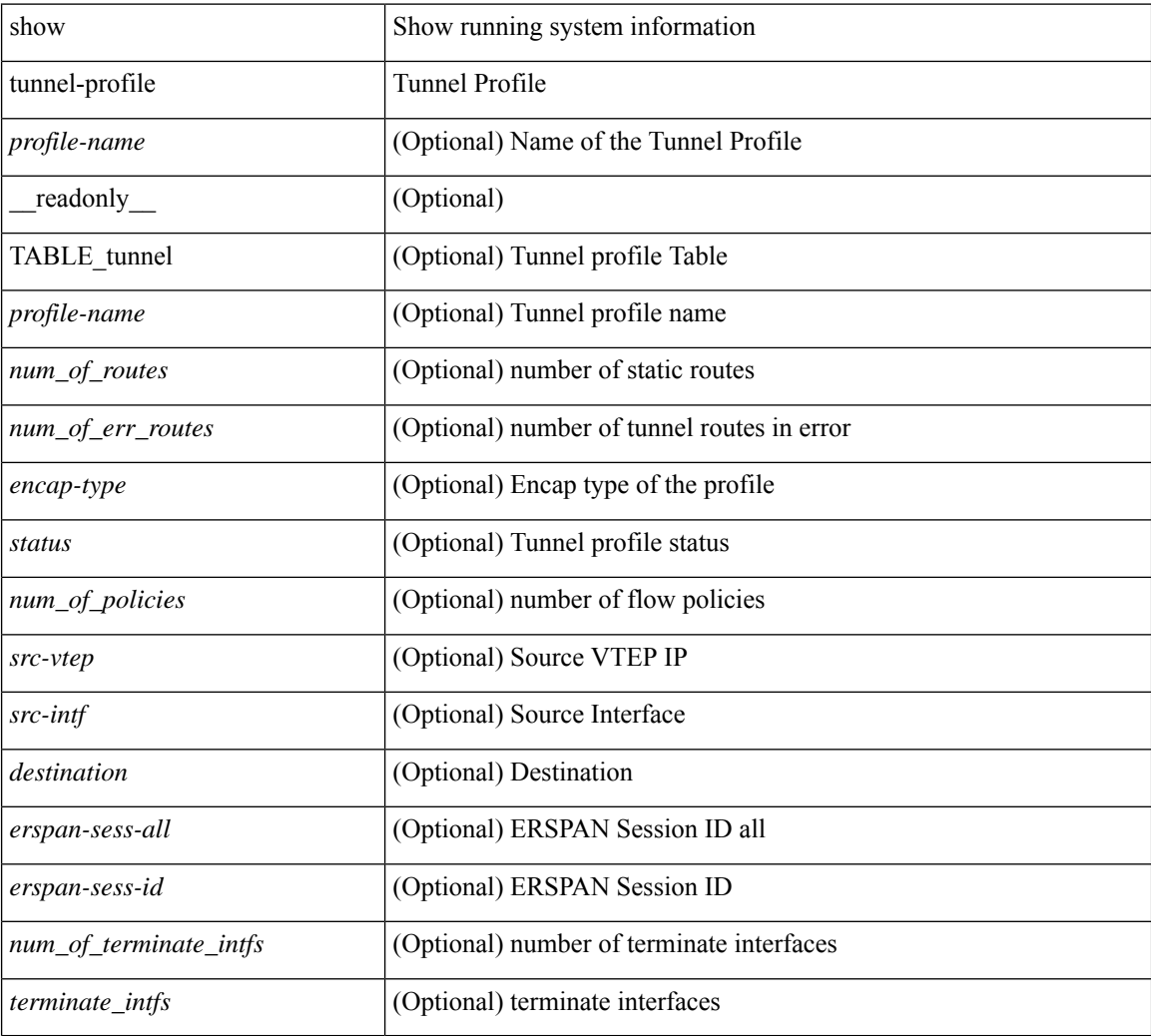

## **Command Mode**

• /exec